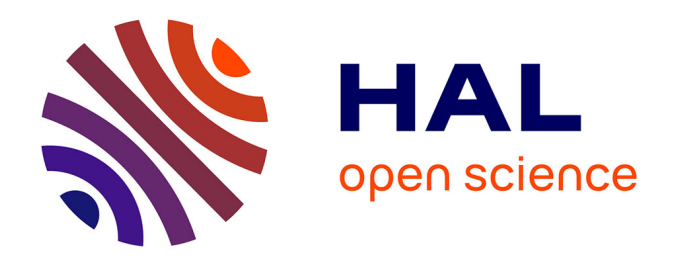

# **Modélisation et conception d'une chaine d'acquisition et de contrôle des paramètres optiques de rétrodiffusion tissulaire : application à la mesure de l'efficacité thérapeutique en thérapie photodynamique anticancéreuse**

Francis Jaffry

## **To cite this version:**

Francis Jaffry. Modélisation et conception d'une chaine d'acquisition et de contrôle des paramètres optiques de rétrodiffusion tissulaire : application à la mesure de l'efficacité thérapeutique en thérapie photodynamique anticancéreuse. Médecine humaine et pathologie. Institut National Polytechnique de Lorraine, 1998. Français. NNT : 1998INPL099N. tel-01776068

# **HAL Id: tel-01776068 <https://hal.univ-lorraine.fr/tel-01776068>**

Submitted on 24 Apr 2018

**HAL** is a multi-disciplinary open access archive for the deposit and dissemination of scientific research documents, whether they are published or not. The documents may come from teaching and research institutions in France or abroad, or from public or private research centers.

L'archive ouverte pluridisciplinaire **HAL**, est destinée au dépôt et à la diffusion de documents scientifiques de niveau recherche, publiés ou non, émanant des établissements d'enseignement et de recherche français ou étrangers, des laboratoires publics ou privés.

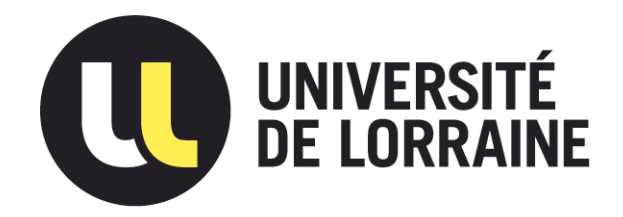

# AVERTISSEMENT

Ce document est le fruit d'un long travail approuvé par le jury de soutenance et mis à disposition de l'ensemble de la communauté universitaire élargie.

Il est soumis à la propriété intellectuelle de l'auteur. Ceci implique une obligation de citation et de référencement lors de l'utilisation de ce document.

D'autre part, toute contrefaçon, plagiat, reproduction illicite encourt une poursuite pénale.

Contact : ddoc-theses-contact@univ-lorraine.fr

# LIENS

Code de la Propriété Intellectuelle. articles L 122. 4 Code de la Propriété Intellectuelle. articles L 335.2- L 335.10 http://www.cfcopies.com/V2/leg/leg\_droi.php http://www.culture.gouv.fr/culture/infos-pratiques/droits/protection.htm

136004550 E

# GEORATSE SEEN LIT

INSTITUT NATIONAL POLYTECHNIQUE DE LORRAINE ECOLE NATIONALE SUPERIEURE D'ELECTRICITE ET DE **MECANIOUE** ECOLE DOCTORALE IAE+M DFD AUTOMATIQUE

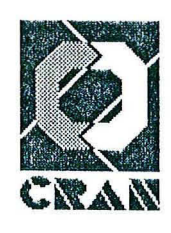

#### **THESE**

Présentée à l'INPL pour l'obtention du

#### DOCTORAT DE L'INPL

Formation Automatique et Traitement du Signal

Par

#### Frédéric JAFFRY

Sujet:

### MODELISATION ET CONCEPTION D'UNE CHAINE D'ACQUISITION ET DE **CONTROLE DES PARAMETRES OPTIQUES DE RETRODIFFUSION** TISSULAIRE. Application à la mesure de l'efficacité thérapeutique en thérapie photodynamique anticancéreuse.

Soutenue publiquement le 28 Octobre 1998 devant la commission d'examen

#### Membres du jury

Président : **Rapporteurs: Examinateurs:**  M. E. YVROUD M. J.P. L'HUILLIER M. B. GUERIN M.Y. GRANJON M. F. GUILLEMIN

Dir. de Rech. Emérite CNRS Professeur à l'ENSAM d'Angers Professeur à l'INP de Grenoble Professeur à l'INPL Professeur à l'UHP (CRAN)

bervice Jancy-Brabois Commun de la Documentation

## **AVANT-PROPOS**

Je tiens tout d'abord à souligner que les travaux de recherches exposés dans ce mémoire ont été soutenus par la **Ligue Contre le Cancer,** et qu'ils n'auraient pu être menés sans l'accueil du **Centre de Recherche en Automatique de Nancy** et du **Centre Alexis Vautrin .** 

Je souhaite également exprimer ma reconnaissance à Monsieur **E. YVROUD**, pour son soutien tout au long de ces recherches, ainsi que pour avoir accepté d'être président du jury lors de la soutenance de cette thèse.

Mes remerciements vont également à **Monsieur B. GUERIN et Monsieur J.P.**  L'HUILLIER, qui ont bien voulu être les rapporteurs de ce mémoire de thèse.

.le souhaite également remercier **Monsieur Y. GRANJON et Monsieur F. GUILLEMIN** qui ont dirigé ces travaux de recherche .

Je tiens aussi à saluer tous les chercheurs et membres du CRAN, qu'ils soient au CAV ou à l'lNPL, ct qu'ils aient participé de près ou de loin à l'aboutissement de cette thèse.

Des remerciements particuliers iront à **Pierre ROUILLION, Soraya MALLEM et Ludovic FONTAINE,** sans qui la vie de laboratoire aurait sùrement été très monotone.

Enfin, j'aurai une pensée particulière pour tous mes proches sans qui ces travaux n'auraient pu être menés jusqu'à leur terme.

à Joëlle et Camille

 $\sim 10^{11}$  km  $^{-1}$ 

 $\mathcal{L}(\mathcal{A})$  and  $\mathcal{L}(\mathcal{A})$  .

# **SOMMAIRE**

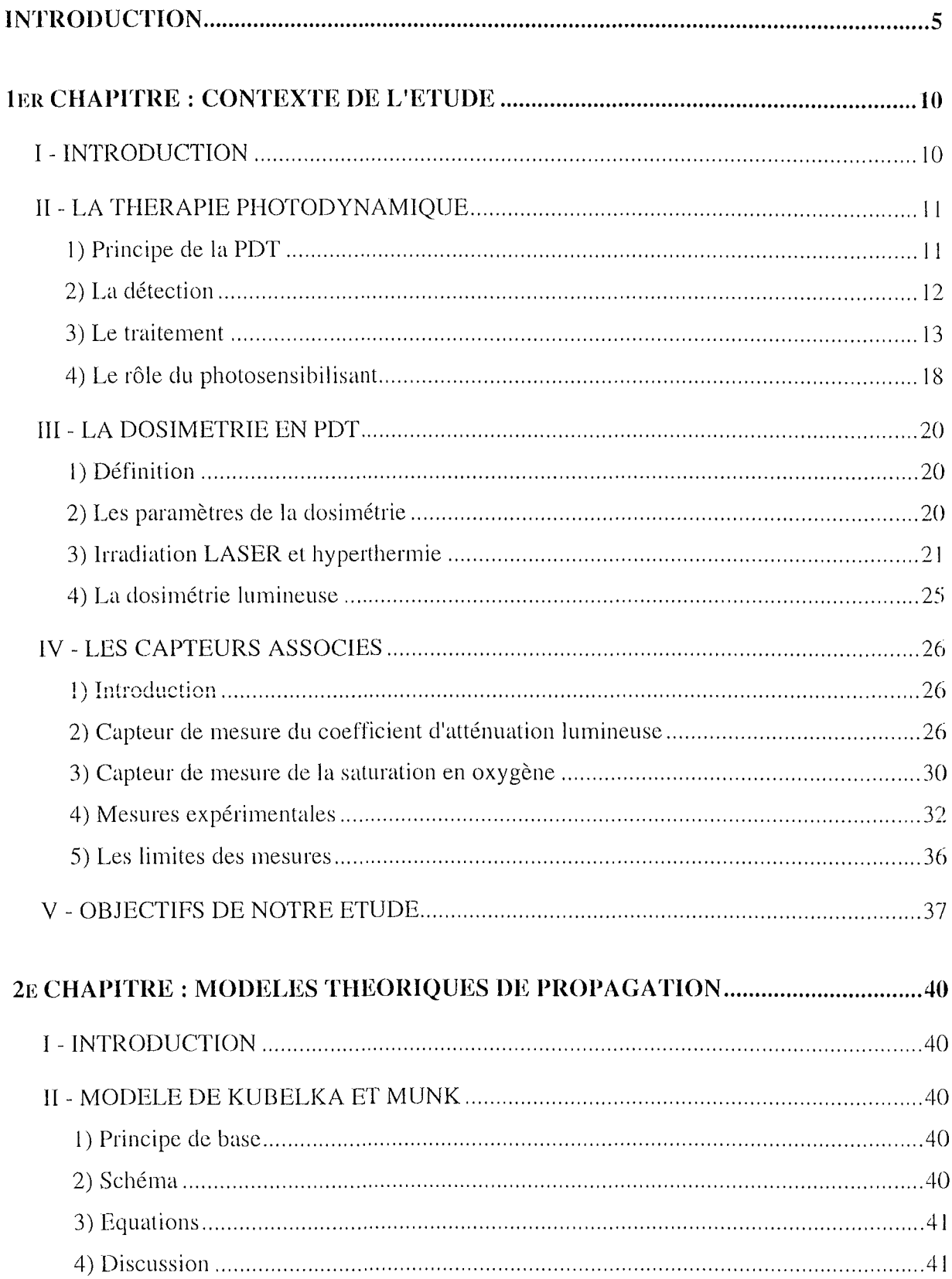

 $\label{eq:2} \frac{1}{\sqrt{2}}\left(\frac{1}{\sqrt{2}}\right)^{2} \left(\frac{1}{\sqrt{2}}\right)^{2}$ 

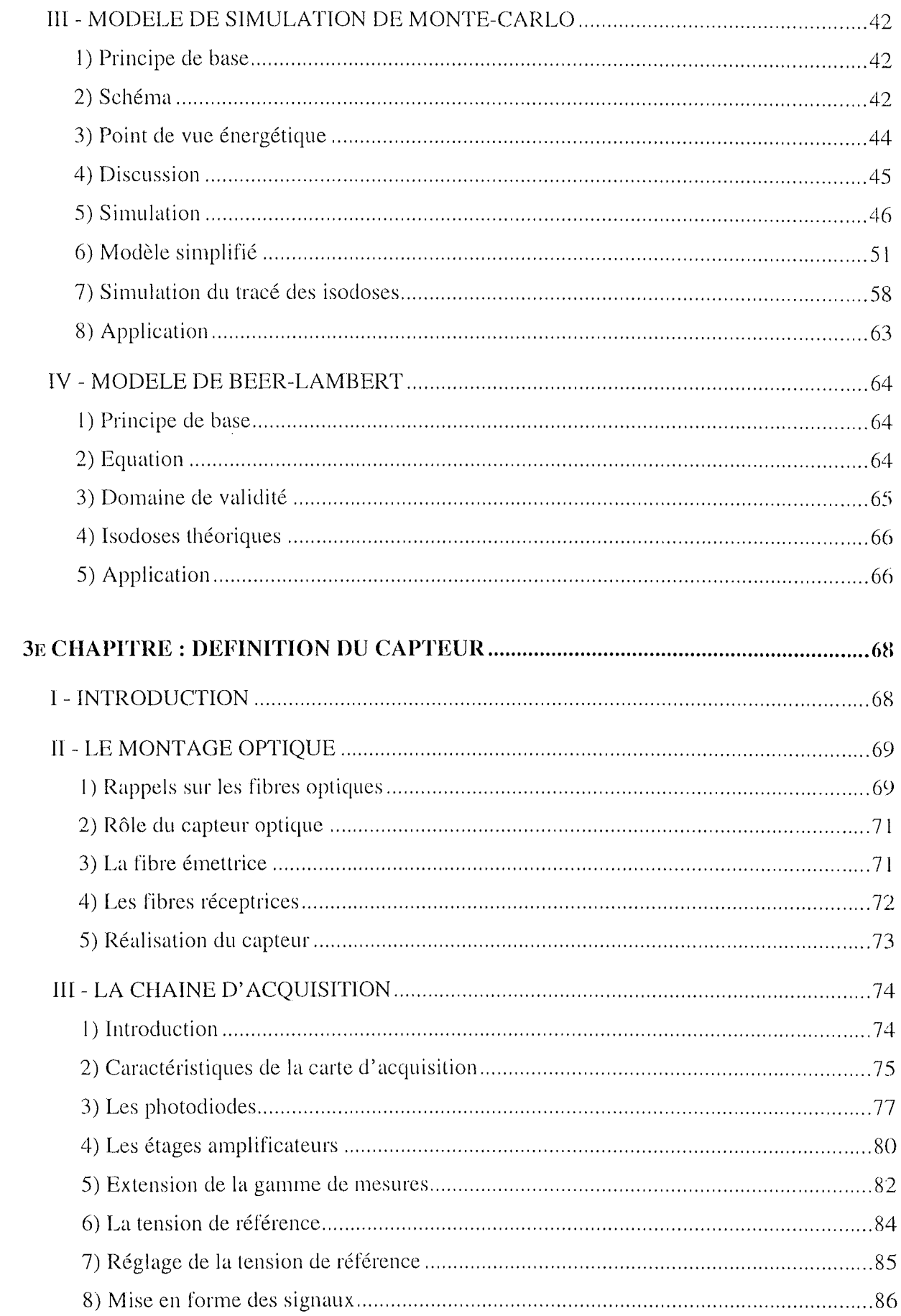

 $\sim 10^{-10}$ 

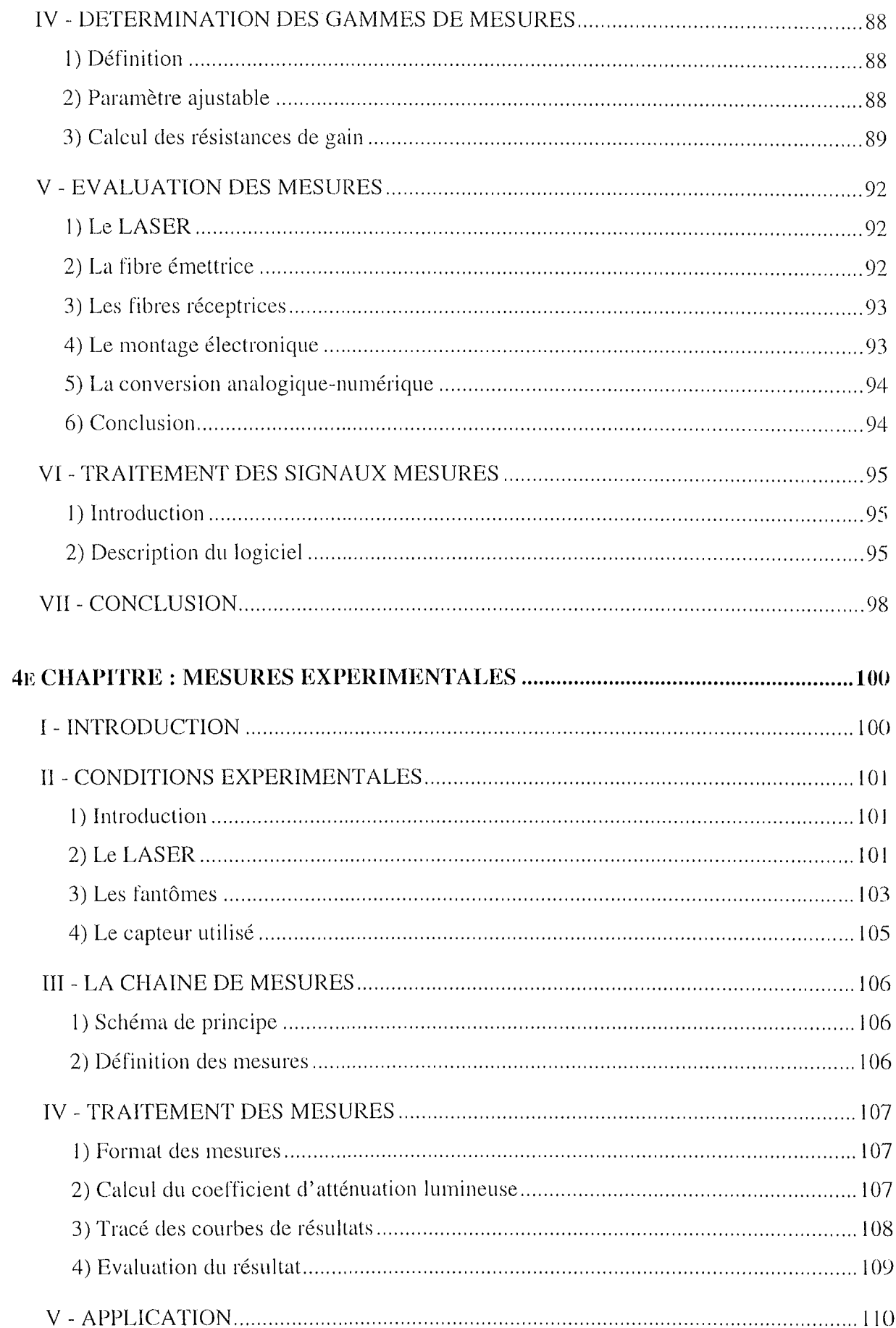

 $\frac{1}{2} \sum_{i=1}^n \frac{1}{2} \sum_{j=1}^n \frac{1}{2} \sum_{j=1}^n \frac{1}{2} \sum_{j=1}^n \frac{1}{2} \sum_{j=1}^n \frac{1}{2} \sum_{j=1}^n \frac{1}{2} \sum_{j=1}^n \frac{1}{2} \sum_{j=1}^n \frac{1}{2} \sum_{j=1}^n \frac{1}{2} \sum_{j=1}^n \frac{1}{2} \sum_{j=1}^n \frac{1}{2} \sum_{j=1}^n \frac{1}{2} \sum_{j=1}^n \frac{1}{2} \sum_{j=$ 

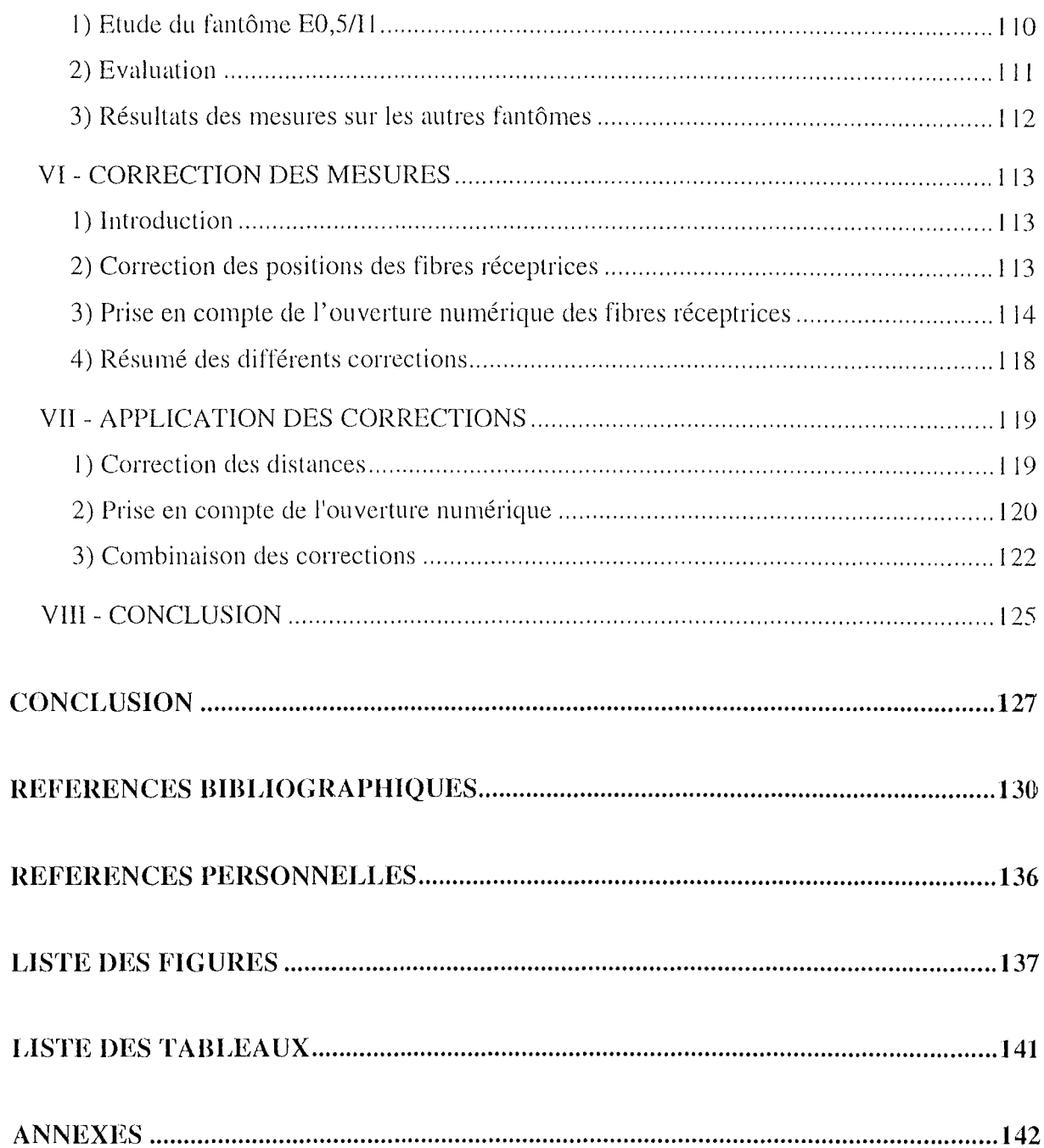

 $\sim 10^{-10}$ 

## **INTRODUCTION**

De très nombreuses recherches portent sur la détection et le traitement des cancers. Ces travaux sont généralement menés dans les domaines strictement médicaux ou biologiques. Cependant, les nouvelles techniques mises à la disposition des médecins favorisent le développement de la recherche dans les domaines du Génie Biomédical et notamment celui de l'instrumentation médicale.

Ainsi, la Thérapie Photodynamique (PDT) et l'utilisation du LASER sont à l'origine de très nombreuses études, en particulier sur des capteurs utilisant la technologie des fibres optiques. C'est dans ce domaine que se situe le travail présenté dans ce mémoire.

La PDT utilise les interactions de la lumière avec la matière qu'elle traverse afin de provoquer des processus photophysiques pouvant être utilisés pour la détection ou le traitement de certains cancers.

Son principe général repose sur l'injection d'une substance photosensibilisante au patient. Cette substance qui fait l'objet de nornbreux travaux de recherche dans le domaine de la pharmacologie, a pour principale caractéristique de se fixer préférentiellement dans les cellules tumorales plutôt que dans les tissus sains. Le gradient de concentration qui en résulte est mis à profit pour détecter les zones cancéreuses en utilisant la fluorescence du photosensibilisant lorsqu'il est excité par une onde lumineuse. La spectrofluorimétrie est ainsi utilisée pour réaliser la photodétection précoce des tumeurs.

L'autre aspect de la thérapie photodynamique concerne le traitement. Il s'agit aussi d'irradier les zones tumorales photosensibilisées. La longueur d'onde doit ici correspondre à un pic d'absorption de la substance photosensibilisante qui a été injectée au patient. L'énergie émise par le LASER est ainsi transportée au sein des tissus cancéreux via le photosensibilisant. **II** en résulte des processus photochimiques faisant intervenir l'oxygène présent dans les zones irradiées et pouvant provoquer la destruction des cellules tumorales ainsi traitées.

L'irradiation LASER est également à l'origine de processus photothermiques au sein des tissus cibles. L'élévation de la température consécutive au transfert de l'énergie électromagnétique peut atteindre le seuil de l'hyperthermie. Celle ci peut être bénéfique et augmenter l'efficacité de la POT sous réserve de ne pas dépasser des températures de l'ordre de 45°C.

Par conséquent, il existe une synergie entre les différents processus mis en jeu lors de la PDT. Cependant, les effets séparés des processus photochimiques recherchés lors du traitement et les effets photothermiques ne sont pas entièrement connus et maîtrisés. Une meilleure connaissance de la PDT, dans le but d'en définir une dosimétrie concernant à la fois le photosensibilisant et l'irradiation LASER, passe donc par l'évaluation des effets des deux processus principaux, l'un photochimique et l'autre photothermique, de manière indépendante. Ce projet est difficilement applicable étant donné que les deux phénomènes étudiés sont extrêmement liés l'un à l'autre. Ainsi nous préférerons, comme c'est le cas dans d'autres travaux déjà publiés, considérer les relations entre l'irradiation LASER et l'élévation de la température par l'intermédiaire des propriétés optiques des tissus traités. Les caractéristiques de diffusion et d'absorption des zones illuminées peuvent en effet être utilisées comme marqueur thermique et renseigner ainsi sur les modifications de température induites par l'irradiation LASER.

Cette étude décrite dans la première partie du premier chapitre nous conduira à distinguer les paramètres de la dosimétrie en POT. Outre le photosensibilisant dont la dose et les conditions de l'injection font l'objet d'études pharmacologiques, nous considérerons le rôle des paramètres optiques, de la température et de l'oxygénation des tissus dans l'efficacité des processus photochimiques consécutifs à l'irradiation. Ils constituent ainsi les trois paramètres principaux de la dosimétrie lumineuse en PDT, dosimétrie ayant pour objectif d'évaluer les effets cie l'irradiation LASER. Par ailleurs, les caractéristiques de l'irradiation sont la durée et la puissance du tir LASER, ainsi que sa longueur d'onde.

La deuxième partie de ce premier chapitre est consacrée à l'étude de capteurs optiques associés à la dosimétrie lumineuse en POT. Il s'agit d'un capteur destiné à la mesure de la saturation en oxygène d'une part et d'un second capteur réalisant la mesure du coefficient global d'atténuation lumineuse, paramètre unique permettant de caractériser les propriétés optiques des tissus étudiés.

Ces deux capteurs utilisent des montages similaires composés de fibres optiques: il s'agit d'une fibre émettrice centrale entourée de plusieurs fibres réceptrices de diamètres plus faibles. Ces dernières sont collées le long de l'axe de la fibre émettrice en arrière de son

embout. Elles permettent ainsi la mesure du flux lumineux de rétrodiffusion à différentes distances de la source d'émission.

Le traitement numérique des mesures est radicalement différent d'un système à l'autre. Le capteur de mesure de la saturation en oxygène utilise une approche polynomiale des équations de Kubelka et Munk, programmée à l'aide d'un modèle ARX. Il est destiné à repérer les différentes phases de l'oxygénation des cellules tumorales durant l'irradiation LASER. La détection d'une phase hypoxique suivie d'une phase anoxique souvent irréversible permet en effet d'évaluer l'efficacité thérapeutique de la POT.

En revanche, le capteur de mesure du coefficient global d'atténuation lumineuse utilise la loi de Beer-Lambert appliquée au flux lumineux rétrodiffusé, par l'intermédiaire d'une approximation par la méthode des moindres carrés. Son rôle consiste à suivre les évolutions des paramètres optiques des tissus au cours de l'irradiation et de connaître ainsi la distribution de l'énergie lumineuse fournie au sein des zones tumorales.

Les essais in vivo de ces deux instruments de mesure, présentés à la fin du premier chapitre, montrent les problèmes qui subsistent, notamment dans le cas de la mesure des paramètres optiques. Les caractéristiques du montage optique et du système électronique d'acquisition qui lui est associé ne permettent pas de suivre les évolutions du coefficient d'atténuation pendant des irradiations continues proches des conditions de la POT. Les problèmes les plus importants sont liés à l'absence de diffuseur de lumière à l'extrémité du capteur. L'utilisation d'une fibre nue favorise la création d'un point de concentration d'énergie dans une zone proche de l'embout du montage optique. Ce point chaud est à l'origine d'un phénomène de carbonisation des tissus qui entraîne rapidement l'arrêt des mesures.

Les paramètres optiques des tissus irradiés représentent sans aucun doute la part la plus importante de la dosimétrie lumineuse en POT. Un nouveau système destiné à la mesure du coefficient global d'atténuation est donc étudié dans la suite de ce document. Le principe de base de cette instrumentation repose sur l'utilisation d'un diffuseur cylindrique comrne source d'émission.

Ainsi, le deuxième chapitre de ce rapport est destiné à démontrer la compatibilité de la mesure du flux lumineux de rétrodiffusion avec l'usage d'un diffuseur cylindrique de lumière, dans le but d'en déduire le coefficient global d'atténuation lumineuse.

Oans un premier temps, un modèle théorique de propagation de la lumière permet de simuler la distribution des photons émis par le diffuseur en fonction des caractéristiques d'absorption

et de diffusion du milieu considéré. Ce modèle probabiliste est basé sur la méthode de simulation de Monte Carlo. Il consiste à considérer l'émetteur cylindrique comme la somme de plusieurs sources ponctuelles de photons. La trajectoire de chaque photon, depuis son émission jusqu'à son absorption par le milieu, est calculée en fonction de probabilités d'absorption et de diffusion paramétrables.

Nous en déduisons alors un modèle théorique simplifié qui permet de tracer les isodoses de puissance lumineuse autour du diffuseur cylindrique. La forme et la distribution de ces courbes d'isodoses montrent qu'il est possible d'utiliser la mesure du flux lumineux rétrodiffusé pour évaluer l'atténuation de la puissance émise avec la distance parcourue par les photons dans le milieu considéré, et donc pour quantifier la dose de lumière fournie.

Le troisième chapitre est consacré à l'application du modèle théorique précédemment défini. La mise en œuvre d'un tel système requiert un modèle unidimensionnel de propagation de la lumière. C'est pourquoi elle est réalisée par la loi de Beer-Lambert, seule loi de propagation qui utilise un paramètre optique unique, en l'occurrence le coefficient global d'atténuation lumineuse.

Dans ce même chapitre, le montage optique défini pour la mesure du flux lumineux rétrodiffusé est décrit, de même que la méthode de réalisation du capteur. Nous détaillons également la chaîne d'acquisition et de traitement des mesures, ainsi que les réglages des différents paramètres du système électronique. L'acccnt est mis plus particulièrement sur la détermination de la gamme de mesure de chacune des voies d'acquisition : un montage électronique particulier permet son extension en limitant les interventions sur les résistances et autres composants électroniques.

Enfin, l'algorithme du logiciel de configuration et d'utilisation du capteur optique est décrit.

Le quatrième et dernier chapitre porte sur les mesures expérimentales réalisées afin de valider le fonctionnement du capteur réalisé. Ces mesures sont effectuées sur des fantômes biologiques constitués d'encre et d'intralipides et destinés à simuler les caractéristiques d'absorption et de diffusion des tissus biologiques.

Les premières mesures montrent que les résultats expérimentaux obtenus ne sont pas corrélés avec les coefficients de la loi de Beer-Lambert. Ceci nous conduit à définir des corrections à apporter aux mesures avant le calcul du coefficient global d'atténuation lumineuse. L'objectif de ces corrections est une meilleure prise en compte des caractéristiques physiques du capteur,

notamment en ce qui concerne le diamètre des différentes fibres optiques utilisées et leur ouverture numérique.

La dernière partie de ce quatrième chapitre présente les résultats expérimentaux obtenus en prenant en compte les corrections décrites précédemment. Les combinaisons des différentes corrections sont également étudiées et comparées en utilisant le même critère de corrélation que pour les calculs sans correction des mesures.

Cette étude expérimentale montre la validité du modèle théorique utilisé ainsi que les capacités clu capteur optique à évaluer le coefficient global d'atténuation lumineuse d'un milieu. Cette instrumentation offre donc la possibilité de mesurer la profondeur de pénétration de la lumière.

## **1er CHAPITRE : CONTEXTE DE L'ETUDE**

## 1 - **INTRODUCTION**

Parmi les différentes techniques de détection et de traitement des cancers, aucune n'apporte de solution idéale, qu'il s'agisse de l'efficacité thérapeutique ou bien de l'acceptation du traitement par le patient.

Ainsi, la chirurgie constitue souvent une méthode trop invasive malgré la possibilité d'unt action précise et localisée.

Par ailleurs, la chimiothérapie est un traitement général du cancer et les effets secondaires des drogues utilisées sur les parties saines représentent, sans conteste, un inconvénient majeur.

Une autre technique relativement récente fait l'objet de nombreux travaux de recherche, notamment à Nancy au Centre de Recherche en Automatique (CRAN) et au Centre Alexis Vautrin (CAV), depuis les premières études publiées par Dougherty et al. du Rosewell Park Memorial Institute aux Etats-Unis [DOUGHERTY 75]. Cette nouvelle méthode de traitement, mais également de détection des cancers, est la thérapie photodynamique (PDT).

La PDT est basée sur les interactions entre une substance photosensibilisante injectée au patient et la lumière. Le photosensibilisant a, en effet, la particularité de se fixer de manière préférentielle dans le cellules tumorales. Son irradiation par une lumière LASER permet ensuite la détection des zones photosensibles en utilisant la fluorescence induite de la substance photosensibilisante ou bien le déclenchement de processus photophysiques en utilisant le photosensibilisant comme vecteur de l'énergie électromagnétique vers les tissus traités. Dans le premier cas, il s'agit de la photodétection alors que le deuxième cas induit des réactions photochimiques entre le photosensibilisant et l'oxygène ou des radicaux libres. Ces réactions doivent conduire à la destruction des cellules tumorales.

L'cfficacité d'un tel traitement dépcnd cssentiellement de la qualité des processus photophysiqucs résultant dc l'irradiation du photoscnsibilisant. C'est le problèmc de la dosimétrie qui consiste à définir les caractéristiques de la distribution du photosensibilisant d'une part et celles de l'irradiation lumineuse de l'autre.

Notre étude porte sur ce dernier cas qui constitue la dosimétric lumineuse. Ainsi, après avoir décrit les différents processus mis en œuvre par la PDT, nous définirons les paramètres de la dosimétric lumineuse que sont principalement les coefficients optiques, la température et la quantité d'oxygène disponible.

Nous nous intéresserons plus particulièrement aux paramètres optiques des tissus irradiés en étudiant, notamment, un capteur de mesure des coefficients optiques basé sur la mesure de la puissance lumineuse rétrodiffusée.

Les essais *in vitro* et *in vivo* de cet appareil de mesure nous conduiront alors à la définition d'un nouveau projet de capteur optique destiné à l'évaluation des variations du coefficient global d'atténuation lumineuse au cours de l'irradiation LASER. La mise en œuvre théorique et pratique de ce projet sera décrite dans les chapitres suivants.

#### II **- LA THERAPIE PHOTODYNAMIQUE**

#### **1) Principe de la PDT**

La thérapie photodynamique (PDT) consiste à utiliser les caractéristiques du rayonnement LASER et la réponse des tissus biologiques illuminés par une telle source de lumière. Nous reviendrons sur le principe du LASER lors de la description des mesures expérimentales. Les qualités du LASER exploitées par la PDT sont la monochromaticité de l'émission ainsi que sa cohérence à la fois spatiale et temporelle.

Le principe de la PDT est basé plus particulièrement sur l'interaction entre la lumière et une substance photosensibilisante. Il est représenté de manière très schématique par la Figure 1-1 et nous reviendrons par la suite sur les différentes phases du traitement.

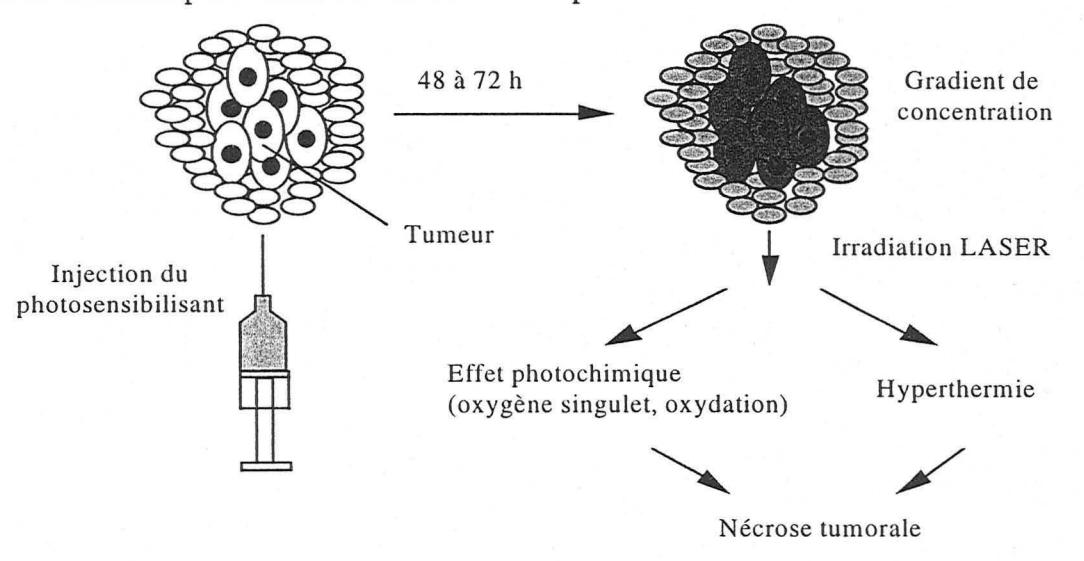

**Figure 1-1 : principe de la PDT** 

Le photosensibilisant est injecté par voie intraveineuse. Il a pour principale caractéristique de se fixer de manière préférentielle sur les zones tumorales. Ainsi, quelques heures après

l'injection, un gradient de concentration s'est formé entre les tissus sains et les tissus cancéreux. La concentration du photosensibilisant a, en effet, fortement diminué dans les tissus sains alors qu'elle est restée pratiquement constante dans les zones tumorales.

Les tissus à forte concentration en photosensibilisant sont alors irradiés par un faisceau LASER. La longueur d'onde utilisée correspond à une bande d'excitation spécifique du photosensibilisant. Pour la phase de traitement, elle se situe dans le rouge aux alentours de 630-650 nm. A cette longueur d'onde le photosensibilisant présente un pic d'absorption. La PDT repose alors sur les différents processus de conversion de l'énergie.

Nous pouvons distinguer quatre groupes de processus photophysiques provoqués par une illumination LASER [BOULNOIS 89] : le premier décrit les transformations photothermiques qui interviennent pour des irradiations continues pendant des temps relativement courts, de l'ordre de 1 ms à 10 s. Puis viennent les transformations photochimiques correspondant à une irradiation continue de 10 ms à 15 mn ou une irradiation impulsionnelle de 100 ns à 100  $\mu$ s. Les irradiations impulsionnelles sont également utilisées pour provoquer des effets électromécaniques ou photoablatifs.

Deux types de processus sont prépondérants dans le cadre de la PDT : il s'agit des interactions photochimique et photothermique. Ils interviennent tous deux de manière plus ou moins importante dans les deux applications de la PDT que sont la détection et le traitement.

#### **2) La détection**

Nous nous limiterons ici à la description de la photodétection des cancers associée à la PDT.

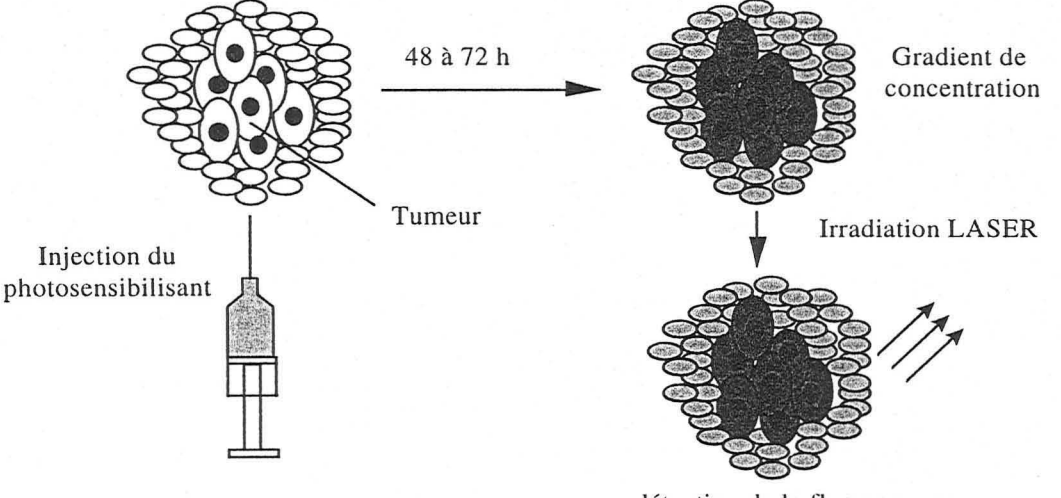

détection de la fluorescence

**Figure 1-2 : principe de la photodétection par fluorescence induite** 

JI s'agit d'utiliser le photosensibilisant en tant que f1uorophore exogène (Figure 1-2).

Le photosensibilisant ayant été injecté par voie intraveineuse, il est nécessaire d'attendre la formation du gradient de concentration provoqué par la fixation préférentielle du photosensibilisant sur les tissus pathologiques.

Les tissus sont alors illuminés à une longueur d'onde qui correspond à un maximum de fluorescence du photosensibilisant. Les photosensibilisants généralement utilisés en PDT, tels que l'HpD<sup>1</sup> ou la mTHPC<sup>2</sup>, ont une longueur d'onde d'excitation de l'ordre de 410 nm pour la photodétection [DILLER 94, A'AMAR 97].

#### **3) Le traitement**

L'irradiation LASER à visée thérapeutique a pour rôle de fournir j'énergie nécessaire aux différents processus mis en jeu par la PDT. Cette énergie électromagnétique est soit convertie en chaleur par un processus photothermique, soit impliquée dans un phénomène de création de composants chimiques oxydants dans le cadre de processus photochimiques.

#### **a- les processus photochimiques**

Les différentes étapes des processus photochimiques sont décrites sur la Figure 1-3.

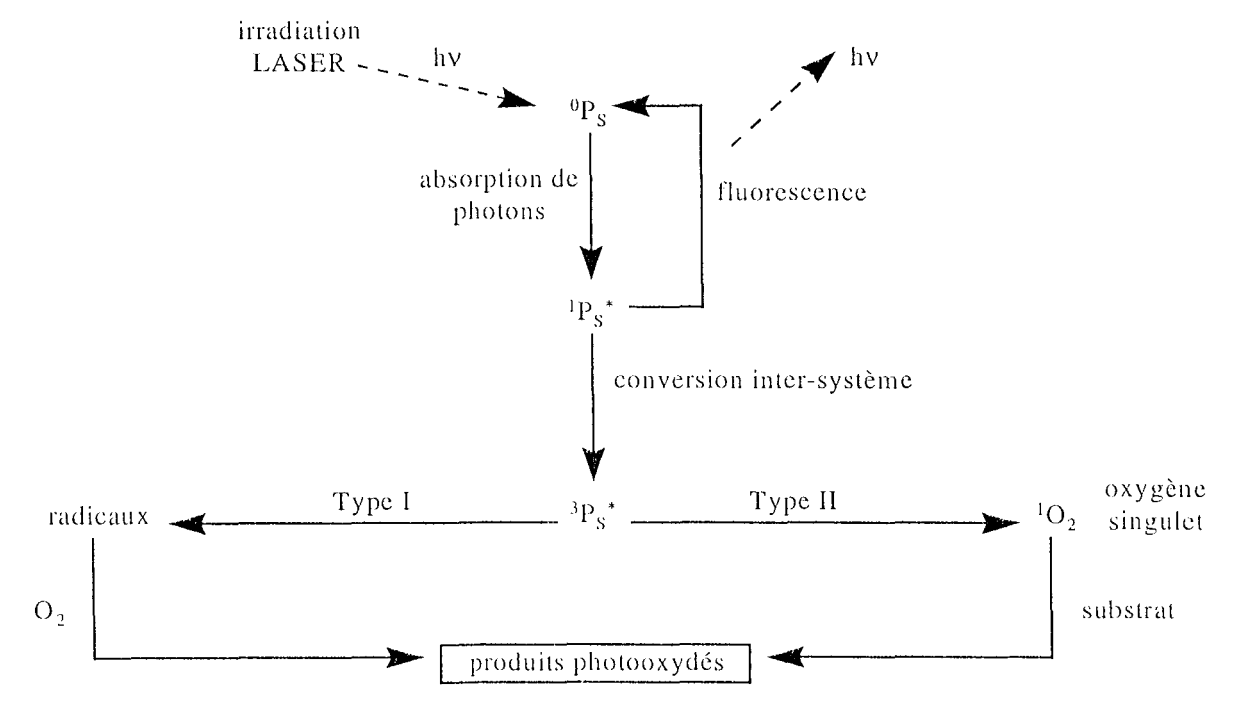

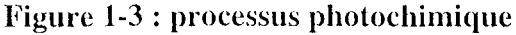

<sup>&</sup>lt;sup>1</sup> HpD: HématoPorphyrine Dérivée

 $2$  mTHPC : méta-Tétra (Hydroxyphényl) Chlorine

Le photon absorbé transmet son énergie au photosensibilisant. Ce dernier passe alors de son état fondamental  $({}^{0}P_{s})$  à un état excité  $({}^{1}P_{s})$  :

$$
{}^{0}P_{s} + h\nu \rightarrow {}^{1}P_{s}^{*}
$$

Plusieurs mécanismes peuvent alors être mis cn œuvre pour le retour du photosensibilisant à son état fondamental d'énergie. Ce retour peut s'effectuer par fluorescence : il est alors accompagné de l'émission d'un photon d'énergie identique à celui qui a été absorbé:

$$
{}^{1}P_{S}^{*} \rightarrow {}^{0}P_{S} + h\nu
$$

La désactivation peut également être non radiative et s'effectuer par conversion interne sous forme calorifique:

$$
{}^{1}P_{S}^{*} \rightarrow {}^{0}P_{S} + \Delta
$$

ou bien par conversion inter-système conduisant à l'état triplet de la molécule de photosensibilisant:

$$
{}^1P^*_S \rightarrow {}^{-3}P^*_S
$$

C'est ce dernier état, à partir duquel le retour à l'état fondamental est beaucoup plus lent, qui est à la base du processus photoclynamique. Cet état triplet du photosensibilisant permet d'induire deux types de réactions.

Les réactions de type I sont des réactions d'oxydoréduction qui conduisent à la production de radicaux libres. Ceux-ci réagissent avec l'oxygène présent et permettent ainsi la synthèse d'agents oxydants.

Dans l'autre type de réactions (type II), l'oxygène passe de son état triplet naturel à l'état singulet par transfert de l'énergie du photosensibilisant. L'oxygène singulet est un agent oxydant très puissant.

Les deux types de réactions coexistent probablement et dans les deux cas des réactions d'oxydation ont lieu clans les cellules qui ont fixé le photosensibilisant. Ces réactions sont irréversibles et aboutissent à la destruction des cellules concernées.

#### **h- le rôle de l'oxygène**

La description des processus photochimiques montre que l'oxygène joue un rôle extrêmement important dans la PDT puisqu'il est à la base des réactions d'oxydoréduction.

Au cours de l'irradiation LASER des zones photosensibles et du processus photochimique qui en résulte, l'oxygène présent dans les tissus illuminés est consommé. Par conséquent la quantité d'oxygène disponible va décroître. Trois phases décrivent ce phénomène (Figure 1-4).

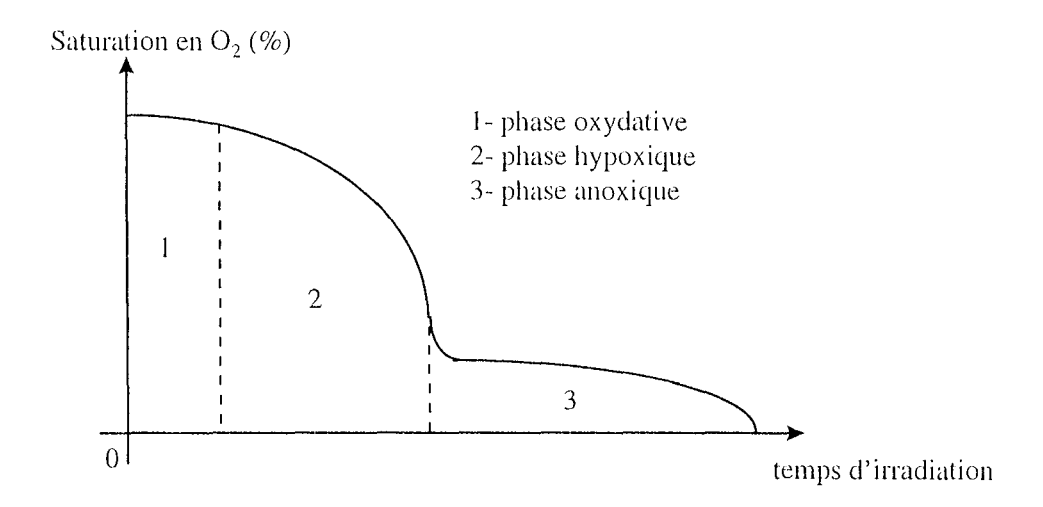

**Figure 1-4 : variation de l'oxygénation au cours de la POT** 

La première phase correspond à la production d'oxygène consécutive à l'irradiation du photosensibilisant : c'est la phase oxydative. Cette phase est primordiale car elle conditionne le processus photochimique: l'importance de l'oxydation, et donc l'efficacité du traitement, est en effet proportionnelle à la quantité d'oxygène singulet produite.

Les réactions d'oxydation entraînent des altérations importantes des cellules concernées et notamment des vaisseaux tumoraux. L'occlusion des vaisseaux sanguins qui en résulte a pour conséquence une forte déplétion de la quantité d'oxygène présente: c'est la phase hypoxique.

Enfin, les deux phases précédentes aboutissent à une chute locale de la saturation en oxygène des cellules. Cette phase anoxique conduit à la destruction des cellules tumorales atteintes. Cette phase, également appelée phase ischémique est un indicateur d'efficacité de la PDT et elle peut être irréversible.

#### **c- les processus photothermiques**

La focalisation du faisceau LASER, de par sa cohérence spatiale et temporelle, permet la conversion de l'énergie électromagnétique en énergie thermique. La fenêtre spectrale de l'action photothermique maximale est comprise entre 600 nm et 1200 nm. Nous y retrouvons la longueur d'onde utilisée par la POT.

Le modèle de diffusion de la chaleur le plus utilisé est défini par l'équation de conduction de la chaleur [RASTEGAR 90] :

$$
\rho c \frac{d\Theta}{dt} = k \frac{d^2 \Theta}{dz^2} + Q(\Theta, z)
$$

avec:

 $\Theta$ : température (exprimée en  $\mathrm{^{\circ}C}$ ),

- k : conductivité thermique (exprimée en  $Wm^{-1}$ °C<sup>-1</sup>),
- $\rho$  : densité des tissus (exprimée en kgm<sup>-3</sup>),
- c : chaleur spécifique (exprimée en JKg<sup>-lo</sup>C<sup>-l</sup>),
- Q : taux de génération de chaleur par le faisceau LASER (exprimée en Wm<sup>-1</sup>).

Cette dernière grandeur Q dépend également de la température, ce qui entraîne une non linéarité de l'équation.

Si on émet l'hypothèse que k est négligeable, on obtient par séparation des variables, le temps At nécessaire pour réaliser un changement de température des tissus depuis  $\Theta_i$  à  $\Theta_f$ :

$$
\Delta t = \int_{t^{\circ}C_t}^{t^{\circ}C_t} \frac{\rho c}{Q(\Theta, z)} d\Theta
$$

Cette relation est valable pour des temps "courts" [RASTEGAR 90].

D'autres auteurs montrent que la génération de chaleur dans les tissus est une fonction du produit du coefficient d'absorption par le taux d'énergie lumineuse totale [MOTAMEDI 89J:

$$
Q_{L}(r,z) = \mu_{a}(r,z) \int_{4H} L(r,z) d\omega
$$

où μ<sub>a</sub>(r,z) est le coefficient d'absorption (cm<sup>-1</sup>), et L(r,z) la radiance (W/cm<sup>2</sup>/sr), à la position r dans la direction z.

Les simulations réalisées selon ces deux modèles décrivent la distribution de la température dans les tissus au cours de l'irradiation LASER.

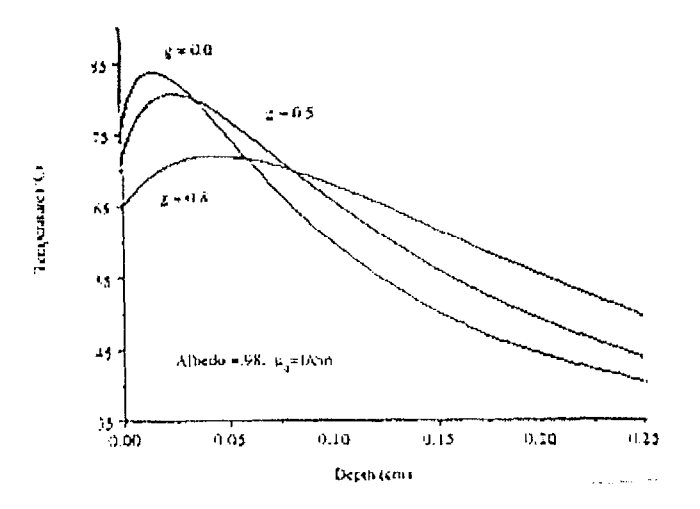

Figure 1-5 : variation de la température avec la profondeur de pénétration

Les courbes obtenues ont la même forme générale: on observe un maximum de température au voisinage de la surface irradiée, puis la température diminue lorsque la profondeur augmente. La Figure 1-5 [MOTAMEDI 89] montre que la décroissance de la température en fonction de la profondeur de pénétration est plus importante dans le cas de la diffusion

isotrope (cas  $g = 0$ , g représentant le coefficient d'anisotropie de la diffusion c'est à dire le cosinus moyen de l'angle de diffusion du faisceau).

D'autres auteurs ont étudié la distribution de la chaleur en faisant varier les coefficients optiques linéairement avec la température durant l'irradiation LASER (Figure 1-6) [RASTEGAR 90]:

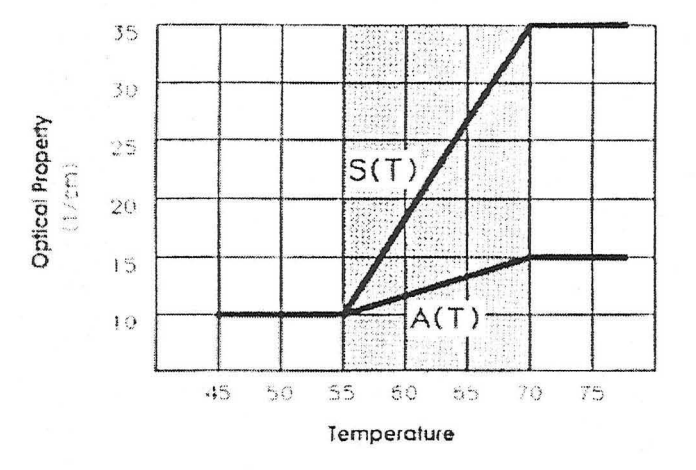

Figure 1-6 : variation linéaire des coefficients optiques avec la température

A(T) et S(T) représentent les variations des coefficients d'absorption et de diffusion en fonction de la température. Dans ce cas, la distribution de la chaleur présente un maximum moins prononcé dans des zones proches de la surface irradiée. Cependant la forme des courbes obtenues reste identique à celles de la Figure 1-5 : on remarque que la température suit une courbe de décroissance de type exponentiel. Elles sont tracées en calculant les coefficients optiques à partir des données de la Figure 1-6 pour chaque température de simulation (Figure 1-7). De plus, le coefficient g proche de 1 ( $g = 0.85$ ) est significatif d'une diffusion prédominante dans la direction de l'émission.

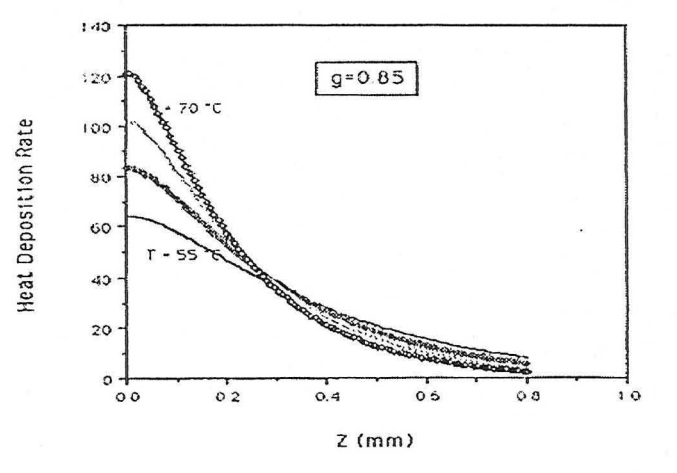

Figure 1-7 : distribution de la température en fonction de la profondeur de pénétration ; les coefficients optiques sont déduits de la Figure 1-6

Ces différentes simulations tendent à montrer que la distribution de la chaleur dans les tissus irradiés est très proche de la distribution de la lumière. Cependant, les températures considérées dans ces différentes études sont relativement élevées. Elles sont notamment largement supérieures à celles qui sont tolérées lors de la mise en œuvre de la PDT. Par ailleurs, il est peu probable que l'on puisse considérer que les paramètres optiques sont constants. J.L. Boulnois a recensé les effets de la conversion de l'énergie électromagnétique en énergie thermique en fonction des températures atteintes :

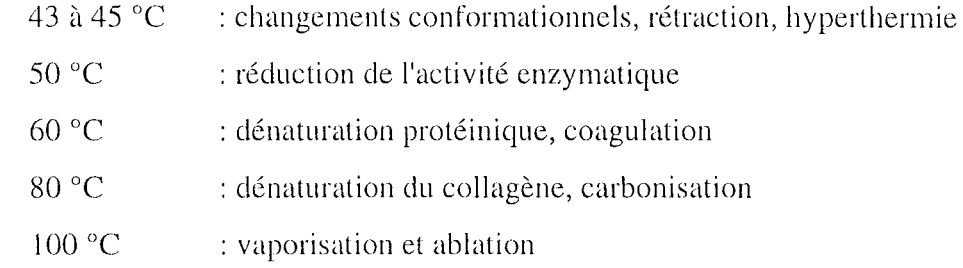

Ainsi, atteindre des températures de l'ordre de 60 à 70 °C modifie de façon considérable les propriétés tissulaires. Des mesures ont montré que les variations des paramètres optiques pouvaient atteindre 50 % en fonction de la variation de la température au sein des tissus irradiés par un LASER [CHAMBETTAZ 93]. Nous retrouvons donc ici le rôle important du processus photothermique lié à la PDT dans l'évolution des paramètres optiques.

#### 4) Le rôle du photosensibilisant

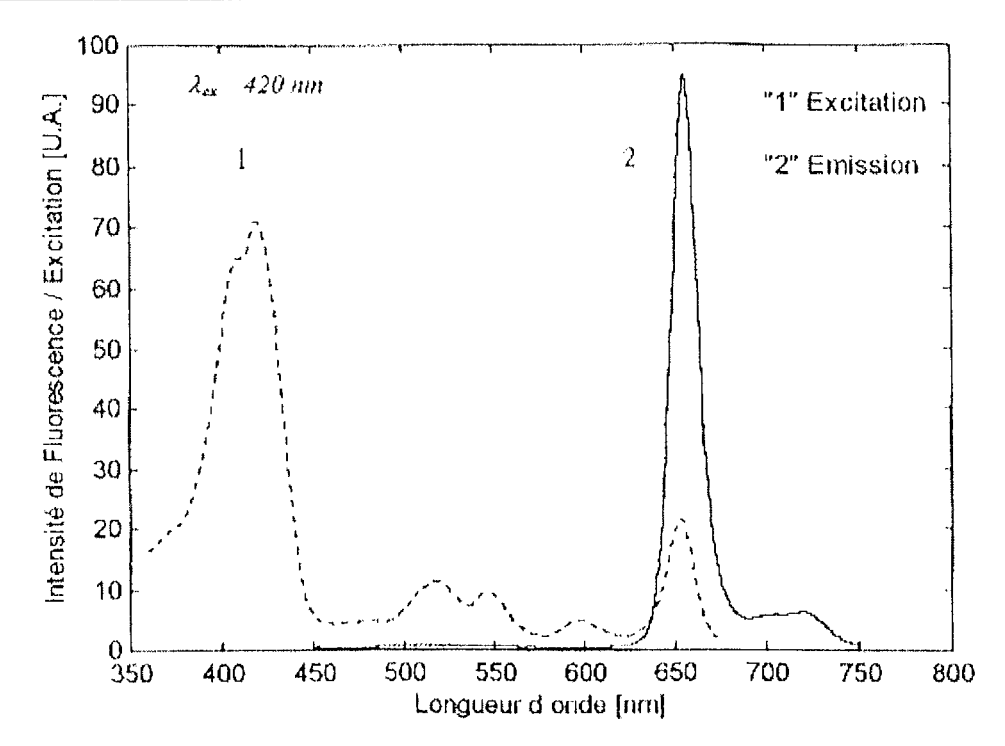

Figure 1-8 : spectres d'excitation et d'émission de fluorescence de la mTHPC

Le photosensibilisant intervient dans toutes les étapes de la PDT que nous venons de décrire. Il est tout d'abord le principal vecteur de l'énergie électromagnétique vers les cellules traitées. Son spectre doit présenter à ce titre des caractéristiques particulières d'excitation et de fluorescence permettant à la fois de le détecter et d'absorber l'énergie lumineuse.

La Figure 1-8 présente le spectre d'excitation et d'émission de fluorescence de la méta-tétra (hydroxyphényl) chlorine (mTHPC). On y observe deux longueurs d'onde d'excitation particulières. La première se situe à 410 nm et elle est utilisée en photodétection, associée à l'émission de fluorescence à 650 nm. Cette dernière longueur d'onde est la longueur d'onde de traitement et correspond au deuxième pic d'excitation de la mTHPC.

Par ailleurs, la sélectivité du photosensibilisant permet de distinguer les cellules tumorales des cellules saines vis ü vis des processus photophysiques induits par l'irradiation LASER.

Des techniques de spectrofluorescence induite permettent de déterminer le rapport entre la concentration du photosensibilisant dans les tissus tumoraux et dans les tissus sains. La spectrofluorimétrie est à la base de la photodétection précoce des tumeurs [A'AMAR 97, GUILLEMIN 95].

Ainsi, l'étude de la variation du gradient de concentration du photosensibilisant au cours du temps permet de déterminer l'intervalle de temps optimal à respecter entre l'injection du photosensibilisant et l'irradiation LASER.

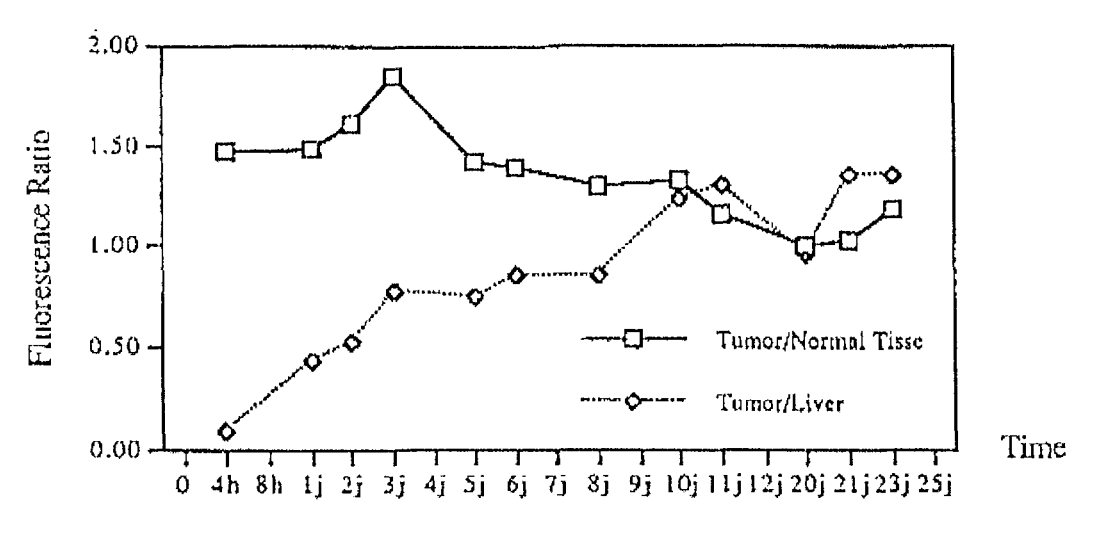

Figure 1-9 : rapport de concentration de la mTHPC entre tissus sains et tumoraux

La Figure 1-9 présente les rapports de concentration de la mTHPC entre les tissus tumoraux et les tissus sains d'une souris nude à laquelle à été injectée une dose de photosensibilisant de 0,3 mg par kg de poids corporel [GUILLEMIN 95].

Une substance photosensibilisante est également caractérisée par ses rendements quantiques.

Ces différentes données permettent d'évaluer les capacités du photosensibilisant à déclencher les processus photophysiques de la POT lorsqu'il est soumis à une irradiation LASER. Deux fonctions sont à considérer: le passage du photosensibilisant à l'état triplet et la production d'oxygène singulet.

Enfin, le photosensibilisant est progressivement détruit au cours du traitement par les réactifs oxydants produits par les processus photochimiques dont il est à l'origine: c'est le phénomène de photoblanchiment.

Le photoblanchiment est significatif de l'efficacité photochimique de la PDT [GUILLEMIN 95]. La spectroscopie de fluorescence induite permet en effet le suivi de cette donnée *in vivo*  et en temps réel autorisant ainsi la définition d'une dosimétrie liée au photoscnsibilisanl. [A'AMAR 97].

Cette dosimétrie doit néanmoins être liée aux autres paramètres qui interviennent au cours des différents processus photophysiques, c'est à dire les caractéristiques de l'irradiation LASER et l'oxygénation des tissus traités. Ceci nous conduit à discuter du problème de la dosimétrie en PDT.

## **III - LA DOSIMETRIE EN PDT**

## 1) **Définition**

La dosimétrie est la quantification et l'optimisation de la répartition dans les tissus d'un effet induit par une source extérieure.

La mise en œuvre de la PDT s'effectue suivant deux phases qui sont l'injection du photosensibilisant et l'irradiation LASER des zones tumorales ainsi marquées. La dosimétrie doit intervenir clans chacune de ces étapes, que ce soit pour la définition de la dose de photosensibilisant et le temps d'attente avant l'irradiation pour obtenir un gradient de concentration optimal entre les tissus sains et tumoraux, ou bien pour l'exécution du tir LASER dont il faut définir à la fois la puissance et la durée.

#### **2) Les paramètres de la dosimétrie**

Dans le cadre de la POT, la dosimétrie implique donc en priorité la détermination de l'énergie absorbée par les tissus [PROFIO 81]. Cette énergie doit être corrélée à la production d'oxygène singulet qu'elle provoque et donc à la qualité du processus photochimique. Trois paramètres sont ainsi mis en avant : la dose de lumière fournie, la concentration du photosensibilisant clans les zones irradiées et la quantité d'oxygène disponible.

En général, l'accent est mis sur la dose de lumière fournie et sa distribution dans les tissus traités [STAR 90]. Mais de nombreux autres paramètres peuvent intervenir également ct modifier les effets induits par l'irradiation LASER.

Parmi ceux ci, notons la taille et la géométrie de l'organe visé, même si leur prise en compte peut être associée aux paramètres optiques des tissus.

La dosimétrie est également dépendante de la distribution du photosensibilisant. Celle-ci dépend essentiellement de la sélectivité de la substance photosensibilisante ainsi que du phénomène de photoblanchiment. En ce qui concerne le photosensibilisant, les autres paramètres à prendre en compte sont la quantité injectée et la durée entre l'injection et l'irradiation perrnettant d'atteindre un gradient de concentration optimal entre les tissus sains et les tissus tumoraux afin d'améliorer le rendement thérapeutique. L'effet biologique de la PDT est en effet fonction à la fois de la distribution de l'énergie électromagnétique dans les tissus et de la concentration du photosensibilisant dans les zones irradiées [STAR 90].

Par ailleurs, l'hyperthermie que peut engendrer l'irradiation LASER ainsi que les modifications des paramètres optiques des tissus illuminés sont également à prendre en considération. Ces changements peuvent en effet modifier le comportement des tissus vis à vis du LASER et conduire ainsi à une dose d'énergie réellement absorbée différente de celle qui aurait été théoriquement calculée.

#### 3) **Irradiation LASER et hyperthermie**

En PDT, les temps d'irradiation sont relativement longs. Ils sont en général compris entre 15 et 20 minutes et ils provoquent ainsi une augmentation de la température des tissus irradiés. Pour de faibles densités de puissance lumineuse, l'excès de chaleur a des conséquences négligeables devant l'effet photochimique [CHAMBETTAZ 93]. Mais pour des temps d'irradiation suffisamment longs pour augmenter la température de manière significative, l'influence du processus photothermique doit être pris en compte. La dosimétrie suppose donc ici de déterminer un compromis entre la puissance et la durée de l'irradiation LASER. J.L. Boulnois énonce à ce propos la loi de réciprocité de Bunsen-Roscoe [BOULNOIS 86] : pour autant que le produit de l'irradiance<sup>l</sup> par le temps d'exposition reste constant, l'effet photochimique n'est pas modifié.

<sup>&</sup>lt;sup>1</sup> irradiance : densité de puissance fournie par le LASER par unité de surface (W/cm<sup>2</sup>)

Par ailleurs il a été montré que si la température demeure inférieure à 45 °C, l'hyperthermie peut être d'un apport bénéfique au traitement anticancéreux en favorisant la destruction des cellules tumorales. La température augmente en effet plus lentement dans les tissus sains.

La combinaison des processus photochimique et photothermique est donc une des clés de la dosimétrie en PDT. Le premier est directement lié à la quantité d'énergie fournie par le LASER et donc aux paramètres optiques des zones irradiées. La difficulté réside dans le fait que ces paramètres optiques sont susceptibles de varier dans des proportions non négligeables en fonction de l'élévation de température induite par l'irradiation LASER. Il convient par conséquent d'étudier la relation entre les coefficients optiques qui caractérisent les tissus et la température.

Les variations des paramètres optiques en fonction de la température ont été étudiées par différents auteurs. La littérature fait apparaître deux approches expérimentales distinctes.

La première consiste à chauffer les échantillons avant de réaliser les mesures des coefficients optiques lorsque la température souhaitée est atteinte [CILESIZ 93]. Ce type de chauffage au bain-marie provoque une élévation de température très homogène qui a en fait peu de rapport avec celle induite par une irradiation LASER beaucoup plus locale.

L'autre méthode expérimentale étudie les variations de propriétés optiques de tissus suite à une élévation de température provoquée par une irradiation LASER et elle est, de ce fait, plus proche des conditions de la PDT [CHAMBETTAZ 93 et PICKERING 93].

Chambettaz et al. ont mesuré les variations de la transmittance<sup>1</sup> (T) et de la réflectance<sup>2</sup> (R) de la paroi d'une artère (Figure 1-10).

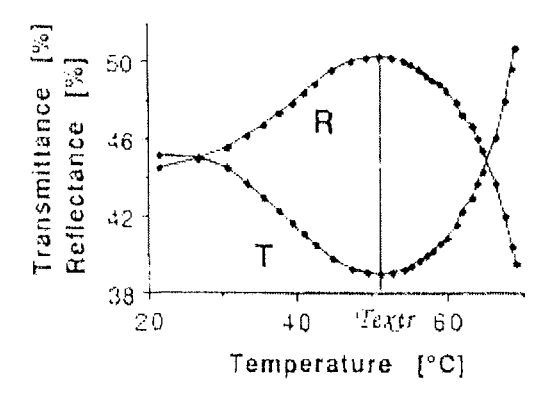

**Figure 1-10 : mesure de T et R en fonction de la température pour une irradiation par un LASER Argon à 382 W/cm<sup>2</sup>**

<sup>&</sup>lt;sup>1</sup> transmittance (%) : proportion de lumière transmise par l'échantillon étudié par rapport à un échantillon calibré

<sup>&</sup>lt;sup>2</sup> réflectance (%) : proportion de lumière réfléchie par l'échantillon étudié par rapport à un échantillon calibré

La température est mesurée à la surface de la paroi artérielle et la source de lumière est un LASER Argon fournissant une densité de puissance de 382 *W/cm<sup>2</sup> .* On remarque que les variations des paramètres optiques s'inversent lorsque la température atteint la valeur de 51°C. Cet extremum dépend principalement de la dynamique de chauffage induite par l'irradiation LASER. Plus le chauffage des tissus est rapide, plus la température d'inversion des variations de T et R est élevée. La Figure 1-11 montre un exemple de dynamique de chauffage plus lente avec une irradiation de 191 W/cm<sup>2</sup>.

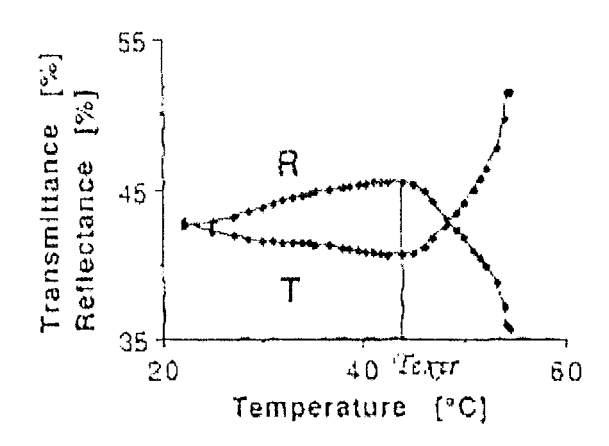

**Figure 1-11 : mesure de T et R en fonction de la température pour une irradiation par un LASER Argon à 191** W/cm<sup>2</sup>

Dans ce dernier exemple, la température de l'extremum est de 44 °C. Cette limite de température est cohérente avec les temps d'irradiation relativement longs pratiqués dans le cadre de la POT.

Pickering et al. ont, pour leur part, mesuré les coefficients d'absorption  $(\mu_a)$ , de diffusion  $(\mu_s)$ et d'anisotropie Cg) dans un tissu très peu diffusant [PICKERING 93]. Il s'agit de myocarde canin et les mesures sont réalisées à la longueur d'onde de 632,8 nm. Les conditions initiales, mesurées avant un chauffage lent des échantillons et à température ambiante, sont données par  $\mu_a = 2 \text{ cm}^{-1}$ ,  $\mu_s = 160 \text{ cm}^{-1}$  et g = 0,93.

Aucune modification n'est observée jusqu'à environ 45  $^{\circ}C$ , ce qui correspond à la température de l'extremum mis en évidence par Chambettaz et al. (Figure 1-11).

Au delà de cette température, le coefficient d'absorption augmente de manière très sensible, de même que les écarts types obtenus comme le montrent les barres d'erreur (Figure 1-12). Ce phénomène peut probablement être rapproché de la diminution de la réflectance et de l'augmentation de la transmittance observées en surface par Chambettaz et al..

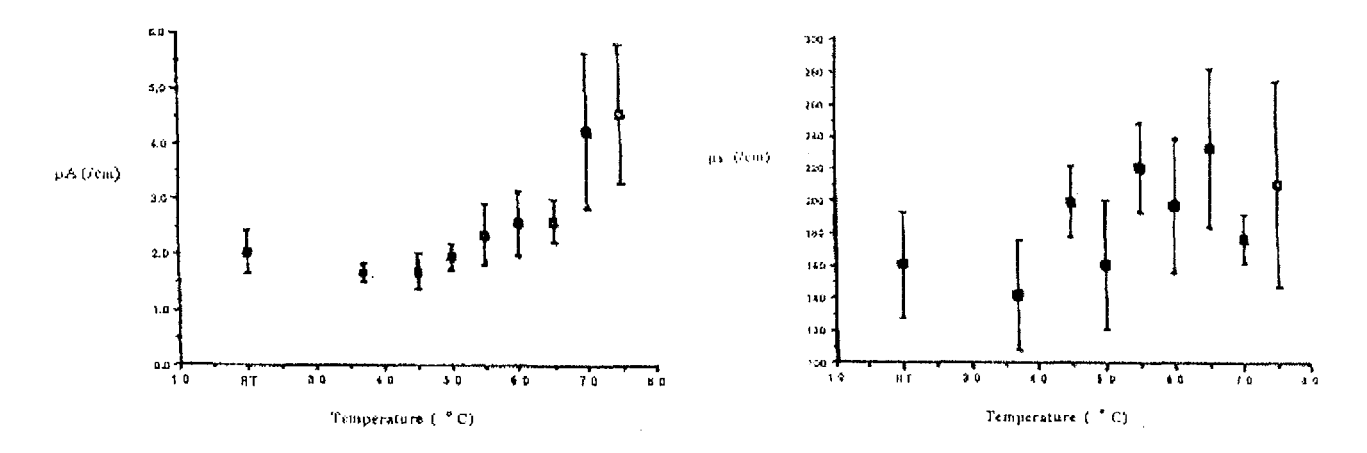

Figure 1-12 : coefficients d'atténuation  $(\mu_a)$  et de diffusion  $(\mu_s)$  en fonction de la température des tissus

D'autre part, il faut noter que plus la température augmente, plus la distribution optique tend à devenir isotrope. Ceci est décrit par la décroissance de g avec la température (Figure 1-13).

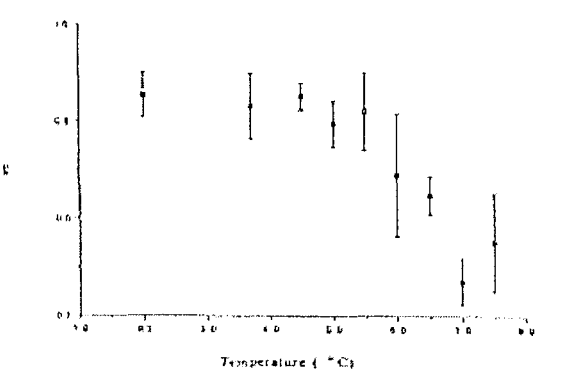

Figure 1-13 : facteur d'anisotropie en fonction de la température

Ces différentes études portent cependant sur des températures très élevées qui dépassent largement le seuil de l'hyperthermie. Une autre équipe de recherche a étudié l'influence de l'hyperthermie sur la PDT in vivo [LEUNIG 94]. Il s'agissait de traiter des hamsters sur le dos desquels avait été implanté un mélanome. La photosensibilisation précédant la PDT consistait à injecter du Photophrin par voie intraveineuse 24 heures avant une irradiation LASER à la longueur d'onde de 630 nm.

Les données recueillies indiquent que la température dépasse le seuil hyperthermique (43 °C) pendant la PDT. Cependant, l'hyperthermie ne semblait pas indispensable à l'éradication complète de la tumeur traitée.

Ainsi, il apparaît que la combinaison de la PDT et de l'hyperthermie agit comme une synergie mais les influences respectives des deux phénomènes n'ont pu être clairement mises en évidence.

#### **4) La dosimétrie lumineuse**

La dosimétrie en PDT est fonction à la fois du photosensibilisant et des caractéristiques de l'irradiation LASER, c'est à dire la puissance et la durée de l'illumination.

Les différents photosensibilisants qui sont actuellement utilisés font l'objet de nombreuses études de pharmacologie et notamment de pharmacocinétique. La principale qualité recherchée est la sélectivité afin que les processus photophysiques épargnent le plus possible les tissus sains. Un fort gradient de concentration du photosensibilisant entre les tissus tumoraux et sains favorise en effet l'augmentation de l'index thérapeutique<sup>1</sup>. Par ailleurs, d'autres travaux cherchent à déterminer l'intervalle de temps optimal à respecter entre l'injection du photosensibilisant ct l'irradiation LASER [REZZOUG 97J.

L'autre aspect de la dosimétrie en POT est la dosimétrie lumineuse à laquelle nous nous intéressons ici. Elle concerne l'étude des caractéristiques de l'irradiation LASER et de ses conséquences sur les propriétés des tissus ainsi que le processus photochimique.

Les processus photochimique et photothermique déclenchés par l'irradiation LASER sont fonction respectivement de la quantité d'oxygène présente dans les tissus et de la température atteinte. Dans les deux cas, les modifications tissulaires induites par ces phénomènes modifient sensiblement les propriétés optiques des tissus irradiés. Ces propriétés peuvent être représentées par les coefficients d'atténuation  $(\mu_a)$  et de diffusion  $(\mu_s)$  ou bien par un coefficient unique qui est le coefficient global d'atténuation  $(\Sigma_{\text{eff}})$ :

$$
\Sigma_{eff}=\sqrt{3\mu_{a}\big[\mu_{a}+\mu_{s}\big(1-g\big)\big]}
$$

où g est le coefficient d'anisotropie [JACQUES 92].

Ainsi, la dosimétrie lumineuse peut être associée à  $\Sigma_{\text{eff}}$ , à la température et à la pression partielle en oxygène (P<sub>O2</sub>) [GUILLEMIN 95]. Les variations des propriétés optiques des tissus avec la température suggèrent la possibilité d'utiliser  $\Sigma_{\text{eff}}$  en tant que "marqueur thermique" [CHAMBETTAZ 93]. Deux paramètres ressortent alors de cette étude, le coefficient global d'atténuation, étroitement lié au proccssus photochimique et à l'évolution de la température des tissus, et la pression partielle d'oxygène qui permet de détecter la phase anoxique.

Des travaux précédents ont permis de définir des capteurs destinés à la mesure de ces paramètres. Le premier évalue le coefficient global d'atténuation [ABDUL NOUR 94] et le

<sup>&</sup>lt;sup>1</sup> index thérapeutique: rapport des effets du traitement sur la tumeur, sur les effets secondaires atteignant les tissus sains avoisinants.

second la pression partielle en oxygène [MULLER 95].

Nous allons décrire le fonctionnement de ces différents appareils et présenter brièvement les mesures qu'ils permcttent de réaliser.

## **IV - LES CAPTEURS ASSOCIES**

#### 1) **Introduction**

Les études précédemment menées au CRAN ont abouti à la réalisation de deux capteurs liés à la dosimétrie lumineuse en POT.

Le premier permet de mesurer le coefficient global d'atténuation lumineuse grâce à un montage optique particulier [ABDUL NOUR 94] et le second est destiné à la mesure de la saturation en oxyhémoglobine  $(HbO<sub>2</sub>)$  au sein des tissus irradiés [MULLER 95].

Dans ce paragraphe, nous décrivons ces deux systèmes de mesures et nous présentons des mesures *in vitro* et *in vivo* des paramètres optiques. Ces applications expérimentales mettent en évidence les limites d'utilisation du capteur de mesure de l'atténuation lumineuse et sont ainsi à la base du projet présenté dans les chapitres suivants.

#### **2) Capteur de mesure du coefficient d'atténuation lumineuse**

#### **a- théorie**

Ce capteur a pour rôle d'évaluer la profondeur de pénétration de la lumière dans les tissus. Pour cela, le coefficient global d'atténuation lumineuse ( $\Sigma_{\text{eff}}$ ) est mesuré.

La théorie de Beer-Lambert a été retenue pour la réalisation de ce capteur destiné à être implanté dans le canal de biopsie d'un endoscope. Elle exprime la décroissance exponentielle de l'intensité lumineuse avec la profondeur de pénétration:

$$
\Phi(x) = \Phi_0 \exp(-\Sigma_{\text{eff}} x)
$$

Dans cette équation,  $\Phi(x)$  représente la puissance lumineuse reçue à la distance x de la source,  $\Phi_0$ , la puissance lumineuse initiale et  $\Sigma_{\text{eff}}$ , le coefficient global d'atténuation lumineuse. Ce coefficient est caractéristique des paramètres optiques du milieu irradié.

L'application de cette loi se limite théoriquement aux milieux strictement absorbants. Cependant, son extension est envisageable en considérant que dans le cas des milieux diffusants, l'atténuation lumineuse globale est la superposition de deux phénomènes, c'est à dire l'absorption et la diffusion. Ainsi, le coefficient global d'atténuation s'exprime en fonction du coefficient d'absorption  $(\Sigma_a)$  et du coefficient de diffusion  $(\Sigma_s)$  [PROFIO 81] :

$$
\Sigma_{\rm eff} = \Sigma_{\rm a} + \Sigma_{\rm s}
$$

Par ailleurs, il a été montré que le coefficient global d'atténuation est le même quelle que soit la direction de propagation considérée [ABDUL NOUR 94].

Par conséquent, il est théoriquement possible de déduire le coefficient global d'atténuation à partir de la mesure de la puissance lumineuse reçue en plusieurs points d'un même axe ayant pour origine la source d'émission.

#### b- description du capteur

Afin de limiter l'encombrement du capteur, l'axe choisi pour les mesures est l'axe de la fibre optique d'émission et les mesures portent sur le flux lumineux rétrodiffusé. Le capteur optique proprement dit est donc constitué de la fibre émettrice de 600 µm de diamètre de cœur, associée à trois fibres réceptrices de 125 µm de diamètre, collées à différentes distances de son extrémité (Figure 1-14).

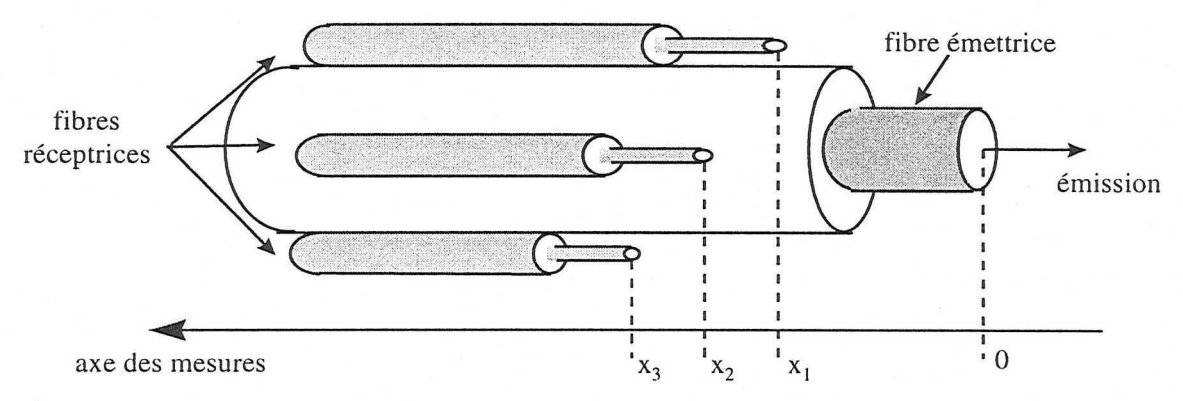

#### Figure 1-14 : embout du capteur optique

Cet embout est associé à un montage optique comprenant deux coupleurs optiques bidirectionnels à trois branches (Figure 1-15) .

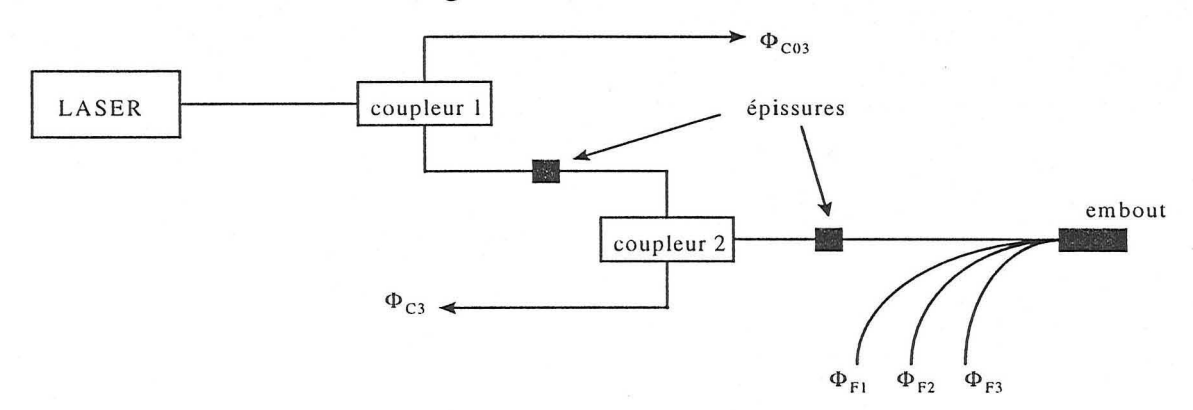

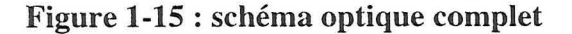

Ces coupleurs permettent de séparer un flux incident en deux flux de puissances égales. Le premier de ces coupleurs (coupleur 1) est utilisé pour évaluer la puissance lumineuse incidente produite par le LASER.

Le second coupleur (coupleur 2) permet d'évaluer le flux de rétrodiffusion dans la fibre émettrice elle-même.

Ainsi, le montage optique permet de mesurer cinq flux lumineux (Figure 1-15) :

 $\Phi_{C03}$  (émission) et  $\Phi_{C3}$  (réception) sont destinés à évaluer le flux initial de rétrodiffusion,

 $\Phi_{F1}$ ,  $\Phi_{F2}$  et  $\Phi_{F3}$  sont les flux lumineux mesurés dans les trois fibres réceptrices aux distances respectives  $x_1$ ,  $x_2$  et  $x_3$  de l'embout du capteur.

Ces cinq mesures sont réalisées par l'intermédiaire de photodiodes et converties en signaux électriques par un système électronique spécifique (Figure 1-16) :

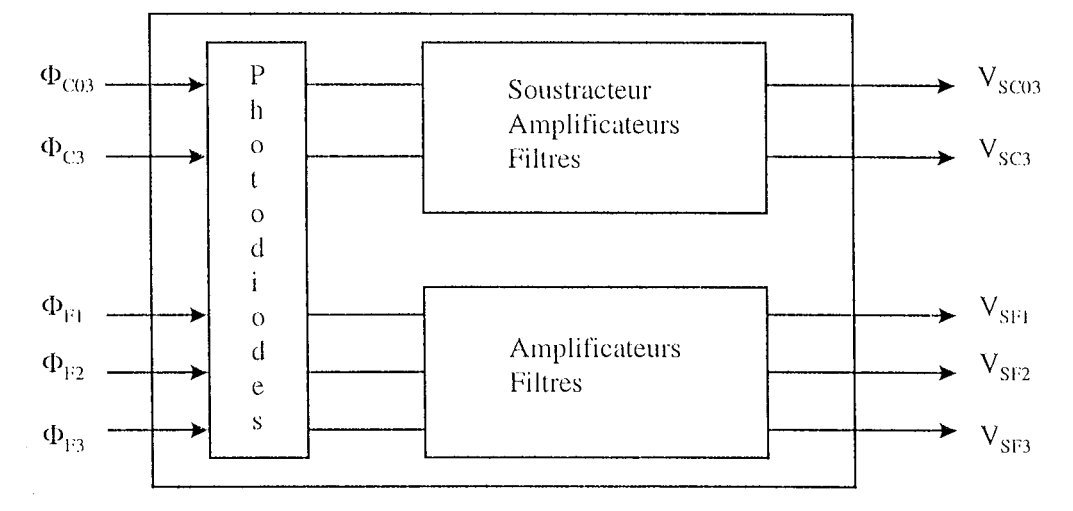

**Figure 1-16 : schéma fonctionnel du** système **d'acquisition** 

Tous les signaux de sortie du système d'acquisition sont des tensions continues comprises entre  $0$  et 5 Volts et directement proportionnelles aux puissances recueillies par les photodiodes. Après conversion analogique-numérique, ces tensions constituent les données d'entrées du programme de calcul.

Dans un premier temps, ce programme informatique évalue le flux initial de rétrodiffusion qui représente la puissance lumineuse de rétrodiffusion qui serait mesurée à la distance  $x_0 = 0$  mm de l'embout du capteur. Ce quatrième point est calculé à partir des mesures effectuées au niveau des deux coupleurs ( $\Phi_{C3}$  et  $\Phi_{C03}$ ) associées à la première fibre réceptrice ( $\Phi_{F1}$ ). Il correspond au flux  $\Phi_0$  que recevrait une fibre réceptrice de 125  $\mu$ m de diamètre placée à la même hauteur que la fibre émettrice (distance théorique  $x_0 = 0$ ). La seule atténuation entre l'émission et la réception par cette *fibre virtuelle* est donc due à la distance  $\Delta$  qui sépare les axes des fibres réceptrices de celui de la fibre émettrice (Figure 1-17).

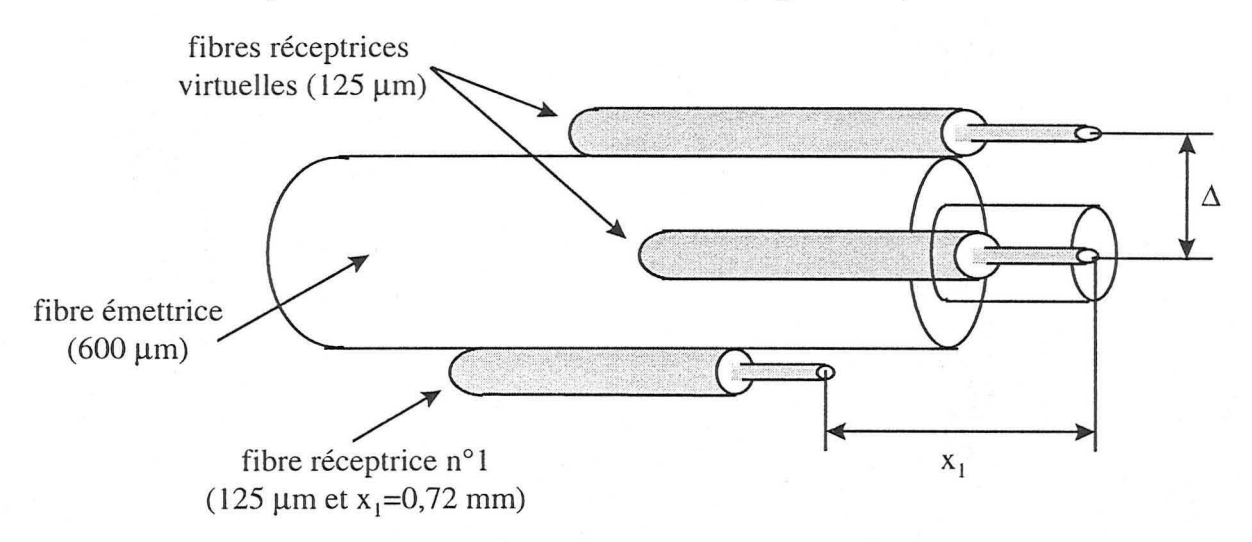

Figure 1-17 : évaluation du flux initial de rétrodiffusion

Le flux initial de rétrodiffusion est calculé en plusieurs étapes : la première étape consiste à calculer le flux reçu par une fibre réceptrice de même axe que la fibre émettrice et placée à la distance  $x_0 = 0$  de son embout. Ce flux, que nous nommerons  $\Phi_{0(125)}$  est évalué à partir du flux rétrodiffusé dans la fibre émettrice ( $\Phi_{0(600)}$ ) et déduit des mesures réalisées par les deux coupleurs :

$$
\Phi_{0(125)} = \frac{\Phi_{0(600)}}{23.04}
$$

où 23,04 est le rapport des sections des fibres de 600 µm et 125 µm de diamètre.

Le flux initial  $\Phi_0$  que nous recherchons est défini en considérant l'atténuation de la puissance lumineuse sur la distance  $\Delta$  qui sépare les axes des deux fibres réceptrices virtuelles:

$$
\Phi_0 = \Phi_{0(125)} \exp(-\Sigma_1 \Delta)
$$

Par ailleurs, la puissance reçue par la première fibre réceptrice vérifie également la loi de Beer-Lambert:

$$
\Phi_{\rm Fl} = \Phi_0 \exp(-\Sigma_{\rm eff} x_1)
$$

Etant donné que l'atténuation est la même quelle que soit la direction de propagation considérée [ABDUL NOUR 94], les coefficients des deux équations précédentes sont égaux  $(\Sigma_{\text{eff}} = \Sigma_1)$  et on peut en déduire  $\Phi_0$ .

Le flux initial de rétrodiffusion s'ajoute aux trois mesures réalisées par les fibres réceptrices ( $\Phi_{F1}$ ,  $\Phi_{F2}$  et  $\Phi_{F3}$ ) et le programme calcule le coefficient global d'atténuation lumineuse en évaluant les paramètres d'une fonction exponentielle décroissante passant au plus près des quatre points fournis par ces mesures, mettant ainsi en application la loi de Beer-Lambert. Le support de fonctionnement de ce programme écrit en assembleur, est un micro-contrôleur Motorola 68HC11. Ce choix a été guidé par un objectif d'autonomie et de portabilité du système de mesure étudié.

#### 3) Capteur de mesure de **la** saturation en oxygène

#### a-théorie

Le capteur de mesure du coefficient d'atténuation lumineuse repose sur la loi de Beer-Lambert dont les limites sont trop contraignantes pour la mesure de la saturation en oxygène, et plus particulièrement pour les bas niveaux de saturation. En effet, la loi de Beer-Lambert ne permet pas de distinguer la diffusion de l'absorption.

Pour la mesure de la saturation en oxygène, une autre théorie a donc été utilisée : il s'agit de la théorie de Kubelka et Munk ou théorie des deux flux.

Cette théorie est basée sur l'existence de deux flux lumineux dans la matière irradiée : le flux incident (i) et le flux rétrodiffusé (j). Les variations des deux flux sont dépendantes les unes des autres et sont définies par le système d'équations suivant [KUBELKA 54] :

$$
\begin{cases}\n-\text{di} = -(\text{w} + \text{s})\text{idx} + \text{s}\text{idx} \\
\text{dj} = -(\text{w} + \text{s})\text{idx} + \text{s}\text{idx}\n\end{cases}
$$

Ol! w représente l'absorption et s la diffusion du milieu sur l'épaisseur dx considérée.

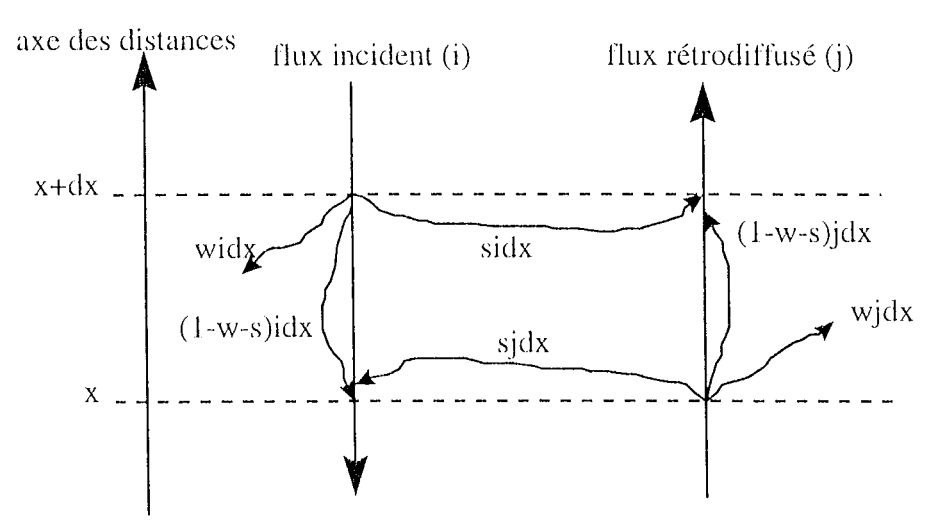

Figure 1-18 : principe de la théorie des deux flux

La mise en application de cette théorie pour calculer les propriétés optiques d'un milieu

quelconque, nécessite la détermination de la réflectance sur fond noir et de la transmittance à l'infini. Ceci n'est pas directement applicable dans le cas d'un capteur basé sur la mesure du flux de rétrodiffusion et devant être utilisable in vivo. Il a donc été nécessaire d'adapter la théorie de Kubelka et Munk au problème particulier posé.

La modification apportée consiste à exploiter les équations de Kubelka et Munk sous une forme polynomiale en exprimant tout d'abord les variations des intensités des flux incident et rétrodiffusé entre les extrémités x et x+dx de l'échantillon étudié:

$$
\begin{cases}\ni(x) = i(x + dx)[1 - (w + s)dx] + sj(x)dx \\
j(x + dx) = j(x)[1 - (w + s)dx] + sj(x)dx\n\end{cases}
$$

En utilisant une combinaison de ces deux équations puis le développement limité de I/(I-x), l'expression de j(x) peut être mise sous une forme polynomiale dont les paramètres sont des fonctions des coefficients d'absorption et de diffusion des tissus irradiés [MULLER 95]. A l'ordre 3, cette expression polynomiale est la suivante:

$$
j(x + dx) = j(x) + [si(x) - qi(x)]dx + [sqi(x) - s2 j(x)]dx2 + [sq2i(x) - s2 qi(x)]dx3
$$

Enfin, en identifiant l'abscisse 0 à la première fibre réceptrice, l'expression polynomiale de la variation du flux rétrodiffusé devient:

$$
j(x) = J_0 + (sI_0 - qJ_0)x + (sqI_0 - s^2J_0)x^2 + q(sqI_0 - s^2J_0)x^3
$$

où  $I_0$  et  $J_0$  sont les flux initiaux incident et rétrodiffusé.

#### **0- description du capteur**

Le montage optique est identique à celui du capteur de la mesure du coefficient global d'atténuation.

En revanche, le système d'acquisition est différent en ce sens que le filtrage des mesures est ici de type passe haut afin d'isoler la partie alternative du signal qui correspond aux variations du flux sanguin.

Le logiciel associé à ce capteur calcule la pression partielle en oxygène à partir de la mesure du flux rétrodiffusé en définissant un modèle ARX utilisant l'estimateur des moindres carrés. Les coefficients du polynôme caractéristique des variations du flux rétrodiffusé peuvent alors être déterminés. Le programme en déduit ensuite les paramètres optiques s et w ainsi que la pression partielle en oxygène [MULLER 951.
#### **4) Mesures expérimentales**

Seules des mesures des paramètres optiques ont pu être effectuées. Par ailleurs, de nombreuses mesures *in vitro* avaient déjà été réalisées afin de valider le fonctionnement d'Ull capteur de mesure par rétrodiffusion [ABDUL NOUR 94]. Par conséquent, nous ne présentons ici que des mesures *in vivo,* réalisées sur des souris nudes.

#### **a- conditions expérimentales**

La source de lumière utilisée est un LASER à colorant pompé par un LASER Argon. La longueur d'onde du faisceau émis est égale à 630 nm.

Le capteur optique est composé de trois fibres réceptrices placées à 0,72, 1,24 et 2,01 mm de l'extrémité de la fibre émettrice.

Les mesures présentées concernent des souris nudes, c'est à dire sans immunité cellulaire, sur lesquelles ont été greffées des tumeurs humaines de la lignée HT29. Certaines des souris préparées ont également subi une injection de photosensibilisant. Ainsi trois groupes d'animaux sont créés:

groupe 1 : souris n'ayant pas reçu d'HpD,

groupe 2 : souris ayant reçu une injection d'HpD de JO mg par kg de poids corporel,

groupe 3 : souris ayant reçu une injection de 20 mg par kg de poids corporel.

Chaque expérience consiste à mesurer en continu les variations du coefficient global d'atténuation ( $\Sigma_{\rm eff}$  en mm<sup>-1</sup>) en fonction du temps d'irradiation. Parallèlement, un thermocouple permet de suivre les évolutions de la température au sein des tissus irradiés.

#### **b- résultats**

#### $(i)$  *irradiation*  $\hat{a}$  *10*  $mW$

Une première série de mesure a été réalisée sur des souris des groupes 1 et 2 avec une puissance d'irradiation égale à 10 mW. Dans ces conditions, aucune variation significative du coefficient global d'atténuation n'a pu être observée.

#### $(ii)$  *irradiation*  $\hat{a}$  30  $mW$

Cette deuxième série de mesures a été effectuée avec une puissance d'irradiation fixée à 30 mW, sur une souris ayant reçu une injection de 20 mg d'HpD par kg de poids corporel. Elle montre que le coefficient d'atténuation augmente au cours de l'irradiation (Figure 1-19) :

32

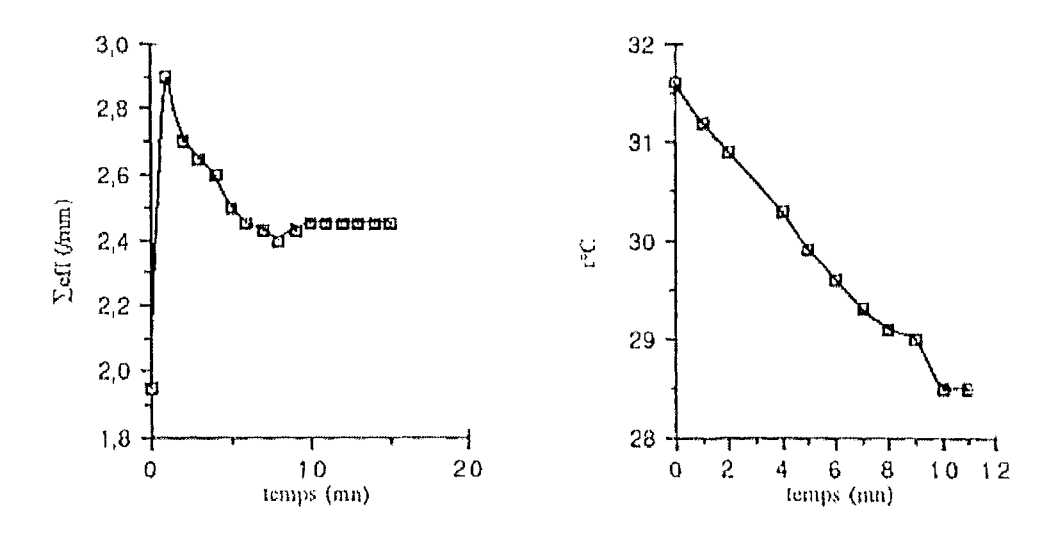

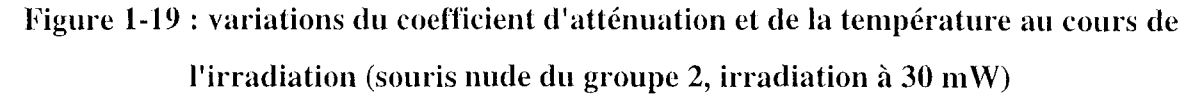

Notons que le pic observé entre les temps 2 et 4 min. est consécutif à des mouvements de la souris au cours de l'expérience.

Cependant, la température est en constante diminution pendant toute la durée des mesures. Ce phénomène est probablement dû aux effets de l'anesthésie sur la souris traitée.

#### (iii) irradiation à  $100$  mW

Pour vérifier cette hypothèse, une série de mesure avec une puissance d'irradiation de 100 mW a été menée.

Le graphe présenté concerne une souris ayant reçu une injection de 20 mg d'HpD par kg de poids corporel (Figure 1-20):

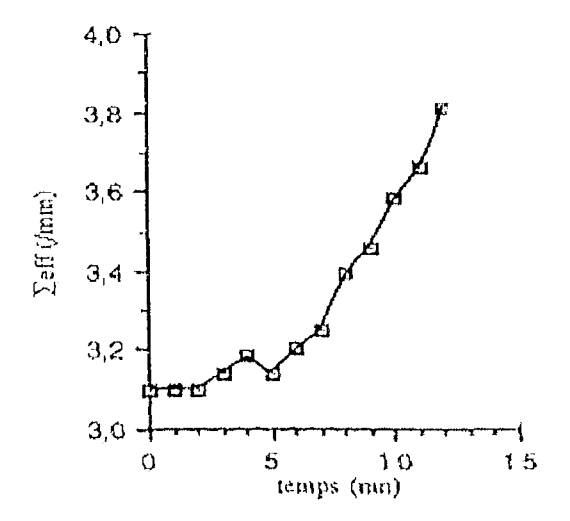

Figure 1-20 : variations du coefficient d'atténuation au cours de l'irradiation (souris nude du groupe 2, irradiation à 100 mW)

Au cours de cette série, la position du capteur et la puissance du LASER ont dû être réajustées au temps 4 minutes, en raison de mouvements de la souris, mal anesthésiée. Ceci se traduit par une certaine discontinuité des courbes tant en ce qui concerne le coefficient d'atténuation qu'en ce qui concerne la température (Figure 1-21).

Par ailleurs, l'augmentation importante du coefficient d'atténuation a causé l'apparition d'un point chaud, suivie de la carbonisation des tissus autour du capteur optique. Par conséquent, l'irradiation a due être interrompue prématurément à la  $12<sup>eme</sup>$  minute de l'expérience. A ce moment la mesure de  $\Sigma_{\text{eff}}$  devient en effet impossible en raison des brûlures occasionnées par l'irradiation LASER et de la diminution de la puissance lumineuse rétrodiffusée qui en résulte. Cependant, la mesure de la température est poursuivie après l'arrêt de l'irradiation : on y remarque que la baisse de la température rencontrée dans les autres séries de mesure n'intervient ici qu'une fois l'irradiation arrêtée (Figure 1-21).

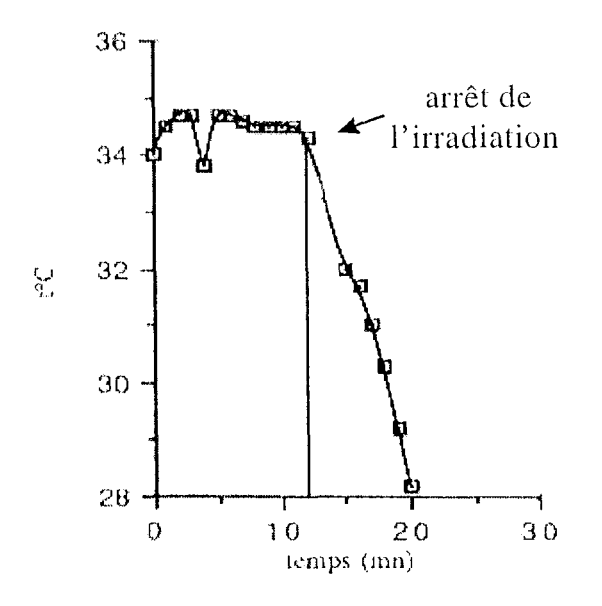

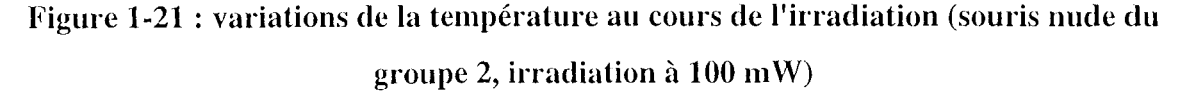

Cette puissance d'irradiation de 100 mW semble donc suffisante pour affecter à la fois le coefficient d'atténuation et la température des tissus. En effet, la température est restée stable pendant toute la durée de l'irradiation et a ensuite fortement diminué, en raison de l'anesthésie. Tout laisse donc à penser que l'irradiation seule aurait conduit à une élévation de la température parallèlement à l'augmentation de  $\Sigma_{\rm eff}$ .

#### (iv) *problèmes de la mesure de la température*

Pour vérifier les influences respectives de l'irradiation et de l'anesthésie sur la température, des mesures à des puissances intermédiaires ont été effectuées sur des souris n'ayant pas reçu d'injection de photosensibilisant.

Plusieurs conditions de mesure de la température ont été testées. Les mesures menées sans aucune irradiation LASER permettent de quantifier l'effet de l'anesthésie sur la température. Cette dernière chute de manière pratiquement constante d'environ  $0,13$  °C par minute sous la seule influence de l'anesthésie (Figure 1-22).

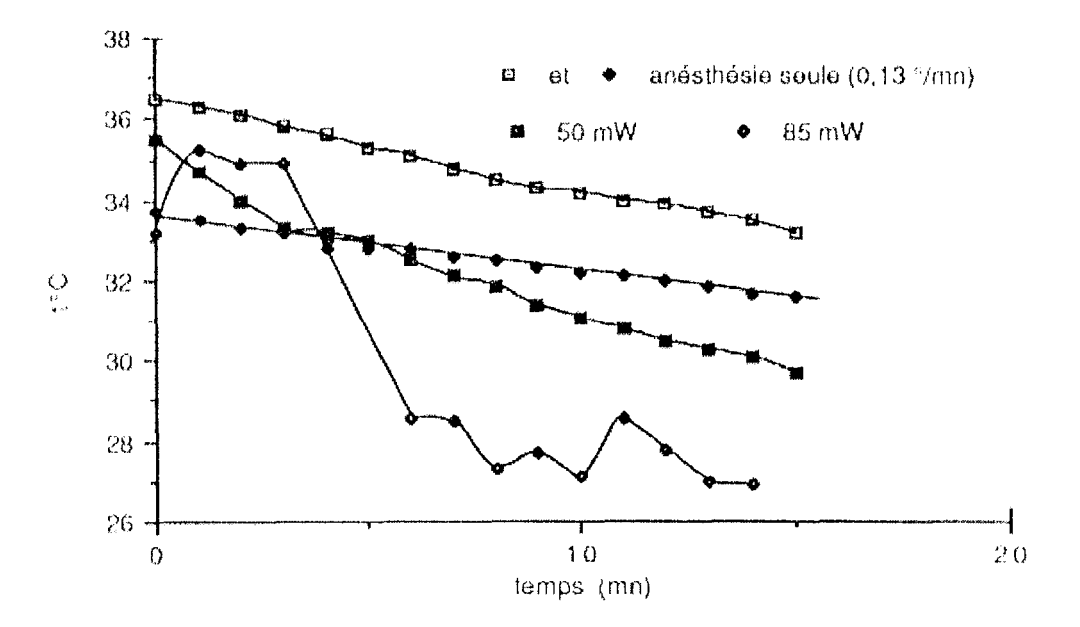

Figure 1-22 : variations de la température en fonction du temps, avec ou sans irradiation **LASER** 

Les variations de la température semblent beaucoup plus aléatoires dans le cas où les tissus étudiés sont soumis à l'irradiation LASER, que ce soit à 50 mW ou à 85 mW. La tendance générale montre cepenclant toujours une baisse de la température.

Les courbes obtenues, comparées à celle tracée pour une puissance de 100 mW (Figure 1-21), montrent les limites de la mesure de la température : elle est probablement trop locale à cause de ['utilisation d'un thermocouple dont le positionnement par rapport à la source de lumière conditionne le résultat de la mesure.

L'autre cause de ce problème de mesure de la température peut provenir des effets de l'irradiation elle-même. L'apparition d'un point chaud dans une zone proche de la fibre émettrice peut modifier la distribution de la chaleur par réaction photothermique au sein des tissus irradiés : l'augmentation de  $\Sigma_{\text{eff}}$  a en effet toujours atteint un pallier à partir duquel plus

aucune variation du coefficient optique n'est observée, que ce soit à 50 ou 85 mW, limitant ainsi les effets de l'irradiation sur la température (Figure 1-23) :

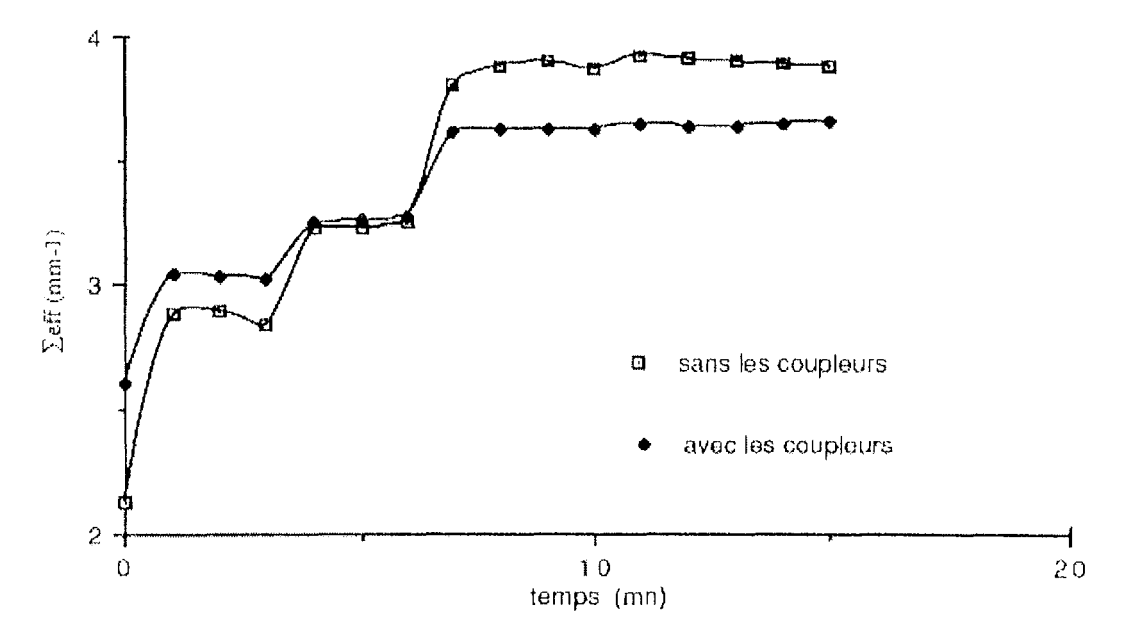

Figure 1-23 : variations du coefficient d'atténuation en fonction du temps d'irradiation (puissance de 50 mW, pas d'injection d'HpD)

Pour toutes les mesures effectuées avec une puissance d'irradiation supérieure ou égale à 50 mW, les variations du coefficient global d'atténuation sont similaires : une première augmentation de  $\Sigma_{\text{eff}}$  est observée dès le début de l'irradiation. Puis, après un premier pallier, une seconde augmentation intervient, conduisant à une deuxième zone où le coefficient d'atténuation est constant. Ce type de variation traduit peut-être les effets successifs de l'irradiation LASER puis de la carbonisation des tissus autour du capteur.

#### 5) Les limites des mesures

Les limites pratiques du capteur de mesure du coefficient global d'atténuation sont fixées par le logiciel qui lui est associé. Les différents gains associés à chaque voie de mesure sont en effet limités par des résistances fixes et par les méthodes de codage liées à la programmation en assembleur. Ces limites perturbent fortement les mesures puisque des interventions fréquentes sur les composants du montage électronique sont nécessaires en fonction des puissances optiques reçues par les fibres réceptrices. Une fois que les différentes résistances du système d'acquisition sont fixées, celui-ci est figé et les mesures peuvent alors être interrompues car des variations trop importantes des puissances mesurées sont susceptibles d'entraîner la saturation ou le blocage des amplificateurs.

Par ailleurs, la formation d'un point chaud à l'extrémité de la fibre émettrice n'a pas permis de réaliser des mesures *in vivo* à des puissances suffisantes pour observer correctement les effets de l'irradiation LASER sur les propriétés optiques des tissus. L'utilisation d'une fibre otique sans embout diffuseur semble limiter le domaine d'utilisation du capteur de mesure du coefficient d'atténuation.

Enfin, d'un point de vue purement théorique, notons que le calcul du coefficient d'atténuation est effectué en appliquant la loi de Beer-Lambert à quatre points. Parmi ces points se trouve le flux initial de rétrodiffusion qui est estimé à partir de trois mesures, dont la puissance reçue par une des fibres réceptrices associées au capteur. Deux points sur les quatre utilisés pour le calcul de  $\Sigma_{\rm eff}$  ne sont donc pas totalement indépendants.

## v **-OBJECTIFS DE NOTRE ETUDE**

Dans ce chapitre, nous avons étudié les différents paramètres liés à la dosimétrie lumineuse en PDT. Parmi ces paramètres, à savoir les propriétés optiques des tissus, la quantité d'oxygène disponible lors de l'irradiation LASER et la température, deux ont fait l'objet d'études particulières au sein de notre laboratoire : le coefficient global d'atténuation lumineuse ( $\Sigma_{\text{eff}}$ ) et la saturation en oxygène  $(S_{O2})$ . La mesure de ce deuxième paramètre pose des problèmes particuliers très différents de ceux rencontrés lors de la mesure de  $\Sigma_{\text{eff}}$ , ce dernier pouvant, au demeurant, être associé à la température des tissus.

Par conséquent, nous nous attacherons plus particulièrement par la suite, à l'étude du coefficient global d'atténuation lumineuse qui constitue le paramètre le plus important pour les processus photophysiques associés à la PDT. Il permet, en effet, de caractériser la distribution de la lumière dans les tissus irradiés et certains auteurs ont montré qu'il pouvait être utilisé comme marqueur thermique.

Notre travail sera donc consacré à l'étude d'un système de mesure permettant de suivre les évolutions du coefficient global d'atténuation lumineuse au cours de l'irradiation LASER de tissus ou de fantômes biologiques, l'objectif étant d'être capable de relier ces mesures à la mesure de la température.

Le principal problème rencontré in vivo, concerne les puissances nécessaires pour pouvoir évaluer correctement les influences respectives de  $\Sigma_{\text{eff}}$  et de la température. L'utilisation d'une fibre nue comme source d'irradiation n'a pas permis d'obtenir des résultats significatifs.

Ainsi, avant toute étude d'un nouveau système de mesure, nous étudierons la possibilité

d'appliquer la méthode d'évaluation du coefficient d'atténuation par la mesure de la puissance rétrodiffusée à une fibre émettrice munie d'un diffuseur de lumière cylindrique. Cette condition permettra de conserver les caractéristiques de faible encombrement recherché dans les études précédentes [ABDUL NOUR 94, MULLER 95].

Différents auteurs ont montré l'influence importante du système d'irradiation sur la distribution de la lumière [JACQUES 92, CHOUKEIFE 971. La répartition de la puissance lumineuse incidente est en effet plus étendue si la fibre émettrice est d'un diamètre plus important [JACQUES 92] : un faisceau relativement large délivre une énergie importante sans irradiancc excessive (Figure 1-24) :

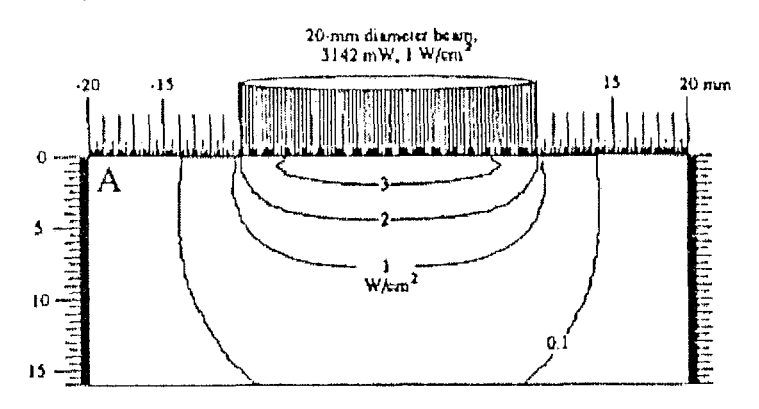

Figure 1-24 : distribution de la lumière par **un** faisceau large (diamètre 20 mm, puissance 3,14 W, irradiance 1W/cm $^2)$ 

En revanche, un faisceau plus étroit provoque une irradiance très importante dans des zones proches cie l'embout émetteur, dans les mêmes conditions de puissance (Figure 1-25) :

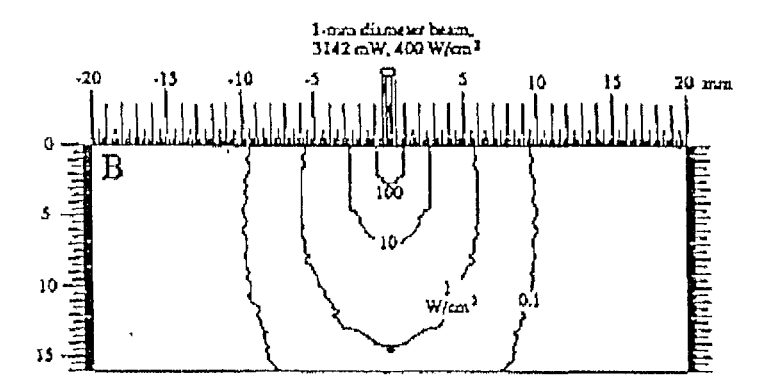

Figure 1-25 : distribution de la lumière par **un** faisceau étroit (diamètre 1 mm, puissance 3,14 W, irradiance 400 W/cm $^2)$ 

La diminution de la puissance afin de diminuer les conséquences de la formation d'un point chaud conduit à une très faible pénétration de la lumière dans les tissus irradiés, limitant ainsi les effets de l'illumination LASER (Figure 1-26) :

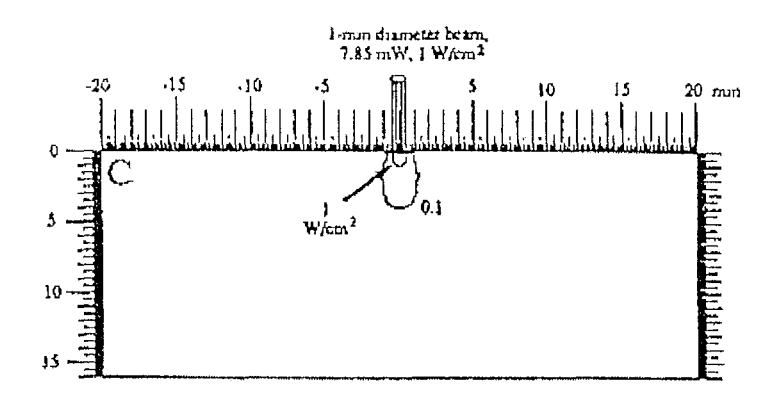

**Figure 1-26 : distribution de la lumière par un faisceau étroit (diamètre 1 mm, puissance 7,85 mW, irradiance 1 W/cm<sup>2</sup> )** 

Dans le cadre de notre étude, un diffuseur cylindrique de lumière utilisé en irradiation interstitielle, permettra une meilleure répartition de l'énergie lumineuse au sein des tissus irradiés, en combinant une bonne pénétration de la lumière et une irradiance limitée ne conduisant pas à la formation de point chaud.

Le chapitre suivant est consacré à l'étude théorique de la propagation de la lumière en considérant une source d'émission constituée d'une fibre optique munie d'un diffuseur cylindrique. Cette étude est réalisée en gardant constamment à l'esprit l'objectif de la mesure de la puissance lumineuse rétrodiffusée dans l'axe de la fibre émettrice dont la faisabilité devra être démontrée.

Nous présenterons ensuite dans le chapitre 3, la définition et la réalisation d'un capteur optique destiné à la mesure du coefficient global d'atténuation lumineuse. Cette instrumentation est constituée d'un montage optique dont la fibre émettrice est munie d'un diffuseur cylindrique. La chaîne d'acquisition et de traitement des mesures est également présentée.

Enfin, le chapitre 4 présentera les essais et la validation *in vitro* du capteur optique réalisé.

# **2e CHAPITRE : MODELES THEORIQUES DE PROPAGATION**

## 1 **- INTRODUCTION**

Dans ce chapitre, nous présentons les différents modèles théoriques de propagation de la lumière. La sélection porte sur trois modèles plus particulièrement liés à notre application de mesure des paramètres optiques des tissus. Ces trois modèles sont la théorie de Kubelka et Munk, basée sur la présence de deux flux lumineux de sens opposés, le modèle de simulation de Monte-Carlo, théorie probabiliste qui s'appuie sur la probabilité qu'un photon soit absorbé ou rediffusé lors d'un choc avec les tissus. Nous adapterons ce principe afin de définir le modèle particulier permettant de valider la base théorique de notre capteur. Enfin, nous présenterons la loi de Beer-Lambert, qui nous permet de valider les principes physiques mis en œuvre par notre montage optique.

## **II - MODELE DE KUBELKA ET MUNK**

#### **1) Principe de hase**

La théorie de Kubelka et Munk, ou théorie des deux flux, est basée sur la présence de deux flux dans les tissus illuminés. Le premier est appelé "flux incident" : il correspond au flux lumineux traversant les tissus dans la même direction que l'émission LASER. Le second flux considéré est appelé "flux rétrodiffusé" et parcourt les tissus en sens inverse du flux incident. Dans ce modèle, les diffusions sont modélisées par des passages de photons de l'un à l'autre de ces deux flux.

#### 2) **Schéma**

La Figure 2-1 présente le schéma de base de la théorie de Kubelka et Munk. Les distanccs parcourues par les photons depuis leur émission dans le milieu considéré sont matérialisées par l'axe des x.

Soit i(x) le flux incident à la distance x. Sur l'intervalle dx, une partie de ces photons va être absorbée (coefficient d'absorption w) et une autre diffusée (coefficient de diffusion s). Cette dernière va par conséquent se retrouver dans le flux rétrodiffusé. Le reste des photons sera transmis sans changement de direction et se retrouvera en x+dx. Il en est de même pour le flux rétrodiffusé j entre les abscisses x+dx et x.

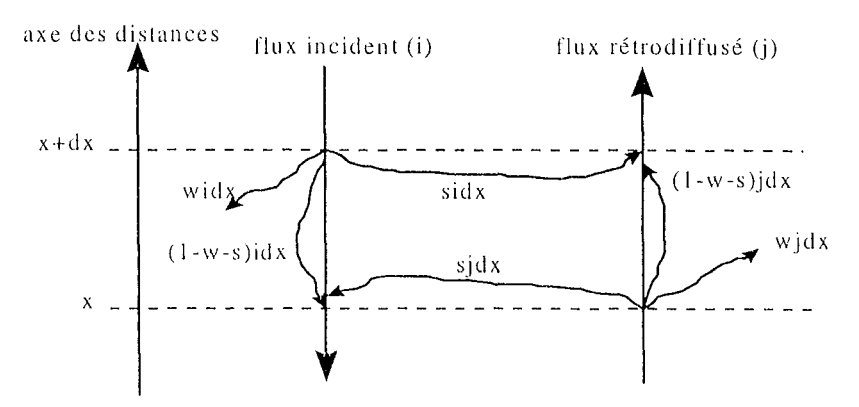

Figure 2-1 : théorie de Kubelka et Munk

## 3) Equations

Sur le schéma de la Figure 2-1, i représente le flux incident et j le flux rétrodiffusé. Supposons les flux  $i(x+dx)$  et  $j(x)$  connus, de même que les coefficients d'absorption (w) et de diffusion (s). Nous pouvons alors exprimer les flux incident  $i(x)$  et rétrodiffusé  $j(x+dx)$  par le système d'équations suivant [KUBELKA 54] :

$$
\begin{cases} i(x) = (1 - s - w) * i(x + dx) + s * j(x) \\ j(x + dx) = (1 - s - w) * j(x) + s * i(x + dx) \end{cases}
$$

Les équations de Kubelka et Munk expriment les variations respectives des deux flux considérés sur la distance dx. Ces variations sont données par :

$$
\begin{cases}\n\frac{i(x) - i(x + dx)}{dx} = -di = -(s + w)i(x + dx) + sj(x) \\
\frac{j(x + dx) - j(x)}{dx} = dj = -(s + w)j(x) + sj(x + dx)\n\end{cases}
$$

On aboutit alors à l'expression des atténuations des flux incident et rétrodiffusé sur l'intervalle  $dx$ , les flux initiaux étant appelés respectivement i, pour  $i(x+dx)$  et j, pour  $j(x)$ :

$$
\begin{cases}\n-\text{di} = -(\text{w} + \text{s})\text{idx} + \text{s}\text{j} \text{dx} \\
\text{d}\text{j} = -(\text{w} + \text{s})\text{j} \text{dx} + \text{s}\text{i} \text{dx}\n\end{cases}
$$

Dans ces équations, le sens positif de déplacement (axe des x) est défini comme étant le sens du flux rétrodiffusé, comme ceci est indiqué sur la Figure 2-1.

#### 4) Discussion

L'intérêt de ce modèle à deux flux est qu'il distingue les coefficients d'absorption et de diffusion des milieux considérés. Mais cela nécessite un système à deux équations. Or, dans le cadre de mesures *in vivo,* il est impossible de multiplier les axes de mesure. En effet, pour des raisons d'encombrement physique, le capteur est associé à la fibre émettrice. Par conséquent, on ne peut évaluer que l'un des deux flux considérés par le modèle de Kubelka et Munk. Dans la suite de cette étude, nous nous intéresserons à d'autres modèles limitant leur domaine d'action à la mesure d'un paramètre optique unique.

## **III - MODELE DE SIMULATION DE MONTE-CARLO**

#### 1) **Principe de base**

Le modèle de Monte-Carlo est un modèle probabiliste. Les photons émis par le LASER subissent des chocs successifs jusqu'à leur sortie du milieu considéré ou leur absorption. La distance séparant deux de ces chocs, pour un même photon, est le libre parcours moyen (Mean Free Path ou MFP), le long duquel la trajectoire suivie par le photon n'est pas modifiée. Ainsi, la trajectoire d'un photon est construite pas à pas, en définissant de manière aléatoire les événements liés à chacun de ses chocs, depuis l'émission du photon jusqu'à son absorption.

#### 2) **Schéma**

La Figure 2-2 montre un exemple d'application de la méthode de Monte-Carlo [DEPALMA] 72].

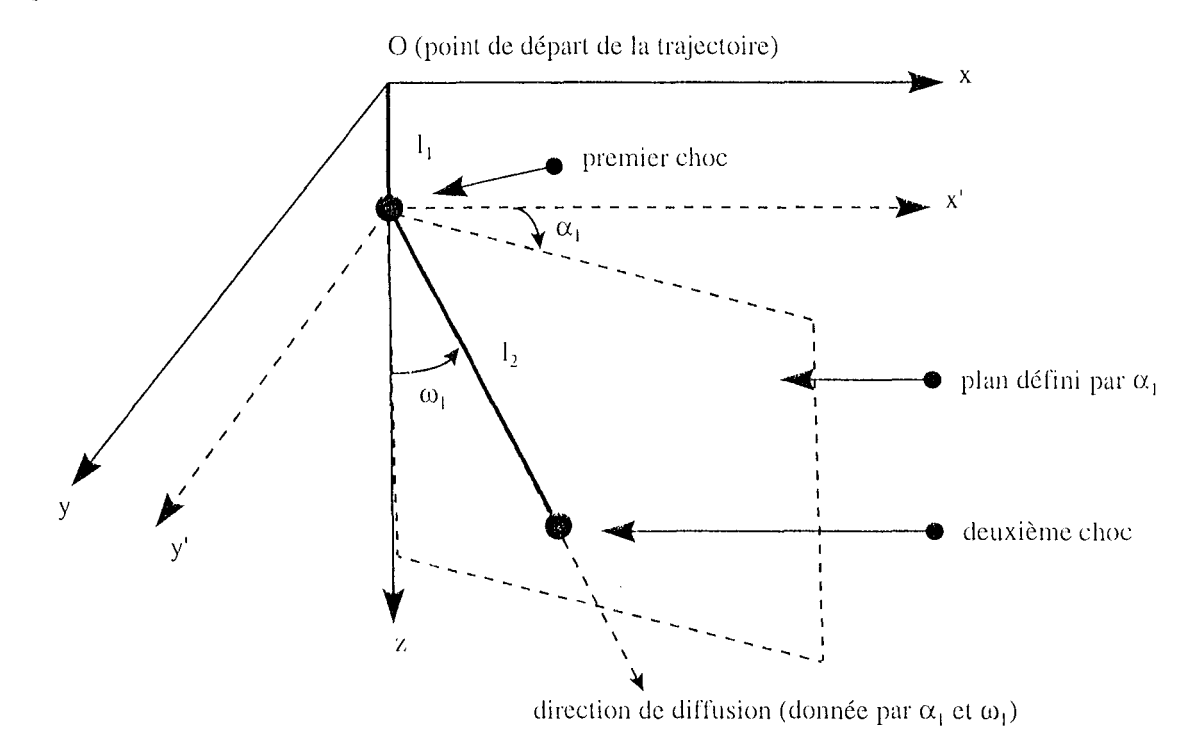

**Figure 2-2 : méthode de Monte-Carlo** 

Les données de départ nécessaires sont les lois de probabilité liées aux déplacements des photons (angle de déviation lors des chocs et distance parcourue entre deux chocs). Ces lois sont fonctions du milieu étudié et ont par exemple l'allure suivante [ABDUL NOUR 94] ;

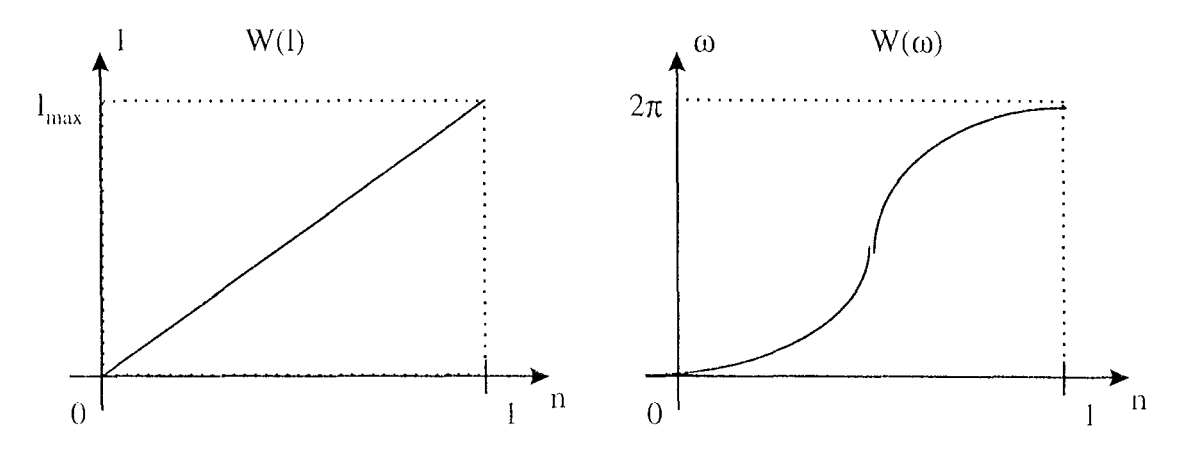

Figure 2-3 : lois de probabilité

Ainsi, le principe de simulation de la trajectoire d'un photon émis est le suivant : le dernier choc en date a permis de définir la direction prise par le photon. Il s'agit donc maintenant de définir, de manière stochastique, la distance parcourue par le photon dans cette direction (longueur  $I_1$ ) jusqu'au choc suivant, puis le changement de direction occasionnée par le choc (angles  $\alpha_1$  et  $\omega_1$ ) ou bien l'absorption du photon considéré.

La première étape consiste donc à définir un premier nombre aléatoire  $(n_1)$  compris entre 0 et 1, de manière à déduire de la courbe de probabilité W(l) la distance parcourue par le photon dans sa direction courante.

Puis une deuxième sélection pseudo-aléatoire  $(n_2)$  est effectuée pour déterminer si le photon. lors de ce choc, est absorbé ou diffusé dans une autre direction. Pour cela, un seuil k est utilisé. Il est fonction des propriétés d'absorption du milieu :

$$
\begin{cases} n_2 < k \implies \text{absorption} \\ n_2 > k \implies \text{diffusion} \end{cases}
$$

Dans le cas où le photon est diffusé, il faut ensuite définir la nouvelle direction qu'il doit prendre : celle-ci, caractérisée par deux angles, sera déterminée également à l'aide d'une variable pseudo-aléatoire  $(n_3)$ .

Tout d'abord, la loi de probabilité W(0) permet de calculer l'angle que forment les deux trajectoires, c'est à dire l'angle  $\omega_1$  entre l'axe z et la nouvelle direction.

Ensuite, le plan dans lequel se situera cette nouvelle direction prise par le photon sera défini par l'angle  $\alpha_1 = 2\pi.n_3$ , mesuré dans le plan (x,y).

#### 3) **Point de vue énergétique**

La méthode de Monte-Carlo peut également être utilisée pour caractériser les photons émis en terme d'énergie. Dans ce cas, il faut considérer les paramètres microscopiques définissant les propriétés optiques du milieu étudié. Ces paramètres sont au nombre de trois: le coefficient d'absorption ( $\mu_a$ ), le coefficient de diffusion ( $\mu_s$ ) et le cosinus de l'angle moyen de diffusion (g).

De ces trois paramètres principaux, on déduit le coefficient total d'atténuation par la relation suivante:

$$
\mu_{\rm t} = \mu_{\rm a} + \mu_{\rm s} (1 - g)
$$

Lors de son parcours dans le milieu d'émission, l'ensemble des photons subit une série d'interactions avec la matière traversée, que l'on appelle des chocs. Lors de chacun de ces chocs, une partie des photons est absorbée et l'autre est déviée de sa trajectoire courante pour en suivre une nouvelle. Ceci se traduit donc par une modification de l'énergie totale de cet ensemble de photons. Ce principe peut être mis en équation en exprimant l'énergie absorbée en fonction de l'énergie initiale (avant le choc) et des propriétés optiques du système, ainsi que l'énergie diffusée en fonction de ces mêmes paramètres. On obtient le système d'équations suivant [CHOUKEIFE 971 :

$$
\begin{cases} W_{t_{i+1}} = \frac{\mu_s (1 - g)}{\mu_t} \times W_{t_i} \\ W_{\text{absorbole}} = \frac{\mu_a}{\mu_t} \times W_{t_i} \end{cases}
$$

Au cours de leur trajectoire dans le milieu d'émission, les photons vont donc subir un certain nombre de chocs au cours desquels l'énergie totale du faisceau diminuera progressivement.

#### **a- distance parcourue depuis le choc précédent**

Comme dans la première méthode présentée au paragraphe 2), la distance moyenne parcourue entre deux interactions est déterminée par un nombre pseudo-aléatoire compris entre 0 ct 1 (k). La distance est alors fonction des propriétés optiques du milieu étudié. Elle est définie par la relation:

$$
L = \frac{\ln(k)}{\mu_{\tau}}
$$

L est l'équivalent du MFP utilisé jusqu' ù présent.

#### **b- calcul des énergies**

Cette deuxième étape consiste à utiliser les équations précédentes pour définir quelle partie du flux lumineux est absorbée lors du choc considéré.

#### **c- définition de l'angle de diffusion**

La troisième étape concerne la partie de lumière diffusée : il s'agit en fait de déterminer l'angle que forme la nouvelle direction de propagation par rapport à la direction initiale précédant le choc. 11 est fréquent de considérer que tous les angles de diffusion sont caractérisés par la même probabilité.

#### **d- relations de récurrence**

Lors de simulations de trajectoires par la méthode de Monte-Carlo, le nombre maximum d'interactions entre la lumière émise et le milieu de propagation est généralement l'une des données de départ de l'algorithme.

Par conséquent, nous pouvons définir par récurrence l'énergie restante après le ième choc ainsi que l'énergie absorbée lors de cette interaction, en fonction de l'énergie initiale  $W_0$ :

$$
\begin{cases} \qquad W_{i} = \left(\frac{\mu_{s}(1-g)}{\mu_{t}}\right)^{i} W_{0} \\ W_{ai} = \frac{\mu_{a}}{\mu_{t}} \left(\frac{\mu_{s}(1-g)}{\mu_{t}}\right)^{i-1} W_{0} \end{cases}
$$

#### **4) Discussion**

Cet algorithme de Monte-Carlo est très utile pour modéliser la répartition des photons émis en un point, dans un milieu donné.

Cependant, les données nécessaires relatives au milieu sont nombreuses: il faut notamment en connaître les caractéristiques de diffusion et d'absorption, ainsi que le MFP. Ccci est contradictoire avec son utilisation pour mesurer ces mêmes caractéristiques.

Par contre, nous allons l'utiliser en le simplifiant, afin de démontrer la validité théorique de la mesure par rétrodiffusion. Dans ce but, nous allons définir une méthode de calcul des isodoses théoriques de puissance lumineuse autour de la source d'émission, et nous l'appliquerons au cas particulier de notre fibre émettrice munie d'un diffuseur cylindrique.

Pour cela, nous allons, dans un premier temps, réaliser une simulation basée sur le modèle de Monte-Carlo puis nous définirons un modèle simplifié qui nous permettra de calculer les

trajectoires théoriques des photons et par conséquent de déterminer les équations des isodoscs.

#### **5) Simulation**

Considérons une fibre émettrice munie d'un diffuseur de lumière cylindrique. Pour réaliser les simulations numériques des trajectoires des photons émis, nous considérerons que ce diffuseur se comporte comme la superposition d'un nombre fini de sources ponctuelles. Chaque source est étudiée séparément, de manière indépendante des sources voisines et chacune d'elles émet un nombre fini de photons. Ces photons suivent des trajectoires caractérisées par une succession d'interactions avec le milieu traversé, chaque choc pouvant conduire, soit à l'absorption du photon, soit à sa diffusion.

Par ailleurs, la distance parcourue par un photon entre deux chocs est de l'ordre de grandeur d'un libre parcours moyen (MFP ou Mean Free Path). Ainsi, dans un souci de simplification, toutes les distances utilisées sont exprimées en MFP, qu'il s'agisse des dimensions du diffuseur cylindrique (longueur  $L_0$  et diamètre  $D_0$ ), ou des distances parcourues par chaque photon.

Enfin, le diffuseur cylindrique étant symétrique par rapport à l'axe de la fibre émettrice, toutes les trajectoires calculées sont projetées dans un même plan.

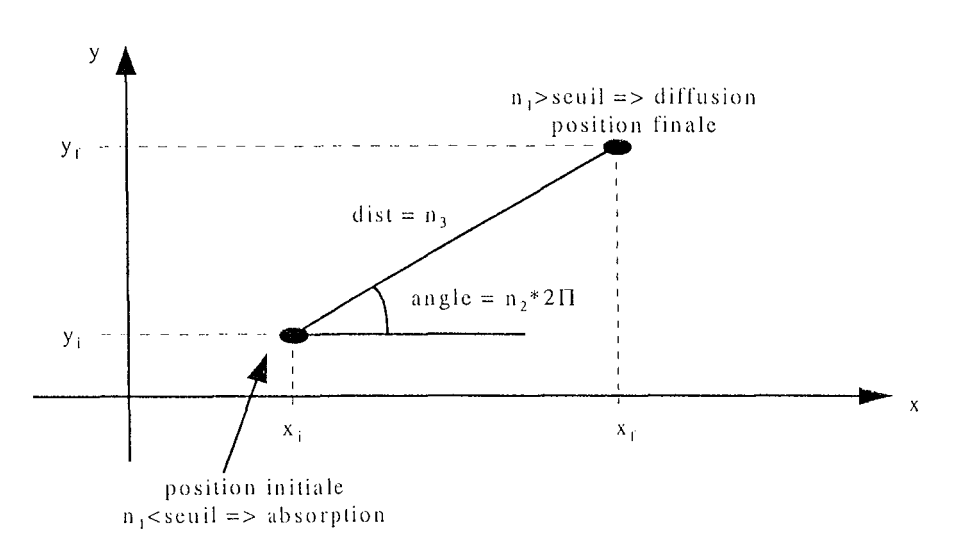

#### **a- étude d'un choc**

#### **Figure 2-4 : étude d'un choc**

Lors d'un choc, un photon est caractérisée par sa position dans le plan (Figure 2-4). L'étude du choc consiste à calculer sa position finale (posf= $[x_f, y_f]$ ) à partir de sa position initiale (posi= $[x_i, y_i]$ ). Cette phase de la trajectoire est constituée de trois étapes. La première étape

permet de déterminer si lors de ce choc, le photon est diffusé ou bien absorbé, en comparant un nombre aléatoire  $(n_1)$  par rapport à un seuil défini par l'utilisateur :

$$
n_1
$$
  $\le$   $\text{seuil} \Rightarrow$  absorption  $\Rightarrow$   $\text{posf} = \text{posi}$   
 $n_1 \ge \text{seuil} \Rightarrow$  diffusion  $\Rightarrow$   $\text{posf} = \text{f}(\text{posi}, \text{angle}, \text{dist})$ 

Si le photon est absorbé, l'étude du choc est terminée. Dans le cas contraire, il faut déterminer l'angle de diffusion (angle) ainsi que la distance que le photon devra parcourir jusqu'au choc suivant (dist), de manière à calculer sa position finale qui deviendra la position initiale du choc suivant.

La méthode de détermination de l'angle et de la distance repose également sur des calculs de probabilités:  $n_2$ , compris entre 0 et 1 permet tout d'abord de calculer l'angle de diffusion du photon (angle =  $2\text{Tn}_2$ ) puis n<sub>3</sub> permet de déterminer la distance parcourue (en MFP) après le choc (dist  $= 10n_3$ ).

La position finale du photon, c'est-à-dire la position du choc suivant est alors donnée par:

$$
\begin{cases} x_f = x_i + \text{dist} * \cos(\text{angle}) \\ y_f = y_i + \text{dist} * \sin(\text{angle}) \end{cases}
$$

Le premier choc subi par chaque photon constitue un cas particulier puisqu'il a lieu lors de l'émission. Par conséquent, l'absorption doit être interdite et l'angle de diffusion doit se limiter à une amplitude de  $\Pi$ . La procédure de calcul de la position finale reste identique.

#### **h- étude de la trajectoire d'un photon**

Il s'agit d'étudier, choc après choc, le parcours d'un photon entre la source d'émission, qui constitue sa position initiale et le point d'absorption. Afin de permettre de simuler l'émission par une source ponctuelle, c'est à dire qu'un photon peut être émis dans n'importe quelle direction, toute trajectoire commence par un choc avec une diffusion entre  $0$  et  $\Pi$ , comme cela a été expliqué dans le paragraphe précédent. Puis, la procédure d'étude d'un choc est appliquée aux chocs successifs subis par le photon, jusqu'à son absorption ( $n_1$ <seuil) ou bien jusqu'à un nombre total de chocs (nch) défini par l'utilisateur.

#### **c- étude du diffuseur**

Dans cette simulation, nous considérons le diffuseur cylindrique comme une somme de sources ponctuelles. Ces sources sont disposées sur toute la longueur du diffuseur et sont espacées de 0,1 MFP. Par ailleurs, l'utilisateur fixe en début de simulation le nombre de photons émis par chaque source (nbre). La simulation consiste alors à traiter chaque photon émis par chaque source suivant la procédure d'étude de la trajectoire d'un photon.

Etant donné que cette simulation est effectuée dans un plan, le diffuseur est matérialisé par un rectangle et présente donc deux séries de sources ponctuelles, une de chaque côté de son axe longitudinal, soit un total de 2\*10\*Lo sources ponctuelles émettant chacune **nbre** photons, chaque photon subissant au plus nch chocs.

## **d- algorithmes**

La méthode décrite ci-dessus a fait l'objet d'un programme utilisant le logiciel de calcul MATLAB.

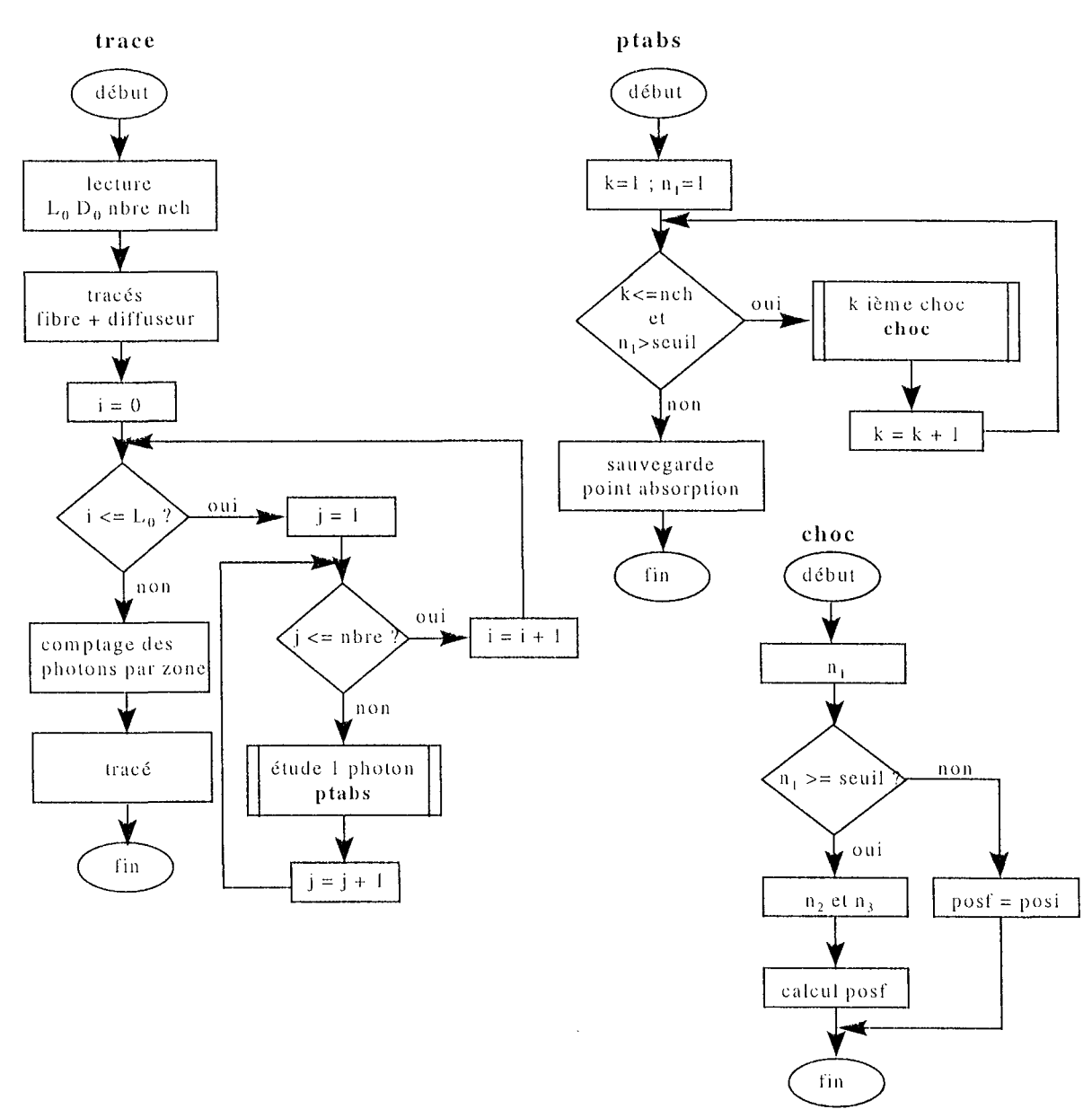

L'étude complète du diffuseur est réalisée par la fonction trace, qui fait appel à la fonction ptabs, pour l'étude de la trajectoire d'un photon particulier et notamment le calcul de son

point d'absorption. Cette fonction fait elle-même appel à la fonction choc pour la détermination des positions successives de chaque photon émis. Pour le tracé des isodoses d'absorption des photons, une discrétisation du milieu en éléments carrés est définie autour du diffuseur cylindrique et le nombre des photons absorbés dans chaque zone est calculé. Ainsi la couleur de chaque zone sur le graphique est fonction du nombre de photons qui y ont été absorbés. Six catégories de zone d'absorption ont été définies, correspondant chacune à un niveau de gris: le blanc pour les zones où aucun photon n'a été absorbé et le noir pour les parcelles de très fortes densités en points d'absorption.

#### e- exemples

Les figures ci-dessous présentent deux exemples de simulation. Les dimensions du diffuseur sont constantes. Sa longueur a été fixée à 5 MFP et son diamètre est de 0,2 MFP. Les sources ponctuelles d'émission des photons étant réparties sur toute la longueur du diffuseur à raison d'une source par 0,1 MFP, nous obtenons un total de 102 sources ponctuelles. Par ailleurs, nous avons fixé à 1000 le nombre de photons émis par chaque source. La simulation porte donc sur un total de 102000 photons. Cette répartition d'un grand nombre de photons, obtenue par le choix des dimensions du diffuseur et du nombre de photons émis par chaque source ponctuelle, permet de déduire des caractéristiques macroscopiques alors que les phénomènes étudiés sont probabilistes d'un point de vue microscopique. Enfin, le nombre maximum de chocs que peut subir un photon a été fixé à 5.

La première simulation présentée (Figure 2-5) concerne un milieu très absorbant et peu diffusant: le seuil entre absorption et diffusion a été réglé à 0,2.

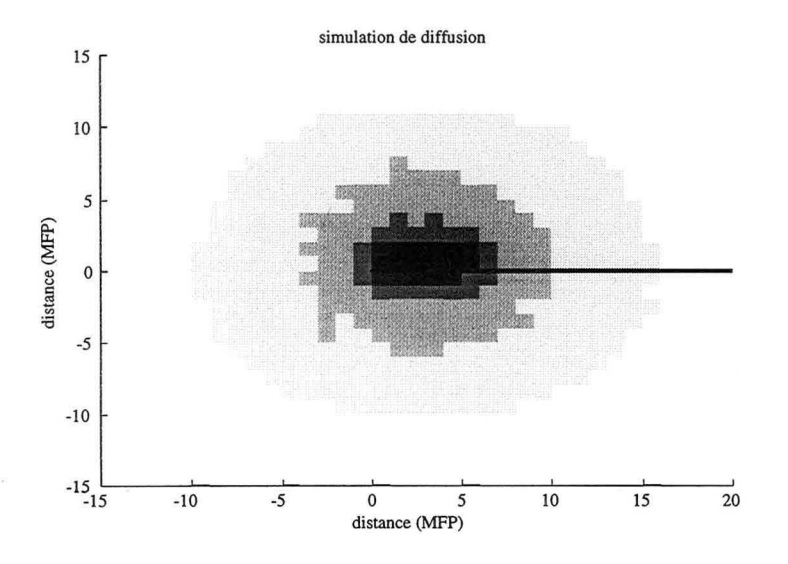

Figure 2-5 : cas d'un milieu absorbant (seuil =  $0,2$ )

La non linéarité apparente entre les zones matérialisant les isodoses est essentiellement due au faible nombre de photons traités. En effet, la zone d'absorption des photons autour du diffuseur cylindrique est matérialisée par un quadrillage. Par ailleurs, en limitant le nombre de chocs par photon à 5, essentiellement pour des raisons de temps de calcul, nous avons volontairement limité la surface totale des zones de diffusion représentées sur les graphes. Cependant, ceci ne nuit en rien à leur interprétation concernant la décroissance du nombre des photons au fur et à mesure que l'on s'éloigne des sources d'émission. A titre de comparaison, les modèles de ce type déjà utilisés en radiothérapie ne considèrent qu'un seul et unique choc. Nous remarquons en effet la forte densité (zone sombre) de photons absorbés à proximité du

diffuseur cylindrique alors que les zones plus éloignées sont de couleur très claire.

L'exemple d'un milieu diffusant (Figure 2-6) vient confirmer cette capacité de notre modèle de simulation à tracer les isodoses de puissance lumineuse caractérisées par le nombre de photons absorbés dans une certaine zone du plan. Sur le graphique ci-dessous, la variation des niveaux de gris montre de manière très nette la décroissance du nombre de photons avec la distance parcourue.

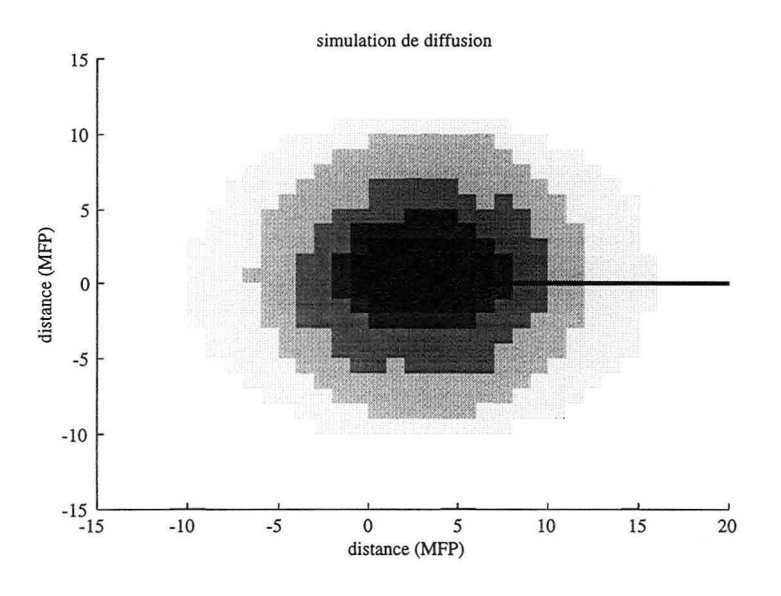

Figure 2-6 : cas d'un milieu düfusant (seuil = 0.05)

Ces simulations nous permettent de visualiser de manière globale la répartition des photons autour du diffuseur cylindrique en fonction de caractéristiques d'absorption et de diffusion définies. Cependant, nous ne pouvons pas calculer formellement les équations des isodoses de puissance lumineuse. Les simulations ne sont donc pas suffisantes pour conduire à une théorie définissant la mesure des paramètres optiques par rétrodiffusion.

Nous allons donc définir un modèle théorique plus simple, dans lequel nous ne considérerons qu'un seul choc. De plus, l'angle de diffusion, lors du choc, sera limité à trois valeurs: 0, +90" et -90°. Nous serons ainsi en mesure de calculer les équations des isodoses et d'en déduire les positions de fibres réceptrices destinées à la mesure de la puissance lumineuse rétrodiffusée.

#### **6) Modèle simplifié**

Dans notre modèle simplifié, nous considérons deux axes : l'axe de la fibre émettrice, sur lequel le diffuseur est représenté par sa longueur, et l'axe perpendiculaire à cette direction. Puis nous définissons trois probabilités: la probabilité pour un photon d'être transmis sans changement de direction lors d'un choc  $(P_0)$ , celle d'être transmis dans une direction orthogonale ( $P_{90}$ ), et la probabilité d'être absorbé lors de ce choc ( $P_a$ ).

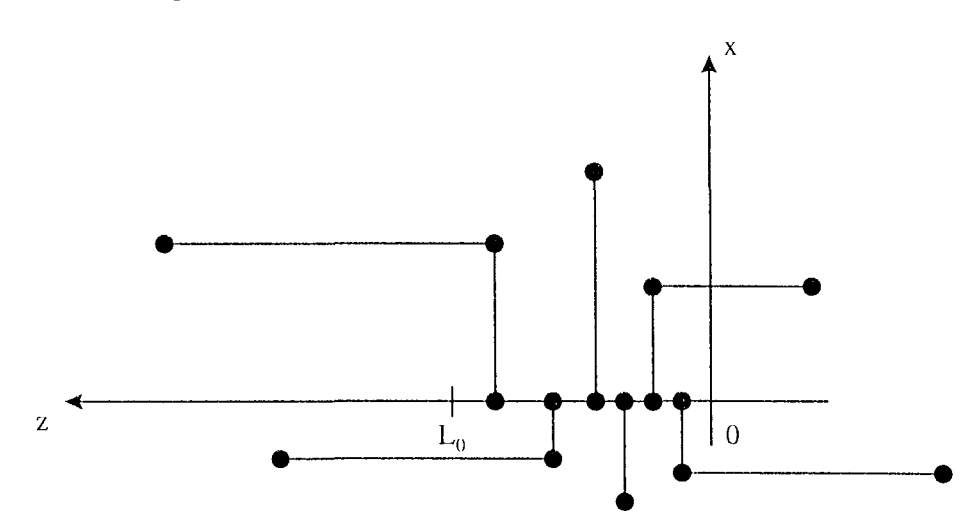

**Figure 2-7 : les différentes trajectoires du modèle théorique simplifié** 

Les hypothèses de fonctionnement de ce modèle sont les suivantes : entre son émission et son absorption, un photon suit une trajectoire composée trois parties (Figure 2-7). La première partie correspond à une trajectoire rectiligne, la seconde correspond à une diffusion à  $\pm 90^\circ$ . Enfin, la dernière partie est à nouveau une trajectoire rectiligne jusqu'au point d'absorption. Remarquons que, sur le schéma de la Figure 2-7, les distances suivant l'axe z sont comptées positivement dans le sens de la rétrodiffusion, l'extrémité de la fibre émettrice se trouvant en  $z = 0$ .

Notons, par ailleurs, que toutes \es distances sont exprimées en MFP, distance élémentaire et considérée ici comme constante, séparant deux chocs. Le MFP pourra être considéré comme étant faible devant la longueur du diffuseur.

Nous pouvons alors calculer la probabilité pour un photon émis du point  $(0,Z_0)$  d'être absorbé en  $(X_1, Z_1)$ . Puis, en intégrant sur la longueur du diffuseur, nous exprimerons le flux en un point de coordonnées quelconques. Nous serons ensuite en mesure de traduire ces données en isodoses théoriques de puissance lumineuse.

## a-**probabilité**  $P(X_1, Z_1)$

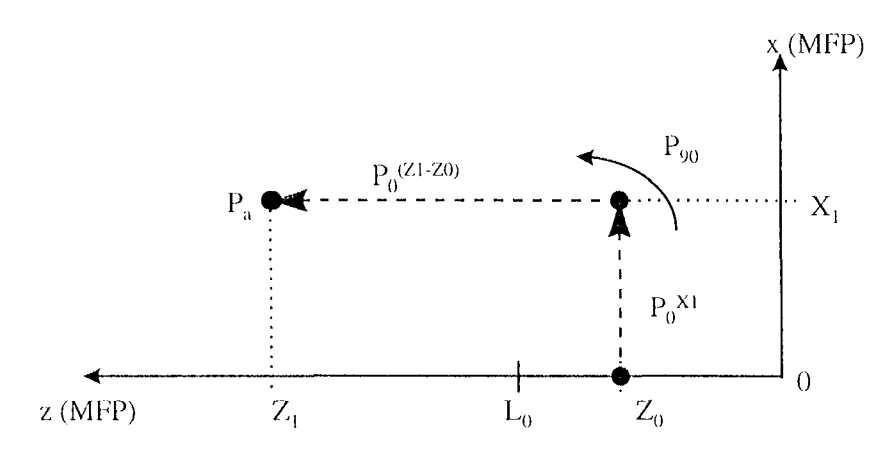

**Figure 2-8 : exemple de trajectoire avec**  $Z_1 > L_0$ 

Considérons tout d'abord le cas "le plus classique" : le photon est émis en  $(0,\mathbb{Z}_0)$ , il subit un changement de trajectoire en  $(X_1, Z_0)$ , puis est absorbé en  $(X_1, Z_1)$ , avec la condition  $Z_1 > L_0$ . Sachant qu'il se produit un choc par MFP parcouru, la première partie de trajectoire a une longueur de  $X_1$  MFP et la dernière s'étend sur  $(Z_1-Z_0)$  MFP, comme le montre la figure cidessus (Figure 2-8).

Pour calculer  $P(X_1, Z_1)$ , on procède de la manière suivante : pour chaque MFP parcouru, le photon considéré subit un choc. Trois possibilités sont alors à prendre en compte:

- $*$  il poursuit la même trajectoire : probabilité P<sub>0</sub>
- \* il est dévié de  $\pm 90^\circ$  : probabilité P<sub>90</sub>
- \* il est absorbé : probabilité  $P_a (= 1 P_0 P_{90})$

Pour la trajectoire qui nous intéresse ici, le photon subit d'abord  $X_1$  chocs sans changement de trajectoire ( probabilité  $P_0^{X_1}$ ), puis il est dévié de sa trajectoire initiale (probabilité  $P_{90}$ ), et enfin il subit (Z<sub>1</sub>-Z<sub>0</sub>) chocs sans changement de trajectoire ( probabilité  $P_0^{(Z_1 - Z_0)}$  ) avant d'être absorbé (P<sub>a</sub>). On en déduit :

$$
P(X_1, Z_1) = P_0^{(X_1 + Z_1 - Z_0)} * P_{90} * P_a
$$

## b- flux lumineux en  $(X_1, Z_1)$

La dose de lumière reçue au point de cordonnées  $(X_1, Z_1)$  est proportionnelle à la somme de tous les photons atteignant ce point. Tous ces photons présentent donc la même probabilité  $P(X_1, Z_1)$ . Leur seule différence peut être leur point d'émission. Pour calculer le flux en ce point particulier, il nous suffit donc de sommer les photons émis sur toute la longueur du diffuseur.

L'expression de la dose de lumière  $\Phi$  est alors donnée par la relation suivante :

$$
\Phi\!\left( X_1^-,Z_1^-\right)\!=P_0^{\left(X_1^+Z_0\right)}P_{90}^-\!P_a^{\scriptscriptstyle -L_0}_{\!{}_0}P_0^{-Z_0}dZ_0^{\scriptscriptstyle -L_0}
$$

La résolution de cette intégrale donne :

$$
\boxed{\Phi\!\left(\boldsymbol{X}_{1}, \boldsymbol{Z}_{1}\right)=P_{0}^{\left(\boldsymbol{X}_{1}+\boldsymbol{Z}_{1}\right)}P_{90}P_{a}\frac{\left(\boldsymbol{\iota}-\boldsymbol{p}_{0}^{-1,0}\right)}{\ln\!\left(\boldsymbol{P}_{0}\right)}}
$$

Déterminons les limites de cette dose de lumière en fonction des dimensions du diffuseur cylindrique. Si la longueur de ce diffuseur tend vers zéro, la dose de lumière reçue en tout point tend également vers zéro : il n'y a plus aucune émission possible de photon.

Inversement, si la longueur du diffuseur tend vers l'infini, ce qui pourrait constituer l'approximation pour une longueur de diffusion très supérieure à un MFP, on obtient alors la relation suivante:

$$
\Phi(X_1, Z_1) \to -\frac{P_0^{(x_1 + z_1 - t_0)} P_{y_0} P_s}{\ln(P_0)}
$$
  

$$
L_0 \to \infty
$$

#### c- isodoses de puissance lumineuse

A partir de la formule obtenue dans le paragraphe précédent, on peut déterminer les isodoses théoriques de puissances lumineuses, dans le cas étudié, c'est à dire pour  $Z_1 \geq L_0$ . Pour cela, on doit résoudre l'équation suivante :

$$
\Phi(X_1, Z_1) = \text{Cte}
$$

Ce qui revient à écrire:

$$
P_0^{(X_1+Z_1)}P_{90}P_a \frac{(1-P_0^{-10})}{\ln(P_0)} = Cte
$$

L'équation définissant les courbes isodoses de puissance lumineuse est donc:

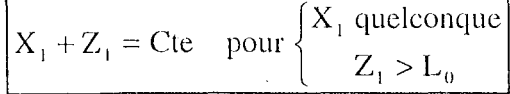

#### d- tracé des isodoses pour  $Z_1>L_0$

La formule définie ci-dessus est l'équation d'une droite. Par conséquent, dans la région de l'espace correspondant à  $Z_1 \geq L_0$ , les isodoses seront matérialisées par des droites parallèles. Par symétrie par rapport à l'axe des Z, on pourra tracer toutes les isodoses respectant cette condition sur Z, pour X positif ou négatif.

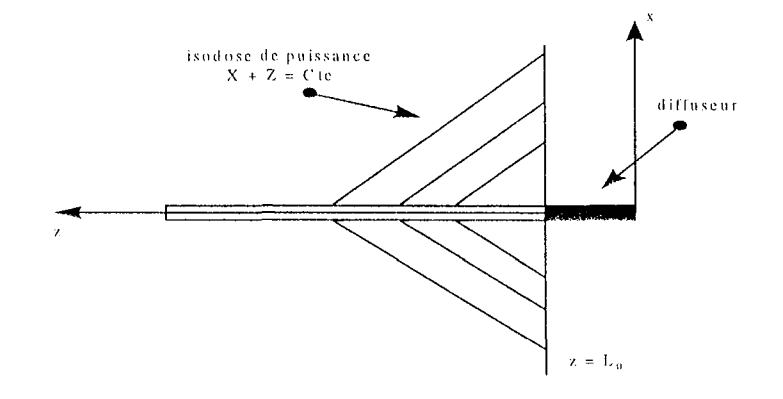

Figure 2-9 : tracé des isodoses pour  $Z_1 > L_0$ 

#### e- étude des autres cas

(*i*)  $0 < Z_1 < L_0$ 

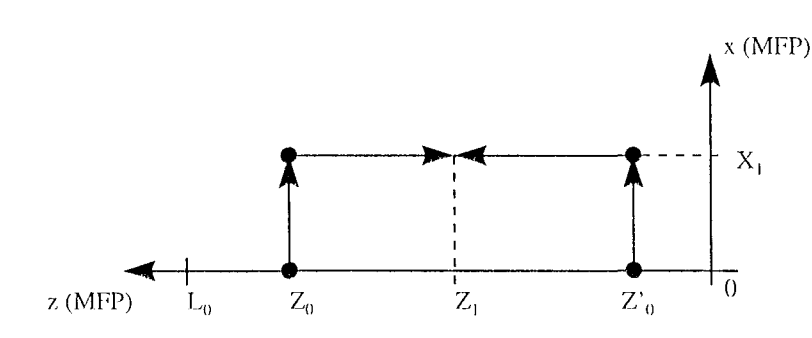

Figure 2-10 : trajectoires possibles avec  $0 < Z_1 < L_0$ 

Lorsque le point d'absorption du photon est situé dans une zone correspondant à la longueur du diffuseur, deux trajectoires sont à considérer pour déterminer la probabilité d'y retrouver un photon. Ce cas est illustré par la figure ci-dessus (Figure 2- 10).

Etant donné que les probabilités de diffusion à plus et moins 90° sont les mêmes, nous pouvons exprimer la probabilité  $P(X_i, Z_i)$  par l'expression unique suivante:

$$
P(X_1, Z_1) = P_0^{X_1} P_{90} P_0^{|Z_1 - Z_0|} P_a
$$

Pour définir le flux lumineux en  $(X_1, Z_1)$ , il faut intégrer l'expression précédente sur la longueur du diffuseur. Cetle opération prendra en compte la position du point de départ par rapport au point d'arrivée, exprimée par la valeur absolue. Nous obtenons alors :

$$
\Phi\!\left( X_1 , Z_1 \right)\!=\!\int\limits_{0}^{Z_1}\!P_0^{X_1}P_{90}P_aP_0^{\left(Z_1-Z_0\right)}\!dZ_0+\!\int\limits_{Z_1}^{L_0}\!P_0^{X_1}P_{90}P_aP_0^{\left(Z_0-Z_1\right)}\!dZ_0
$$

La résolution de cette intégrale conduit à l'expression du flux lumineux en  $(X_1,Z_1)$ :

$$
\boxed{\Phi\!\left( X_1^-,Z_1^-\right)\! = -\frac{P_0^{X_1}P_{90}P_a}{\ln(P_0)}\!\left(2-P_0^{Z_1}-P_0^{\left( L_0-Z_1\right)}\right)}
$$

Pour déterminer les isodoses dans cette partie de l'espace, nous considérerons deux cas : le premier cas situe le point d'absorption des photons dans des zones suffisamment éloignées des bornes du diffuseur. Nous traiterons ensuite le deuxième cas qui concerne le problème des limites du diffuseur.

Rappelons tout d'abord que  $P_0$  est inférieur à 1 puisqu'il s'agit d'une probabilité. De plus, toutes les distances sont données par des entiers et sont ainsi exprimées en nombre de MFP. Ceci nous conduit à émettre les hypothèses suivantes :

$$
Z_1 > 1 \Rightarrow P_0^{Z_1} << 1
$$
  

$$
L_0 > Z_1 \Rightarrow P_0^{(L_0 - Z_1)} << 1
$$

L'expression du flux lumineux en  $(X_1, Z_1)$  se réduit alors à :

$$
\Phi\big(\mathbf{X}_{1}, \mathbf{Z}_{1}\big) = -\frac{2P_{0}^{X_{1}}P_{00}P_{u}}{\ln(P_{0})}
$$

Par conséquent, nous obtenons la définition des isodoses de puissance lumineuse, pour le cas 0<Z<sub>1</sub><L<sub>0</sub>, et avec les hypothèses données plus haut :

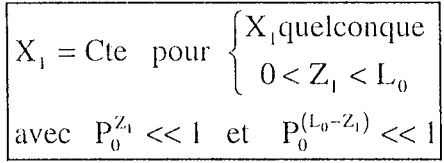

La Figure 2-11 donne le tracé correspondant à ces isodoses :

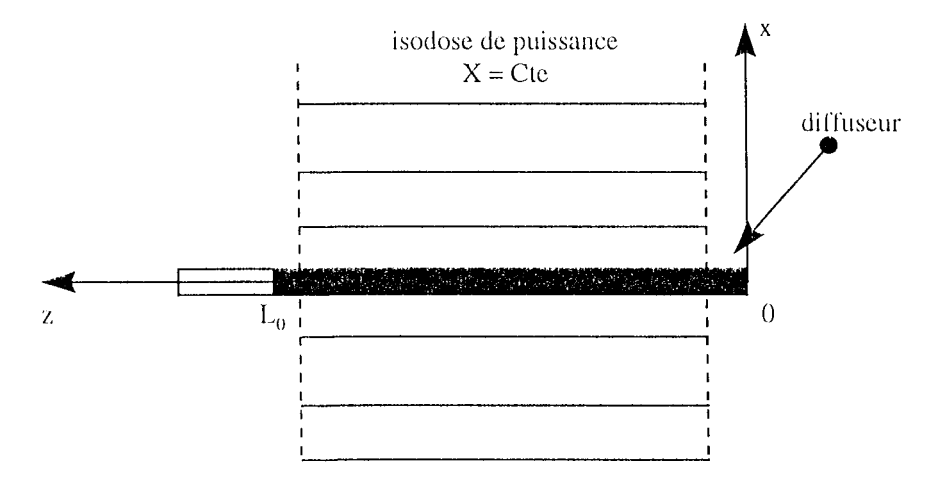

Figure 2-11 : tracé des isodoses pour  $0 < Z_1 < L_0$ 

Nous reviendrons plus loin sur le cas où  $Z_1$  est proche des limites du diffuseur. Il faudra en effet reprendre les formules du flux correspondant aux trois cas étudiés ici.

(*ii*)  $Z_I < 0$ 

Nous pouvons étudier ce cas par symétrie avec le cas  $Z_1 > L_0$  : en effet, pour être absorbé en  $(X_1, Z_1)$ , un photon ne peut suivre qu'un seul type de trajectoire (Figure 2-12).

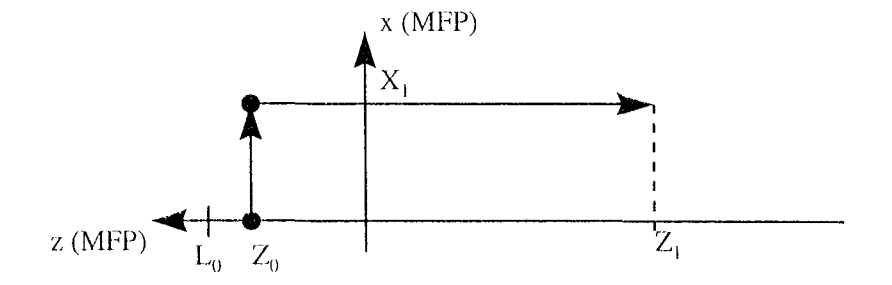

Figure 2-12 : exemple de trajectoire pour  $\mathbf{Z}_1 < 0$ 

On aboutit ainsi à l'expression de la probabilité de trouver en  $(X_1, Z_1)$  un photon qui a été émis en  $(0,Z_0)$ :

$$
P(X_1, Z_1) = P_0^{X_1} P_{90} P_a P_0^{(Z_0 - Z_1)} \text{ avec } \begin{cases} 0 < Z_0 < L_0 \\ Z_1 < 0 \end{cases}
$$

Nous pouvons alors exprimer le flux lumineux en  $(X_1, Z_1)$  par la relation :

$$
\Phi\!\left( X_{\scriptscriptstyle 1}^{}, Z_{\scriptscriptstyle 1}^{}\right)\!=P^{\left(X_{\scriptscriptstyle 1}^{}\!+\!Z_{\scriptscriptstyle 0}^{}\right)}_0P_{\scriptscriptstyle 90}^{}\,P_{\scriptscriptstyle a}^{}\int\limits_{0}^{L_0}P^{\scriptscriptstyle -Z_{\scriptscriptstyle 0}}_0\,dZ_{\scriptscriptstyle 0}^{}
$$

La résolution de cette intégrale conduit à :

$$
\boxed{\Phi\!\left( X_{_1}, Z_{_1} \right) \!=\! \frac{P_0^{\{ X_{1} - Z_{1} \}} P_{y_0} P_{_n}}{\ln\!\left(P_0\right)} \!\left(P_0^{\,L_0} - 1\right)}
$$

La détermination des isodoses de puissance lumineuse conduit donc à l'expression suivante :

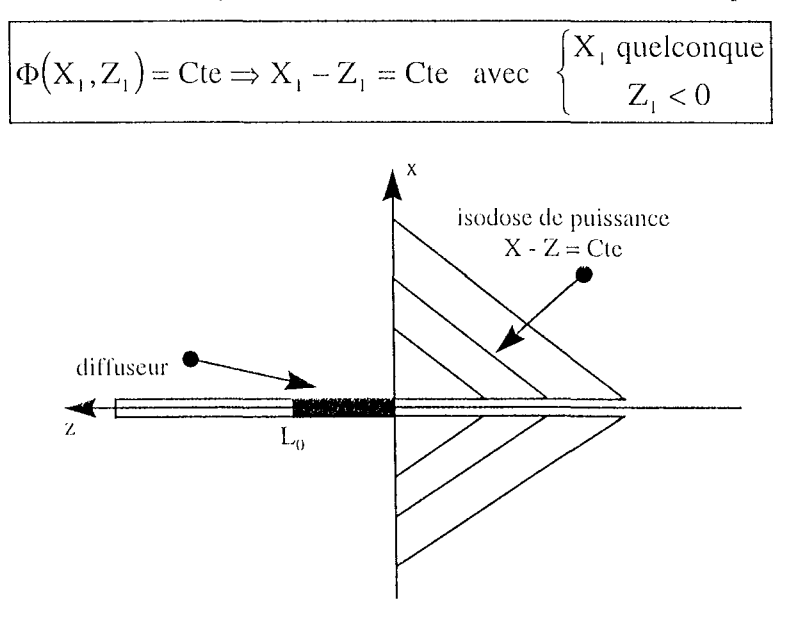

Figure 2-13 : tracé des isodoses pour  $Z_1 < 0$ 

#### **f- isodoses autour du diffuseur**

Nous avons donc défini les isodoses de puissance lumineuse autour du diffuseur cylindrique de longueur Lo. Ces courbes sont représentatives de la diffusion et de la répartition des photons émis dans le milieu. Pour tracer ces isodoses, nous avons émis des hypothèses simplificatrices qui nous ont conduit à ne pas traiter les zones proches des limites du diffuseur. Ainsi, nous pouvons écrire les différentes équations des isodoses en fonction de la position du point d'absorption considéré.

Reprenons le cas du diffuseur de longueur  $L_0$ , longueur exprimée en MFP. Si un photon émis par ce diffuseur est absorbé en un point de coordonnées  $(X_1, Z_1)$ , ce point appartient à une des trois isodoses définies ci-dessous:

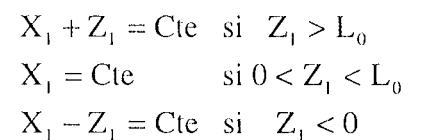

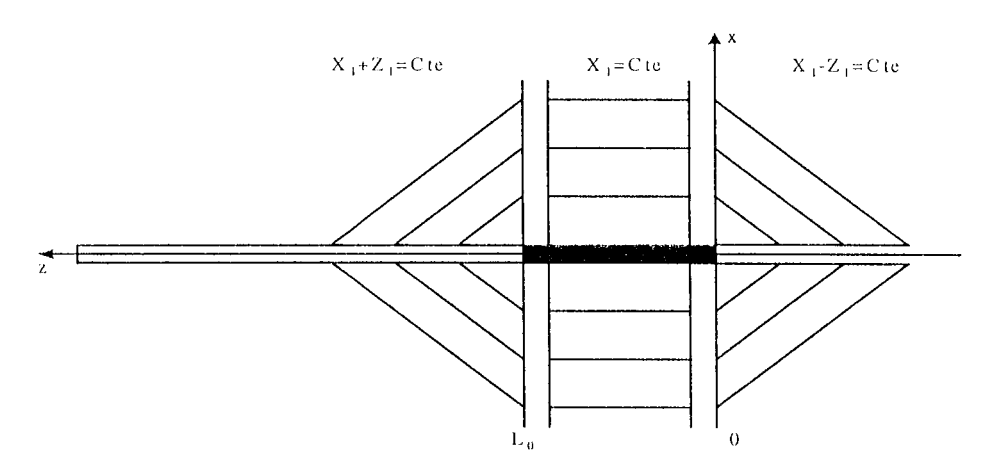

**Figure 2-14 : tracé des isodoses pour les trois zones** 

Rappelons que ces isodoses (Figure 2-14) sont soumises à la condition que  $Z_1$  soit "suffisamment éloigné" de  $0$  et de  $L_0$ , qui sont les extrémités du diffuseur. Par ailleurs, le libre parcours moyen (MFP) doit être, dans tous les cas, négligeable devant les dimensions du diffuseur.

Etudions maintenant les limites des isodoses décrites plus haut, c'est-à-dire les isocloses correspondant à  $0< Z_1 < L_0$  avec  $Z_1$  proche de 0 ou de  $L_0$ . Pour cela, nous devons reprendre les expressions des flux lumineux en  $(X_1, Z_1)$  sans hypothèse de simplification par rapport à la position de Z<sub>1</sub>. Par contre, nous conserverons l'hypothèse concernant la longueur du diffuseur, que nous considérons toujours comme grande devant le MFP. Cette condition implique que  $P_0^{L_0}$  << 1 et  $P_0^{-L_0}$  >> 1 puisque  $P_0$  est compris entre 0 et 1.

Les flux lumineux correspondant aux trois cas que nous avons considérés sont alors décrits par les relations suivantes:

$$
\begin{aligned} Z_1 &> L_0 \Rightarrow \Phi_1 \big( X_1, Z_1 \big) = - \frac{P_0^{(X_1 + Z_1 - L_0)} P_{\text{top}} P_a}{\ln(P_0)} \\ 0 &< Z_1 < L_0 \Rightarrow \Phi_2 \big( X_1, Z_1 \big) = - \frac{P_0^{X_1} P_{\text{top}} P_a}{\ln(P_0)} \Big( 2 - P_0^{Z_1} - P_0^{(L_0 - Z_1)} \Big) \\ Z_1 &< 0 \Rightarrow \Phi_3 \big( X_1, Z_1 \big) = - \frac{P_0^{(X_1 - Z_1)} P_{\text{top}} P_a}{\ln(P_0)} \end{aligned}
$$

La condition de continuité entre les deux premiers cas doit être étudiée en  $Z_1 = L_0$ . On montre que les isodoses de puissance sont identiques autour de cette limite. En effet, le flux  $\Phi(X_1,L_0)$ est donné par les deux expressions suivantes, correspondant aux deux cas de figure:

$$
\begin{aligned} &\Phi_1\!\left(X_1, L_0\right) = -\tfrac{P_0^{X_1} P_{90} P_a}{\ln(P_0)}\\ &\Phi_2\!\left(X_1, L_0\right) = -\tfrac{P_0^{X_1} P_{90} P_a}{\ln(P_0)}\!\left(2-P_0^{1_{-0}}-1\right) = \Phi_1\!\left(X_1, L_0\right) \text{car } P_0^{1_{-0}} >> 1 \end{aligned}
$$

De même, le flux en  $(X_1,0)$  est défini par les deux expressions suivantes :

$$
\begin{aligned} &\Phi_{3}\Big(X_{+},&0\Big)=-\tfrac{P_{0}^{X_{1}}P_{90}P_{a}}{\ln\left(P_{0}\right)}\\ &\Phi_{2}\Big(X_{+},&0\Big)=-\tfrac{P_{0}^{X_{1}}P_{90}P_{a}}{\ln\left(P_{0}\right)}\Big(2-1-P_{0}^{L_{0}}\Big)=\Phi_{3}\Big(X_{+},&0\Big) \end{aligned}
$$

Les limites des deux isodoses sont donc identiques.

Nous pouvons alors tracer les isodoses de puissance autour du diffuseur cylindrique qui équipe la fibre émettrice (Figure 2-15).

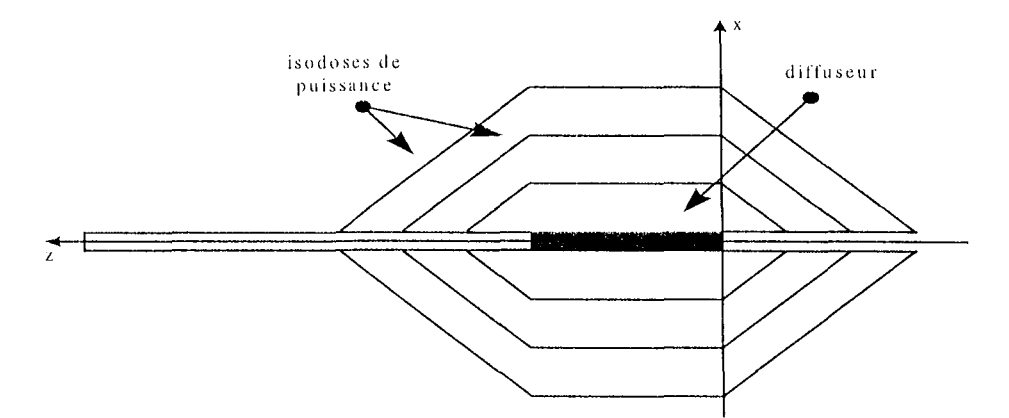

Figure 2-15 : tracé des isodoses autour du diffuseur

## 7) Simulation du tracé des isodoses

Nous avons présenté, dans le paragraphe précédent, un modèle théorique simplifié permettant de décrire la propagation de la lumière émise autour du diffuseur cylindrique. Cette phase de calcul a conduit à un tracé des isodoses qui ne prend pas en compte les valeurs relatives des différents coefficients optiques représentés par les probabilités de diffusion et d'absorption. Seules les formes des isodoses ont été décrites, moyennant quelques hypothèses simplificatrices. Nous nous proposons donc ici de reprendre les équations des doses de lumière reçues par les différentes zones considérées autour de la fibre émettrice et de tracer les isodoses correspondantes par un programme de simulation. Ceci nous permettra d'étudier ces isodoses en fonction des paramètres de la fibre (longueur et diamètre du diffuseur) et des propriétés optiques  $(P_0, P_{90}$  et  $P_a)$ .

**a- équations des isodoses** 

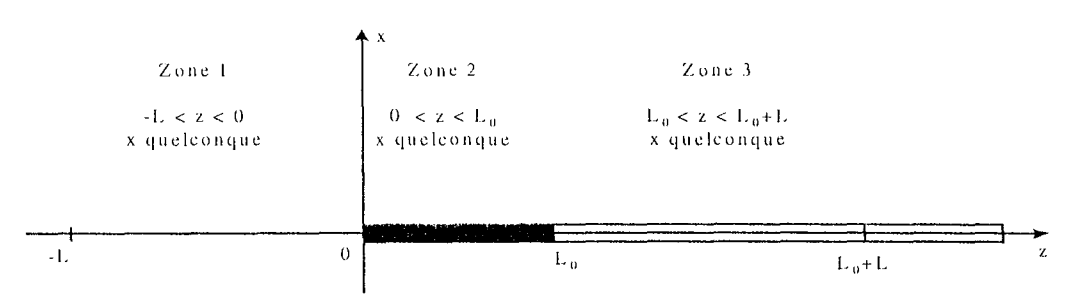

**Figure 2-16 : zones de calcul des isodoses de puissance** 

Lors de la présentation du modèle théorique, nous avons défini trois zones autour du diffuseur cylindrique de lumière. Nous avons ensuite exprimé le flux lumineux en un point de chacune de ces zones. Nous conserverons ces mêmes zones pour le programme de simulation en adoptant le schéma de la Figure 2-16. Pour chacune de ces zones de calcul, le flux lumineux est donné par l'une des trois relations suivantes:

#### **h- principe du programme de simulation**

L'objectif de la simulation est de tracer les isodoses de puissance lumineuse dans différentes configurations quant aux paramètres de la fibre émettrice et des probabilités de diffusion et d'absorption des photons.

Les données de départ du programme de simulation sont les dimensions du diffuseur (sa longueur  $L_0$  et son diamètre  $D_0$ , exprimés en nombre de MFP), ainsi que les différentes probabilités utilisées par notre modèle  $(P_0, P_{90}$  et  $P_a)$ . Tous ces paramètres sont fournis par

l'utilisateur du programme. Ce dernier doit également définir la longueur de la zone utilisée pour le tracé des isodoses : le tracé s'étendra sur une zone de L MFP en avant et en arrière du diffuseur. Ainsi la simulation consistera à fixer z clans cette zone cie calcul et à en déduire la valeur de x tel que  $\Phi_i(x,z) = K$ , où i représente le numéro de la zone à laquelle appartient le z considéré et K est une constante. Chaque isodose tracée correspond à une valeur différente de K. Les limites inférieure et supérieure de K, ainsi que le pas d'incrémentation sont des données fournies par l'utilisateur du programme de simulation.

La partie calculatoire du programme consiste à résoudre  $\Phi_i(x,z) = K$  pour chacune des trois zones considérées. Le résultats x est une fonction de K, z ainsi que de toutes les constantes fixées par l'utilisateur ( $P_0$ ,  $P_{90}$ ,  $P_a$  et  $L_0$ ). Ces fonctions sont les suivantes:

zone 1 1 [ Kln(l'o) J n l' l' (1,1.0 \_\_ 1)1'--' I)l) .. () () - L < z < 0 et x = -------'=------;-:----=- In(po) zone 2 : ln[--K~t---~I l' l' (--J. l" +1'(. 0-' J) ')1).1 **- II Il**  zone 3 : Lo < z < Lü <sup>+</sup>L et x = () ln Po

Les calculs des limites de x aux différentes jonctions entre ces trois zones montrent qu'il y a continuité des isodoses au passage d'une zone à l'autre. Cette valeur commune est donnée par :

$$
x_1(0) = x_2(0) = x_2(L_0) = x_3(L_0) = \frac{\ln\left[\frac{K\ln(P_0)}{P_{y_0}P_n\left(P_0^{1.0} - 1\right)P_0^{-2}}\right]}{\ln(P_0)}
$$

#### **c- algorithme du programme de simulation**

Cet algorithme a été programmé sous MATLAB. 11 reprend simplement les équations théoriques des isodoses de puissance lumineuse dont les calculs ont été détaillés précédemment.

Ainsi, les caractéristiques d'entrées sont les dimensions du diffuseur (longueur et diamètre), les probabilités de diffusion ct d'absorption du milieu ainsi que les limites de la constantes K permettant de résoudre l'équation  $\Phi(x, z) = K$ .

La sortie du programrne est un graphique représentant les isodoses de puissance lumineuse conformément au modèle théorique de propagation que nous avons défini.

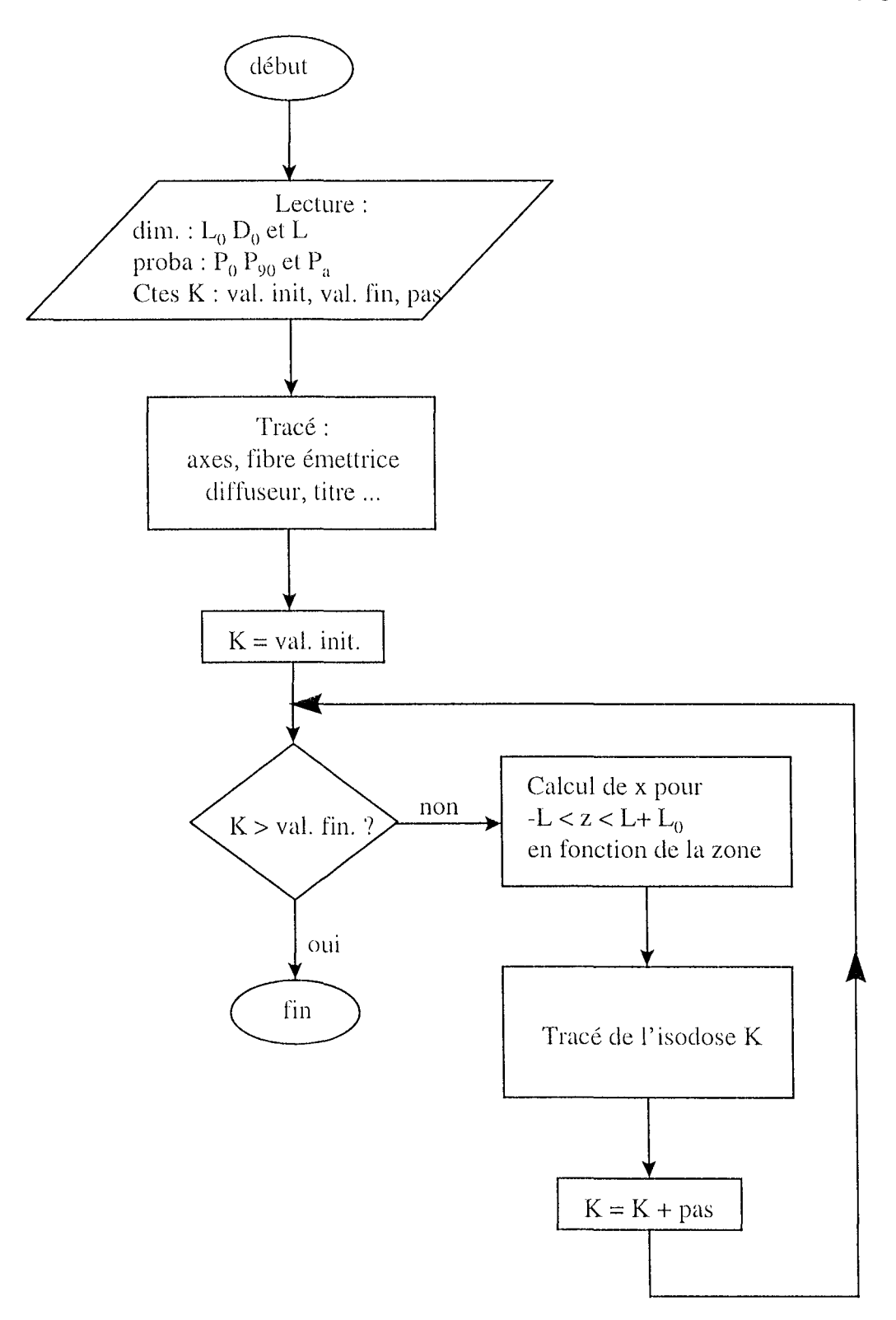

#### **d- résultats des simulations**

Nous avons appliqué ce programme à deux exemples, en faisant varier les probabilités de diffusion et d'absorption pour un diffuseur de dimension constante. De manière à pouvoir rapprocher ces simulations de celles réalisées avec le modèle statistique issu de la méthode de Monte-Carlo, nous avons repris les cas de deux milieux opposés, l'un diffusant et l'autre absorbant. Cependant, les deux méthodes de simulation sont relativement différentes du point de vue de la programmation. Il ne sera donc pas question ici de comparer les probabilités  $P_a$ ,  $P_0$  et  $P_{90}$  utilisées par cette méthode simplifiée, avec notamment le seuil absorption/diffusion de la méthode de Monte-Carlo.

En effet, le choix des seuils absorption/diffusion utilisés dans les simulations par la méthode de Monte-Carlo avait été guidé par des valeurs concernant le rapport entre le coefficient d'absorption et le coefficient total d'atténuation dans différents milieux biologiques. Ces études limitaient ce rapport entre 0,03 et 0,35 [ABDUL NOUR 94]. C'est pourquoi nous avions choisi pour nos simulations des valeurs de seuils comprises entre ces deux limites.

Pour ces tracés théoriques, la résolution des équations  $\Phi(x,z)$  = Cte nous a amenés à fixer P<sub>a</sub> à 0,8 pour le milieu absorbant et à 0,2 pour le milieu diffusant.

Par ailleurs, dans toutes les simulations réalisées, la constante du calcul des isodoses varie de 0,0001 à 0,01 par pas de 0,001.

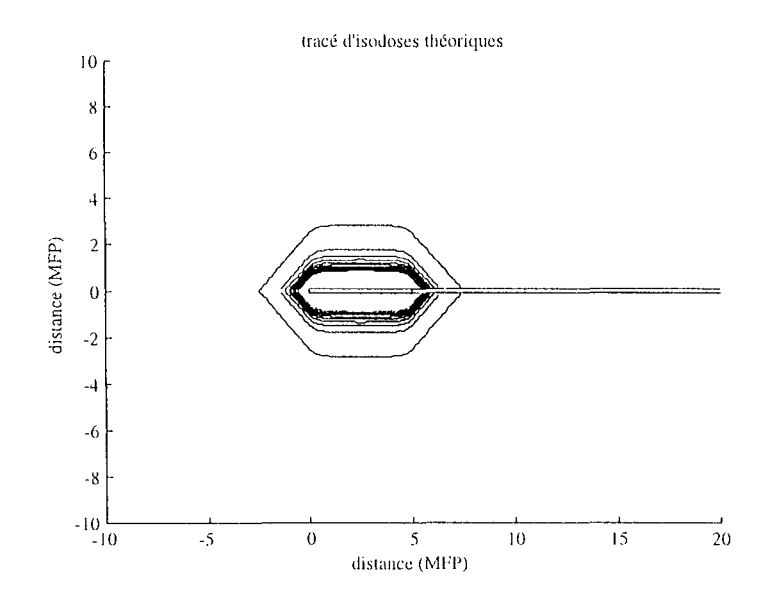

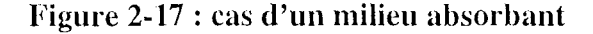

La Figure 2-17 présente le résultat obtenu pour un milieu absorbant caractérisé d'une part par une probabilité d'absorption  $P_a = 0.8$ , et d'autre part par des probabilités de diffusions à 0 et  $\pm 90^\circ$  respectivement données par P<sub>0</sub> = 0,1 et P<sub>90</sub> = 0,1.

Nous retrouvons dans ces simulations les contours des zones d'absorption des photons obtenus avec le modèle statistique issu de la méthode de Monte-Carlo. Ces isodoses théoriques sont concentrées à proximité de la fibre émettrice pour le milieu absorbant (Figure 2-17).

Pour le milieu diffusant, caractérisé par  $P_a = 0.2$ ,  $P_{90} = 0.6$  et  $P_0 = 0.2$ , les isodoses, si elles

conservent globalement la même forme, sont plus éloignées du diffuseur, pour les mêmes conditions de simulation en ce qui concerne les constantes qui caractérisent les isodoses dans l'équation  $\Phi(x, z) =$ Cte (Figure 2-18).

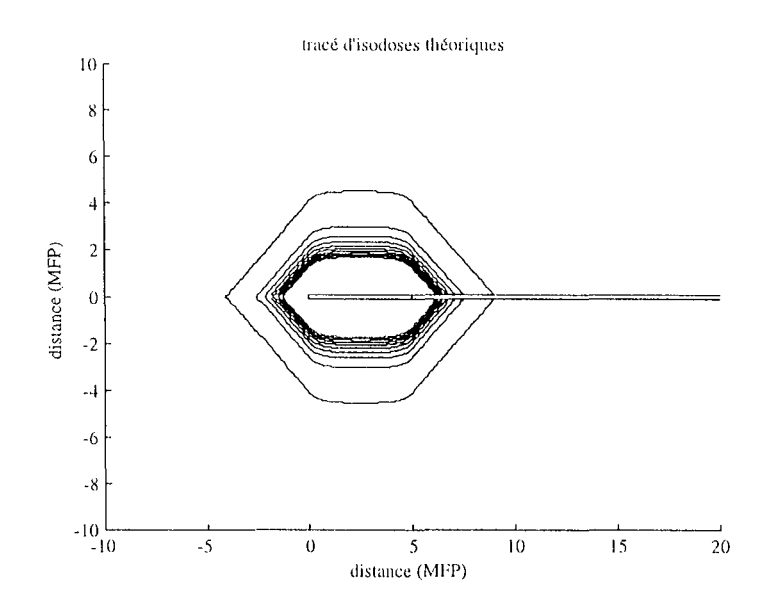

Figure 2-18 : cas d'un milieu diffusant

Ces résultats sont à comparer à la position plus ou moins éloignée des zones les plus claires, c'est à dire à plus faible densité de puissance, obtenue par le modèle statistique en fonction du caractère diffusant ou absorbant du milieu considéré (Figure 2-5 et Figure 2-6).

Nous allons donc utiliser ce modèle théorique pour définir un capteur basé sur la mesure de la lumière rétrodiffusée et permettant d'évaluer l'atténuation de la puissance lumineuse en fonction de la distance parcourue depuis le diffuseur.

#### 8) Application

Soit le schéma de principe de la Figure 2-19 :

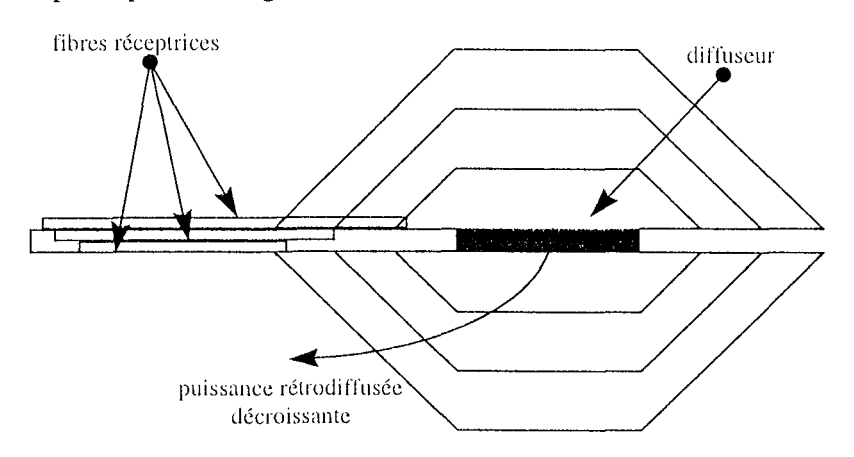

Figure 2-19 : isodoses et fibres de mesure

Le modèle nous a permis de tracer les isodoses théoriques de puissance lumineuse autour du diffuseur cylindrique de la fibre émettrice. De plus, les calculs ont confirmé que la direction dans laquelle est effectuée la mesure de puissance lumineuse n'intervient pas dans le coefficient de décroissance des puissances mesurées avec la distance par rapport à la fibre émettrice. Par conséquent, la mesure peut être effectuée sur le flux rétrodiffusé.

Ainsi, des fibres de mesure (que nous appellerons par la suite fibres réceptrices) ont été placées le long de la fibre émettrice, à différentes distances du diffuseur. De cette manière, chaque fibre réceptrice est en fait placée sur une isodose particulière. Par conséquent, la puissance mesurée par chacune de ces fibres suivra la courbe de décroissance du flux rétrodiffusé exprimée par les isodoses.

Le modèle utilisé pour valider ce principe de mesure par rétrodiffusion est un modèle statistique: il ne peut donc pas être directement appliqué à la mise en œuvre d'un capteur optique.

Pour ce faire, nous allons utiliser un modèle théorique basé sur un coefficient optique unique, le coefficient global d'atténuation lumineuse, ct permettant de travailler en rétrodiffusion. Ce modèle utilise la théorie de Beer-Lambert.

## **IV - MODELE DE BEER-LAMBERT**

#### 1) **Principe de hase**

La théorie de Beer-Lambert part du principe simple que la puissance lumineuse décroît avec la distance parcourue au sein du milieu dans lequel elle a été émise. Dans ce cas, un seul paramètre optique est nécessaire : c'est le coefficient global d'atténuation lumineuse. Ce coefficient permet de décrire la variation de la puissance lumineuse, dans toutes les directions par rapport au point d'émission d'un photon, comme étant une décroissance exponentielle fonction de la distance parcourue [JACQUES 92, ABDUL NOUR 94].

#### 2) **Equation**

La loi de Beer-Lambert s'énonce de la manière suivante: la puissance lumineuse en un point quelconque, à la distance x du point d'émission des photons, est une fraction de la puissance totale émise. Le rapport entre la puissance recueillie à la distance x de la source  $(\Phi(x))$  et la puissance initialement émise ( $\Phi_0$ ) est une fonction exponentielle décroissante de la distance x considérée.

64

D'où l'équation suivante:

$$
\Phi(x) = \Phi_0 \exp(-\Sigma_{\rm eff} x)
$$

avec:  $\Phi(x)$  = puissance recueillie à la distance x de la source.

 $\Phi_0$  = puissance émise par la source.

 $\Sigma_{\text{eff}}$  = coefficient global d'atténuation lumineuse.

#### 3) Domaine de validité

D'un point de vue pratique, le modèle de Beer-Lambert n'est valide qu'à partir d'une certaine distance de la source d'émission de la lumière. Cette distance particulière est la profondeur de pénétration définie par:

$$
\delta = \frac{1}{\Sigma_{\rm eff}}
$$

En effet, pour des profondeurs inférieures à  $\delta$ , la diffusion entraîne un phénomène d'accumulation dans les zones proches de la surface illuminée, alors que la pénétration de la lumière dans des milieux strictement absorbants s'effectue uniquement dans le sens de l'émission (Figure 2-20) [JACQUES 92] :

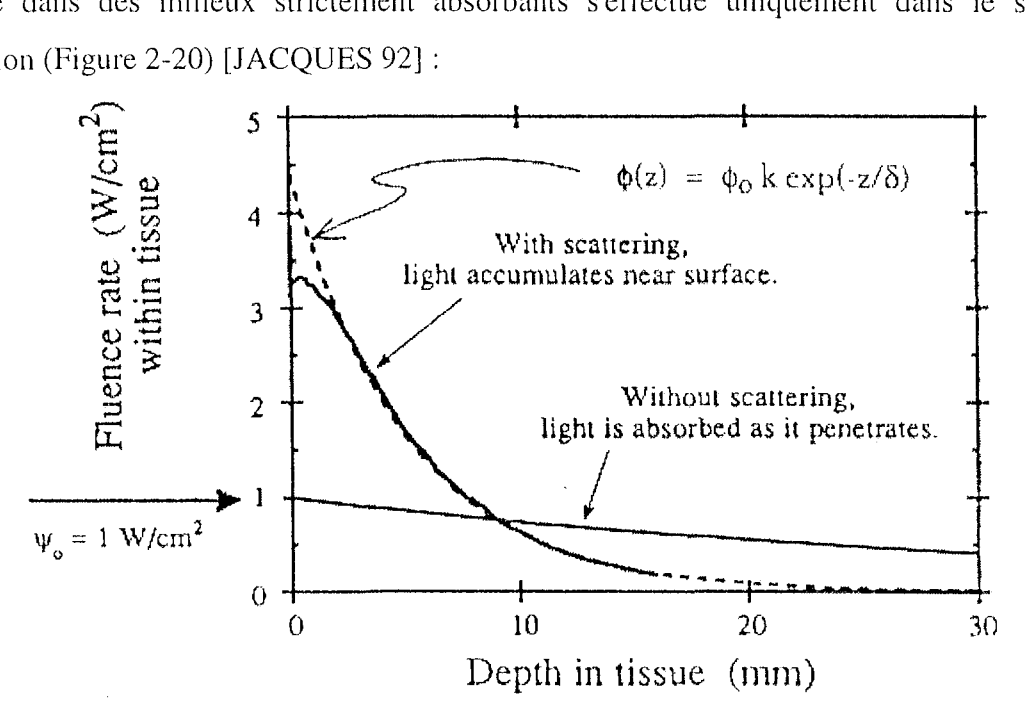

Figure 2-20 : Pénétration du faisceau LASER dans des milieux diffusants ou strictement absorbants; comparaison avec la loi de Beer-Lambert

Nous considérerons donc que les fibres réceptrices sont suffisamment éloignées de la source de lumière pour vérifier l'équation de décroissance exponentielle. Ainsi nous appliquerons le

modèle de Beer-Lambert pour la mise en œuvre pratique de notre capteur de mesure du coefficient global d'atténuation.

#### 4) Isodoses théoriques

Si l'on considère une source ponctuelle de lumière, les isodoses de puissances, calculées sur la base du modèle de Beer-Lambert, seront représentées par des cercles concentriques, ayant pour centre la source elle-même. En effet, pour définir ces isodoses, il faut résoudre l'équation suivante :

$$
\Phi(x) = \Phi_0 \exp(-\Sigma_{\text{eff}} x) = \text{Cte}
$$

Cette résolution donne :

$$
x = Cte
$$

On obtient donc des isodoses concentriques puisque x représente la distance entre le point  $d'$ émission et le point de mesure (Figure 2-21).

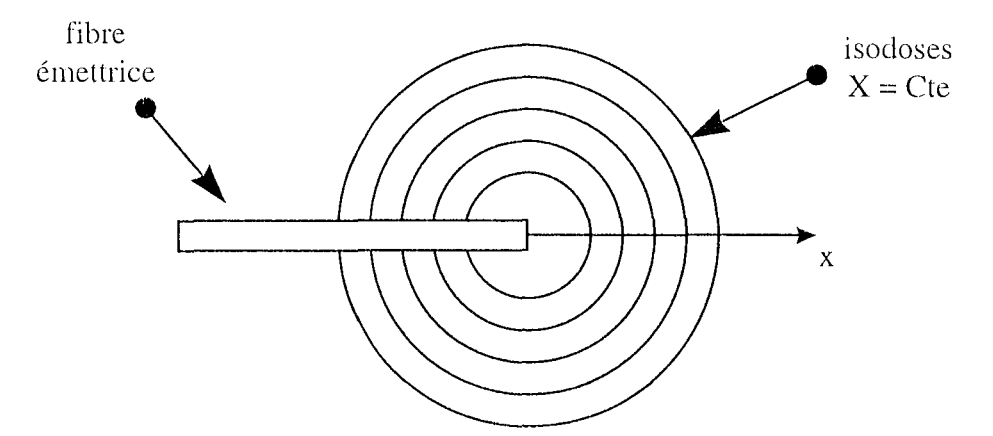

Figure 2-21 : isodoses par le modèle de Beer-Lambert

#### 5) Application

Nous allons appliquer ce modèle de Beer-Lambert pour définir un capteur optique de mesure du coefficient global d'atténuation lumineuse. Pour des raisons d'encombrement et de réduction du nombre de fibres optiques, les fibres réceptrices seront placées en arrière de l'embout de la fibre émettrice. Ce capteur travaillera, de fait, en rétrodiffusion.

Par ailleurs, nous utiliserons une fibre émettrice munie d'un diffuseur cylindrique. Ce choix est dicté par des expérimentations précédentes : en effet, l'utilisation d'une fibre émettrice sans embout diffuseur provoque l'apparition de "point chaud" dans l'axe de la fibre émettrice. Ainsi, les puissances nécessaires à une bonne mesure par rétrodiffusion ne sont pas accessibles sans provoquer la carbonisation des tissus proches de la source lumineuse.

L'utilisation d'un diffuseur cylindrique conduit à des isodoses théoriques décrites dans le paragraphe consacré à la méthode de Monte-Carlo. De plus, la mesure par rétrodiffusion nous limite au cas le plus simple où les isodoses utilisées, décrites par des droites, sont situées au delà des limites du diffuseur.

Le schéma de principe du capteur que nous nous proposons d'étudier est donc le suivant :

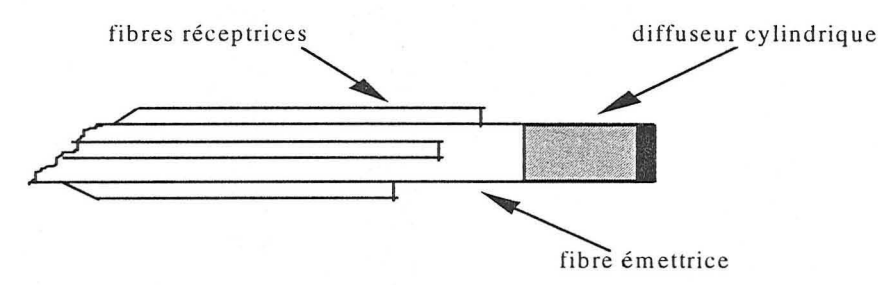

**Figure 2-22: schéma du montage optique** 

Il sera constitué d'une fibre émettrice munie d'un diffuseur cylindrique. Plusieurs fibres réceptrices seront placées le long de cette première fibre, à différentes distances du diffuseur. Son exploitation pour la mesure du coefficient global d'atténuation lumineuse consistera à mesurer les puissances lumineuses captées par chacune des fibres réceptrices, puis à évaluer le coefficient de décroissance d'une fibre à l'autre, sur la base d'une décroissance exponentielle. Le chapitre suivant présente dans le détail le cahier des charges de la mise en œuvre d'un tel outil et la réalisation pratique du capteur optique.
# **3e CHAPITRE : DEFINITION DU CAPTEUR**

## 1 **- INTRODUCTION**

Les chapitres précédents ont montré l'intérêt d'un capteur permettant de mesurer les paramètres optiques de tissus irradiés par une source LASER.

Nous avons notamment discuté des modèles de propagation lumineuse les plus adaptés à ces types de problèmes. Un modèle de simulation issu de la méthode de Monte-Carlo nous a montré la possibilité théorique de mesurer la lumière rétrodiffusée afin d'en déduire les caractéristiques optiques d'un milieu.

L'application d'un tel modèle basé sur des études statistiques n'étant pas directement réalisable, nous proposons sa mise en œuvre par l'intermédiaire du modèle de Beer-Lambert. Rappelons qu'il s'agit alors de décrire la décroissance d'un flux lumineux, quel qu'il soit, en l'occurrence la lumière rétrodiffusée, par une exponentielle décroissante, exprimée en fonction de la distance parcourue par les photons en arrière de leur source d'émission.

Nous proposons donc ici l'étude d'un système de mesure spécifique permettant, par l'intermédiaire de la mesure du flux de rétrodiffusion, l'évaluation du coefficient global d'atténuation lumineuse d'un milieu illuminé par une source LASER. La mesure de ce paramètre permet de calculer, de manière indirecte, la profondeur de pénétration de la lumière dans le milieu considéré.

Cette étude porte sur l'ensemble de la chaîne de mesure, depuis le montage optique jusqu'aux différents programmes informatiques de traitement des données recueillies.

Nous décrirons clans un premier temps le capteur optique lui-même, c'est à dire la fibre émettrice et les fibres réceptrices, ainsi que l'assemblage de l'ensemble.

Puis, nous étudierons la chaîne de mesure et d'acquisition, comprenant des photodiodes pour la détection du signal lumineux à mesurer, associées à différentes fonctions de traitement. Ce système d'acquisition est destiné à recueillir les signaux utiles et à les transmettre sous formes de données directement exploitables par les logiciels destinés à en déduire le coefficient d'atténuation et la profondeur de pénétration que nous recherchons.

68

÷,

## II **- LE lVIONTAGE OPTIQUE**

#### 1) Rappels sur les fibres optiques

A vant de décrire le principe du montage optique de notre système de mesure ainsi que les différentes étapes liées à sa réalisation, rappelons quelques notions élémentaires sur la transmission de la lumière par une fibre optique.

### **a- propagation de la lumière dans une fibre optique**

La propagation de la lumière à l'intérieur d'une fibre optique est régie par la loi de Descartes.

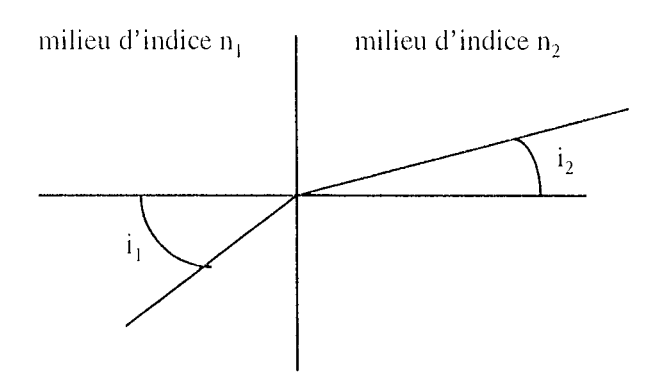

**Figure 3-1 : loi de Descartes** 

La loi de Descartes s'énonce de la manière suivante : un faisceau lumineux se propageant dans un milieu d'indice n<sub>1</sub>, et arrivant à l'interface entre ce milieu et un milieu d'indice n<sub>2</sub> avec un angle incident  $i_1$ , est transmis avec l'angle  $i_2$  tel que :

$$
n_1\sin i_1=n_2\sin i_2
$$

Si l'angle incident est supérieur à l'angle critique donné par sin i<sub>c</sub> =  $\frac{n_2}{n_1}$ , alors le faisceau

n'est pas transmis au milieu d'indice  $n_2$ , mais il y a réflexion totale à la jonction entre les deux milieux.

L'application de ce principe montre que plusieurs conditions doivent être remplies par le faisceau lumineux pour qu'il puisse être transmis.

La première de ces conditions concerne l'angle d'entrée du faisceau lumineux dans la fibre optique. En effet, la lumière se propage dans un milieu d'indice n<sub>0</sub> et doit pénétrer dans la fibre optique dont le cœur est un milieu d'indice n<sub>e</sub>. Ce faisceau lumineux arrive à l'embout avec un angle  $i_0$  par rapport à l'axe de la fibre optique. Cet angle incident doit être inférieur à l'angle critique de manière à ce que le faisceau soit transmis à la fibre et non réfléchi. De plus, l'angle de transmission à l'intérieur de la fibre émettrice doit également être inférieur à l'angle critique entre le cœur (indice n<sub>c</sub>) et la gaine (indice n<sub>g</sub>) de manière à ce que le faisceau se propage à J'intérieur de la fibre par réflexions successives.

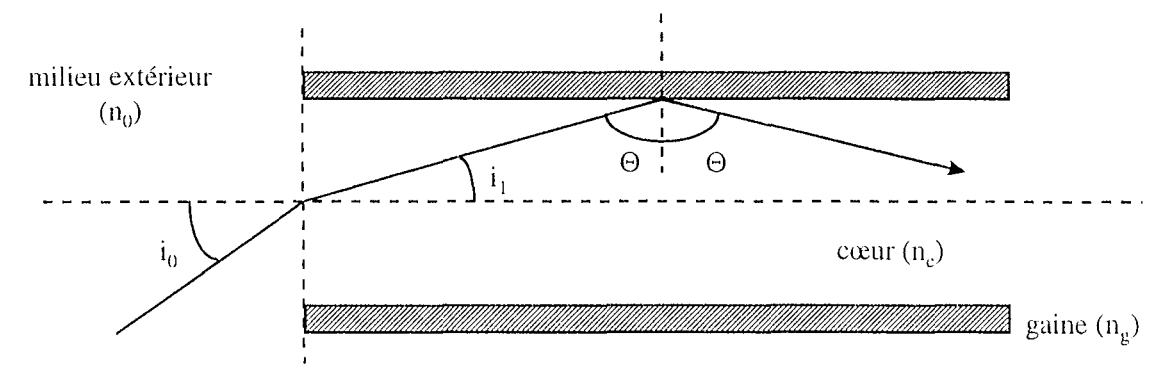

**Figure 3-2 : entrée et propagation du faisceau dans la fibre** 

Pour caractériser la propagation de la lumière à l'intérieur d'une fibre optique, nous devons donc considérer l'angle d'incidence de la lumière entre le milieu extérieur et le cœur de la fibre, ainsi que l'angle des réflexions successives entre le cœur et la gaine de la fibre qui assure la transmission de la lumière. Ceci nous conduit à la définition de l'ouverture numérique d'une fibre optique (Figure 3-2).

#### **b- ouverture numérique d'une fibre optique**

Considérons le schéma de la Figure 3-2 et calculons l'angle i<sub>0M</sub> qui correspond à la valeur maximale de l'angle io permettant la transmission du faisceau par la fibre.

Pour qu'il y ait réflexion totale à l'intérieur de la fibre, l'angle  $\Theta$  de propagation doit vérifier la condition donnée par la loi de Descartes:

$$
\sin \Theta > \frac{n_{\rm g}}{n_{\rm c}}
$$

L'angle  $i_1$  est donné par la transmission entre le milieu extérieur et le cœur de la fibre :

$$
n_e \sin i_1 = n_0 \sin i_0
$$

D'après la Figure 3-2,  $\sin i_1 = \cos\Theta$ , et, par ailleurs, on sait que  $\sin^2 \Theta = 1 - \cos^2 \Theta$ . Par conséquent, la condition d'entrée et de propagation du faisceau lumineux à l'intérieur de la fibre optique s'écrit:

$$
\sqrt{1-\frac{n_0^2\sin^2i_0}{n_c^2}}>\frac{n_g}{n_c}
$$

L'angle maximal d'incidence du faisceau lumineux est donc donné par:

$$
n_o \sin i_{OM} = \sqrt{n_e^2 - n_g^2}
$$

Cette dernière relation est la définition de l'ouverture numérique ON d'une fibre réceptrice :

$$
ON = \frac{1}{n_0} \sqrt{n_e^2 - n_g^2}
$$

Abordons à présent les différents éléments de la réalisation du capteur optique.

### 2) **Rôle du capteur optique**

Le montage optique définit le capteur proprement dit. Il est destiné à mettre en œuvre, pratiquement, le modèle théorique que nous avons décrit au chapitre précédent. Rappelons que ce modèle est basé sur la décroissance du flux lumineux rétrodiffusé, à partir du diffuseur cylindrique de lumière et en arrière de celui-ci. Le rôle de ce montage optique consiste donc à collecter les photons présents à différentes distances de la source lumineuse et de les transmettre au système d'acquisition via les fibres réceptrices.

Le capteur optique est constitué de deux parties. La première concerne la source d'émission des photons. 11 s'agit d'une fibre optique munie d'un diffuseur cylindrique de lumière. Ce choix de l'utilisation d'un diffuseur cylindrique est dicté par la nécessité d'utiliser une puissance d'émission suffisante pour obtenir un flux de rétrodiffusion mesurable, sans pour autant créer ce que l'on peut appeler un point chaud, c'est à dire une zone de concentration d'énergie, ce qui serait le cas avec une fibre optique classique, nue.

La seconde partie regroupe les fibres réceptrices, chacune d'entre elles étant placée à une distance différente de l'extrémité du diffuseur.

#### 3) **La fibre émettrice**

La société suisse Patrick Thielen Microtechnique (PTM) nous a fourni la fibre émettrice de notre capteur. Il s'agit d'un diffuseur cylindrique de lumière conçu de telle manière que la distribution angulaire de la lumière soit homogène, contrairement à ce que l'on observe pour de nombreux autres modèles de diffuseurs cylindriques.

Ce diffuseur RD (pour Radial Diffusion) est très fin: son diamètre n'excédant pas 1 mm (il est de 0,94 mm), ct très flexible. En effet, la fibre optique sur laquelle est adapté le diffuseur est une fibre plastique, d'un diamètre de cœur égal à 500  $\mu$ m, affichant une ouverture numérique de 0,48. A la longueur d'onde qui nous concerne, c'est à dire autour de 630 nm pour un LASER HeNe, le diffuseur, d'une longueur active de 5mm, assure une transmission de la puissance lumineuse supérieure à 80%.

La figure ci-dessous (Figure 3-3) montre la répartition de cette intensité lumineuse sur toute la

longueur du diffuseur. Ce profil de diffusion constitue une donnée fournie par le constructeur de cette fibre. Il montre notamment que sur une longueur de 5 mm, correspondant à la longueur active du diffuseur, la puissance lumineuse fournie est supérieure à 50% de la puissance nominale

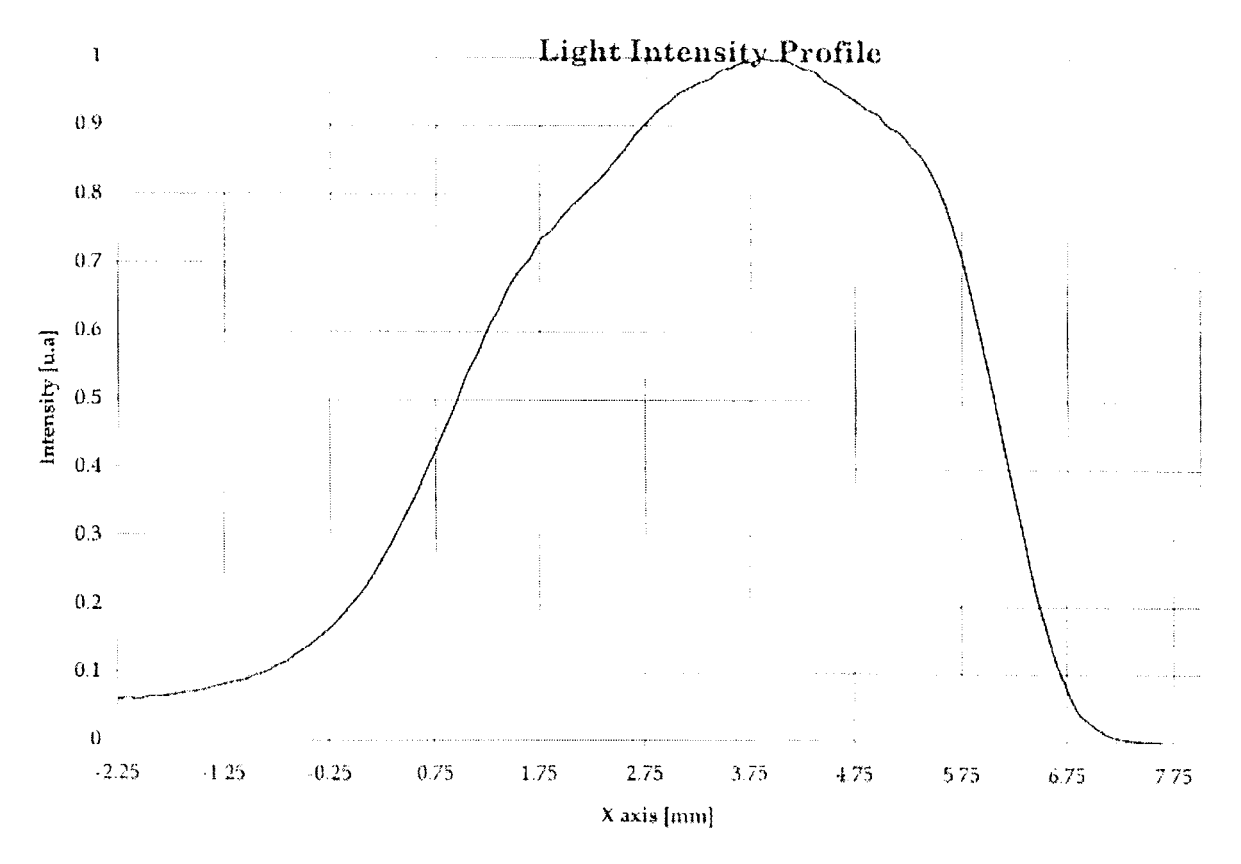

**Figure 3-3 : profil de diffusion de la fïbre émettrice** 

Cette fibre est par ailleurs utilisable sur toute la gamme 480-690 nm et admet une puissance d'entrée maximale de 150 mW.

#### **4) Les fibres réceptrices**

Les fibres réceptrices que nous avons utilisées sont des fibres en silice, fournies par la société SEDI, sous la référence HCP-MO125.

Ces fibres ont un diamètre total de  $250 \mu m$ , avec un diamètre de cœur égal à 125  $\mu$ m.

Ces fibres présentent une atténuation de 12 dB/km. La longueur des fibres que nous avons utilisées est de 3 m. Nous pouvons donc considérer que les pertes subies par les mesures et directement liées aux fibres réceptrices ne dépasseront pas 0,4 %.

Par ailleurs, elles possèdent une ouverture numérique de 0,37. Cette caractéristique nous permettra de déterminer la position des fibres réceptrices par rapport aux détecteurs. Nous l'utiliserons en effet pour définir, en fonction de la surface active du détecteur, la distance à laquelle placer la fibre réceptrice afin d'optimiser les mesures.

### 5) Réalisation **du** capteur

#### a- schéma

Le montage optique que nous avons décrit est donc constitué d'une fibre émettrice centrale,

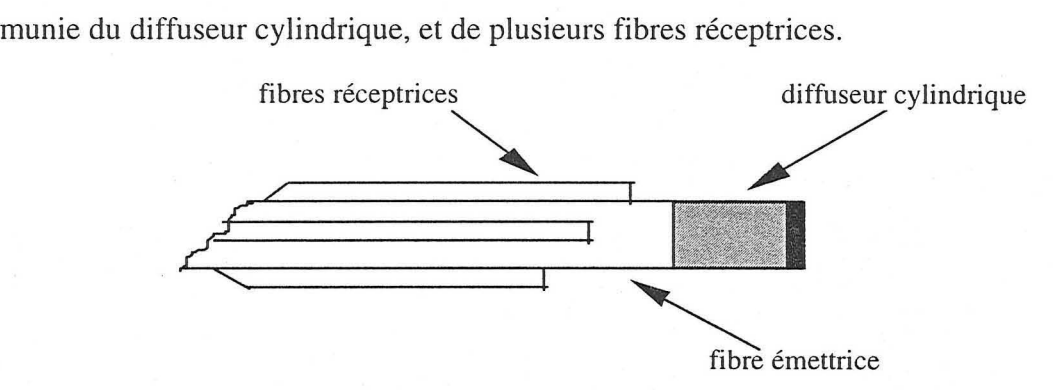

Figure 3-4 : représentation schématique **du** capteur

Nous avons fixé le nombre de fibres réceptrices à trois (Figure 3-4), minimum requis pour la mise en œuvre de notre modèle, basé sur la loi de Beer-Lambert.

Comme le montre la figure ci-dessus, les fibres réceptrices nous permettent d'évaluer la puissance lumineuse rétrodiffusée à différentes distances de la source d'émission, afin d'en déduire le coefficient d'atténuation.

#### **b-** réalisation

Le modèle de Beer-Lambert est unidimensionnel, c'est à dire que le seul paramètre utile concernant le capteur optique est la position des fibres réceptrices suivant l'axe longitudinal de la fibre émettrice. Les deux autres dimensions ne doivent pas intervenir.

Ainsi, la symétrie de la fibre émettrice, obtenue de fait par construction du diffuseur, doit être étendue à l'ensemble du montage optique. Il en découle que les fibres réceptrices doivent être uniformément réparties autour de la fibre émettrice.

Dans cette perspective, un ensemble mécanique a été réalisé afin de permettre le placement exact des fibres réceptrices par rapport à la fibre émettrice avant de les fixer de manière définitive. Il s'agit d'un système comprenant une rainure au dessus de laquelle est placée la fibre émettrice, une fibre réceptrice déjà collée pouvant y être glissée, et d'une seconde partie sur laquelle on vient poser la fibre réceptrice avant le collage. Cette seconde partie est inclinée, de telle manière que l'angle formé avec la première pièce, assure que les fibres réceptrices sont uniformément réparties sur la circonférence de la fibre émettrice.

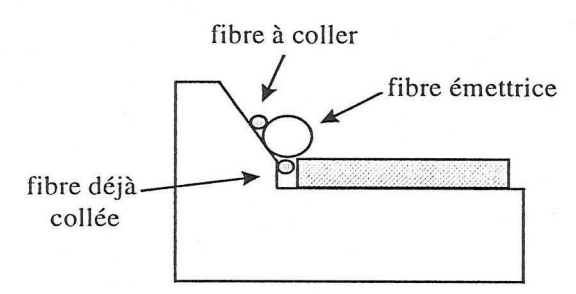

Figure 3-5 : positionnement des fibres réceptrices

Ainsi, la seule donnée ajustable est la distance entre l'embout des fibres réceptrices et le diffuseur cylindrique. La fabrication du capteur consiste donc à coller les trois fibres réceptrices sur la fibre émettrice en réglant à chaque fois cette distance. Pour cela, la fibre émettrice est fixée dans l'angle formé par les deux parties du montage mécanique, avec éventuellement une fibre déjà collée à l'intérieur de la rainure. Il suffit alors de venir poser la fibre à coller au dessus de la fibre émettrice contre la partie inclinée, puis de la faire coulisser suivant l'axe longitudinal afin de régler la distance caractéristique de sa position. L'utilisation d'une colle noire assure l'isolation de chaque fibre optique.

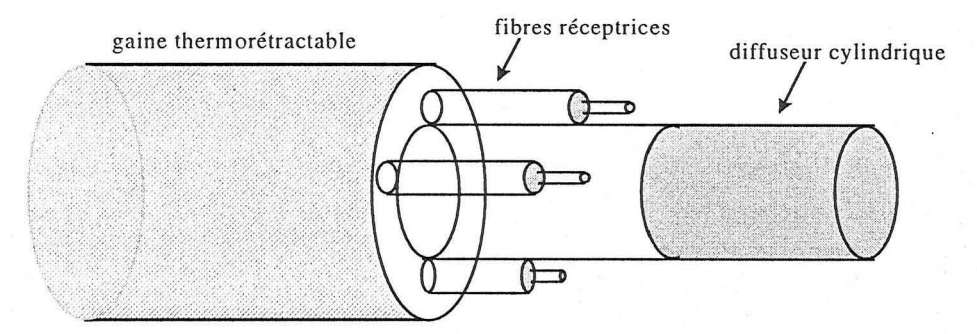

Figure 3-6 : composition du capteur optique

Une fois que les trois fibres sont ainsi positionnées et collées, J'ensemble du capteur est emprisonné dans une gaine thermorétractable afin d'en augmenter la rigidité (Figure 3-6).

## **III -** LA CHAINE D'ACQUISITION

#### 1) Introduction

Le rôle de la chaîne d'acquisition est de mesurer les signaux optiques fournis par les fibres réceptrices du capteur. Ainsi, les entrées de la chaîne de mesure seront les puissances lumineuses dans les différentes fibres réceptrices et les sorties devront être des signaux numériques proportionnels à ces puissances et directement exploitables par un système de calcul informatique.

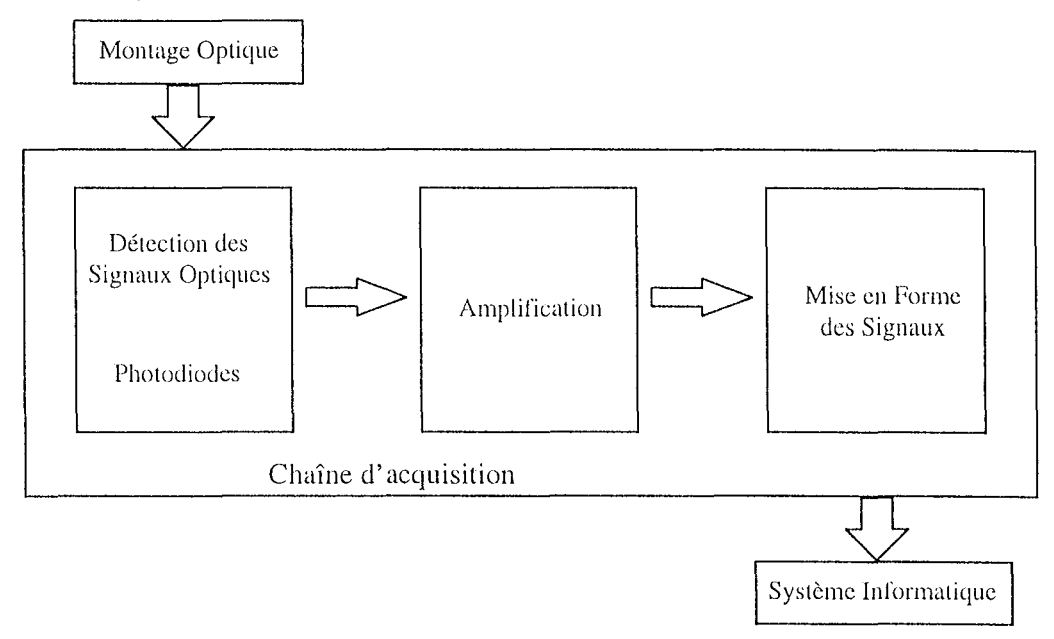

Figure 3-7 : schéma général de la chaîne d'acquisition

Cette acquisition se décompose donc en plusieurs étapes, chacune de ces étapes étant réalisée par un système électronique particulier. La première étape consiste à détecter le signal à mesurer: c'est le rôle des photodiodes.

Puis, le signal doit être amplifié et filtré afin de correspondre au format d'entrée du système de conversion analogique-numérique. Ainsi, nous trouverons successivement un étage amplificateur, un filtre puis un système d'adaptation en tension et en impédance.

La réalisation de toute la chaîne de mesure est conditionnée par la carte d'acquisition qui fait le lien entre le système électronique analogique et le système informatique. Décrivons donc, en premier lieu, les caractéristiques de la carte de conversion analogique-numérique.

## **2) Caractéristiques de la carte d'acquisition**

La carte d'acquisition reliant notre montage électronique à l'ordinateur de traitement des mesures est le modèle RTI-800 de Analog Devices. Il s'agit d'une carte d'acquisition, de conversion analogique-numérique et de conversion numérique-analogique. Elle accepte jusqu'à 16 entrées analogiques en mode unipolaire ou pseudo-différentiel, et 8 en mode différentiel.

La configuration matérielle réalisée nous permet d'utiliser 16 entrées analogiques de type unipolaire, chacune d'elles pouvant évoluer entre 0 et 10 V.

Cette carte d'acquisition possède un unique module de conversion analogique-numérique sur 12 bits. Par conséquent, le pas de conversion est égal à  $2,44$  mV.

Afin de limiter les erreurs de conversion, les zones trop proches des limites admises par la carte d'acquisition seront évitées et nous ne retiendrons par la suite que les mesures comprises entre 0,4 et 9,6 V.

D'un point de vue logiciel, la carte est commandée par un micro-ordinateur de type PC, pourvu d'un microprocesseur Intel 486DX2, fonctionnant à la fréquence d'horloge de 66 MHz. Chaque conversion et acquisition d'une tension analogique d'entrée est réalisée en suivant la procédure décrite ci-dessous:

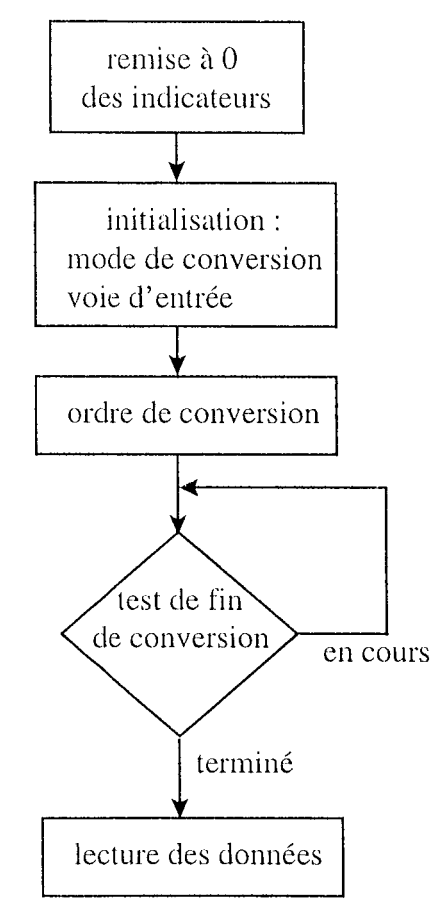

**Figure 3-8 : procédure d'acquisition** 

Cette procédure a été testée en boucle, en effectuant 1000 d'acquisitions. Ceci nous a permis, par calcul de la moyenne, d'évaluer le temps d'acquisition et de conversion d'une entrée analogique à  $30 \mu s$ .

Tous les autres éléments de la chaîne de mesure, depuis les photodiodes jusqu'à la rnise en forme des signaux avant leur conversion analogique-numérique, sont destinés à transformer la puissance lumineuse transmise par les fibres réceptrices du capteur en tensions électriques telles qu'elles puissent être converties en données numériques par la carte d'acquisition.

#### **3) Les photodiodes**

### **a- caractéristiques**

Nous avons utilisé des photodiodes avec amplificateur opérationnel intégré. Elles sont fournies par la société OPTILAS. Il s'agit de la photodiode PHOTOPS UDT-020D conçue pour fonctionner soit en mode photoconducteur soit en mode photovoltaïque.

Pour notre part, nous avons réalisé le montage de fonctionnement photovoltaïque décrit par le schéma ci-dessous (Figure 3-9).

Le détecteur possède une zone active de 5 mm de diamètre, soit une surface active de 20 mm<sup>2</sup>. Cette photodiode travaille sur une bande spectrale s'étendant de 350 à **1100** nm.

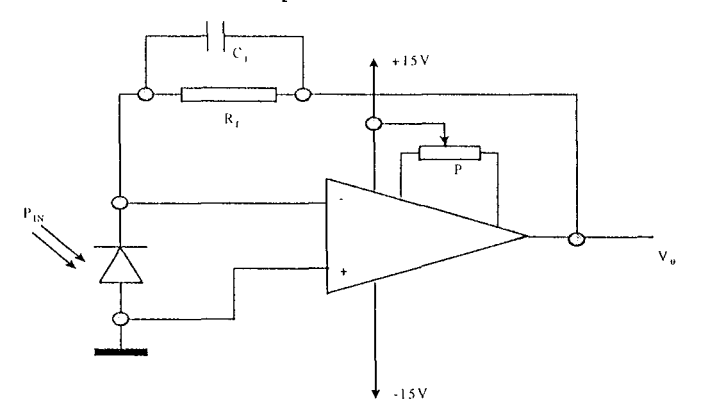

**Figure 3-9 : schéma du système de détection** 

Sa fonction est la conversion d'une puissance optique  $(P_{IN})$  en courant électrique  $(I_D)$ :

$$
I_{\rm D} = S * P_{\rm IN}
$$

où S est le coefficient de conversion, exprimé en Ampères par Watt (A/W).

D'après les données du constructeur, ce coefficient est de 0,38 A/W pour la longueur d'onde qui nous intéresse, à savoir aux alentours de 630-650 nm, la source que nous utiliserons étant un LASER HeNe.

Le courant de sortie du détecteur est converti en tension par l'amplificateur opérationnel intégré de l'élément PHOTOPS :

$$
V_0 = R_f \, {}^*\Gamma_D
$$

La valeur de la résistance de gain  $R_f$  est définie par l'utilisateur en fonction de la tension de sortie  $V_0$  souhaitée et de la puissance optique à mesurer.

Ainsi, la fonction de transfert du système de détection et de préamplification est donnée par :

$$
V_0 = (S * R_f) * P_{IN}
$$

Les tests comparatifs que nous avons réalisés ont conforté notre choix de l'amplificateur intégré avec la photodiode, plutôt que d'utiliser deux circuits électroniques distincts.

En effet, l'erreur de sortie avec un signal optique nul a été calculé dans le cas le plus défavorable, c'est à dire avec la plus grande résistance de gain que nous serons amenés à utiliser (10 M $\Omega$ ). Cette erreur n'excède pas 0,5 V. Elle est donnée par :

$$
V_0 = R_f (I_B + I_D) + V_{OS} \left(1 + \frac{R_f}{R_{sh}}\right)
$$

où  $I_B$  est le courant de polarisation de l'amplificateur opérationnel (15 pA)

I<sub>1</sub> est le courant d'obscurité du détecteur (50 nA à  $V_0 = 10 V$ )

 $V_{OS}$  est la tension d'offset d'entrée de l'amplificateur opérationnel (0,5 mV)

 $R_{sh}$  est la résistance de shunt de la photodiode (50 M $\Omega$ ).

Par ailleurs, l'utilisateur fixe également la valeur de la capacité  $C_f$  afin de déterminer la bande passante de fonctionnement du système de détection. Pour une résistance de gain donnée, la capacité est calculée en fonction de la fréquence maximale d'utilisation (f) :

$$
C_f = \frac{1}{2\Pi f R_f}
$$

La qualité de cet amplificateur opérationnel nous a également conduit à privilégier la solution PHOTOPS par rapport à un autre montage envisagé, à savoir l'association d'une photodiode d'une part et d'un très bon amplificateur opérationnel de l'autre.

Enfin, ce montage est complété par un système de réglage de l'offset. Un montage potentiométrique permet d'ajuster la sortie de cet étage à 0 V lorsque la photodiode est placée dans l'obscurité; l'amplificateur est alimenté par des tensions continues de + 15 V et -15 V.

#### **h- choix des composants**

Dans le schéma concernant la photodiode et l'amplificateur opérationnel qui lui est associé, deux composants sont à définir. Il s'agit de la résistance de gain et de la capacité permettant de fixer la fréquence de fonctionnement du montage.

Nous reviendrons par la suite sur le choix de la résistance, et notamment sur les choix qui ont été faits afin d'élargir le plus possible la gamme de mesure du système d'acquisition. Ainsi, nous considérerons pour le moment une résistance de 10 M $\Omega$ , valeur que nous nous sommes fixés afin de limiter le gain de l'amplificateur.

Sur cette base, la valeur de la capacité  $C_f$  a été calculée afin d'obtenir une fréquence de fonctionnement maximale du montage à 350 Hz. Ces calculs nous ont conduits à choisir une capacité de 47 pP, valeur normalisée la plus proche de la valeur exacte calculée.

Par ailleurs, lors des différents tests, nous avons utilisé de nombreuses résistances de gain dont les valeurs étaient comprises entre 100  $\Omega$  et 10 M $\Omega$ .

### **c- tests**

Sur un montage d'essai, ces différents tests consistaient à vérifier les différentes caractéristiques de l'étage de détection.

Ainsi, nous nous sommes plus particulièrement intéressés à la mesure et au réglage de l'offset en sortie de l'amplificateur opérationnel associé à la photodiode. La photodiode étant plongée dans l'obscurité, cet offset a été ajusté à 0 V pour la résistance de gain *a priori* la plus défavorable, c'est à dire celle de 10 M $\Omega$ . Puis, nous avons mesuré cette même tension en ne changeant que la résistance de gain. Nous avons testé différentes résistances dont la plus faible était de 100  $\Omega$  et la tension d'offset mesurée n'a jamais excédé 5 mV.

Nous reviendrons par la suite sur cette valeur de l'offset, lors du choix définitif des résistances de gain.

#### **d- liaison avec le montage optique**

Les liaisons entre les différents éléments d'une chaîne de mesure constituent souvent des causes de pertes importantes d'information. C'est pourquoi elles nécessitent une étude particulière. Nous retrouverons ce principe plus loin lors de l'étude de la liaison entre la partie électronique, où les signaux transmis sont analogiques, et le système informatique qui ne traite que des informations de type numérique.

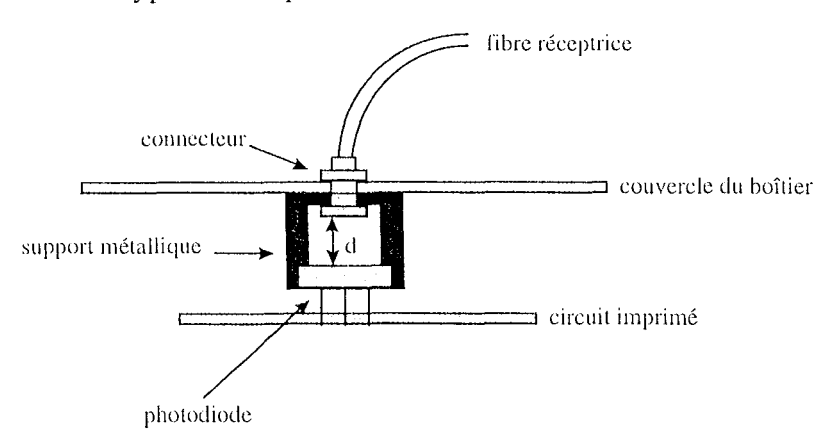

**Figure 3-10 : connexion fibre - photodiode** 

Il s'agit ici de définir la position optimale d'une fibre réceptrice par rapport au détecteur qui lui est associé, la liaison entre ces deux éléments étant réalisée par des connecteurs SMA.

Pour cela, nous pouvons limiter notre étude au plan de coupe de la fibre optique, suivant son axe longitudinal, sachant que cet axe doit être orthogonal à la surface de la photodiode.

En s'appuyant sur le schéma de principe de la Figure 3-10, calculons la distance maximale qui doit séparer la sortie de la fibre réceptrice et la surface active de la photodiode de manière à ne pas provoquer de pertes à cet endroit de la chaîne d'acquisition.

La lumière issue de la fibre émettrice est contenue dans un cône: le "cône d'acceptance". A la distance d de l'cmbout dc la fibre, la coupe de ce cône correspond à un disque dont la surface est donnée par :

$$
S = d^2 \Pi t g^2 \alpha
$$

avec  $\alpha = \arcsin(ON)$ , où ON est l'ouverture numérique de la fibre réceptrice.

La distance maximale recherchée, d<sub>maxi</sub> correspond alors à la distance pour laquelle la surface du cône de lumière issu de la fibre est égale à la surface  $S_d$  du détecteur.

Elle est donnée par la relation:

$$
d_{\text{maxi}} = \frac{\sqrt{S_d}}{\sqrt{\Pi * tg(\alpha)}}
$$

L'application numérique effectuée avec une ouverture numérique de 0,37 et un détecteur dont la surface active est de 20 mm<sup>2</sup>, fixe cette distance à 6,33 mm. Un support fixé entre la fibre optique réceptrice et le détecteur permet de maintenir la fibre à environ 6 mm de la surface de la photodiode.

## **4) Les étages amplitïcatellrs**

**a- caractéristiques** 

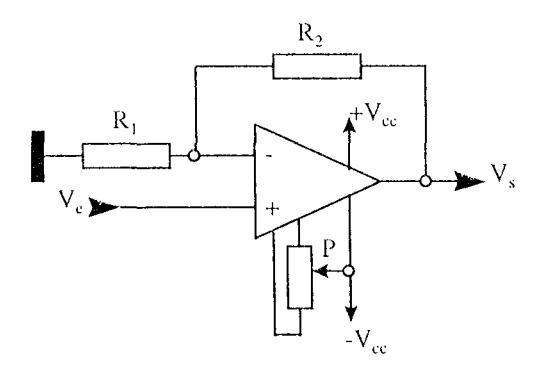

Figure 3-11 : schéma de l'amplificateur AD549JH

Cette partie du système d'acquisition est fondamentale. En effet, le signal produit par le détecteur optique est une tension relativement faible et il s'agit ensuite de l'amplifier fortement avant de réaliser la conversion analogique-numérique.

Cet étage comporte donc un amplificateur à grand gain. Pour le réaliser, nous avons choisi un amplificateur intégré Analog Devices AD549JH. Le gain apporté est donné par :<br>  $G_1 = 1 + \frac{R_2}{R_1}$ 

$$
G_1 = 1 + \frac{R_2}{R_1}
$$

Ce circuit intégré contient un amplificateur opérationnel précis et bien adapté à notre système. En effet, il présente un produit Gain-Bande passante de 1 MHz avec une tension d'offset limitée à 1 mV.

Par ailleurs, nous avons ajouté un potentiomètre qui nous permet de régler à 0 V la sortie du montage (Figure 3-11) lorsque l'entrée est reliée à la masse.

#### **h- tests**

Etant donnée l'importance de cet étage amplificateur, du fait du grand gain, nous avons utilisé des résistances de précision. En fixant les valeurs de ces résistances à  $R_1=1K\Omega$  et  $R_2=39,2K\Omega$ , nous obtenons un gain théorique de  $G_1 = 40,2$ . Les mesures réalisées ont montré que, pour plusieurs amplificateurs testés, ce gain est effectivement de l'ordre de 40.

Le potentiomètre, d'une résistance totale égale à 10 K $\Omega$ , permet de régler la sortie de cet étage amplificateur à 0 V dans le cas où aucune tension n'est appliquée à l'entrée. Nous avons testé ce réglage de l'offset clans les deux situations suivantes: tout d'abord en reliant l'entrée de l'amplificateur à la masse du montage, puis en établissant la liaison avec l'étage précédent, c'est à dire l'amplificateur associé à la photodiode.

Dans le premier cas, il est très aisé, en modifiant le réglage du potentiomètre, d'obtenir une tension nulle en sortie de l'amplificateur.

Toutefois, cette opération est plus délicate lorsque la photodiode est connectée. En effet, dan:; ce cas, les offsets des deux étages, celui de détection avec le gain fixé par la résistance  $R_f$  et celui de gain 39,2, se superposent. Ainsi, dans cc deuxième cas, il s'est avéré impossible de ramener la sortie de l'AD549JII à 0 V, la photodiode étant plongée dans l'obscurité.

Pour se rapprocher au mieux d'un offset nul, nous avons défini la procédure de réglage suivante: l'offset est minimisé en sortie des deux premiers étages amplificateurs avec la résistance de gain la plus forte (10 M $\Omega$ ). Ce minimum est de l'ordre de 7 à 10 mV en fonction des photodiodes. Puis il est mesuré pour d'autres valeurs plus faibles de résistances de gain (jusqu'à 100  $\Omega$ ). Les mesures réalisées n'ont jamais excédé des valeurs de l'ordre de 16 à 17 mV. Nous considérerons donc par la suite que le meilleur réglage de l'offset, en manipulant

les deux potentiomètres, celui de la photodiode et celui de l'amplificateur AD549JH, conduit à une tension de sortie inférieure à 20m V, lorsque la photodiode est dans l'obscurité.

#### **5) Extension de la gamme de mesures**

Les limites des mesures sont fixées par les tensions d'alimentation des amplificateurs opérationnels ainsi que les caractéristiques de la carte d'acquisition chargée de convertir le signal mesuré en données numériques. Ces dernières étant les plus contraignantes, ce sont elles qui limiteront les tensions de sortie de notre montage électronique entre  $V_{\text{smin}} = 0.4$  V d'une part et  $V_{\text{smax}} = 9.6$  V de l'autre.

Ceci nous permet de calculer les valeurs maximales et minimales admissibles en entrée. Pour l'étage amplificateur, les limites de la tension d'entrée sont données par la relation suivante :

$$
\frac{V_{s\,min}}{G_+} < V_e < \frac{V_{s\,max}}{G_+}
$$

Et pour la photodiode, la résistance de gain étant fixée, la puissance lumineuse maximale est donc:

$$
\boxed{\frac{V_{\text{smin}}}{G_1R_fS} < P_{\text{IN}} < \frac{V_{\text{smax}}}{G_1R_fS}}
$$

Par exemple, avec une résistance de gain  $R_f = 10 M\Omega$ , la puissance d'entrée doit être comprise entre 2,6 nW et 63 nW. Ainsi, si des puissances plus fortes doivent être mesurées, il faut changer la résistance de gain, sachant qu'avec une résistance  $R_f$  plus faible, les mesures des faibles puissances deviendront aléatoires étant données les très faibles tensions obtenues cn sortie de la photodiode.

Pour autoriser une gamme de mesure plus importante, la première solution consiste alors à associer plusieurs résistances de gain à la même photodiode. En fonction de la puissance d'entrée à mesurer, un commutateur permet de passer de l'une à l'autre, afin de conserver en permanence un niveau de sortie acceptable.

Si l'on reprend l'exemple précédent, la deuxième résistance de gain utilisée doit conduire à une tension de sortie minimale (0,4 V) pour la mesure d'une puissance d'entrée de 63 nW. Par conséquent, il faut fixer la valeur de cette résistance à 420 K $\Omega$ . La puissance maximale mesurable par une telle résistance de gain est de 1,5 µW. Ainsi, avec ces deux résistances de  $10MΩ$  et 420 KΩ, la gamme de mesure ne s'étend que de 2,6 nW à 1,5  $\mu$ W. Le nombre de résistances à utiliser devient donc très vite important si l'on souhaite couvrir une large gamme de puissance. Cette solution a cependant été retenue et chaque photodiode sera associée à trois résistances de gain. Nous reviendrons par la suite sur le choix de ces résistances.

Mais ceci n'étant pas encore suffisant pour couvrir une gamme de puissance d'entrée suffisante, nous avons défini un montage afin d'augmenter le gain  $G_1$  de l'étage amplificateur pour les faibles niveaux d'entrée sans le modifier pour les autres.

Nous avons donc opté pour un système permettant d'amplifier une seconde fois les signaux de bas niveaux sans modifier le traitement des autres. Cette fonction est réalisée par un second étage amplificateur (gain  $G_2$ ) associé à une tension continue réglable, appelée tension de référence, V<sub>ref</sub>.

Le principe est de soustraire cette tension de référence au signal de mesure précédemment amplifié par  $G_1$ , avant d'amplifier le résultat par  $G_2$ .

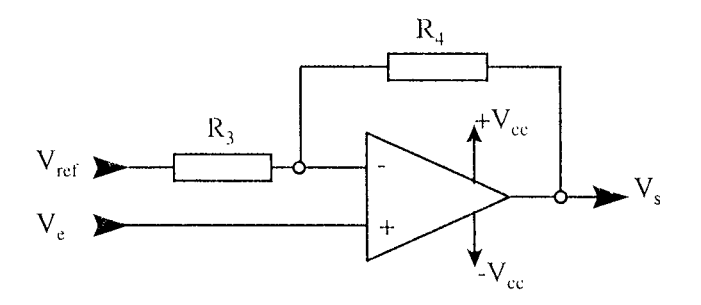

Figure 3-12 : utilisation de la tension de référence

La fonction de transfert de ce montage permet d'exprimer  $V_s$  en fonction de  $V_e$ ,  $V_{ref}$  ainsi que de G<sub>2</sub> =  $\frac{R_4}{R_3}$ 

$$
V_s = (1 + G_2)V_e - G_2V_{ref}
$$

En remplaçant  $V_e$  par son expression en fonction de P<sub>IN</sub>, R<sub>f</sub>, S et G<sub>1</sub>, nous obtenons l'expression suivante:

$$
V_{s} = (1 + G_{2})G_{1}R_{f}S^{*}P_{IN} - G_{2}^{*}V_{ref}
$$

Si la puissance d'entrée est faible et qu'elle nécessite par conséquent une très forte amplification, alors, la tension  $V_{ref}$  est maintenue à zéro et le gain est maximal et correspond au produit de  $G_1$  par  $G_2$ . En revanche, si le signal à mesurer est important et qu'une nouvelle amplification risque d'entraîner la saturation des éléments du circuit amplificateur, alors cette tension  $V_{ref}$  est ajustée pour ramener la tension de sortie dans une limite acceptable.

A vec un tel montage, la puissance admise en entrée est donnée par:

$$
\frac{V_{s_{\min}}}{\left(1+G_{_2}\right) \! G_{_1} R_{_1} S}< P_{_{IN}}< \frac{V_{s_{\max}}+G_{_2} V_{ref_{\max}}}{\left(1+G_{_2}\right) \! G_{_1} R_{_1} S}
$$

Les valeurs de R<sub>3</sub> et R<sub>4</sub> sont fixées respectivement à 47 K $\Omega$  et 470 K $\Omega$ . Par conséquent, le gain G<sub>2</sub> est égal à 10. Ainsi, en limitant V<sub>ref</sub> et V<sub>s</sub> à la même valeur de 9,6 V, nous avons toujours pour  $R_f = 10 \text{ M}\Omega$ , la même puissance maximale égale à 63 nW, alors que la puissance minimale est ramenée à 0,24 nW au lieu de 2,6 nW. L'ajout d'une deuxième résistance de gain de 38 K $\Omega$  permet de couvrir la gamme de puissance comprise entre 63 nW et 16,6  $\mu$ W, ce qui donne une plage de mesure totale de 0,24 nW à 16,6  $\mu$ W, qui doit être comparée à la plage précédente qui allait de 2,6 nW à  $1,5 \mu W$ .

Cette solution permet donc d'étendre considérablement la gamme de mesures avec un nombre réduit de résistances de gain. Mais il augmente également l'erreur de mesure commise par les offsets. Nous reviendrons sur ce point lors de la définition des gammes de mesures et le calcul des résistances de gains Rf.

#### **6) La tension de référence**

L'extension des gammes de mesures a conduit à utiliser un second étage amplificateur associé à la tension de référence. Par conséquent, l'évaluation de la puissance lumineuse d'entrée est maintenant liée à la mesure et à la conversion analogique-numérique de deux tensions, la tension issue de la photodiode d'une part et la tension de référence de l'autre.

Cette dernière est "fabriquée" à partir de la tension d'alimentation des différents éléments; elle est réglable par l'intermédiaire d'une résistance variable (Figure 3-13).

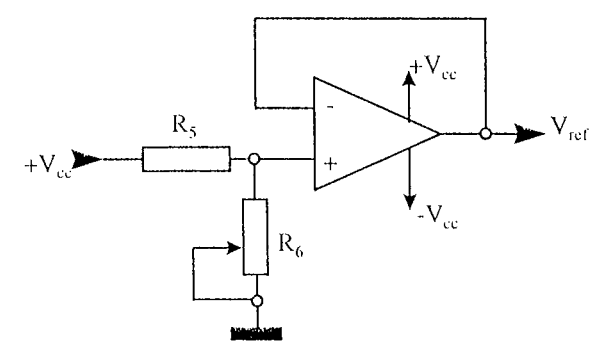

**Figure 3-13 : création de la tension de référence** 

Le schéma ci-dessus conduit à l'expression de la tension de référence :

$$
V_{ref} = \frac{R_6}{R_5 + R_6} V_{cc}
$$

La résistance variable permet de régler la valeur de  $R_6$  entre 0 et 10 K $\Omega$ , alors que la résistance R<sub>5</sub> est fixée à 5,6 K $\Omega$ . Ainsi, la tension de référence peut être ajustée entre 0 V et 9,6 V.

## **7) Réglage de la tension de référence**

Le schéma ci-dessous résume la méthode d'évaluation de la puissance lumineuse d'entrée, par l'intermédiaire de la mesure de deux signaux: l'un directement issu de la photodiode et l'autre étant la tension de référence continue.

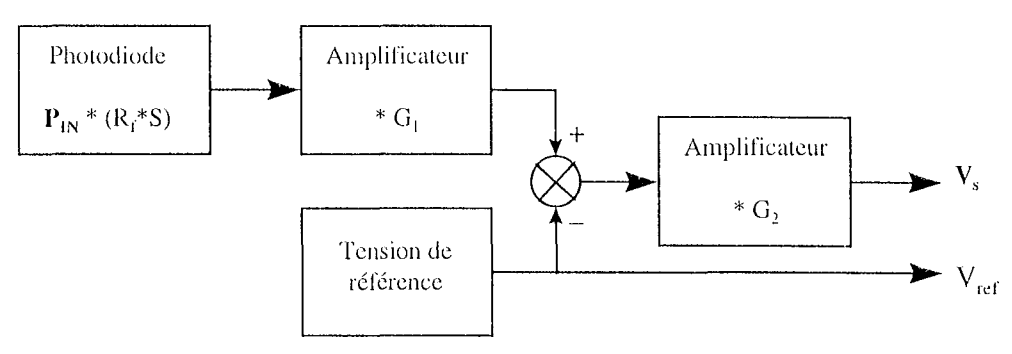

**Figure 3 14 : synoptique général** 

La puissance lumineuse  $P_{IN}$  est déduite de ces deux mesures par la relation suivante :

$$
P_{IN} = \frac{V_s + G_2 V_{ref}}{(1 + G_2)G_1 R_f S}
$$

Pour réaliser cette mesure conformément aux caractéristiques de la carte d'acquisition, deux paramètres sont à régler: il faut choisir la résistance de gain et ajuster la tension de référence de manière à ce que la tension de sortie du montage soit toujours comprise entre les limites inférieure (0,4 V) et supérieure (9,6 V) que nous avons déterminées.

Afin de faciliter ces réglages, des comparateurs permettent d'allumer ou d'éteindre un voyant suivant que la tension de sortie respecte les limites fixées par la carte d'acquisition ou non.

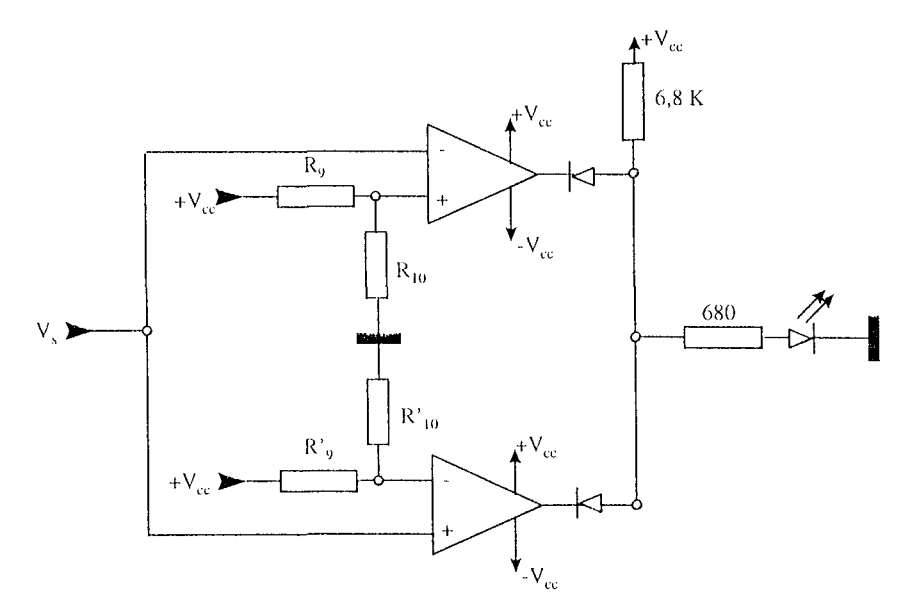

**Figure 3-15 : système de visualisation** 

Ce système (Figure 3-15) est réalisé par l'association de deux comparateurs et d'une fonction logique ET. La diode électroluminescente de visualisation est allumée si les sorties des deux comparateurs sont simultanément à  $+V_{cc}$ . Ceci est vrai si la condition suivante est vérifiée :

$$
\boxed{\frac{R_{10}}{R_{9}+R_{10}}*V_{cc}< V_{s}<\frac{R_{10}}{R_{9}+R_{10}}*V_{cc}}
$$

Ainsi les valeurs des quatre résistances permettant de fixer les seuils de comparaison sont choisies de sorte que:

$$
\frac{R_{10}}{R_{9} + R_{10}} V_{cc} = 0.4 V
$$

$$
\frac{R_{10}}{R_{9} + R_{10}} * V_{cc} = 9.6 V
$$

Ce montage a été réalisé en prenant les valeurs de résistances normalisées permeltant d'approcher au mieux les seuils attendus, par valeur supérieure pour 0,4 V et par valeur inférieure pour 9,6 V. Ainsi,  $R'_{9} = 33$  K $\Omega$  et  $R'_{10} = 1$  K $\Omega$  conduisent à un seuil inférieur égal à  $0,44$  V alors que R'<sub>9</sub> = 2,7 K $\Omega$  et R'<sub>10</sub> = 4,7 K $\Omega$  donnent un seuil supérieur de 9,5 V.

#### **8) Mise en forme des signaux**

Cette dernière fonction du système électronique de mesure n'apporte pas de modification à la fonction de transfert qui relie la puissance à évaluer aux deux tensions mesurées. Elle est en effet uniquement composée de montages à gain unitaire dans la bande de fréquence des signaux mesurés. Il s'agit d'un filtre passe-bas et d'un montage adaptateur d'impédance et de tension avant la liaison avec la carte d'acquisition.

#### **H- filtrage**

Le filtre réalisé est un filtre passe-bas d'ordre 2 (Figure 3-16). Son rôle consiste à éliminer les fréquences supérieures à 300 Hz. Cette fréquence de coupure a été choisie de manière à ce que ce filtre analogique ne constitue qu'une première partie du filtrage du signal mesuré. 11 a en effet pour but de n'éliminer que les fréquences parasites, tout en conservant des fréquences basses qui peuvent être liées à la circulation sanguine (aux alentours de 100 Hz). Les autres opérations de filtrage éventuellement nécessaires peuvent ensuite être réalisées par logiciel. Pour l'étude qui nous concerne, à savoir la mesure du coefficient global d'atténuation lumineuse, il suffira de calculer la moyenne du signal mesuré pour ne déduire que la composante continue de la puissance lumineuse.

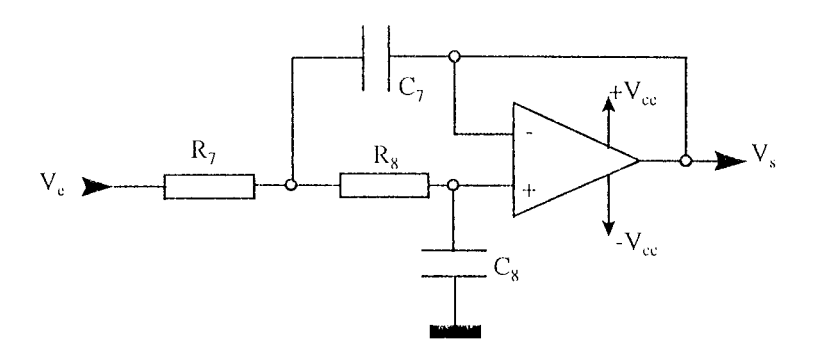

**Figure 3-16 : filtre passe-bas** 

La fonction de transfert de ce filtre est donnée par la relation suivante:

H(
$$
\omega
$$
) =  $\frac{1}{1 + j(R_7C_7 + R_8C_8)\omega - R_7R_8C_7C_8\omega^2}$ 

Nous avons fixé les valeurs des composants de telle manière que  $R_7 = R_8 = 22$  K $\Omega$ ,  $C_7 = 47$ nF et  $C_8 = 22$  nF. Ainsi la fréquence de coupure de ce filtre est donnée par :

$$
f_c = \frac{1}{2\Pi\sqrt{R_7R_8C_7C_8}} \text{ soit } f_c = 275 \text{ Hz}
$$

et son coefficient d'amortissement est:

$$
\xi = \frac{R_7 C_7 + R_8 C_8}{2 \sqrt{R_7 R_8 C_7 C_8}} \text{ soit } \xi = 1.07
$$

Les caractéristiques recherchées sont donc obtenues, c'est à dire que le gain dans la bande passante est unitaire et qu'il n'y a pas de surtension autour de la fréquence de coupure, située vers 300 Hz. Ainsi, toutes les fréquences situées au-delà de 300 Hz seront bien éliminées du signal numérisé par la carte d'acquisition.

#### **h- adaptation de tension ct d'impédancc**

Les éléments du système de mesure sont alimentés par des tensions continues de + 15 et -15 V. Ces tensions d'alimentation fixent les valeurs théoriques maximales de sortie des différents amplificateurs, même si, comme nous l'avons vu, des paramètres de réglages ont été définis pour que toutes les tensions soient comprises entre 0,4 et 9,6 V afin de respecter les caractéristiques d'acquisition de la carte de conversion analogique-numérique.

Le système d'adaptation de tension est destiné à protéger cette carte d'acquisition en maintenant les sorties du montage entre 0 et 10 V, quelles que soient les valeurs des tensions produites par les étages amplificateurs.

L'élimination de tensions négatives éventuelles est réalisée par un dispositif de diode sans seuil, alors que la limitation de la sortie à 10 V est garantie par l'utilisation d'une diode Zener de tension égale à  $10 \text{ V}$  (Figure 3-17).

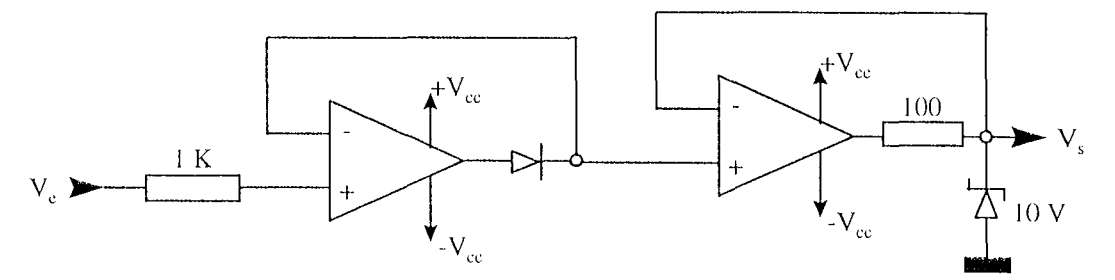

**Figure 3-17 : montage d'adaptation de tension** 

L'adaptation d'impédance est obtenue dans tous les cas, étant donnée l'utilisation d'amplificateurs opérationnels pour la réalisation de toutes les fonctions du système électronique.

## **IV - DETERMINATION DES GAMMES DE MESURES**

#### 1) **Définition**

La chaîne d'acquisition décrite permet de calculer la puissance lumineuse reçue par la photodiode grâce à la mesure de deux tensions, dont l'une est continue. Pour une configuration unique, c'est à dire en n'utilisant qu'une seule résistance de gain sur la photodiode, la gamme de mesure est définie par la relation suivante:

$$
\frac{V_{smin}}{\left(1+G_{2}\right) \! G_{1} \! S R_{\,f}} < P_{\text{IN}} < \frac{V_{s\text{max}} + G_{2} \, V_{\text{ref max}}}{\left(1+G_{2}\right) \! G_{1} \! S R_{\,f}}\notag
$$

avec  $G_1 = 40$ ,  $G_2 = 10$ ,  $S = 0.38$  A/W

et  $V_{\text{smin}} = 0.4 \text{ V}, V_{\text{smax}} = V_{\text{refmax}} = 9.6 \text{ V}$ 

### 2) **Paramètre ajustable**

Ainsi, le seul paramètre de réglage de la gamme de mesure est la résistance de gain que l'on choisit d'associer à la photodiode.

Notre système comprend trois fibres réceptrices et par conséquent trois voies d'acquisition identiques en ce qui concerne les composants électroniques, exceptées les résistances de gain  $R<sub>f</sub>$ . En effet, il est facilement concevable que les puissances à détecter sur la troisième fibre réceptrice, c'est à dire la plus éloignée de la source de lumière, seront beaucoup moins importantes que celles qui seront mesurées sur la première fibre réceptrice. Par conséquent, nous choisirons des résistances de gain différentes en fonction de la voie d'acquisition considérée.

De plus, chaque photodiode sera associée à trois résistances différentes. Un commutateur manuel permet de passer de l'une à l'autre. Ceci augmente de manière significative la gamme de mesure de chacune des trois voies d'acquisition.

Il nous faut donc calculer les valeurs de trois résistances autorisant l'évaluation de la puissance d'entrée, sans discontinuité, sur toute la gamme de mesure souhaitée.

Afin de limiter l'influence de lumière parasite dans les fibres réceptrices ainsi qu'au niveau des différentes connexions, nous avons décidé de ne pas mesurer de puissance inférieure à 0,1 nW.

#### **3) Calcul des résistances de gain**

#### **a- calcul direct**

La méthode la plus immédiate pour définir trois résistances afin de mesurer des puissances lumineuses à partir de  $0,1$  nW, consiste à calculer la première résistance R<sub>f</sub> permettant d'obtenir une tension de sortie égale à  $V_{\text{smin}}$  si la puissance d'entrée est P<sub>INmin</sub> = 0,1 nW. Sa valeur est donnée par la relation suivante:

$$
R_{f1} = \frac{V_{smin}}{\left(1 + G_2\right)G_1SP_{IN\min}}
$$

Puis, il faut calculer la puissance maximale  $P_{1Nmax1}$  que l'on peut mesurer avec cette résistance de gain  $R_{f1}$ , afin de calculer la résistance suivante. Celle-ci,  $R_{f2}$ , doit fournir une tension de sortie minimale pour la mesure de  $P_{1Nmax1}$ .

Ainsi, pour calculer les résistances de gain  $R_{12}$  et  $R_{13}$ , on utilise les relations de récurrence suivanles :

$$
P_{IN \max i} = \frac{V_{s \max} + G_2 V_{ref \max}}{(1 + G_2) G_1 S R_{fi}}
$$

$$
R_{f(i+1)} = \frac{V_{s \min}}{(1 + G_2) G_1 S P_{IN \max i}}
$$

En fixant la puissance minimale à 0,1 nW, on a calculé trois résistances de gain, de valeurs normalisées, qui permettent de mesurer une puissance minimale réelle de 0,24 nW :

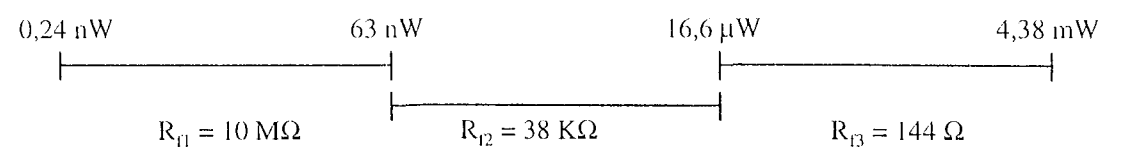

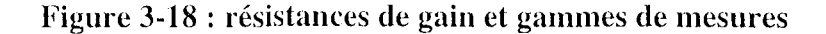

#### **b- influence de l'offset**

Comme nous l'avons montré dans l'étude de la chaîne d'acquisition, un offset est toujours présent sur la tension de sortie. Cette tension s'ajoute à la tension réellement apportée par la puissance lumineuse mesurée. Par ailleurs, elle est fonction de la résistance de gain utilisée et par conséquent il est quasiment impossible de la soustraire systématiquement aux mesures réalisées. Il semble d'autre part évident que l'influence de cet offset se fait essentiellement ressentir dans les zones inférieures des différentes plages de mesure. En effet, c'est pour des mesures de faible niveau que la tension d'offset provoque l'erreur relative la plus importante. Ainsi, si l'on considère un offset d'environ 20 m V, comme il a été défini précédemment et que l'on prendra identique pour les trois résistanccs, on peut évaluer l'erreur commise sur les mesures.

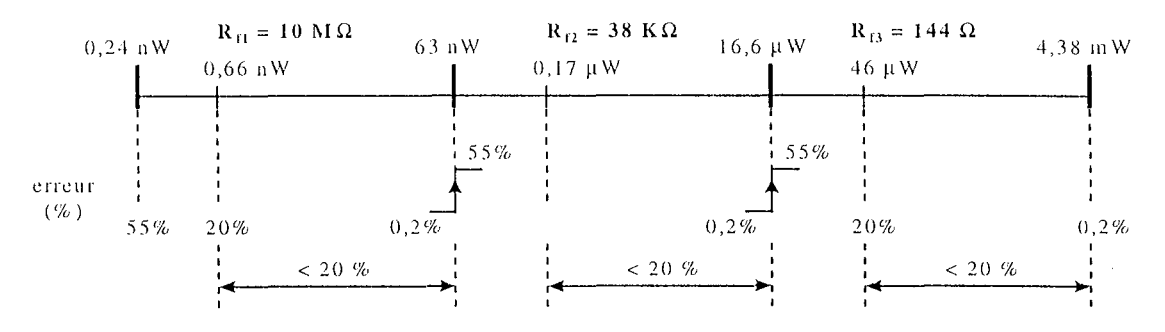

**Figure 3-19 : erreur relative et puissance mesurée** 

On constate sur le graphe ci-dessus, que l'erreur commise est supérieure à 20 % du flux mesuré sur une grande partie de chacune des plages de mesures. Par ailleurs, lors de la commutation d'une résistance à la suivante, l'erreur est très importante : elle passe alors de  $0,2\%$  à 55%. On ne peut donc pas ignorer l'influence des tensions d'offset dans le calcul des résistances de gain.

#### **c- méthode de calcul** des **résistances de gain**

La méthode de calcul directe conduit à un jeu de résistances qui permet une large gamme théorique de mesures. Cependant, l'offset mesuré sur les différents éléments du système d'acquisition introduit des zones d'erreurs importantes. Ainsi, si l'on ne veut pas dépasser une erreur relative définie *a priori* (20 % sur la Figure 3-19), la plage de mesure délimitée par les trois résistances de gain de la photodiode présente des discontinuités.

Un logiciel a donc été défini afin de faciliter la détermination des trois résistances de gain associée à une même photodiode. Un exemple de résultat est présenté sur la Figure 3-20.

Le principe est le recouvrement des plages de mesures des trois résistances pour que dans leur

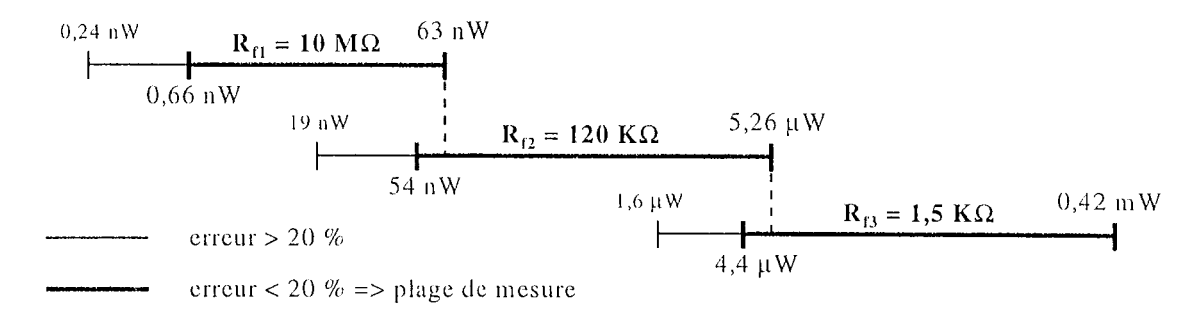

partie inférieure, l'erreur relative causée par la tension d'offset soit minimisée.

**Figure 3-20: plages de mesures avec limitation d'erreur** 

Les données de départ sont : l'offset mesuré, 20 mV dans notre cas; la puissance minimale à mesurer, que l'on choisira égale à environ 0,3 nW pour obtenir  $R_{f1} = 10 M\Omega$ ; l'erreur maximale à ne pas dépasser. Nous avons fixé cette erreur relative à 20 %, précision relative observée sur la majorité des composants électroniques utilisés.

Ces données étant définies, le logiciel propose trois résistances telles que:

\* la plus grande d'entre elles, R<sub>fl</sub>, fournit la tension de sortie V<sub>smin</sub> = 0,4 V pour la mesure de la puissance minimale,

\* la puissance maximale mesurable par  $R_f$  est calculée et sa mesure par la seconde résistance de gain,  $R_{r2}$ , ne doit pas engendrer une erreur supérieure à l'erreur maximale souhaitée. L'utilisateur choisira une résistance dont la valeur normalisée est la plus proche possible de la valeur proposée par le logiciel.

 $*$  la puissance maximale mesurable par  $R_{f2}$  est déterminée et la troisième résistance est calculée en suivant la même procédure que précédemment.

L'application de cet algorithme à notre système de mesure nous a conduit à fixer  $R_{f1} = 10 M\Omega$ ,  $R_{12} = 120$  K $\Omega$  et  $R_{13} = 1.5$  K $\Omega$ . Il est ainsi toujours possible de mesurer une puissance d'entrée comprise entre 0,66 nW et 0,42 mW (Figure 3-20) sans que l'erreur relative commise n'excède 20 %. Le système de visualisation à LEDs décrit plus haut (Figure 3-15) permet également de choisir la résistance de gain la plus grande possible pour que la mesure soit réalisée dans la partie haute des différentes plages.

Un système de mesure, comprenant trois voies identiques à celle décrite ci-dessus, a été réalisé afin de permettre l'acquisition des puissances lumineuses transmises par les trois fibres réceptrices du montage optique.

Décrivons à présent la partie logicielle de la chaîne d'acquisition, destinée à stocker et traiter les données numériques fournies par la carte d'acquisition et de conversion.

## v **-EVALUATION DES MESURES**

Pour évaluer la précision des mesures réalisées, il faut reprendre la chaîne d'acquisition dans sa totalité.

Notons tout d'abord que toutes les voies de mesure sont configurées dans les mêmes conditions et due, par conséquent, les calculs effectués ne reposent que sur les variations relatives des puissances mesurées d'une fibre réceptrice à l'autre. Ainsi, aucune mesure n'est traitée comme un résultat absolu. Ceci implique que les erreurs inhérentes aux différents éléments de la chaîne de mesure seront du même ordre de grandeur pour tous les résultats considérés, ce qui réduit leur influence sur le résultat final.

Les différentes sources d'erreur que nous pouvons noter concernent le LASER, les fibres optiques et le montage électronique.

### **1) Le LASER**

Dans le cas du matériel que nous avons utilisé, les fluctuations de la puissance lumineuse délivrée par le LASER n'ont pas été évaluées de manière spécifique. Cependant, ce même LASER a été utilisé dans des travaux antérieurs aux nôtres et d'une manière générale, il avait été montré à cette occasion que son instabilité conduit à des variations de l'ordre de *5* (J'o autour de la puissance nominale.

**Il** est également important de noter que, en ce qui concerne le capteur optique que nous proposons, la fluctuation de la puissance délivrée par le LASER n'a aucune influence sur le résultat de la mesure: en effet, seules les variations relatives d'une voie de mesure à l'autre sont prises en considération.

#### **2) La fibre émettrice**

Cette fibre, munie d'un diffuseur cylindrique de lumière, est fournie par la société PTM et sa fabrication est protégée par la propriété industrielle. Le profil de diffusion fourni par le constructcur répond parfaitement aux attentes relatives au fonctionnement du capteur optique. Par ailleurs, les pertes liées à la connexion entre le LASER et la fibre émettrice n'ont pas de conséqucnccs notables sur les mesures réalisées, pour les mêmes raisons que cclles déjà invoquées au sujet des variations de la puissance fournie par le LASER.

#### **3) Les fibres réceptrices**

Les fibres réceptrices peuvent être à l'origine de pertes aux deux extrémités du montage optique: en amont sur le capteur optique proprement dit, et en aval à la liaison avec le système électronique d'acquisition.

Ces fibres sont fournies par la société SEDI, qui garantit *a priori* leur qualité tant en ce qui concerne leur section destinée à la mesure, qu'en ce qui concerne la pose des connecteurs SMA destinés à la jonction avec les photodiodes.

Lors de la transmission de la lumière captée par une fihre réceptrice, les pertes sont fonctions de la longueur de fibre utilisée. Dans notre cas, les caractéristiques des fibres réceptrices assurent que l'atténuation n'excède pas 12 dB/km. La longue des fïbres que nous utilisons est de 3 m, ce qui correspond à des pertes de l'ordre de  $0,4\%$ . Ce faible taux, ajouté au fait que toutes les fibres que nous utilisons sont de longueur identique, montre que les pertes liées à la transmission par les fibres réceptrices sont négligeables.

La qualité du capteur optique dépend donc essentiellement de la fabrication de l'embout de mesure, et plus particulièrement du collage des fibres réceptrices sur la fibre émettrice. Si la position des fibres réceptrices peut être réglée de manière satisfaisante et mesurable, la qualité du collage est une opération délicate: la colle ne doit pas obstruer l'extrémité de la fibre, l'axe de la fibre réceptrice doit être parallèle à celui de la fibre émettrice. De plus, il est très difficile d'évaluer ces différentes caractéristiques de manière objective.

*J\* l'autre extrémité des fihres réceptrices, les liaisons entre les connecteurs SMA et les photodiodes sont réalisées par des éléments mécaniques spécialement fabriqués dans les ateliers de l'E.N.S.E.M., et adaptés aux dimensions des photodiodes utilisées, ce qui réduit l'influence de lumière parasite sur les mesures.

#### 4) **Le montage électronique**

A partir de l'entrée du système électronique, les différents réglages nécessaires aux mesures, impliquent que toutes les voies d'acquisition ne sont plus placées exactement dans les mêmes conditions. Les différences se situent principalement au niveau des gains des amplificateurs, et des réglages des tensions de référence.

En ce qui concerne les gains des différents étages amplificateurs, les différences proviennent essentiellement des résistances de gain. Ces résistances sont les éléments les plus importants du montage car les amplificateurs associés aux photodiodes apportent les plus grands gains du système électronique. Par conséquent, la présence de tension d'offset sur les entrées de ces composants peut être à l'origine d'erreurs relativement importantes.

Pour cette raison, le réglage des offsets à zéro, lorsque les photodiodes sont plongées dans l'obscurité, est réalisé dans le cas le plus défavorable *a priori,* c'est à dire avec la plus grande résistance de gain utilisée sur la voie de mesure considérée. Puis, le logiciel de calcul des autres résistances de gain, nécessaires pour couvrir toute la gamme de mesures souhaitée, tient compte de l'offset maximal et permet ainsi de limiter les erreurs de mesure à 20 %.

Notons que cette erreur relative maximale admissible est en fait fixée par l'utilisateur du programme. Il est donc possible de la diminuer, en autorisant toutefois un recouvrement plus conséquent des plages de mesures associées à chacune des résistances de gain utilisée par une même photodiode.

En ce qui concerne les autres gains du montage, ils sont fixes et ont été mesurés expérimentalement en simulant les entrées des amplificateurs. Leurs valeurs sont conformes aux données fixées par le cahier des charges du capteur.

Ainsi, l'erreur commise sur une mesure est essentiellement due à l'amplification de l'offset présent su l'amplificateur associé à la photodiode, dans le cas où celui-ci n'a pu être annulé. Le choix des composants nous permet alors de limiter à 20 % l'erreur relative sur la mesure d'un flux lumineux capté par une photodiode.

#### 5) **La conversion analogique-numérique**

La conversion sur 12 bits d'une tension comprise entre 0 et 10 Volts autorise une précision supérieure à celle des autres éléments de la chaîne d'acquisition.

#### 6) **Conclusion**

Nous pouvons donc isolé deux sources d'erreur principales : le montage optique et les photodiodes du montage électronique.

En ce qui concerne le montage optique, la précision est essentiellement liée à la qualité de la fabrication du capteur et notamment aux caractéristiques du collage des fibres réceptrices. Il est pratiquement impossible de chiffrer avec précision l'erreur de mesure induite par cette partie de la chaîne d'acquisition.

L'erreur relative apportée par le montage électronique est limitée à 20 %. Ce choix, utilisé lors du calcul des différentes résistances de gain, est motivé par l'utilisation, dans certaines parties du système, de composants dont la précision intrinsèque est limitée à 20 %.

 $Q_4$ 

## **VI M TRAITEMENT DES SIGNAUX MESURES**

## 1) Introduction

Les données numériques représentant les puissances transmises par les fibres réceptrices du capteur optique, sont disponibles sur le bus du PC via le connecteur de la carte d'acquisition. Ainsi, elles sont directement accessibles en appliquant l'algorithme d'acquisition, décrit dans un précédent paragraphe (Figure 3-8).

Un logiciel spécifique a par ailleurs été écrit dans le but de mesurer la puissance lumineuse de rétrodiffusion à l'aide du capteur optique que nous avons conçu, le nombre de fibres réceptrices utilisées devant être compris entre trois et six. Ce logiciel propose trois fonctions principales:

\* le réglage des tensions d'offset du circuit électronique,

\* la configuration du capteur, qui permet de fixer les différents paramètres de la conversion des puissances optiques en tensions électriques,

\* la mesure et le stockage des puissances transmises par les fibres réceptrices du capteur optique.

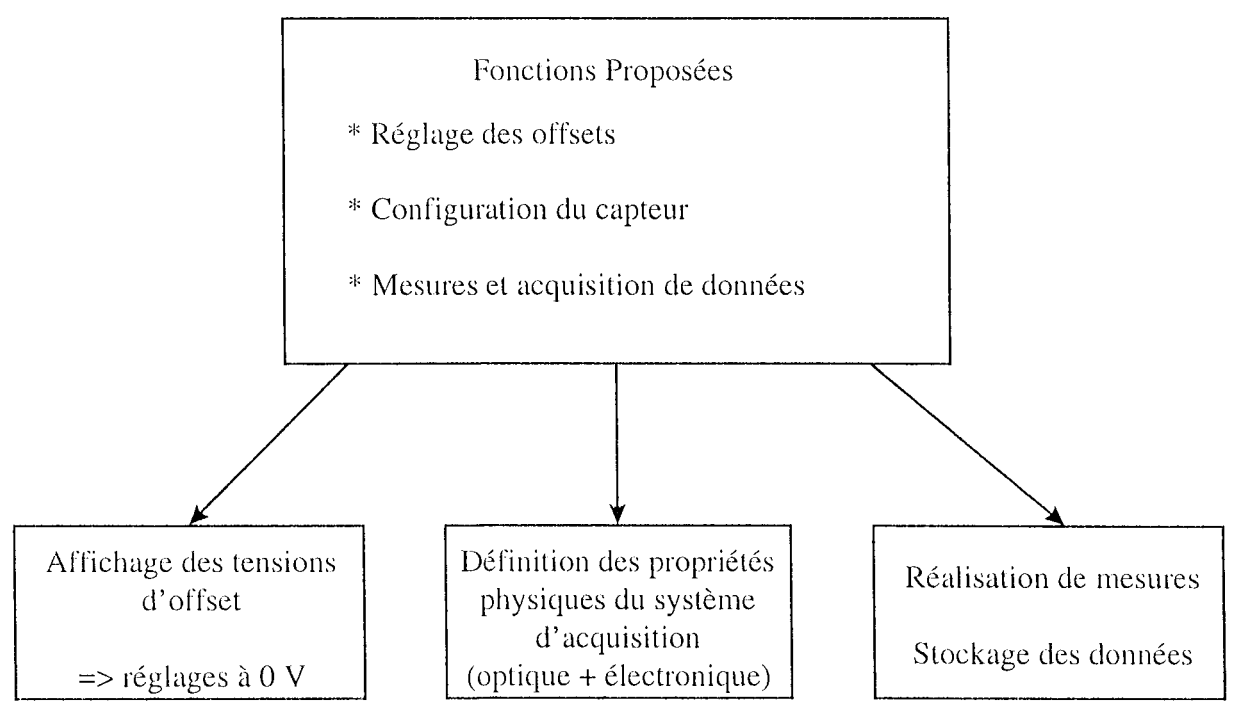

**Figure 3-21 : principe général du logiciel** 

## 2) **Description du logiciel**

Ce logiciel de traitement des mesures a été conçu comme l'assemblage d'un certain nombre

de fonctions élémentaires, chaque fonction ayant été programmée séparément. Nous décrivons ici les fonctions principales qui concernent la configuration du capteur et l'acquisition des mesures.

### **a- configuration**

La configuration consiste à enregistrer les paramètres physiques du système d'acquisition. Elle peut se faire en ouvrant un fichier de configuration déjà enregistré, ou bien manuellement (Figure 3-22).

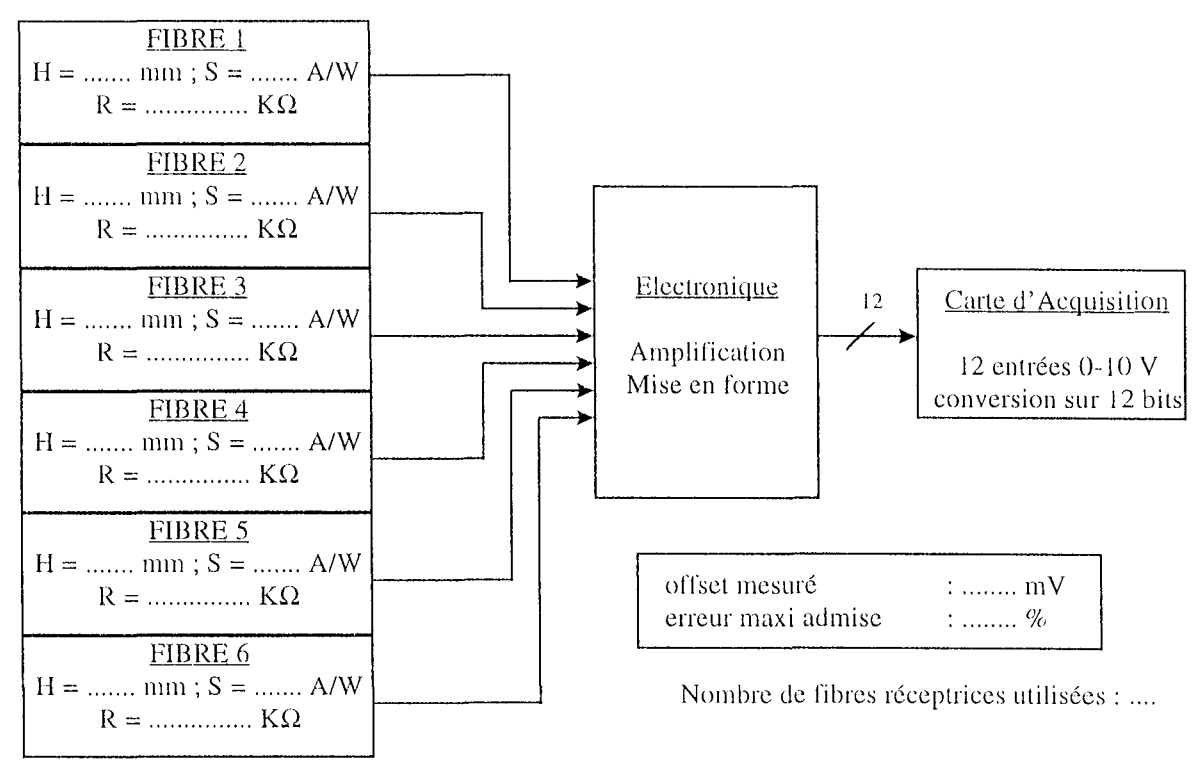

**Figure 3-22 : page de configuration manuelle** 

Dans ce cas, après avoir fixé le nombre de fibres réceptrices utilisées, l'utilisateur fournit les caractéristiques du capteur optique. Il s'agit, pour chaque voie de mesure, de préciser la position de la fibre réceptrice par rapport au diffuseur cylindrique de la fibre émettrice (H en mm), le coefficient de conversion puissance-courant de la photodiode concernée (S en A/W) ainsi que la résistance de gain sélectionnée par le commutateur parmi les trois possibles (R en  $K\Omega$ ).

#### **h- mesure**

Avant la réalisation d'une série de mesures, l'utilisateur doit définir le mode de déclenchement des mesures, ainsi que leur sauvegarde ou non.

En ce qui concerne le déclenchement des mesures, il peut être de deux sortes : manuel ou automatique.

Dans le premier cas, chaque acquisition de données sur les différentes voies de mesures est déclenchée par une frappe au clavier; si le déclenchement est automatique, les acquisitions se font à une fréquence définie par l'utilisateur, ce dernier fixant l'intervalle de temps qui sépare cieux mesures des puissances optiques d'entrée. Cette fréquence d'acquisition peut être modifiée à tout instant.

Au cours des mesures, les puissances lumineuses mesurées sont affichées, de même que d'autres informations importantes (Figure 3-23).

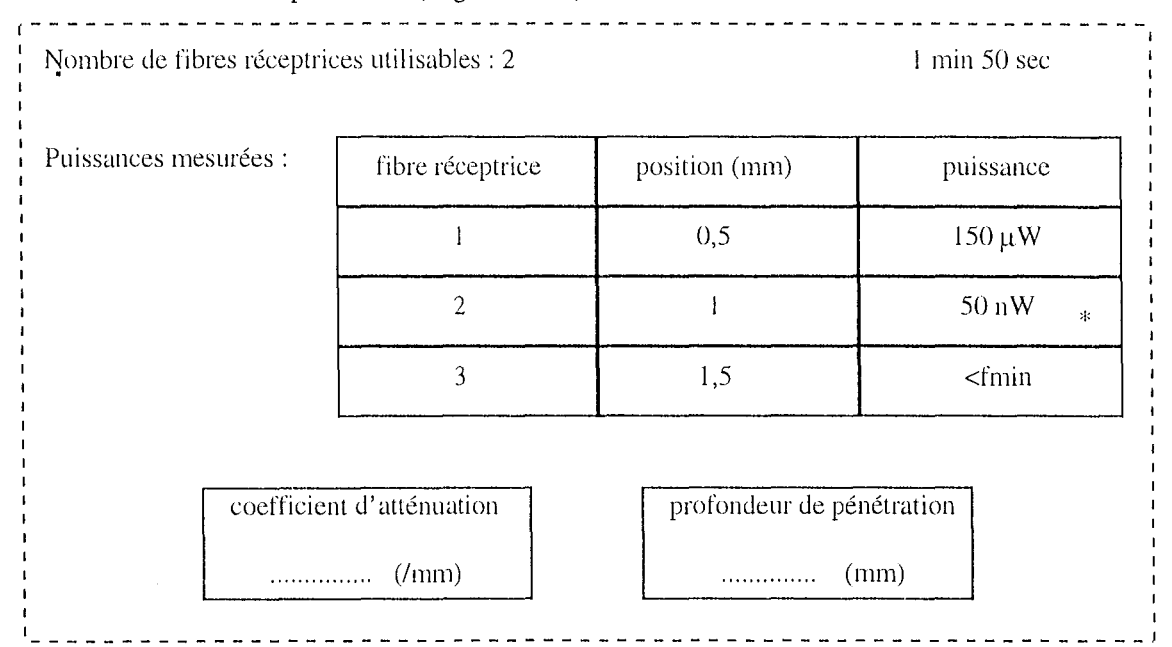

### **Figure 3-23 : affichage des mesures**

Tout d'abord, le temps est affiché. Ensuite, le nombre de fibres utilisables est donné. Une fibre réceptrice est considérée comme utilisable si le flux lumineux qu'elle transmet, combiné avec les réglages du système d'acquisition, tant sur le choix de la résistance de gain que sur la tension de référence, permet d'obtenir une tension de sortie comprise entre 0,4 et 9,6 V. Puis, un tableau est de mesure est construit, dans lequel sont indiquées les positions (en mm)

des fibres réceptrices et la puissance optique correspondante. Pour cette dernière information, trois possibilités se présentent:

\* si la fibre réceptrice est utilisable, la puissance mesurée est affichée (en W),

 $*$  si la tension mesurée est trop faible, c'est à dire inférieure à 0,4 V, le message "< fmin" est affichée,

 $*$  si la tension est supérieure à 9,6 V, c'est le message "> fmax" qui s'affiche.

Dans ces deux derniers cas, le logiciel donne la possibilité à l'utilisateur de modifier le réglage de la tension de référence, et de changer la sélection de la résistance de gain correspondante, si cela est nécessaire. Nous considérerons par la suite qu'un minimum de trois fibres réceptrices utilisables est nécessaire au calcul du coefficient global d'atténuation lumineuse par la méthode de Beer-Lambert.

Par ailleurs, l'erreur relative commise sur les mesures est calculée lors de chaque acquisition. Si cette erreur devient supérieure à l'erreur maximale admise, un astérisque affiché à côté de la puissance mesurée le signale. Ainsi l'utilisateur peut suspendre les mesures afin de sélectionner une résistance de gain plus faible.

## **c- autres fonctions**

Les autres fonctions proposées par le logiciel associé au capteur permettent de sauvegarder dans des fichiers de données la configuration du capteur ainsi que les différentes séries de mesures réalisées.

Ainsi, ces mesures peuvent, par la suite, être réutilisées soit directement par simple visualisation à l'écran, soit pour des traitements informatiques des données. Dans ce cas, les fichiers de mesures sont préalablement convertis en fichier ASCII, lisibles par tous les logiciels, et notamment par le logiciel de calcul MATLAB.

## **VII - CONCLUSION**

L'étude d'un modèle théorique de propagation de la lumière a conduit à la définition d'un capteur optique destiné à l'évaluation du coefficient global d'atténuation lumineuse de milieux illuminés par une source LASER. Cette mesure est basée sur l'évaluation de la puissance rétrodiffusée.

La réalisation de ce système de mesure a été menée en distinguant trois parties caractéristiques d'un tel capteur: la partie optique tout d'abord, puis le système d'acquisition proprement dit, constitué d'un montage électronique, et enfin le logiciel.

Le montage optique est constitué d'une fibre émettrice, munie d'un diffuseur cylindrique de lumière, sur laquelle sont collées trois fibres réceptrices. Il permet ainsi de capter le flux lumineux de rétrodiffusion à différentes distances de l'émetteur afin d'en déduire la courbe cl' atténuation.

Les puissances lumineuses transmises par les fibres réceptrices sont mesurées par des photodiodes. Les signaux électriques obtenus sont alors traités par un système électronique spécifique conduisant à leur acquisition, sous la forme de données numériques, par un microordinateur. Le rôle de ce système est d'adapter le format des données de mesures entre les fibres réceptrices et l'ordinateur.

L'ensemble de cette chaîne d'acquisition est commandée par un logiciel permettant de créer deux types de fichiers de données: les fichiers de configuration et les fichiers de mesures. Dans les premiers, sont stockées les conditions expérimentales, telles que les caractéristiques physiques du capteur optique et les paramètres du montage électronique. Les fichiers de mesures regroupent pour leur part, les variations de la puissance optique dans chaque fibre réceptrice en fonction du temps.

Nous allons par la suite discuter du traitement numérique à appliquer à ces fichiers de mesures pour en déduire les variations du coefficient global d'atténuation lumineuse d'un milieu soumis à une irradiation LASER.

Les mesures expérimentales seront effectuées sur des fantômes biologiques et les fichiers de mesures seront exploités par le logiciel de calcul MATLAB.

# **4e CHAPITRE : MESURES EXPERIMENTALES**

## 1 **- INTRODUCTION**

Les précédents chapitres nous ont permis de définir puis de concevoir un capteur optique, son système de prétraitement ainsi que le logiciel informatique associé. Le but de ce capteur est d'évaluer les variations du coefficient d'atténuation lumineuse d'un milieu illuminé par une lumière de type LASER, et ainsi, de déterminer la profondeur de pénétration de la lumière, élément essentiel à la définition de la dosimétrie de la POT.

Les différentes parties de cette instrumentation ont été réalisées et testées séparément, afin de vérifier leur conformité au cahier des charges issu de l'étude théorique.

L'objet du présent chapitre est de tester ce capteur *in vitro* dans son ensemble, sur des fantômes permettant de simuler des variations du coefficient global d'atténuation lumineuse.

Ces fantômes sont constitués d'un mélange d'encre pour simuler le phénomène d'absorption, et d'intralipides, substance essentiellement diffusante. L'ensemble est dilué dans de l'eau. Plusieurs fanlômes ont ainsi été définis, afin de valider les capacités du capteur à percevoir une variation du coefficient d'atténuation, conséquence d'une modification de la concentration de l'un des deux principaux composants du fantôme.

Dans ce chapitre, nous définirons dans un premier temps la chaîne de mesures que nous avons utilisée, puis les conditions expérimentales de validation du capteur optique. L'application de la loi de Beer-Lambert nous montrera que les mesures réalisées sont, pour la plupart entachées d'erreurs. Ceci nous conduira à déterminer des corrections à apporter aux fichiers de mesures avant leur utilisation. Ces corrections portent essentiellement sur les caractéristiques physiques du montage optique.

Enfin, l'application de ces corrections nous permettra de valider le fonctionnement de notre chaîne de mesures.

## Il **- CONDITIONS EXPERINIENT ALES**

## **1) Introduction**

Le dispositif mis en place est constitué de trois éléments principaux: la source de lumière, le fantôme et la chaîne de mesures proprement dite, formée du capteur optique, de son instrumentation électronique et de l'ordinateur réalisant l'acquisition et les traitements des données.

## **2) Le LASER**

Pour toutes les mesures décrites dans ce chapitre, nous avons utilisé un LASER Hélium-Néon comme source de lumière. Il est utile ici de rappeler brièvement le principe du LASER, acronyme signifiant Light Amplification by Stimulated Emission of Radiation.

Le mécanisme du LASER est basé sur les interactions entre un rayonnement électromagnétique et la matière. Si l'on considère un photon d'énergie hv, appartenant à un rayonnement électromagnétique, ces interactions sont au nombre de trois (Figure 4-1) et nous ne tiendrons pas compte ici des dégagements de chaleur qu'elles peuvent éventuellement provoquer.

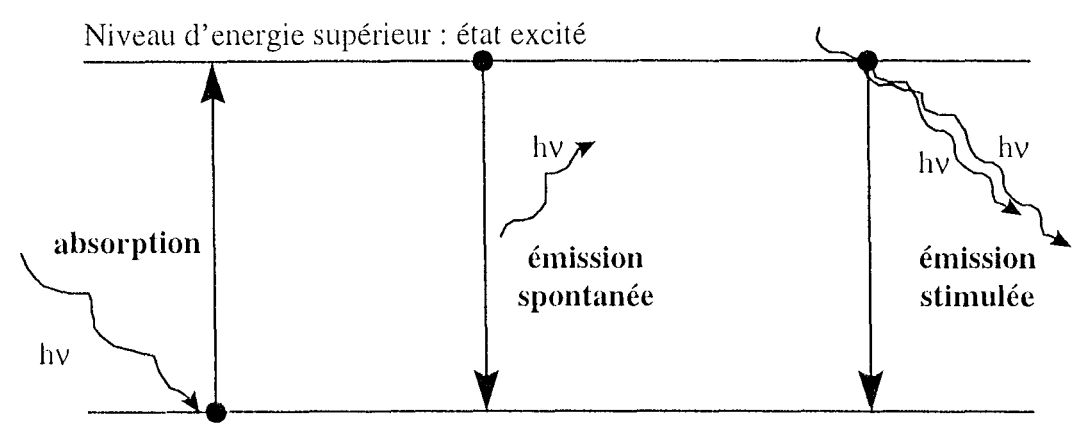

Niveau d'énergie inférieur: état fondamental

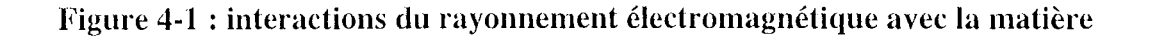

## **a- l'absorption**

L'énergie hv des photons du rayonnement électromagnétique incident est transférée à la matière dont les particules passent d'un état d'énergie fondamental à un état excité. L'écart entre les deux niveaux d'énergie est égal à l'énergie apportée par le photon, c'est à dire hv.

#### b-l'émission spontanée

Le retour au repos des particules excitées est accompagné de l'émission d'un photon d'énergie hv. Ce phénomène est aléatoire dans le sens où les caractéristiques de propagation des photons émis sont variables en phase, polarisation et direction.

#### c- l'émission stimulée

Dans le cas de l'émission stimulée, le retour à l'état fondamental d'une particule est provoqué par un photon du rayonnement électromagnétique incident. Il résulte de ce phénomène que le photon émis possède les mêmes caractéristiques de propagation que le photon incident. Cette émission stimulée conduit à la multiplication des photons ayant les mêmes caractéristiques et elle constitue la base du mécanisme d'amplification par effet LASER.

Si cet effet amplificateur se produit avec une intensité suffisante et si il est de plus associé à une rétroaction, il s'auto-entretient.

Cette rétroaction est réalisée en plaçant l'amplificateur LASER dans un résonateur optique de Pérot-Fabry (Figure 4-2).

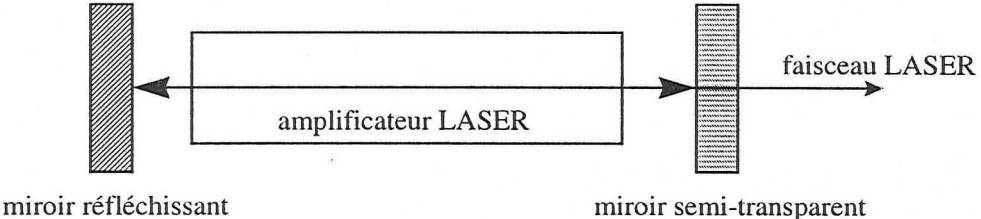

Figure 4-2 : dispositif de Pérot-Fabry

Ce résonateur est constitué de deux miroirs, dont l'un est semi-transparent afin de pouvoir utiliser le rayonnement LASER obtenu. Les caractéristiques principales d'un tel rayonnement sont la cohérence, à la fois spatiale et temporelle, la directivité et la monochromaticité.

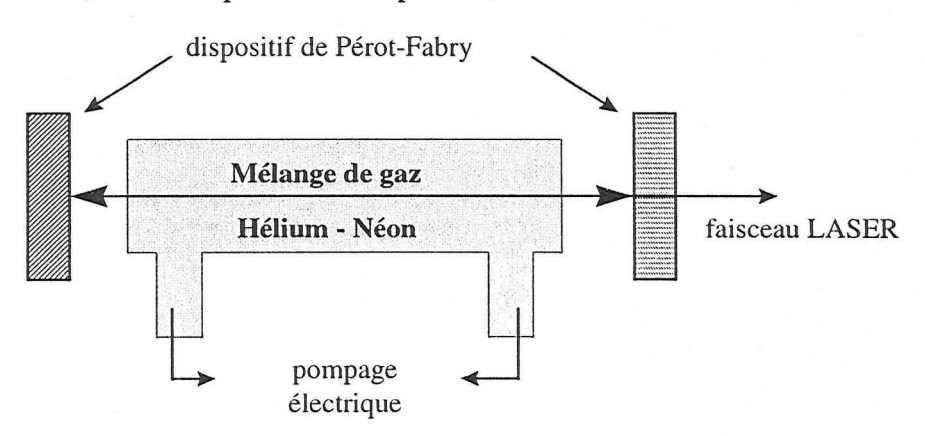

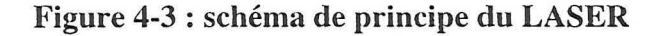

Le LASER que nous avons utilisé lors de notre étude est un LASER HeNe, c'est à dire que Je milieu où se produit d'amplification est un mélange de ces deux gaz, Hélium et Néon, le phénomène lui-même étant provoqué par des décharges électriques (Figure 4-3).

Ce LASER émet dans le rouge, à une longueur d'onde d'environ 630 nm. Sa puissance nominale est de l'ordre de 40 mW.

Notons enfin qu'un système élémentaire de focalisation réalise la jonction entre la sortie du LASER et la fibre optique émettrice du capteur, et ceci par l'intermédiaire d'un connecteur de type SMA.

## **3) Les fantômes**

#### **:1- introduction**

Les supports utilisés pour les manipulations avaient pour rôle de recréer les conditions particulières d'absorption et de diffusion. De nombreuses études portant sur des fantômes ont déjà été publiées. Il en ressort deux grandes catégories de matériaux généralement utilisés: les fantômes liquides ou solides.

Dans le cas des fantômes solides, ce sont en général des microsphères qui sont utilisées pour modéliser la diffusion de la lumière. Par exemple, on peut utiliser des microsphères de polystyrène [FLOCK 87] ou alors des sphères de quartz réparties dans une résine de polyester [SUKOWSKI 96]. Dans ce dernier exemple, les mêmes sphères de quartz en suspensicn aqueuse ont servi à l'élaboration de fantômes liquides. Dans ce type de fantômes, les microsphères, parfois en polystyrène [ROYSTON 96], sont à la base d'études de la fluorescence.

Cependant, la majorité des fantômes liquides est constituée de trois éléments principaux [ROYSTON 96] : un milieu diffusant, un milieu absorbant et un diluant qui est souvent de l'eau.

Les diffusants les plus rencontrés sont les intralipides alors que le milieu absorbant peut être obtenu à l'aide de diverses teintures biologiques comme le bleu de trypan, le vert indocyaninc ou l'encre de chine.

## **h- fabrication des fantômes**

Notre choix s'est porté sur des fantômes liquides, constitués de deux produits principaux: l'un pour simuler l'absorption du milieu et l'autre la diffusion. Nous avons donc réalisé des mélanges d'encre et d'intralipides dilués dans de l'eau. Par la suite, nous repérerons ces
fantômes par les sigles Ex/Iy où x est la concentration en encre du fantôme et y sa concentration en intralipides.

#### $(i)$  encre

Le rôle de l'encre, dans les fantômes, consiste à simuler l'absorption. Il s'agit généralement d'encre de chine. La grande qualité de ce produit réside dans le rapport très élevé entre son coefficient d'absorption et son coefficient de diffusion dans les domaines visibles [ROYSTON 96]. Par conséquent, nous pouvons considérer que c'est un produit strictement absorbant.

Cependant, notre capteur, contrairement à de nombreux cas rencontrés dans la littérature est destiné à la mesure de la lumière rétrodiffusée. Les puissances mesurées seront donc relativement faibles par rapport à des mesures par transmission, d'autant plus que la puissance nominale du LASER utilisé n'est pas très importante. Nous avons donc choisi une encre relativement foncée, sans pour autant prendre de l'encre noire. En effet, l'encre noire conduirait à la mesure de puissances lumineuses trop faibles et rendrait impossible toute utilisation de notre système de mesure. Ainsi, l'encre utilisée ici est de couleur Bleue Nuit, de la marque Waterman.

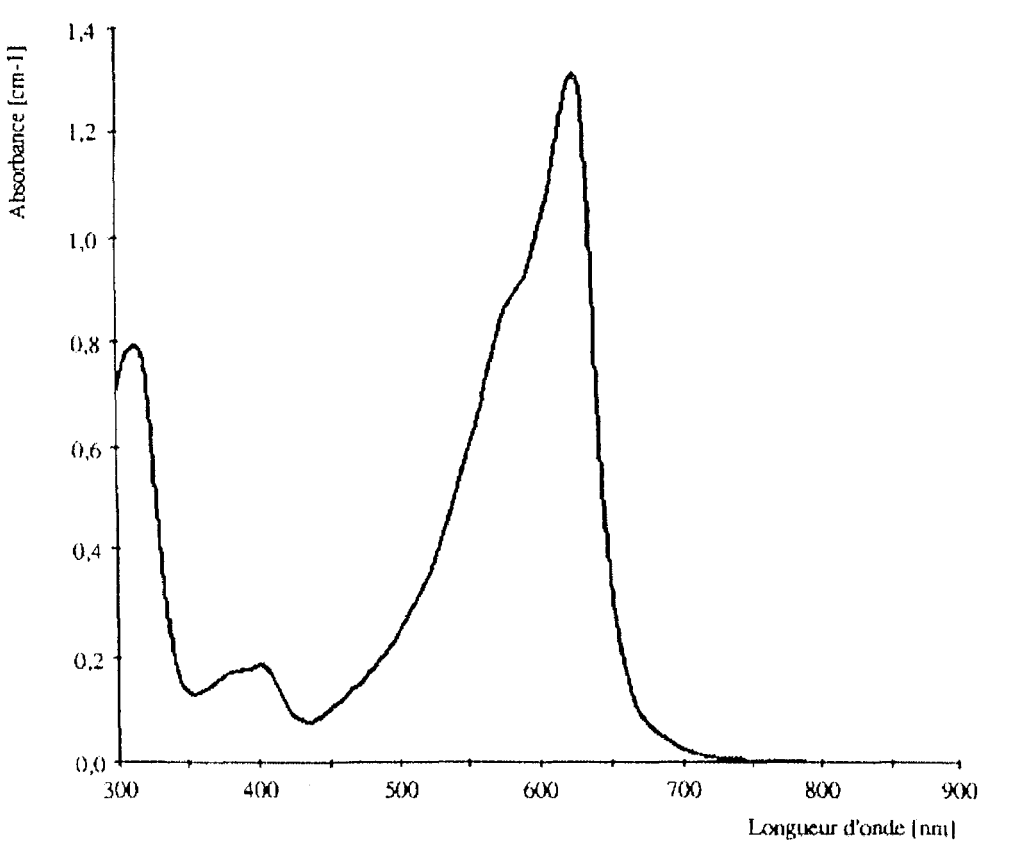

Figure 4-4 : spectre d'absorption de l'encre utilisée

Le spectre d'absorption de cette encre a été tracé à l'aide d'un spectrophotomètre [ABDUL NOUR 94]. Il présente un pic d'absorption très prononcé à la longueur d'onde de notre LASER HeNe, c'est à dire autour de 630 nm (Figure 4-4).

#### (ii) *illtralipides*

La solution d'intralipides est une solution injectable pour perfusion intraveineuse. Elle est essentiellement constituée d'huile de soja. Mais elle contient également des phosphatides d'œuf purifiés, du glycérol et de l'oléate de sodium.

**L'intérêt** de ce produit est son très faible coefficient d'absorption, par rapport à son coefficient de diffusion de la lumière [FLOCK 92], du fait de la très faible dimension des particules lipidiques de l'émulsion. Cette caractéristique fait des intralipides un milieu extrêmement diffusant dans le domaine 600-700 nm. Ceci en fait donc un élément privilégié de la plupart des fantômes liquides décrits dans la littérature.

#### **4) Le capteur utilisé**

La fibre émettrice du capteur que nous avons utilisé est une fibre plastique, d'un diamètre de cœur de 500 µm, munie d'un diffuseur cylindrique d'une longueur de 5 mm.

Ce capteur utilise par ailleurs trois fibres réceptrices collées sur la fibre émettrice. II s'agit de fibres silice-silice, de diamètre de cœur de  $250 \mu m$ , disposées à 0,5, 1 et 1,5 mm du diffuseur de la fibre émettrice. Chaque fibre réceptrice est reliée à l'appareil de mesure par un connecteur SMA venant s'adapter sur une photodiode. Les trois photodiodes, correspondant aux trois fibres réceptrices du capteur, constituent les entrées de notre chaîne de mesure.

La fonction de transfert entre la puissance optique captée par une photodiode et la tension de sortie correspondante de la chaîne d'acquisition est, d'après le chapitre précédent:

$$
V_s = (P_{1N} * R_f * S) * G_1 * (1 + G_2) - V_{ref} * G_2
$$

 $o\hat{u}$  P<sub>IN</sub> est la puissance optique d'entrée,

 $V_{ref}$  est une tension continue variable permettant d'étendre les plages de mesures du capteur,

S est le coefficient de conversion puissance courant (en A/W),

 $R_f$  est une résistance de gain sélectionnée par l'utilisateur parmi trois valeurs possibles; dans le cas du capteur utilisé, ces valeurs sont 10 M $\Omega$ , 120 K $\Omega$  et 1,5 K $\Omega$ ,

 $G_1$  et  $G_2$  sont les gains des amplificateurs ( $G_1 = 40$  et  $G_2 = 10$ ).

La puissance optique transmise par des fibres réceptrices est ainsi calculée à partir de la mesure des deux tensions  $V_s$  et  $V_{ref}$ .

# **III - LA CHAINE DE MESURES**

#### 1) Schéma de principe

L'instrumentation utilisée a été décrite dans le chapitre précédent et nous venons d'en rappeler la configuration. La Figure 4-5 en rappelle les principales caractéristiques.

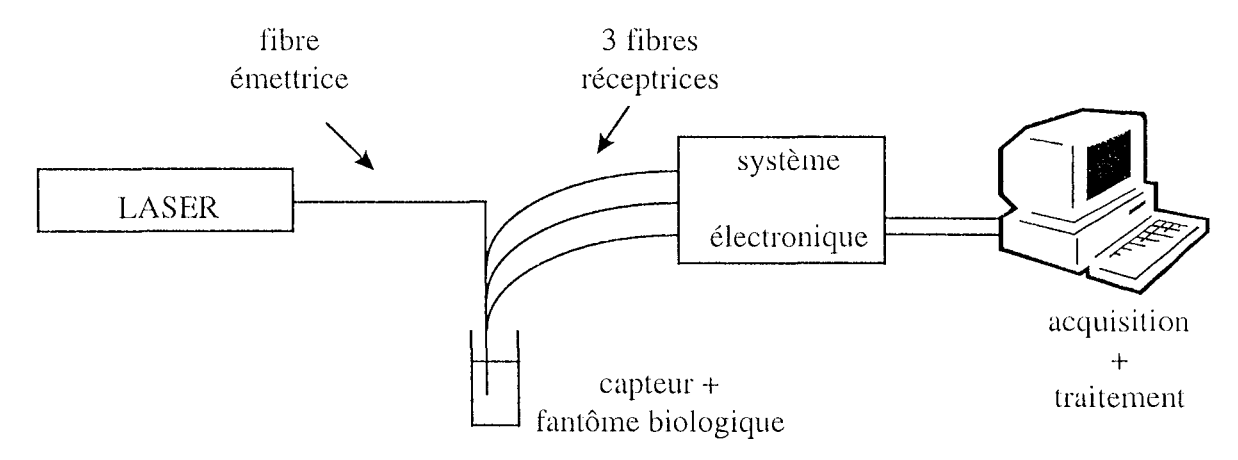

Figure 4-5 : schéma de principe des mesures in vitro

#### 2) Définition des mesures

Nous avons réalisé plusieurs fantômes sur le modèle décrit plus haut. Parmi ceux-ci, notons les fantômes les plus significatifs que sont E0,5/H, E0/I4, E0/I10, E2/I10, E2/I3, E2/I7 et E2,5/I2. En effet, ces fantômes nous permettront de relever les variations enregistrées sur le coefficient global d'atténuation lumineuse en fonction de variations de concentration d'encre ou d'intralipides, la concentration de l'autre des deux composants principaux restant constante.

Par ailleurs, pour chaque fantôme testé, les résultats rapportés ici concernent trois séries de mesures indépendantes. Chacune de ces séries correspond à des mesures en continu pendant deux minutes, avec une acquisition toutes les dix secondes.

### **IV** - TRAITEMENT DES MESURES

#### 1) Format des mesures

Le logiciel d'acquisition fournit les résultats sous forme de tableaux placés dans des fichiers. Ces derniers sont directement exploitables par des logiciels tels que MATLAB. En fait, l'utilisateur dispose, pour chaque expérience, de tous les flux lumineux mesurés sur chacune des trois fibres réceptrices, ainsi que de la position de ces fibres réceptrices par rapport au diffuseur cylindrique. Il peut ainsi travailler sur deux vecteurs: le vecteur x des positions des points de mesures et le vecteur  $\Phi$  des mesures elles-mêmes, résultats de la concaténation des différentes séries de mesures. Le traitement consistera, ensuite, à trouver une loi de variation des composantes du flux en fonction de x. Pour cela, nous rechercherons les paramètres d'une loi de décroissance exponentielle de la puissance mesurée avec la distance parcourue, reprenant ainsi le principe du modèle de Beer-Lambert.

#### 2) Calcul du cocffïcient d'atténuation lumineuse

11 s'agit ici de calculer le coefficient de décroissance exponentielle de la puissance lumineuse,  $\Phi$ , en fonction de x. Cette fonction est donnée par:

$$
\Phi(x) = \Phi_0 \exp(-\Sigma_{\text{eff}} x)
$$

où x est la position des fibres réceptrices

 $\Phi(x)$  est le flux mesuré en x

 $\Phi_0$  est le "flux rétrodiffusé initial"

 $\Sigma_{\text{eff}}$  est le coefficient global d'atténuation lumineuse.

Etant donné que le nombre de fibres réceptrices est limité à trois, pour des raisons de réalisation pratique assez délicate du capteur, nous ne disposons en fait que de trois groupes de points pour calculer les paramètres de cette interpolation. Chaque groupe de points correspond à l'ensemble des mesures réalisées par une même fibre réceptrice pendant toute l'expérience, sur le fantôme considéré.

La méthode de calcul de  $\Phi_0$  et  $\Sigma_{\text{eff}}$  est la suivante : le vecteur des mesures  $\Phi$  est remplacé par le vecteur y défini par la fonction logarithme:

$$
y = \ln(\Phi)
$$

Ainsi, nous pouvons exprimer la loi de Beer-Lambert par une équation de droite:

$$
y = y_0 - \Sigma_{\rm eff} \, x
$$

La détermination de  $\Sigma_{\text{eff}}$  et y<sub>0</sub> peut être réalisée aisément en appliquant la méthode d'approximation des moindres carrés. Cette technique est définie par les équations suivantes :

$$
\begin{cases}\nS_x = \sum_{i=1}^{3} \sum_{j=1}^{m} x_i(j) \\
S_y = \sum_{i=1}^{3} \sum_{j=1}^{m} y_i(j)\n\end{cases}\n\qquad \n\begin{cases}\nS_{xx} = \sum_{i=1}^{3} \sum_{j=1}^{m} x_i(j) * x_i(j) \\
S_{xy} = \sum_{i=1}^{3} \sum_{j=1}^{m} x_i(j) * y_i(j)\n\end{cases}
$$

où in représente le nombre de mesures réalisées sur chaque fibre.

$$
puis \left[ \sum_{eff} = \frac{3S_{xy} - S_x S_y}{3S_{xx} - S_x S_x} \right] \quad et \quad \boxed{y_0 = \frac{S_y + \Sigma_{eff} S_x}{3}}
$$

En effectuant alors la transformation inverse, c'est à dire en calculant l'exponentielle du vecteur y, on détermine la loi de variation de la puissance rétrodiffusée :

$$
\Phi = \exp(y) = \exp(y_0) * \exp(-\Sigma_{\text{eff}} x)
$$

On obtient ensuite  $\Phi_0$  par la relation :

$$
\Phi_0 = \exp(y_0)
$$

#### 3) Tracé des courbes de résultats

A l'issue de ces calculs, les résultats sont présentés sous forme de graphe pour chaque fantôme.

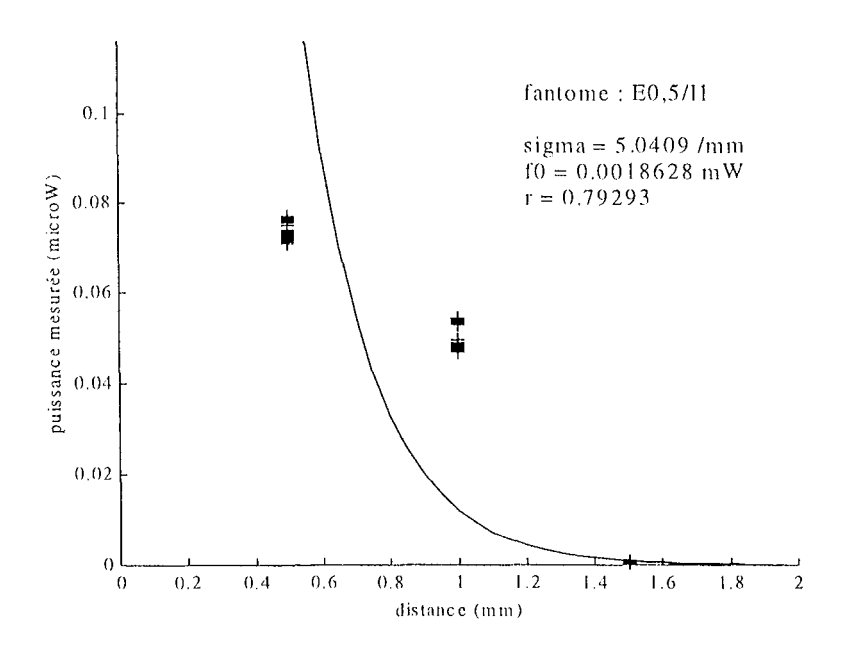

Figure 4-6 : exemple de présentation des résultats de mesures

L'axe des abscisses représente les positions des fibres réceptrices et celui des ordonnées les puissances lumineuses mesurées et calculées par interpolation. Ainsi, nous retrouverons trois groupes de points aux abscisses 0,5, 1 et 1,5 mm. Le résultat de l'interpolation sera matérialisé par une courbe représentative de la fonction exponentielle calculée (Figure 4-6).

#### **4) Evaluation du résultat**

Afin d'évaluer le résultat issu des traitements des données, nous avons défini deux méthodes. La première calcule, pour chaque fantôme et pour chaque fibre réceptrice la "distance" entre la courbe tracée et les flux mesurés. La seconde évaluation repose sur une méthode statistique: il s'agit de calculer le coefficient de corrélation entre les points issus des mesures et les points "théoriques".

#### **a- définition d'un écart**

L'écart représente la distance, à abscisse constante, entre le flux mesuré (vecteur  $\Phi$ ) et le point correspondant sur la courbe de décroissance exponentielle calculée. Le principe du calcul de cet écart est le suivant: on détermine tout d'abord une valeur théorique du flux à l'abscisse considérée:

$$
\mathrm{val}_{\mathrm{th}} = \Phi_0 \exp(-\Sigma_{\mathrm{eff}} x)
$$

Puis on calcule la distance moyenne entre tous les points de mesures pratiques réalisés à cette abscisse, c'est à dire les puissances mesurées par la fibre réceptrice placée à cet endroit, et la courbe exponentielle théorique:

$$
\boxed{\frac{\sum\limits_{i=1}^{m}|\Phi(i)-val_{th}|}{m}}
$$

Dans cette formule, in représente le nombre de mesures réalisées par la fibre réceptrice placée à la distance x du diffuseur, c'est à dire la dimension du vecteur *(V.* 

#### **h- calcul statistique**

La fonction "écart" définie ci-dessus correspond à une notion de distance et, de ce point de vue, elle est pratique pour évaluer rapidement la cohérence des courbes déduites avec les fichiers de mesures. Mais elle ne fait pas partie des fonctions statistiques habituellement utilisées pour caractériser des résultats. Nous y ajouterons donc le calcul du coefficient de corrélation entre les points de mesures pratiques et la courbe théorique calculée. Ce coefficient de corrélation sera calculé en incluant, dans le vecteur y, l'ensemble de toutes les mesures réalisées sur les trois fibres réceptrices.

Dans ce but, nous devons disposer de deux vecteurs de dimension identique. La dimension de référence sera pour nous celle du vecteur y directement issu des mesures. Le capteur étant constitué de trois fibres et le nombre de mesures réalisées sur chaque fibre étant égal à m, nous obtenons un vecteur de dimension m. Nous devons donc définir un vecteur z, de dimension identique à celle de y et dont les composantes sont toutes égales et données par :

$$
z(i) = \ln(\Phi_0 \exp(-\Sigma_{\text{eff}} x))
$$

Nous pouvons alors définir les écarts types de vecteurs y et z, respectivement  $\sigma_x$  et  $\sigma_y$ , ainsi que la covariance de ces deux mêmes vecteurs, cov(y,z) :

$$
cov(y, z) = \frac{S_{yz}}{m} - \frac{S_{y}S_{z}}{m^{2}}
$$
  
\n
$$
\sigma_{y} = \sqrt{\frac{S_{yy}}{m} - \frac{S_{y}^{2}}{m^{2}}}
$$
 et  $\sigma_{z} = \sqrt{\frac{S_{zz}}{m} - \frac{S_{z}^{2}}{m^{2}}}$   
\n
$$
S_{yy} = \sum_{i=1}^{3m} y(i)
$$
 et  $S_{z} = \sum_{i=1}^{3m} z(i)$   
\n
$$
S_{yy} = \sum_{i=1}^{3m} y(i) * y(i)
$$
 et  $S_{zz} = \sum_{i=1}^{3m} z(i) * z(i)$   
\net 
$$
S_{yz} = \sum_{i=1}^{3m} y(i) * z(i)
$$

Le coefficient de corrélation est alors donnée par:

$$
r = \frac{\mathrm{cov}(y,z)}{\sigma_y \sigma_z}
$$

## v **-APPLICATION**

#### 1) **Etude du fantôme EO,5/Il**

Trois séries de mesures ont été réalisées sur le fantôme EO,S/Il. Chaque série consistait il mesurer le coefficient global d'atténuation en continu pendant 2 minutes, avec une acquisition toutes les 10 secondes. Ainsi, trois fichiers de mesures ont été créés. Le graphe tracé à partir de la moyenne des résultats est présenté ci-dessous (Figure 4-7).

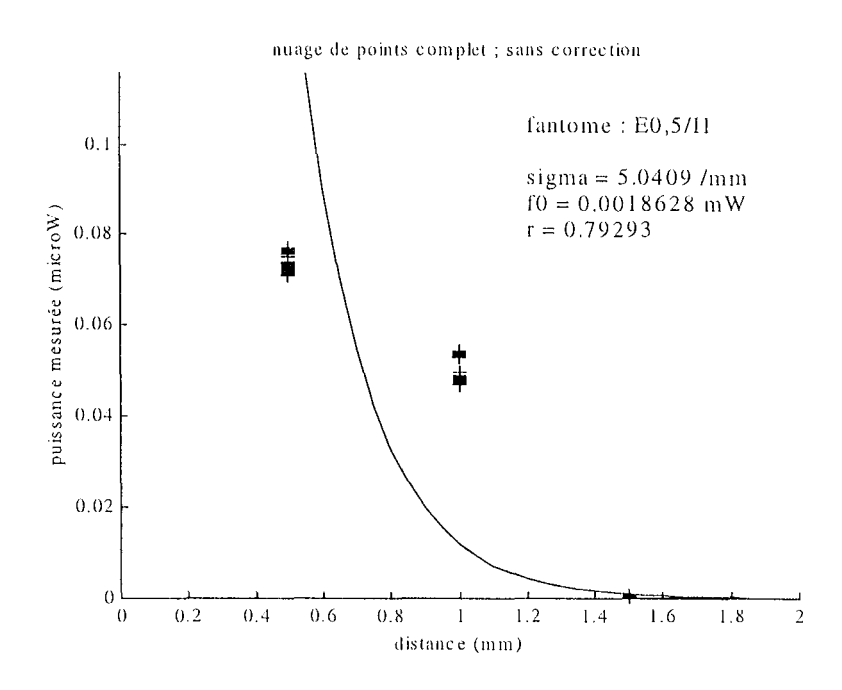

Figure 4-7 : exemple du fantôme E0,5/I1

#### 2) Evaluation

Nous pouvons extraire plusieurs informations essentielles à partir de cet exemple. La première concerne la valeur absolue du coefficient global d'atténuation, relativement élevée, ce qui correspond à une faible profondeur de pénétration.

Par ailleurs, les groupes de points de mesures sont éloignés de la courbe exponentielle tracée, ce qui se traduit par un faible coefficient de corrélation (0,8). Plusieurs phénomènes peuvent expliquer ce fait. Tout d'abord, les mesures réalisées par les fibres réceptrices sont utilisées telles quelles, sans aucune correction. Or, si dans la définition théorique du capteur optique, toutes les fibres du montage sont placées sur le même axe longitudinal, il n'en est pas de même lors de la réalisation pratique. Des corrections pourront donc être définies de manière à tenir compte des caractéristiques physiques du montage optique.

Par ailleurs, les fibres réceptrices sont disposées à des distances différentes de la source d'émission des photons, par définition de notre capteur basé sur la rétrodiffusion. Ceci implique que le cône d'acceptance varie d'une fibre réceptrice à l'autre, étant donné qu'elles possèdent toutes la même ouverture numérique. Nous serons donc amenés à déterminer des coefficients correcteurs de façon à rendre les conditions de mesure plus homogènes.

#### **3) Résultats des mesures sur les autres fantômes**

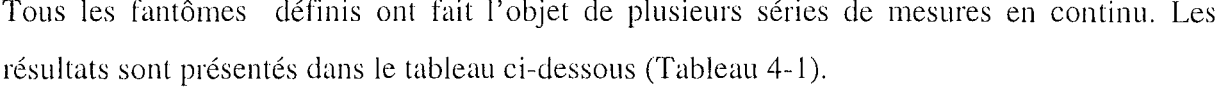

| Fantôme       | $\Sigma_{\rm eff}$ (mm <sup>-1</sup> ) | $\Phi_0(\mu W)$ | écarts entre courbes et mesures $(\% )$ |         |         |
|---------------|----------------------------------------|-----------------|-----------------------------------------|---------|---------|
|               |                                        |                 | fibre 1                                 | fibre 2 | fibre 3 |
| E0/14         | 4.443                                  | 5.26            | 45.7                                    | 249     | 42.9    |
| <b>E0/I10</b> | 4.306                                  | 6.41            | 43.1                                    | 209.5   | 42      |
| E2/I10        | 5.448                                  | 1.36            | 53.9                                    | 372.1   | 53.9    |
| E2/I7         | 5.31                                   | 1.14            | 53.3                                    | 358.9   | 53.3    |
| E2/I3         | 6.435                                  | 2.62            | 60.9                                    | 554.7   | 60.8    |
| E2.5/I2       | 4.983                                  | 0.64            | 51.3                                    | 323.3   | 51.4    |
| E0.5/I1       | 5.041                                  | 1.86            | 50.7                                    | 312.9   | 50.4    |

**Tableau 4-1 : résultats des premières séries de mesures** 

Ces résultats sont conformes à nos attentes, en première approximation, quant à l'utilisation du capteur pour la mesure de l'atténuation lumineuse. En effet, pour des mélanges ù concentration d'encre équivalente, on constate que le coefficient global d'atténuation lumineuse mesuré dans une seule et unique direction, diminue si la concentration cn intralipides augmente.

Cela signifie que la quantité de lumière captée par chacune des fibres réceptrices augmente avec la concentration en intralipides, c'est à dire avec la diffusion. C'est notamment le cas entre les fantômes E0/I10 et E2/I10, d'une part et E2/I3 et E2/I10, d'autre part. Nous ne retrouvons pas ce sens de variation de  $\Sigma_{\text{eff}}$  entre les fantômes E2/I7 et E2/I10. Ceci montre sans aucun doute les limites de précision de la mesure réalisée avec le capteur.

Par ailleurs, le coefficient d'atténuation augmente de manière significative lorsque la quantité d'encre augmente, et que la concentration en intralipides reste constante, comme le montre l'exemple des fantômes E0/I10 et E2/I10. Ce fait est également confirmé par des mesures complémentaires réalisées sur quatre fantômes de concentration identique en intralipides (Tableau 4-2) :

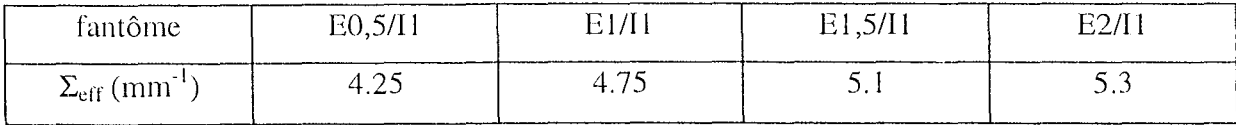

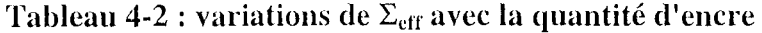

Les valeurs des résultats sont arrondies à la deuxième décimale mais ce tableau montre bien l'augmentation du coefficient global d'atténuation lorsque la concentration d'encre augmente. Cependant, cette interprétation des résultats est délicate car les erreurs calculées entre la courbe exponentielle et les points de mesures sont relativement importantes (Tableau 4-1). La comparaison des différents coefficients de corrélation obtenus vient confirmer ce fait (Tableau 4-3).

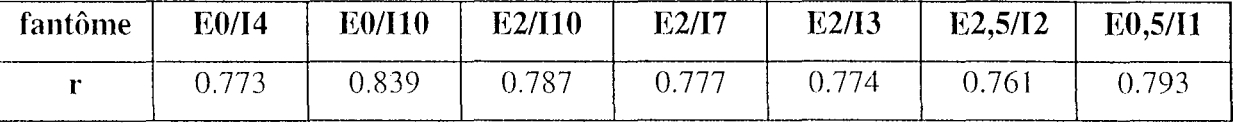

#### **Tableau 4-3 : coefficients de corrélation**

Les coefficients de corrélation ne dépassent pas 0,85 pour ces mesures qui ne concernent que des milieux relativement difrusants (EOIIIO). De tels résultats ne sont pas satisfaisants et nous allons définir des coefficients correcteurs à appliquer aux mesures avant le calcul du coefficient global d'atténuation lumineuse. Ces coefficients seront destinés à mieux prendre en compte les caractéristiques physiques de notre montage optique et donc à améliorer sensiblement la corrélation entre les mesures et les résultats des calculs.

#### **VI - CORRECTION DES MESURES**

#### 1) **Introduction**

Les premières mesures réalisées ont montré les limites d'utilisation du capteur: même si le coefficient d'atténuation calculé suit correctement les variations de concentration en solution absorbante ou diffusante, il sc trouve que l'écart entre la courbe théorique tracée et les mesures pratiques reste relativement important.

Pour résoudre ce problème, nous proposons deux corrections à apporter aux mesures avant d'effectuer les calculs conduisant à  $\Sigma_{\text{eff}}$ . La première correction concerne la position des fibres réceptrices par rapport au diffuseur et permet de mieux prendre en considération les caractéristiques physiques du montage optique. La deuxième correction consiste à tenir compte de l'ouverture numérique des fibres réceptrices.

#### **2) Correction des positions des fibres réceptrices**

Cette correction a pour but de définir les distances exactes entre le diffuseur de la fibre émettrice ct les embouts des fibres réceptrices.

En effet, si la définition théorique de notre système de mesure suppose que toutes les mesures sont effectuées selon un seul et même axe qui est celui de la fibre émettrice, il n'en est pas de même lors de la réalisation pratique du capteur.

Ainsi, chaque fibre réceptrice est placée le long de la fibre émettrice, à une distance x de son embout. L'axe de la fibre émettrice est parallèle à ceux des fibres réceptrices, mais ils ne sont pas confondus (Figure 4-8).

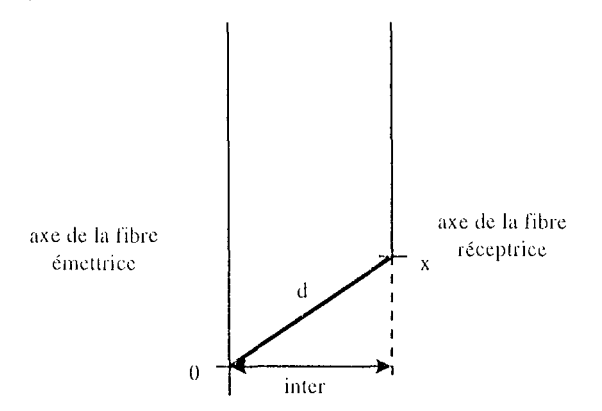

**Figure 4-8 : position réelle** des **fïbres réceptrices** 

Or, d'après le modèle que nous utilisons, l'atténuation est la même dans toutes les direction:; de propagation. Il nous faut donc prendre en compte la distance qui sépare l'axe de la fibre émettrice de celui de chaque fibre réceptrice. Cette distance notée "inter" sur le schéma correspond à la demie somme des diamètres respectifs des fibres émettrice et réceptrice. Le diamètre de la fibre émettrice est de 1 mm et celui des fibres réceptrices de 250 µm. Ainsi, nous obtenons : int er =  $\frac{1}{2}(1 + 0.25) = 0.625$  mm

Par conséquent, chaque distance x<sub>i</sub> caractéristique de la position d'une fibre réceptrice par rapport au diffuseur sera remplacée par:

$$
d_i = \sqrt{x_i^2 + inter^2}
$$

Nous appellerons "D" cette correction.

#### 3) **Prise en compte de l'ouverture numérique** des **fibres réceptrices**

Le principe de cette deuxième correction consiste à ajuster deux des trois mesures pour se rapprocher du cas où les trois fibres réceptrices capteraient des photons dans un volume identique défini par leur cône d'acceptance.

Pour réaliser ce cas purement théorique, il faudrait que les trois fibres soient placées dans le même plan perpendiculaire à la fibre émettrice. Cette condition n'est vraie que si toutes les fibres sont à la même distance x du diffuseur cylindrique, mais ceci est incompatible avec le principe de mesure par rétrodiffusion.

Par conséquent, il nous faut définir des coefficients correcteurs afin de calculer les puissances lumineuses qui seraient mesurées si les fibres réceptrices se trouvaient toutes dans les mêmes conditions de mesure. Ces coefficients sont définis à partir de la définition du cône d'acceptance associé à une fibre optique.

#### a-cône d'acceptance d'une fibre réceptrice

La définition de l'ouverture numérique (ON) permet de tracer un cône d'acceptance dans lequel se trouvent tous les photons qui seront captés puis transmis par la fibre réceptrice  $(Figure 4-9)$ .

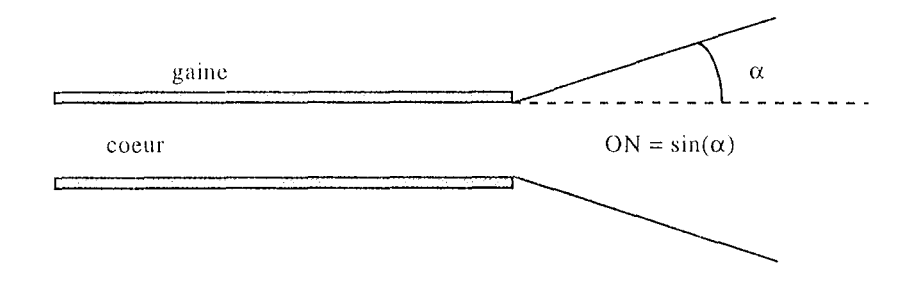

Figure 4-9 : cône d'acceptance et ouverture numérique (ON)

Chaque fibre réceptrice capte les photons issus de la fibre émettrice et qui ont parcouru la distance qui la sépare du diffuseur. Ces photons auront tous suivi des trajectoires différentes mais nous pouvons considérer que plusieurs flux lumineux arrivent sur chacune des fibres réceptrices, chacun de ces flux ayant une orientation particulière. Ainsi, certains de ces flux parviendront à l'intérieur de la fibre réceptrice et seront transmis au système d'acquisition de notre capteur, alors que d'autres seront réfléchis par l'interface fibre-tissu.

#### b-application au montage optique

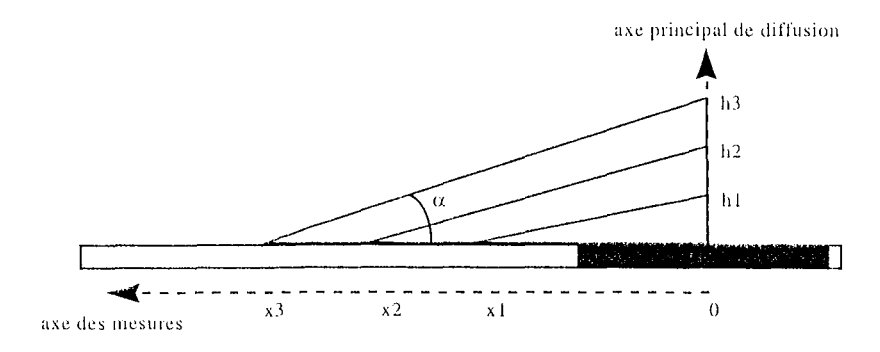

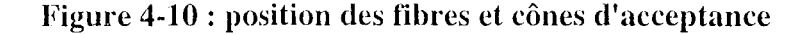

Toutes les fibres réceptrices ont la même ouverture numérique. De ce fait, le cône d'acceptance d'une fibre dépendra essentiellement de sa position par rapport à l'embout de la fibre émettrice. Autrement dit, plus une fibre réceptrice sera éloignée du diffuseur cylindriquc et plus elle pourra capter de photons dans un volume important.

La correction que nous proposons consiste alors à définir des coefficients de manière à adapter deux des trois mesures par rapport à la troisième, pour se ramener au cas théorique oü toutes les fibres réceptrices seraient placées à la même distance de l'émetteur, c'est à dire que les trois cônes d'acceptance représenteraient le même volume. Dans la suite, nous parlerons plutô'. d'aire que de volume, étant donnée la symétrie du montage optique par rapport à l'axe de la fibre émettrice.

#### (i) diamètre des fibres réceptrices négligeable

Reprenons le schéma de la Figure 4-10 où seuls les axes des fibres réceptrices sont utilisés, leur diamètre étant négligé. L'angle α est lié à l'ouverture numérique (ON = sin(α)) des fibres réceptrices: il permet de représenter le volume, et donc l'aire de mesure de la fibre réceptrice, puisque l'on travaille dans un plan.

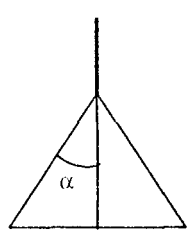

**Figure 4-11 : triangle représentant le cône d'acceptance** 

Dans le cas où nous négligeons le diamètre des fibres réceptrices, le cône d'acceptance d'une fibre est représenté par un triangle (Figure 4-11). Les coefficients correcteurs doivent donc représenter les rapports entre les aires des trois triangles correspondant aux trois fibres réceptrices.

Pour chaque fibre réceptrice placée à la distance  $x_i$  de l'émetteur, suivant l'axe de la fibre émettrice, le triangle représentant le cône d'acceptance a pour aire:

$$
A_i = x_i^2 t g \alpha
$$

avec  $sin\alpha = ON$ .

Le flux mesuré par la fibre la plus éloignée du diffuseur (numéro 3) étant le plus faible, nous ne le modifierons pas afin de ne pas utiliser des valeurs trop faibles dans les calculs du coefficient global d'atténuation. Par conséquent, nous adapterons les flux mesurés par les deux

autres fibres. Ainsi, les flux mesurés par les fibres réceptrices 1 et 2 seront multipliés par les coefficients:

$$
C_i = \frac{x_3^2}{x_i^2}
$$

où i prend respectivement les valeurs 1 et 2.

Ces coefficients correcteurs définissent la correction que nous appellerons "TRI".

### (ii) diamètre des fibres réceptrices non négligeable

Dans le cas où le diamètre des fibres réceptrices n'est plus négligeable, la projection plane du cône d'acceptance ne correspond plus à un triangle mais à un trapèze (Figure 4- 1 2) :

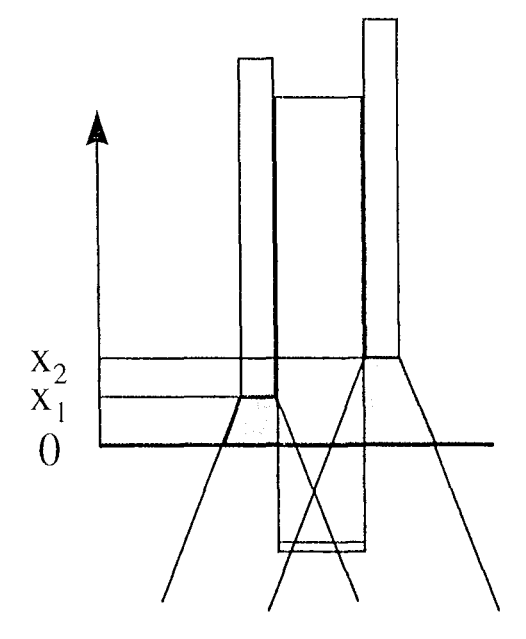

Figure 4-12 : trapèze représentant **le** cône d'acccptance

Le triangle superposé à la fibre émettrice doit être retranché de la définition du cône d'acceptance dont l'aire, pour chaque fibre réceptrice, est donnée par:

$$
A_i = \frac{1}{2} x_i^2 t g \alpha + x_i \Phi
$$

où sin $\alpha$  = ON = 0,37 et  $\Phi$  est le diamètre de cœur des fibres réceptrices (125 µm).

Les coefficients correcteurs à appliquer aux flux mesurés par les fibres 1 et 2 sont donc :

$$
C_i = \frac{x_3^2 \left(\frac{1}{2} \text{tg}(\alpha) + \frac{\Phi}{x_3}\right)}{x_1^2 \left(\frac{1}{2} \text{tg}(\alpha) + \frac{\Phi}{x_1}\right)}
$$

Ceci définit la correction "AIRE".

1

#### 4) Résumé des différents corrections

Nous utilisons un capteur composé de trois fibres réceptrices placées à  $x_1 = 0.5$ ,  $x_2 = 1$  et enfin  $x_3 = 1.5$  mm du diffuseur cylindrique de lumière. Par ailleurs ces fibres ont un diamètre de cœur  $\Phi = 125 \mu m$  et un diamètre total de 250  $\mu$ m alors que la fibre émettrice possède un diamètre total de 1 mm. Ces dernières informations donnent : inter =  $625 \mu m$ . Enfin, les fibres réceptrices présentent une ouverture numérique ON =  $0.37$ , soit  $\alpha = 21.7^{\circ}$ .

Nous avons défini trois corrections agissant soit sur les positions des fibres réceptrices soit sur les puissances mesurées:

correction "D" :  $d_i = \sqrt{x_i^2 + inter^2}$  pour les trois fibres réceptrices

correction "TRI" : les mesures des fibres 1 et 2 sont multipliées par  $C_i = \frac{x_3^2}{x_1^2}$ 

 $x_3^2 \left( \frac{1}{2} \text{tg}(\alpha) + \frac{\Phi}{x_1} \right)$  $3$ | 2  $\cdot$  6  $\cdot$   $\cdot$   $\cdot$   $\cdot$   $\cdot$   $\cdot$ correction "AIRE" : les mesures 1 et 2 sont multipliées par  $C_i = \frac{1}{\binom{n}{i}}$  $|x_i^2|$   $\frac{1}{2}$  tg( $\alpha$ ) +  $\frac{1}{2}$ 2  $x_i$ 

En appliquant ces relations aux caractéristiques du capteur que nous utilisons, nous obtcnon:; les coefficients numériques suivants (Tableau 4-4) :

| Correction                        | Fibre 1  | Fibre 2           | Fibre 3 |
|-----------------------------------|----------|-------------------|---------|
| $D \Rightarrow d_i$               | $0,8$ mm | $1,18 \text{ mm}$ | 1,625   |
| $TRI \Rightarrow C_i$             |          | 2,25              |         |
| AIRE $\Rightarrow$ C <sub>i</sub> | 5,66     | 1,96              |         |

#### Tableau 4-4 : Calcul des coefficients correcteurs

Nous allons maintenant appliquer ces corrections aux fichiers de mesures que nous avons testés, afin d'évaluer leur efficacité.

Dans un premier temps, ces coefficients correcteurs seront évalués un par un. Nous examinerons notamment l'amélioration apportée au coefficient de corrélation. Puis nous essaierons de définir une association de corrections, "TRL\_D" ou "AIRE\_D", afin de déterminer si les crfets observés pour chaque méthode de correction s'additionnent, permettant ainsi d'améliorer le calcul du coefficient global d'atténuation lumineuse.

# VII - APPLICATION DES CORRECTIONS

Pour chaque méthode de correction, nous présentons le graphique obtenu pour le fantôme E0,5/I1 afin de le comparer à celui présenté plus haut (Figure 4-7). Sur tous ces graphes, les points correspondant aux mesures non corrigées sont représentés par le signe "+" alors que les mesures corrigées apparaissent sous le symbole "o". Puis nous détaillons les performances de chaque méthode en commentant les résultats donnés sous forme de tableaux.

## 1) Correction des distances

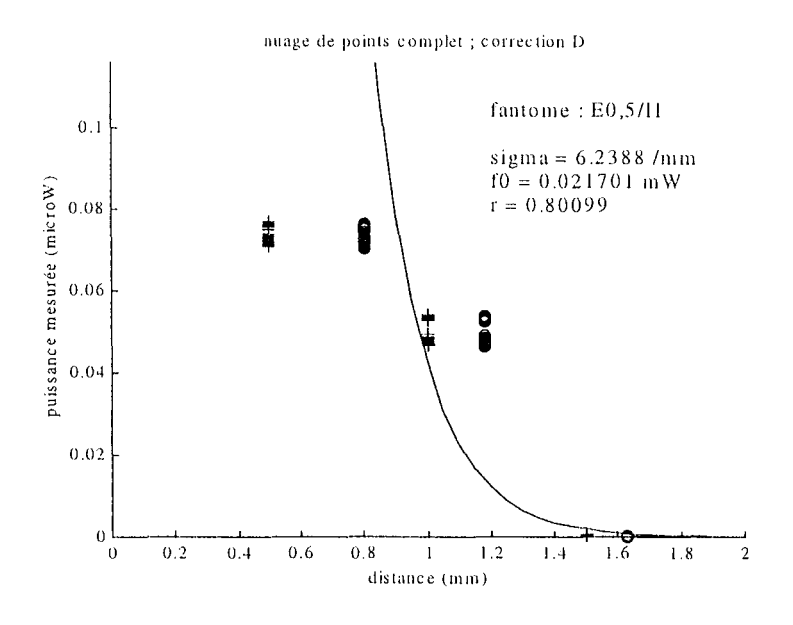

Figure 4-13 : correction "D" appliquée à E0,5/I1

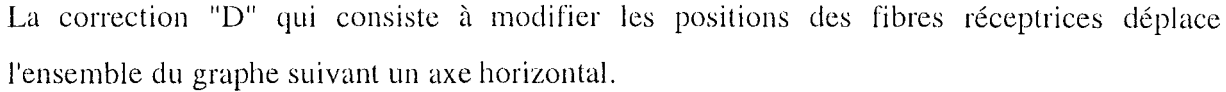

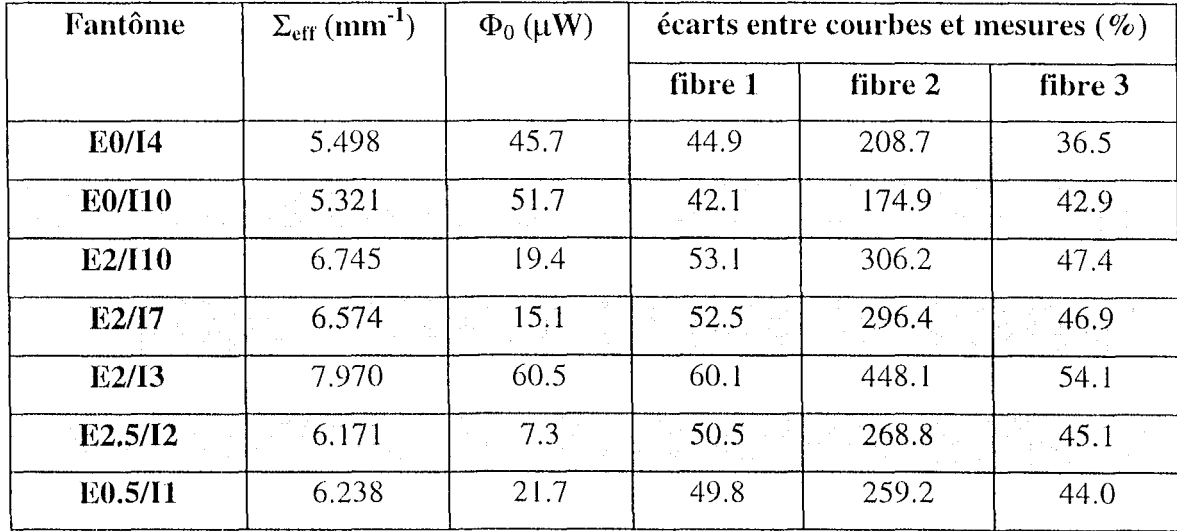

Tableau 4-5 : application de la correction "D"

Ainsi, même si la courbe exponentielle semble plus proche des nuages de points utilisés, l'écart demeure important. Ceci est surtout vrai pour la deuxième fibre réceptrice et est confirmé par le tableau regroupant l'ensemble des résultats (Tableau 4-5).

Nous remarquons en effet dans ce tableau que l'écart sur la fibre 2 est encore très élevé, même si la correction "D" l'a fortement diminué. Les écarts mesurés sur les autres fibres réceptrices ne sont pratiquement pas améliorés par cette correction. Par conséquent, le coefficient de corrélation ne sera guère augmenté pour cette méthode de calcul comme nous le verrons plus en détail par la suite.

Par ailleurs, les valeurs du coefficient global d'atténuation lumineuse sont plus élevées que lors du calcul sans correction des mesures. Cependant, les variations de  $\Sigma_{\rm eff}$  en fonction du fantôme considéré sont conservées.

Ainsi, la correction "D" n'améliore pas de manière significative la précision du calcul. Ceci est dû à la faible distance inter-fibre qui intervient dans cette correction.

#### 2) Prise en compte de l'ouverture numérique

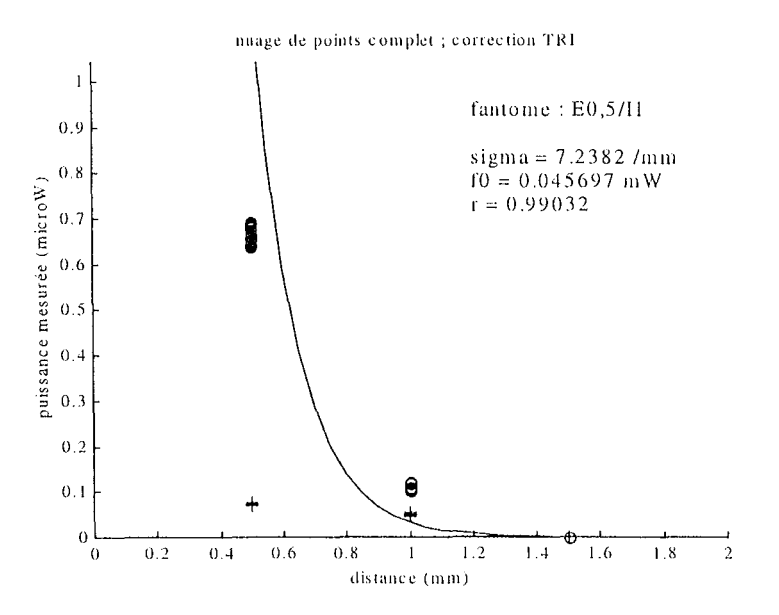

#### a- correction "TRI"

Figure 4-14 : correction "TRI" appliquée à EO,S/Il

En multipliant les puissances mesurées sur les fibres réceptrices 1 et 2 par un coefficient préalablement calculé, la correction "TRI" semble apporter une amélioration sensible de la corrélation des groupes de points de mesure avec la courbe exponentielle. Cette impression

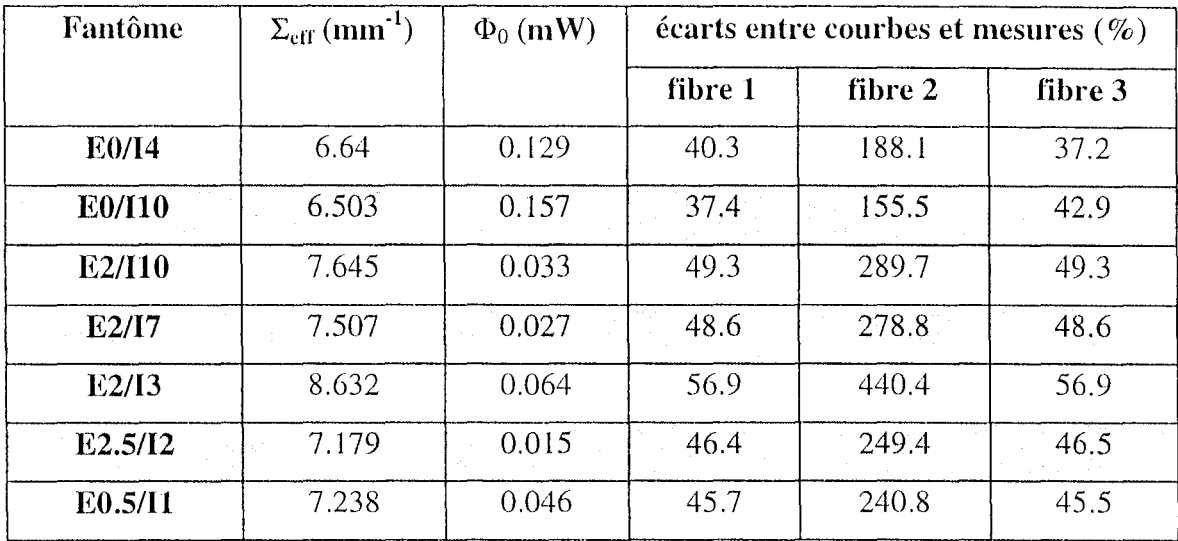

donnée par la Figure 4-14 est confirmée par le tableau présentant les résultats obtenus avec la méthode de correction "TRI".

Tableau 4-6 : application de la correction "TRI"

En effet, cette méthode de calcul a permis de diminuer les écarts évalués sur les mesures de la deuxième fibre réceptrice de presque 25%. Ainsi, dans le cas du fantôme E0,5/I1, le coefficient de corrélation entre le nuage de points et la courbe est de 0,99 alors qu'il était inférieur à 0,8 dans le cas du calcul sans correction (Figure 4-7).

Notons que les variations du coefficient d'atténuation d'un fantôme à l'autre sont conservées par cette correction "TRI".

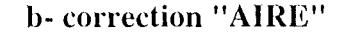

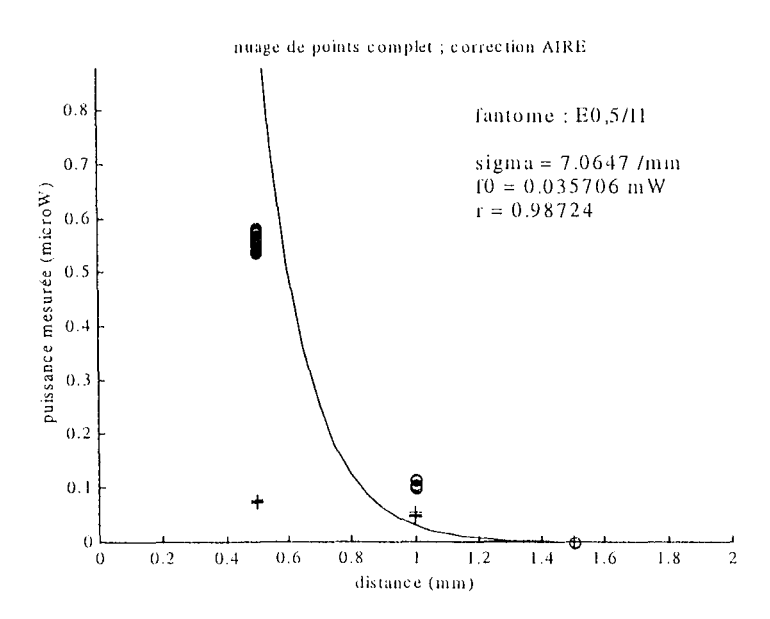

Figure 4-15 : correction "AIRE" appliquée à E0,5/I1

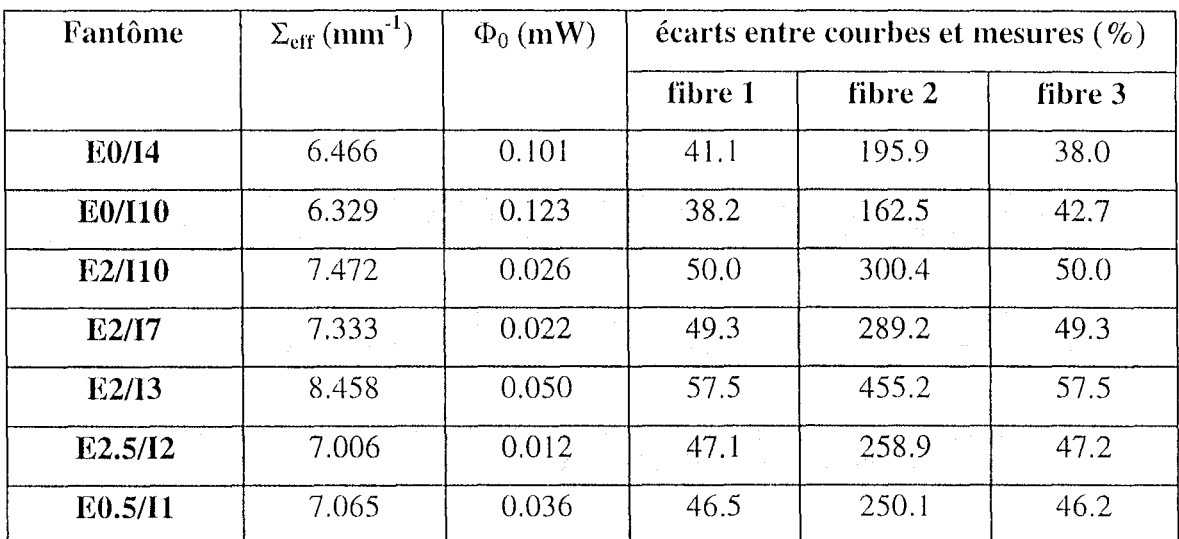

La figure ci-dessus montre que la correction "AIRE" semble apporter le même type d'amélioration que la correction "TRI".

#### **Tableau 4-7 : application de la correction" AIRE"**

Cependant cette amélioration est réalisée à un degré moindre (Tableau 4-7) : les écarts définis sur la mesure de la fibre 2 sont plus importants que précédemment. De même le coefficient de corrélation est ici plus faible.

#### **3) Combinaison des corrections**

Les deux corrections consistant à tenir compte de l'ouverture numérique des fibres réceptrices avant le calcul du coefficient global d'atténuation, apportent une amélioration significative à notre système de mesure. La correction des distances entre les différentes fibres du montage optique est moins efficace. Il nous apparaît donc intéressant d'associer ces différentes méthodes de correction des mesures. Nous présentons ici les résultats des calculs de  $\Sigma_{\text{eff}}$  par les méthodes que nous appellerons "TRLD" et "AIRE\_D" qui permettent de corriger les positions des fibres réceptrices tout en tenant compte de leur ouverture numérique.

#### **il- cOlTedion "TReD"**

Sur le graphe ci-dessus nous retrouvons les améliorations apportées par la correction "TRI". Cependant l'association avec la correction " $D$ " conduit à un coefficient de corrélation supérieur à ceux que nous avons rencontrés jusqu'à présent : les effets propres à chaque méthode de correction des mesures se superposent.

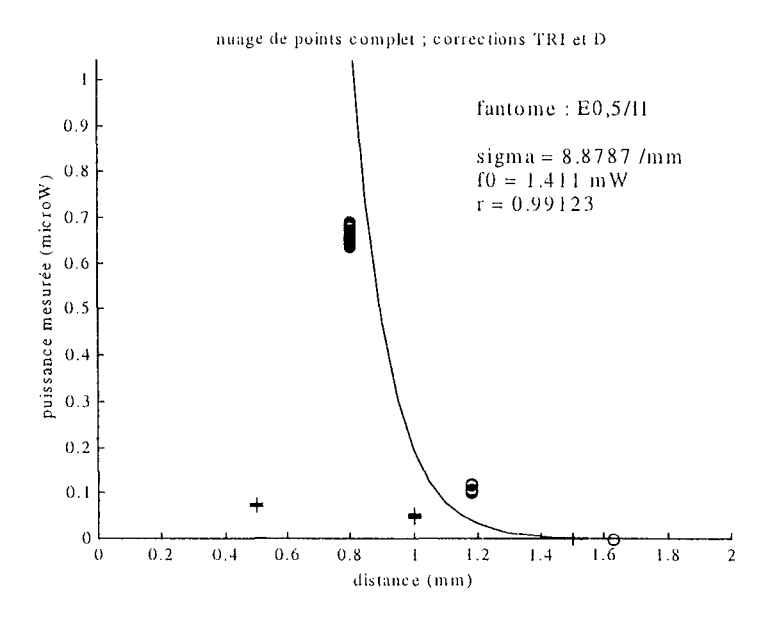

Figure 4-16 : correction "TRL\_D" appliquée à E0,5/I1

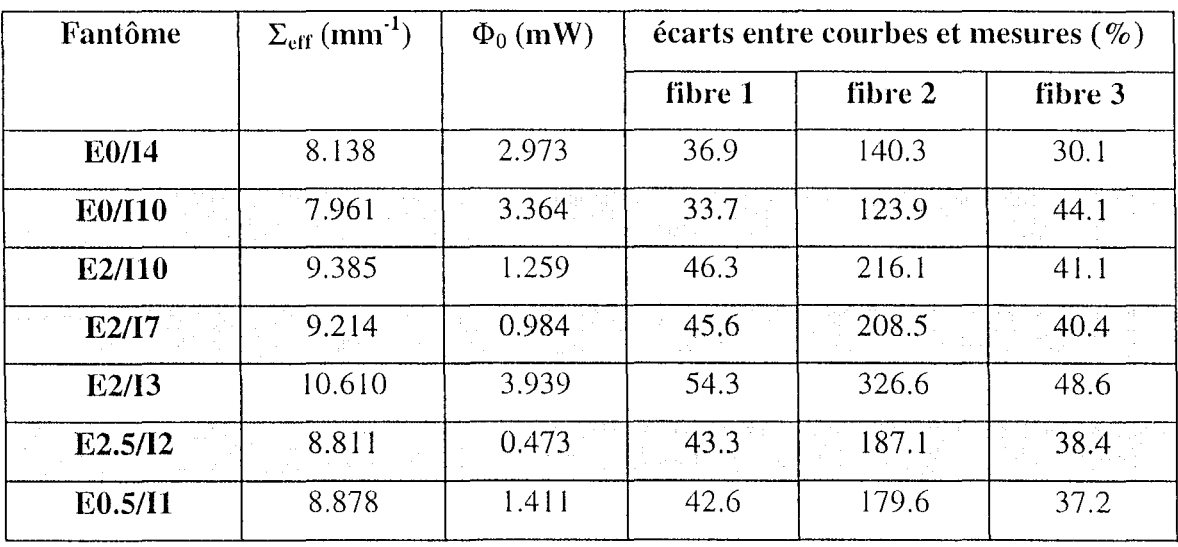

Ce fait est confirmé par le tableau des résultats :

Tableau 4-8 : association des correction "TRI" et "D"

L'écart mesuré sur la fibre 2 est en effet diminué de plus de 40% (Tableau 4-8) et les écarts sur les autres fibres sont améliorés de manière significative par rapport au cas où aucune correction n'est appliquée aux mesures expérimentales. Par exemple, pour le fantôme E0,5/I1, l'écart est diminué de 16% sur la première fibre, de 43% sur la deuxième et de 26% sur la troisième.

Par ailleurs les variations relatives du coefficient global d'atténuation sont toujours les mêmes en fonction des concentrations d'encre ou d'intralipides.

#### b-correction "AIRE\_D"

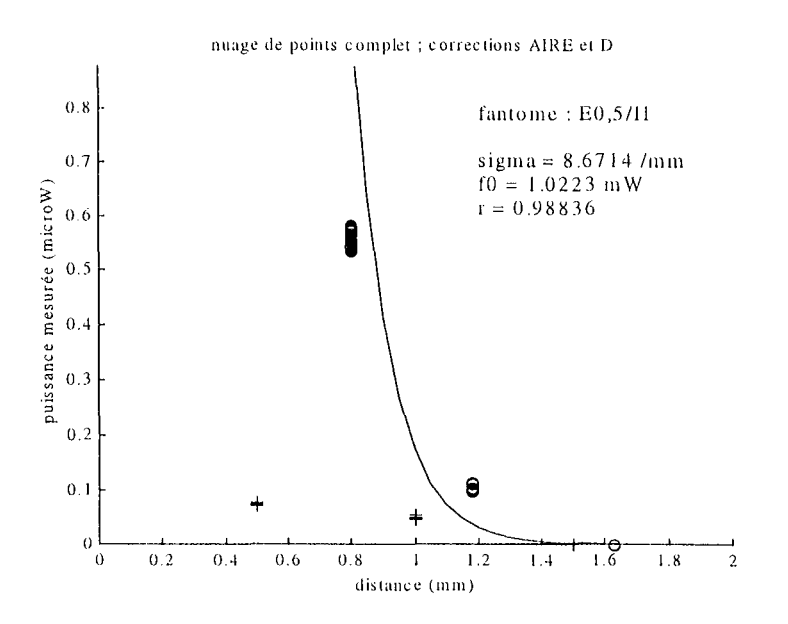

Figure 4-17 : correction "AIRE\_D" appliquée à E0,5/I1

De même que pour l'association des corrections "TRI" et "D", les effets particuliers des corrections "AIRE" et "D" s'additionnent lors de leur association.

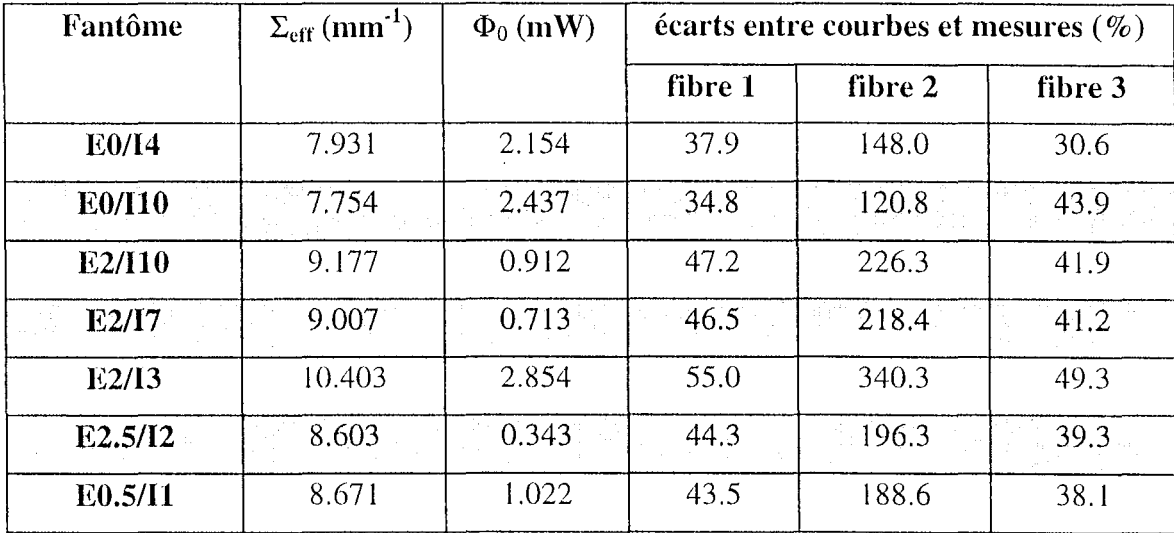

Tableau 4-9 : association des correction "AIRE" et "D"

Cependant, l'amélioration apportée est moins importante que dans le cas précédent. Reprenons l'exemple du fantôme E0,5/I1 : la diminution de l'écart est de 14% pour la fibre 1, 40% pour la fibre 2 et 25% pour la fibre 3 par rapport aux résultats enregistrés sans correction des mesures. Si nous nous basons sur le critère "écart" que nous avons défini, la correction "TRI\_D" est la plus performante pour le calcul du coefficient d'atténuation.

# **VIII - CONCLUSION**

L'étude d'un modèle théorique de propagation de la lumière nous a conduit à la réalisation d'un capteur optique destiné à l'évaluation du coefficient global d'atténuation lumineuse de milicux soumis à une irradiation LASER.

Ce capteur basé sur la mesure de la puissance rétrodiffusée est composé de trois fibres réceptrices. Chaque fibre réceptrice capte le flux lumineux de rétrodiffusion à une distance différente de la source de lumière constituée d'un diffuseur cylindrique. L'application de la loi de Beer-Lambert à ces trois mesures permet alors de calculer le coefficient d'atténuation, qui est le paramètre de la décroissance exponentielle de la puissance rétrodiffusée en fonction de la distance parcourue.

Les premières mesures *in vitro* ont été effectuées sur des fantômes composés d'encre pour simuler l'absorption, d'intralipides pour simuler la diffusion et d'eau. Elles ont montré la capacité de notre système de mesure à détecter correctement les variations du coefficient d'atténuation en fonction des quantités respectives des deux constituants principaux que sont l'encre et les intralipides.

Cependant, des indicateurs tels que le coefficient de corrélation entre les mesures et le tracé de la décroissance exponentielle de la puissance lumineuse ont montré les limites de notre système de mesure. Le coefficient de corrélation est en effet compris entre  $0.77$  et  $0.84$  pour les calculs réalisés à partir des mesures brutes (Tableau 4-10).

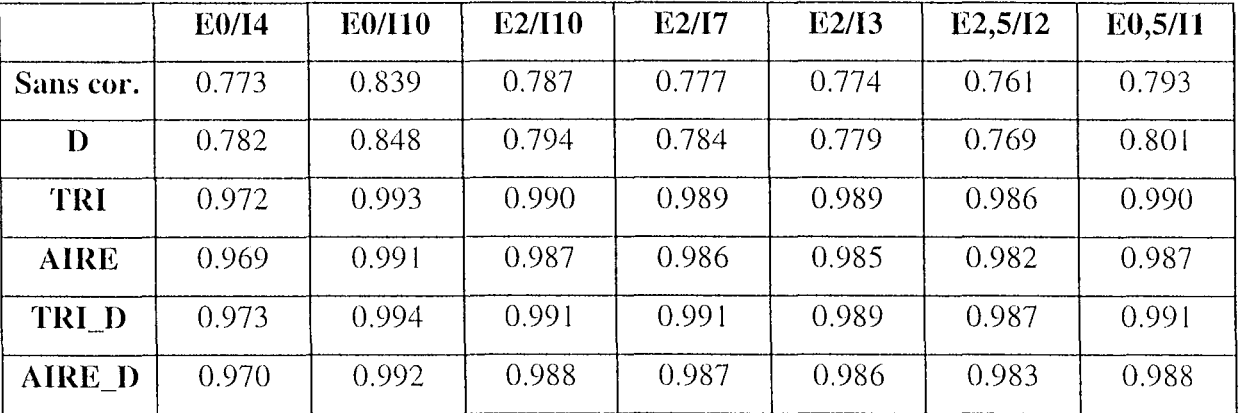

#### **Tableau** *4-10* **: coefficients de corrélation et méthodes de correction**

Ces constatations nous ont amenés à définir des corrections à apporter aux mesures réalisécs avant le calcul du coefficient  $\Sigma_{eff}$ . Ces corrections sont destinées à mieux prendre en compte les caractéristiques physiques du montage optique. Elles concernent la distance qui sépare l'axe de la fibre émettrice de celui des trois fibres réceptrices (correction "D") et l'ouverture numérique des fibres réceptrices. Pour ce dernier cas, deux corrections ont été définies: la première consiste à négliger le diamètre de cœur des fibres réceptrices (correction "TRI") et la seconde prend en compte ce paramètre dans le calcul du volume que représente le cône d'acceptancc associé à chaque fibre (correction "AIRE").

Ces corrections ont été appliquées aux mesures réalisées et elles ont permis d'améliorer de manière significative la précision du calcul du coefficient global d'atténuation lumineuse, notamment par les corrections "TRI" et "AIRE" (Tableau 4-10).

Ainsi ces mesures expérimentales nous ont permis de valider notre système d'évaluation du coefficient global d'atténuation lumineuse, et donc de la profondeur de pénétration : les mesures des puissances rétrodiffusées doivent dans un premier temps être corrigées afin de tenir compte des caractéristiques du montage optique. **Il** ressort des différents tests réalisés que la correction la plus efficace est celle que nous avons appelée "TRI\_D" : elle associe la correction des positions des fibres réceptrices par rapport à l'axe de la fibre émettrice, et la prise en compte de l'ouverture numérique des fibres réceptrices. Puis le coefficient global d'atténuation est calculé en appliquant la loi de Beer-Lambert aux mesures corrigées, le coefficient de corrélation pouvant alors être supérieur à 0,99 (Tableau 4-10).

126

# **CONCLUSION**

La thérapie photodynamique est une technique relativement récente de traitement de certains types de cancers. Elle utilise les caractéristiques de sélectivité et d'absorption d'une substance photosensibilisante. Cette substance apporte l'énergie nécessaire au déclenchement des processus photophysiques au sein des cellules dans lesquelles elle est en concentration suffisante. Les cellules ainsi atteintes sont principalement les cellules tumorales du fait de la sélectivité du photosensibilisant. Les processus photophysiques associés à la PDT sont de nature thermique ou chimique. Dans ce dernier cas, il s'agit de réactions d'oxydation mettant en jeu l'oxygène présent dans les cellules irradiées.

L'efficacité de la PDT peut être reliée à des paramètres principaux que sont l'oxygénation des tissus traités, la concentration de photosensibilisant dans les tissus tumoraux mais également dans les tissus sains où elle doit être minimisée, la température et enfin la dose de lumière fournie.

Nous ne disposons encore que de peu de renseignements sur la nature exacte et l'évolution des signaux à mesurer pour définir de manière précise et efficace une dosimétric de la POT.

En ce qui concerne la dosimétrie lumineuse, c'est à dire la dosimétrie liée à l'irradiation LASER, nous avons retenu deux paramètres importants du point de vue de leur rôle dans l'efficacité thérapeutique de la PDT.

Il s'agit d'abord de la saturation en oxygène dont la détection de la phase hypoxique suivie cie la phase anoxique est significative de succès. L'autre paramètre est le coefficient global d'atténuation lumineuse, représentatif des propriétés optiques des tissus. Sa mesure permet de suivre les évolutions de la distribution de l'énergie fournie par le LASER dans le milieu irradié. Ce dernier paramètre peut également être rapproché de la température et être utilisé comme marqueur thermique.

127

Dans ce mémoire, nous avons étudié les conditions de mesure du coefficient global d'atténuation, la mesure de la saturation en oxygène faisant appel à un modèle théorique tout à fait différent.

Cette étude a conduit à la définition d'un modèle théorique de propagation de la lumière transmise par une fibre optique munie d'un diffuseur cylindrique. Nous en avons alors déduit la conception d'un appareil de mesure destiné à l'évaluation du coefficient global d'atténuation lumineuse.

Ce système est basé sur la mesure du flux lumineux rétrodiffusé en trois points alignés situés en arrière du diffuseur de la fibre émettrice. Il est constitué d'un montage optique, d'un système électronique d'acquisition ct de différents logiciels d'utilisation.

Un premier logiciel permet de définir la configuration matérielle du capteur et de réaliser des mesures. Le second programme utilise le logiciel de calcul mathématique MATLAB et il effectue le traitement des données expérimentales pour en déduire le coefficient recherché. Nous disposons ainsi d'un appareil destiné à l'évaluation du coefficient global d'atténuation lumineuse, par mesure interstitielle, et capable, par conséquent, de calculer la profondeur de pénétration de la lumière dans les milieux illuminés.

Le même montage optique peut servir à la mesure de la saturation en oxygène. Cela nécessiterait la modification des logiciels associés au capteur. La mesure de la saturation en oxygène est en effet basée sur le traitement de la partie variable du signal lumineux cie rétrodiffusion alors que le calcul du coefficient d'atténuation est réalisé à partir de sa composante continue.

Des améliorations doivent auparavant être apportées au capteur tel que nous l'avons défini dans cc document.

Tout d'abord, la méthode de fabrication du montage optique doit être rcvue pour éviter les imprécisions et surtout la fragilité lié à un collage manuel et rudimentaire des fibres réceptrices sur la fibre émettrice. Ceci permettrait sans cloute de prolonger la durée de fonctionnement du capteur, pour l'instant très limitée dans le temps.

Par ailleurs, l'utilisation d'amplificateurs à gains programmables améliorerait sensiblement la qualité de l'acquisition. Ils éviteraient en effet d'utiliser sur chaque voie d'acquisition plusieurs résistances de gain, un commutateur mécanique et un potentiomètre de réglage de la tension de référence que nous avons ajoutée au montage afin d'en élargir la gamme de mesure.

128

Les incertitudes matérielles habituellement relevées sur ce genre de composants seraient ainsi éliminées, autorisant des mesures plus précises et plus fiables.

Toutes ces améliorations permettraient d'étendre le domaine d'utilisation d'un tel appareillage de mesure. L'algorithme de correction et de traitement des mesures pourrait de ce fait être optimisé, dans la perspective d'une validation *in vivo.* 

La mesure de la température pourrait alors être intégrée au système de mesure en reliant ses variations à celles des paramètres optiques, ceci n'étant réalisable que dans le cadre de mesures expérimentales très fiables.

La voie serait ainsi ouverte pour des campagnes de mesure *in vivo* destinées à suivre les variations des principaux paramètres de la dosimétrie lumineuse en thérapie photodynamique.

 $\bar{.}$ 

# REFERENCES BIBLIOGRAPHIQUES

A'AMAR O., Spectroscopie tissulaire in vivo de l'autofluorescence et de la fluorescence induite: instrumentation, analyse et modélisation. Applications au diagnostic des cancers précoces et à l'optimisation de la thérapie photodynamique, Thèse de doctorat INPL, 1997

ABDUL NOUR C., Identification de paramètres optiques de structures tissulaires. Instrumentation prototype associée. Application à la thérapie photodynamique, Thèse de doctorat INPL, 1994.

ARNFIELD M.R., TULIP J., CHETNER M. et al., Optical dosimetry for interstitial photodynamic therapy, Med. Phys., 1989, Vol 16 (4), p 602-608

BOULNOIS J.L., Sur les processus photophysiques dans les applications médicales des LASERS ( $I^{\text{ère}}$  partie), R.B.M., 1986, Vol 9 (1), p 26-30

BOULNOIS J.L., Sur les processus photophysiques dans les applications médicales des LASERS ( $2^{eme}$  partie), R.B.M., 1986, Vol 9 (2), p 69-76

CHAMBETTAZ F., MARQUIS WEIBLE F., SALATHE R.P., Temperature dependence of reflectance and transmittance of the artery exposed to air during laser irradiation, IEEE Transaction on biomedical engineering, 1993, Vol 40 (1), p 105-107

CHEN Q., WILSON B.C., SHETTY S.D. et al., Changes in in vivo optical properties and light distributions in normal canine prostate during photodynamic therapy, Radiation research, 1997, Vol. 147, p 86-91

CHOUKEIFE J.E., Etude expérimentale et théorique de la diffusion de photons dans les répliques tissulaires à 632.8 nm et 680 nm. Mesure des paramètres optiques à l'aide d'un système diode LASER à détection hétérodyne, Thèse de doctorat ENSAM, 1997

CILESIZ I.F., WELCH A.J., Light dosimetry: effects of dehydration and thermal damage on the optical properties of the human aorta, Applied Optics, 1993, Vol 32 (4), p 477-487

COHEN A., LONGINI R.L., Theoretical determination of the blood's relative oxygen saturation in vivo, Med. & Biol. Eng., 1970, Vol 9, p 61-69

COLLINGRIDGE D.R., YOUNG W.K., VOJNOVIC B., et al., Measurement of tumor oxygenation: a comparison between polarographic needle electrodes and a time-resolved luminescent-based optical sensor, Radiation Research, 1997, Vol 147, p 329-334

DEPALMA J.J., GASPER J., Determining the optical properties of photographic emulsions by the Monte Carlo method, Photographic Science and Engineering, 1972, Vol 16 (3), p 181-191

DESVIGNES F., Rayonnements optiques. Radiométrie. Photométrie, Paris, Masson Ed., 1991, 311p., ISBN 2-225-82232-8

DIEBOLD S., Contribution à la définition d'une dosimétrie laser en thérapie photodynamique anti-cancéreuse, Thèse de doctorat INPL, 1991.

DILLER M.L., Détection, traitement du signal et modélisation de l'image de fluorescence in vitro et sur tissus biologiques : application au diagnostic des tumeurs cancéreuses par thérapie photodynamique, métrologie associée, Thèse de doctorat INPL, 1994

DOUGHERTY T.J., Photoradiation therapy: cure of animal tumors with haematoporphyrin and light, J. Nat. Cancer Instr., 1975, Vol 55, p 115-121

DRIVER I., LOWDELL C.P., ASH D.V., In vivo measurement of the optical interaction coefficients of human tumours at 630 nm, Phys. Med. Biol., 1991, Vol. 36 (6), p 805-813

FINGAR V.H., HENDERSON B.W., Drug and and light dose dependence of photodynamic therapy: a study of tumor and normal tissue response, Photochemistry and Photobiology, 1987, Vol 46 (5), p 837-841

FLOCK S.T., JACQUES S.L., WILSON B.C. et al., Optical properties of intralipid : a phantom medium for light propagation studies, Lasers in surgery and Medicine, 1992, Vol 12, p 510-519

FLOCK S.T., PATTERSON M.S., WILSON B.C. et al., Monte Carlo modeling of light propagation in highly scattering tissues - I: model predictions and comparison with diffusion *theory*, IEEE transactions on Biomedical Engineering, 1989, Vol 36 (12), p1162-1168

FLOCK S.T., WILSON B.C., PATTERSON M.S., Monte Carlo modeling of light propagation in highly scattering tissues - II: comparison with measurements in phantoms, IEEE transactions on Biomedical Engineering, 1989, Vol 36 (12), p1169-1173

FLOCK S.T., WILSON B.C., PATTERSON M.S., Total attenuation coefficients and scattering phase functions of tissues and phantom materials at 633 nm, Med. Phys., 1987, Vol. 14 (5), p 835-841

FOSTER T.H., MURANT R.S., BRYANT R.G. et al., Oxygen consumption and diffusion effects in photodynamic therapy, Radiation Research, 1991, Vol 126, p 296-303

GROSSWEINER L.I., Optical dosimetry in photodynamic therapy, Lasers in surgery and medicine, 1986, Vol 6, p 462-466

GUILLEMIN F., A'AMAR O., REZZOUG H. et al, Optical instrumentation suitable for a real time dosimetry during photodynamic therapy, Optical Biopsies, Proc. SPIE 2627, 1995, p. 92-99

HOOBER J.K., SERY T.W., YAMAMOTO N., Photodynamic sensitizers from chlorophyll: purpurin-18 and chlorin  $p_6$ , Photochemistry and Photobiology, 1988, Vol 48 (5), p 579-582

HOURDAKIS C.J., PERRIS A., A Monte Carlo estimation of tissue optical properties for use in laser dosimetry, Phys. Med. Biol., 1995, Vol 40, p 351-364

JACQUES S.L., PRAHL S.A., Modeling optical and thermal distributions in tissue during LASER irradiation, Lasers in Surgery and Medicine, 1987, Vol 6, p 494-503

JACQUES S.L., Simple optical theory for light dosimetry during PDT; SPIE Vol 1645: Optical Methods for Tumor Treatment and Detection, 1992, p 155-165

KUBELKA P., New contribution to the optics of intensely light-scattering materials. Part I, Journal of the optical society of America, 1948, Vol 38 (5), p 448-457

KUBELKA P., New contribution to the optics of intensely light-scattering materials. Part II: *nonhomgeneous layers*, Journal of the optical society of America, 1954, Vol 44 (4), p 330-335

LEUNIG M., LEUNIG A., LANKES P. et al., Evaluation of photodynamic therapy-induced *heating of hamster melanoma and its effect on local tumour eradication*, Int. J. Hyperthermia. 1994, Vol 10 (2), p 297-306.

LONGINI R.L., ZDROJKOWSKI R., A note on the theory of backscattering of light by living *tissue*, IEEE Transactions on Biomedical Engineering, 1968, Vol BME-15 (1), p 4-10

LÜBBERS D.W., Optical sensors for clinical monitoring, Acta Anaesthesiologica Scandinavia, 1995, Vol 39, Sup 104, p 37-54, ISBN 87-16-15159-3

MANYAK M.J., RUSSO A., SMITH P.D. et al., *Photodynamic therapy*, Journal of clinical oncology, 1988, Vol 6 (2), p 380-391

MATTIELLO J., HETZEL F., VANDENHEEDE L., Intratumor temperature measurements *during photodynamic therapy*, Photochemistry and photobiology, 1987, Vol 46 (5), p 873-879

MOTAMEDI M., RASTEGAR S., LECARPENTIER G. et al., Light and temperature distribution in laser irradiated tissue: the influence of anisotropic scattering and refractive *index*, Applied Optics, 1989, Vol 28 (12), p 2230-2237

MULLER L., Modélisation et traitement du signal de rétrodiffusion lumineuse dans les tissus vivants appliqués à la détection de bas niveaux de saturation en oxygène. Contribution à l'optimisation de la dosimétrie en thérapie photodynamique anticancéreuse, Thèse de doctorat INPL, 1994

NIJLAND R., JONGSMA H.W., NIJHUIS J.G. et al., The accuracy of a fiberoptic oximeter over a wide range of arterial oxygen saturation values in piglets, Acta Anaesthesiologica Scandinavia, 1995, Vol 39, sup 107, p 71-76

PATTERSON M.S., WILSON B.C., WYMAN D.R., The propagation of optical radiation in tissue I. Models of radiation transport and their application, Lasers in Medical Science, 1991, Vol 6, p 155-168

PICKERING J.W., BOSNAM S., POSTHUMUS P. et al., Changes in the optical properties (at 632.8 nm) of slowly heated myocardium, Applied optics, 1993, Vol 32 (4), p 367-371

PROFIO A.E., DOIRON D.R., Dosimetry considerations in phototherapy, Med. Phys., 1981, Vol. 8 (2), p 191-196

PROFIO A.E., *Transport of light in tissue in photodynamic therapy*, Photochemistry and Photobiology, 1987, Vol 46 (5), p 591-599

RASTEGAR S., MOTAMEDI M., A theoritical analysis of dynamic variation of temperature dependent optical properties in the response of laser irradiated tissue, SPIE Vol 1202, lasertissue interaction, 1990, p 253-259

REYNOLDS L., JOHNSON C., ISHIMARU A., Diffuse reflectance from a finite blood *medium: applications to the modeling of fiber optic catheters, Applied Optics, 1976, Vol 15*  $(9)$ , p 2059-2067

REZZOUG H., Activité photodynamique in vitro et in vivo de la mTHPC : étude préclinique, Thèse de doctorat INPL, 1997

ROYSTON D.D., POSTON R.S., PRAHL S.A., Optical properties of scattering and absorbing materials used in the development of optical phantoms at 1064 nm, Journal of Biomedical Optics, 1996, Vol 1 (1), p 110-116

STAR W.M., Light delivery and light dosimetry for photodynamic therapy, Lasers in medical sciences, 1990, Vol. 5, p 107-113

SUKOWSKI U., SCHUBERT F., GROSENICK D. et al., Preparation of solid phantoms with defined scattering and absorption properties for optical tomography, Phys. Med. Biol., 1996, Vol 41, p 1823-1844

SVAASAND L.O., DOIRON D.R., DOUGHERTY T.J., Temperature rise during photoradiation therapy of malignant tumors, Med. Phys., 1983, Vol. 10 (1), p 10-17

TAKAHARA H., KOSHIJIMA T., IIDA H., Fundamental studies on laser radiation therapy: dispersion of a laser beam passing through optical fibres, Optics and Laser Technology, 1986, Vol 18 (2), p 85-88

TUCHIN V.V., MAKSINOVA I.L., ZIMNYAKOV A. et al., Light propagation in tissues with controlled optical properties, Journal of Biomedical Optics, 1997, Vol 2 (4), p 401-417

VAN STAVEREN H.J., MOES C.J., VAN MARLE J. et al., Light scattering in Intralipid-10% in the wavelength range of 400-1100 nm, Applied Optics, 1991, Vol 30 (31), p 4507-4514

WANG L., JACQUES S.L., Hybrid model of Monte Carlo simulation and diffusion theory for light reflectance in turbid media, J. Opt. Soc. Am., 1993, Vol 10 (8), p 1747-1752

WELCH A.J., CAIN C.P., Combination sensor for measurement of light and temperature, Lasers in surgery and medicine, 1995, Vol 16, p 397-400 (technical note)

WELCH A.J., The thermal response of Laser irradiated tissue, IEEE Journal of Quantum Electronics, 1984, Vol. QE-20 (12), p 1471-1481

WILSON B.C., ADAM G., A Monte Carlo model for the absorption and flux distributions of light in tissue, Med. Phys., 1983, Vol 10 (6), p 824-830

WILSON B.C., PATTERSON M.S., The physics of photodynamic therapy, Phys. Med. Biol., 1986, Vol 31 (4), p 327-360

# REFERENCES PERSONNELLES

JAFFRY F., GUILLEMIN F., A'AMAR O., GRANJON Y., YVROUD E., Dosimétrie en Thérapie Photodynamique. Paramètres optiques, l<sup>er</sup> colloque national, Diagnostic et Imagerie optique en Médecine, Mai 1995, Paris, France.

JAFFRY F., LOUIS V., GRANJON Y., GUILLEMIN F., Definition of an optical *instrumentation for light dosimetry in PDT*,  $10^{th}$  IAR annual meeting, Novembre 1996, Karlsruhe, Allemagne.

JAFFRY F., LOUIS V., GRANJON Y., GUILLEMIN F., Measurement of the light dosimetry parameters in PDT. Definition of a dedicated instrumentation, International Biomedical Optics Symposium (SPIE - Photonics West - BIOS'97), Février 1997, San Jose, USA. "Optical Methods for Tumor Treatment and Detection: Mechanisms and Techniques in Photodynamic Therapy VI", T.J. Dougherty (ed.), SPIE Press, 1997, Vol. 2972, p 154-160

JAFFRY F., LOUIS V., GRANJON Y., GUILLEMIN F., Measurement of the optical properties of LASER-illuminated tissues, in order to evaluate other parameters for the PDT, World Congress on Medical Physics and Biomedical Engineering, Septembre 1997, Nice, France.

"Medical and Biomedical Engineering and Computing", 1997, Vol. 35, Supp. Part I, p 158

# **LISTE DES FIGURES**

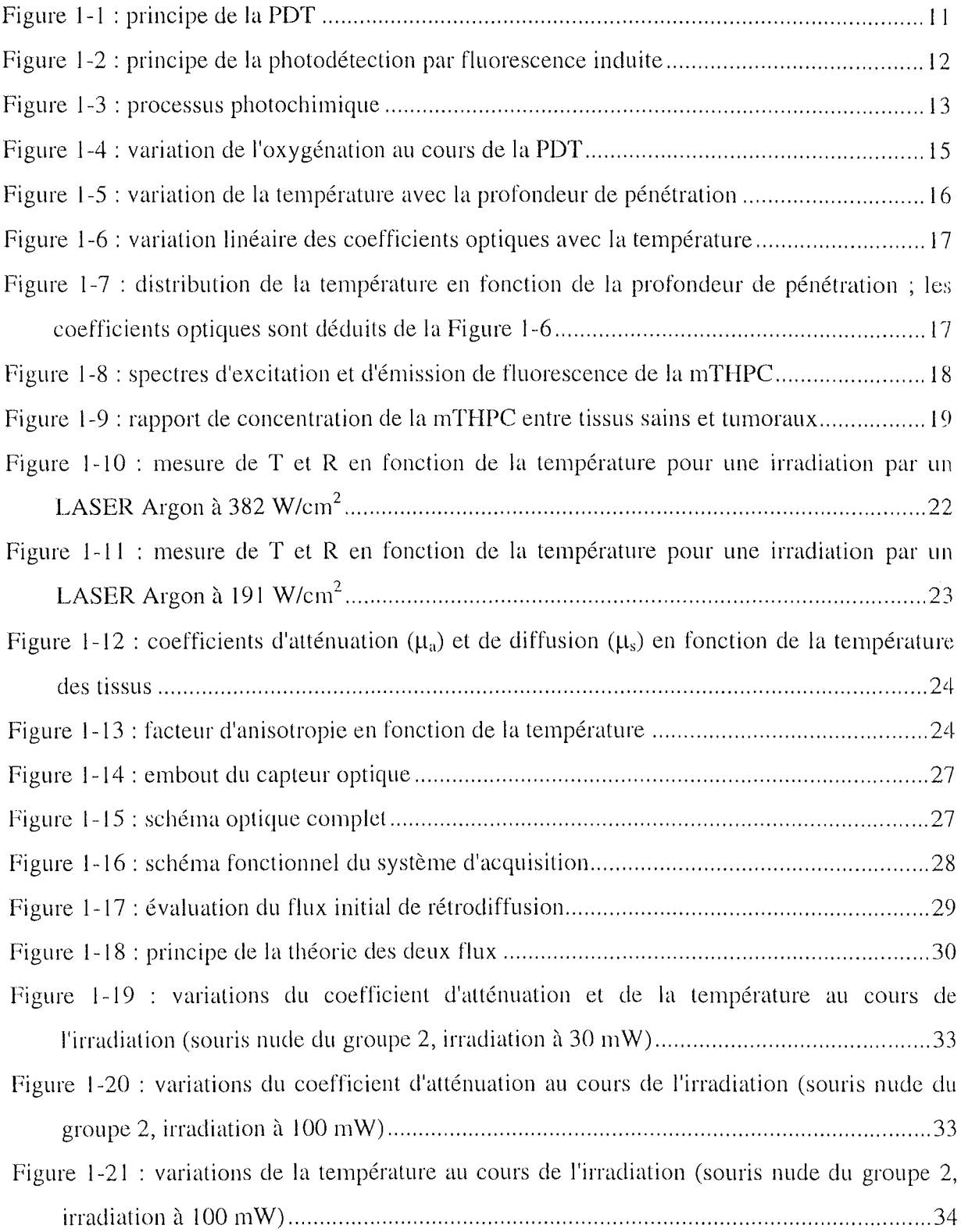

 $\mathcal{A}$ 

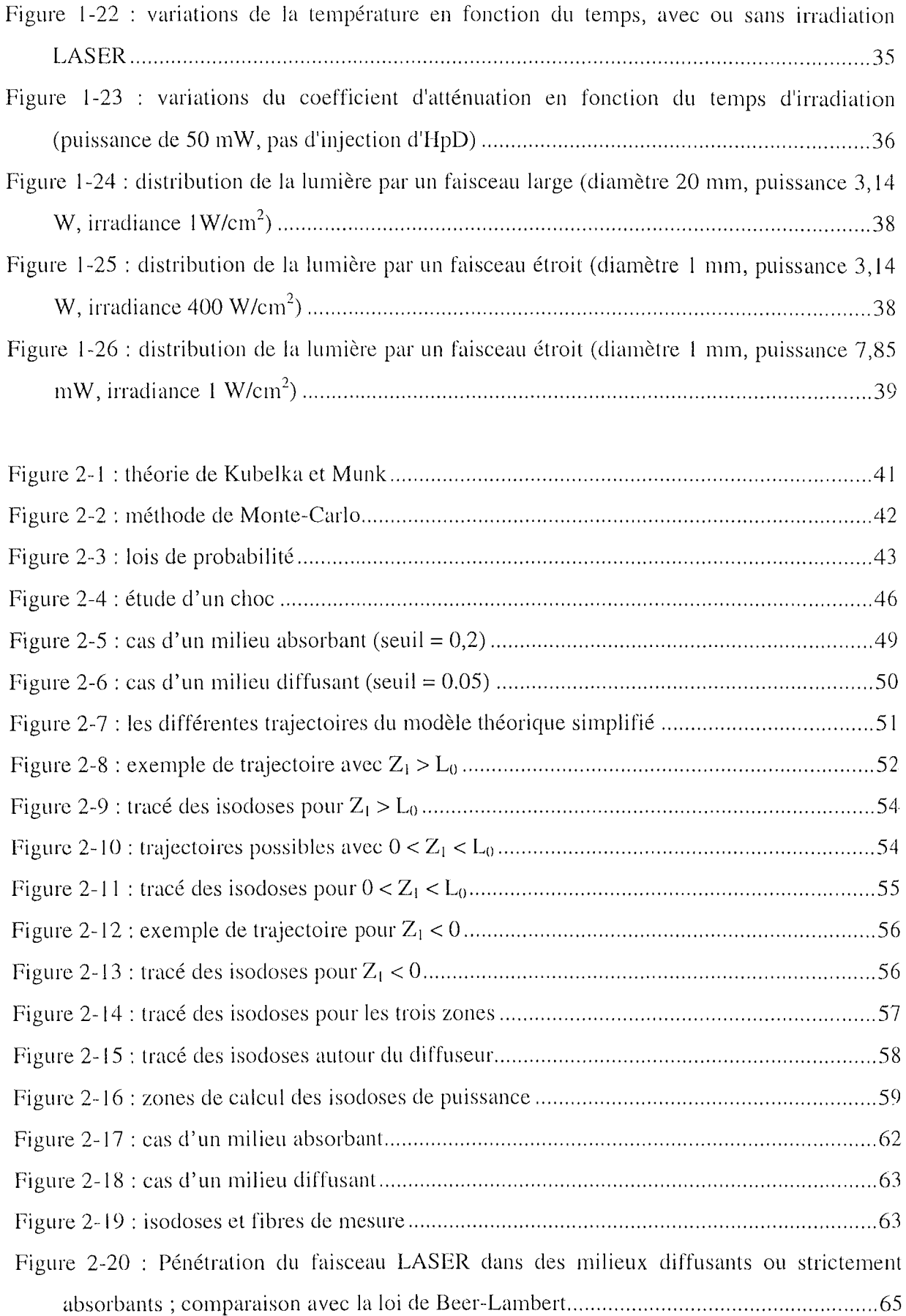

 $\sim 10^{-10}$ 

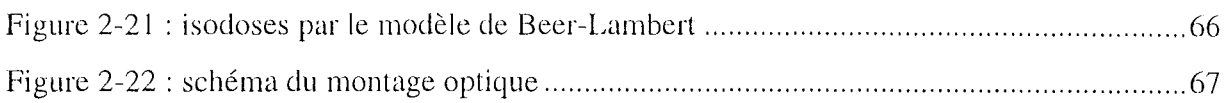

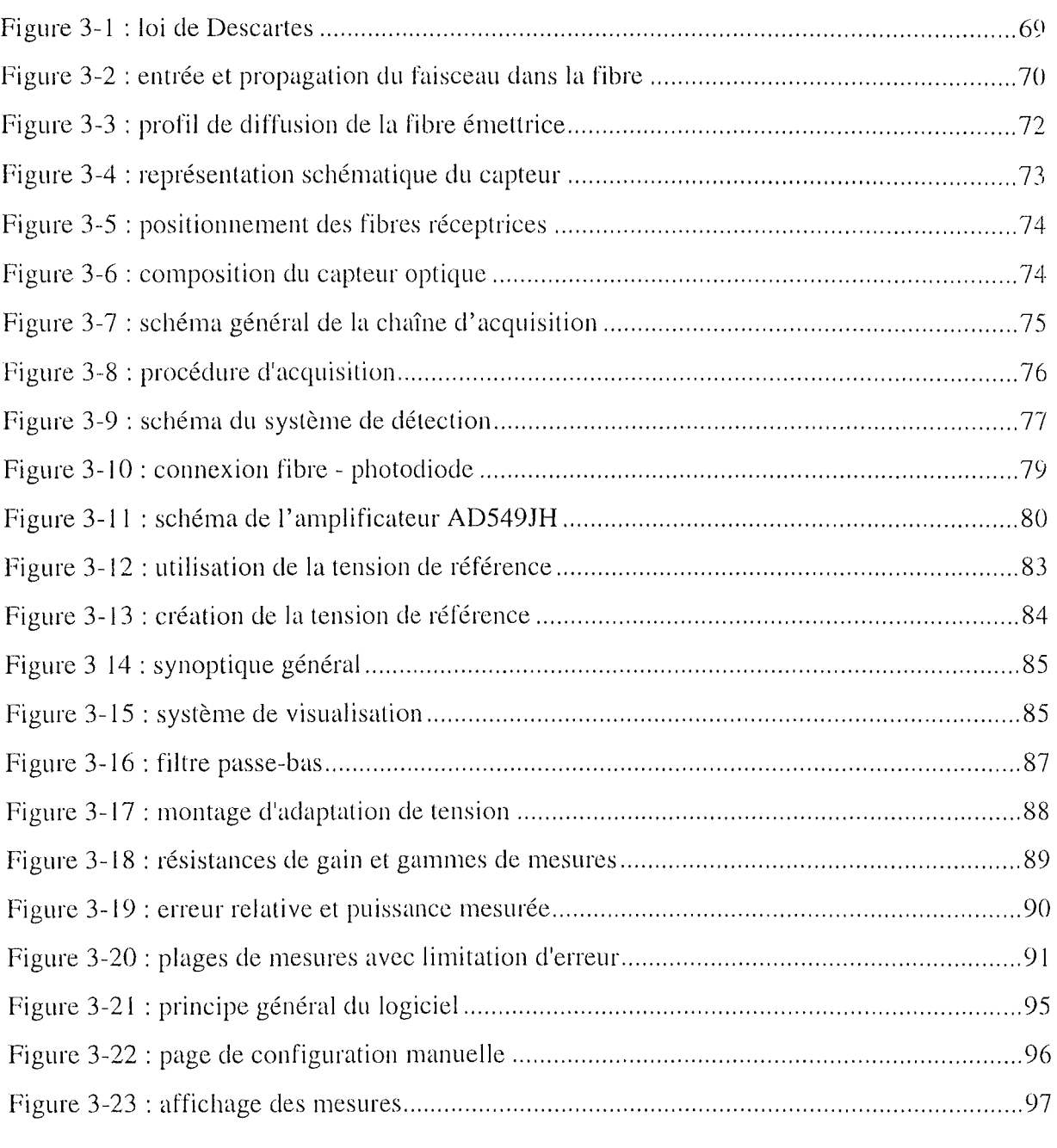

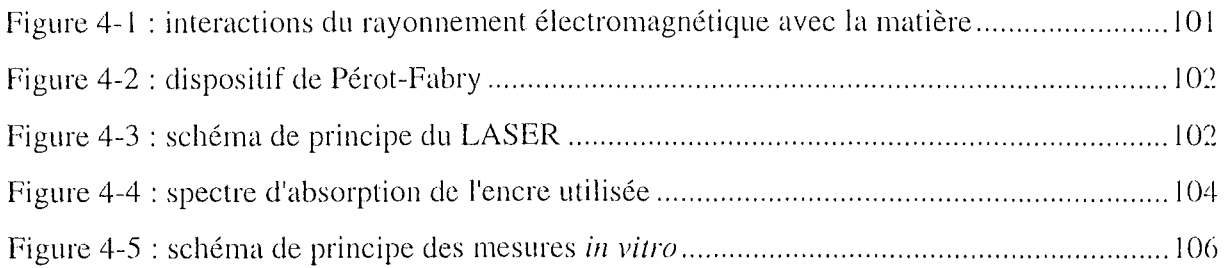

 $\sim 10^{-10}$
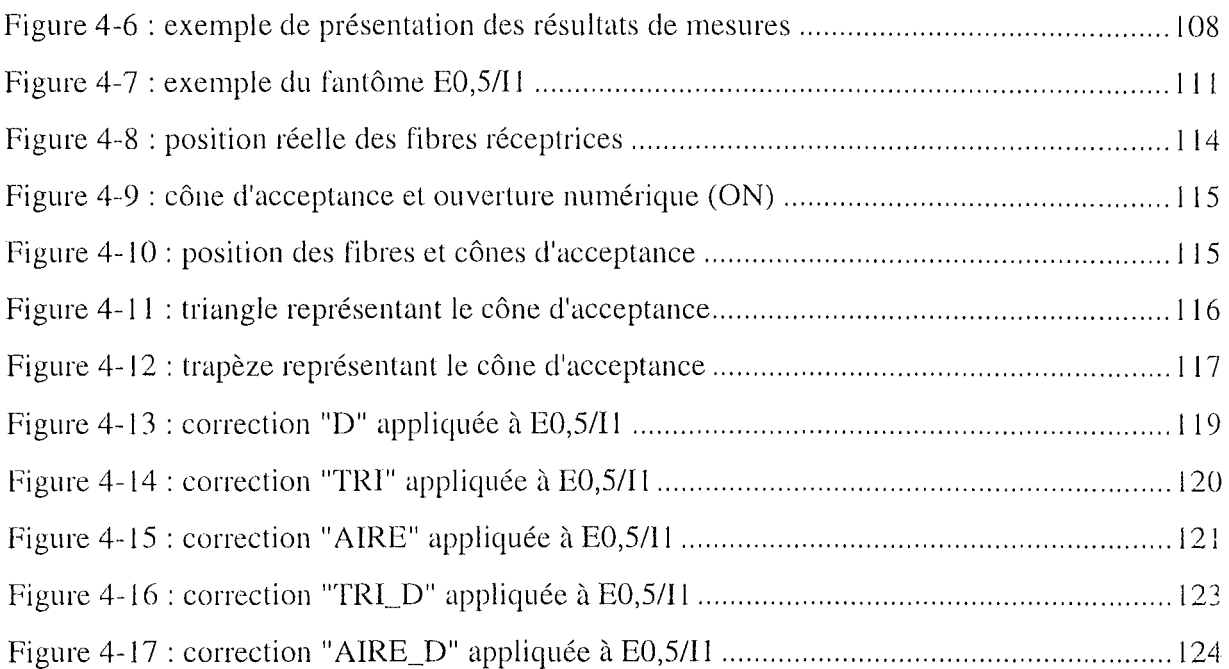

 $\sim 10^{11}$  km  $^{-1}$ 

 $\Delta \sim 1$ 

# **LISTE DES TABLEAUX**

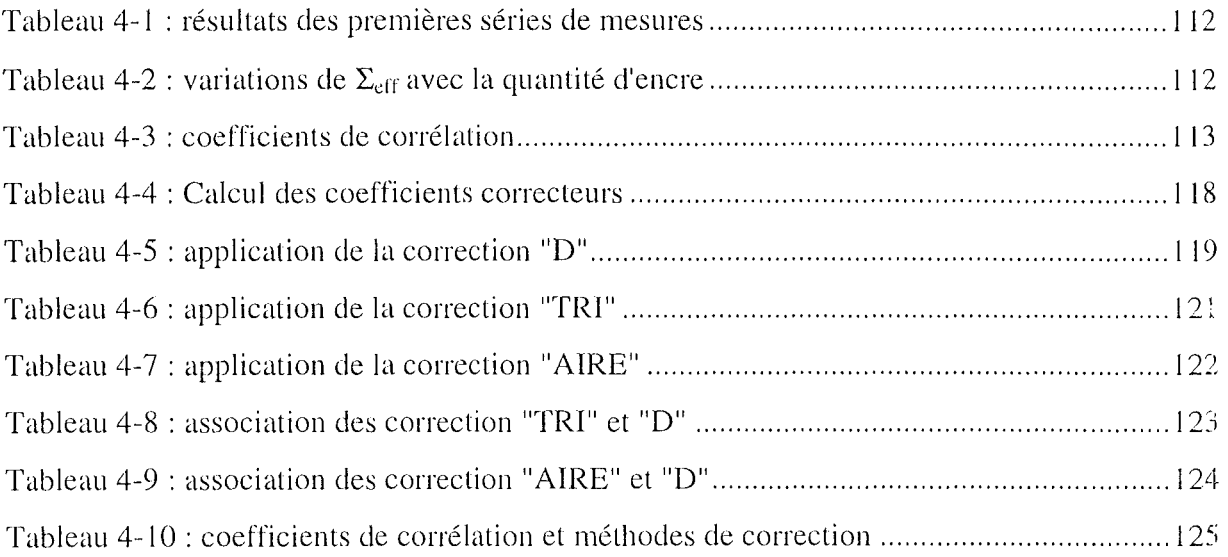

 $\sim$ 

# **ANNEXES**

Annexe 1 : programmes de simulation (MATLAB)

"trace", associé à "choc" et "ptabs" : méthode de simulation de Monte-Carlo,

"isodose" : tracé des isodoses théoriques dont les équations sont données par le modèle simplifié de propagation de la lumière.

Annexe 2 : programme en langage PASCAL, associés au capteur

"def" : calcul des résistances de gain pour la configuration du système électronique d'acquisition,

"captmod", programme de contrôle et de commande du capteur, permettant de créer les fichiers de mesures.

Annexe 3 : programme de calcul du coefficient global d'atténuation lumineuse (MATLAB) "complet", associé à "lect\_don" et "concat" : il permet de lire les fichiers de mesures, de sélectionner les corrections à utiliser et de calculer le coefficient global d'atténuation lumineuse.

## function trace();

## % **fonction de tracé des isodoses d'un diffuseur cylindrique**

## % **principe:**

% dimensions du diffuseur L0 et D0 (en MFP)

% nombre de photons par source (1 source par 0.1 MFP)

## % **méthode de Monte Carlo**

% seuil absorption/diffusion

% nombre de chocs maxi par photon

% calcul du point d'absorption  $\Rightarrow$  fonction ptabs  $\Rightarrow$  fonction choc

## % **définition des constantes**

cie;

#### % **dimensions du diffuseur et longueur traité (en MFP)**

fprintf('\n\ndéfinition des dimensions\n');

 $LO = input('$  longueur du diffuseur (nbre de MFP) : ');

 $D0 = input('$  diamètre du diffuseur (nbre de MFP) : ');

 $fprint(f'\n\in \mathcal{N})$ ;

 $L = input('longueur utilise pour les tracés (avant et arrière, en MFP) :');$ 

## % probabilités et nombre de photons par source

fprintf('\n\n');seuil = input('probabilité de seuil absorption/diffusion: '); fprintf('\n');nbre = input('nombre de photons émis par source: ');  $nch = input('nombre maxi de chocs par photon: ');$ 

## % **préparation des tracés**

```
set(0,'defaultFigureColor',[1 1 1],...<br>
'defaultAxesColor',[1 1 1],...
        'defaultAxesXColor',[0 0 0],...
        'defaultAxesYColor',[0 0 0],...
        'defaultTextColor',[0\ 0\ 0],...
        'defaultAxesFontSize', 10,...
        'defaultAxesFontName','times',...
        'defaultTextFontSize',12....
        'defaultTextFontName','times');
figure; 
hold on;
a = axis;
```
 $a(1) = -1.5 * L; a(2) = L0 + 1.5 * L; a(3) = -1.5 * L; a(4) = 1.5 * L;$  $axis(a)$ ;

## % **calcul**

```
% initialisation du tableau de résultats
```

```
for x=-1.5*L:1:L0+1.5*Lfor y=-1.5*L:1:1.5*Lend; 
              xi = (x+1.5*L) + 1;yi = (y+1.5*L) + 1;table(xi,yi)=0;
```
#### % remplissage du tableau de résultats

```
for i=0:0.1:L0 \% i source par 0.1 MFP sur la longueur du diffuseur
       for j=1:nbre % nbre photons émis par source
               post = <math>ptabs</math>([i D0/2], <math>seuil</math>,<math>nch</math>);xi = (round(posf(1)) + 1.5*L) + 1; % compris en fait entre -1.5L et L0+1.5L
               yi = (round(posf(2)) + 1.5*L) + 1; % compris en fait entre -1.5L et 1.5L
               table(xi, yi) = table(xi, yi) + 1;post = ptabs([i - D0/2], seuil, nch);xi = (round(posf(1)) + 1.5*L) + 1;yi = (round(posf(2)) + 1.5*L) + 1;table(xi, yi) = table(xi, yi) + 1;end;
```

```
end;
```
% traitement du tableau de résultats : définition des niveaux de couleurs ou de

## gris

```
% groupe 5 : pas de photon absorbé 
                       % groupe 4 : de 1 à 100 photons
                       % groupe 3 : de 101 à 200 
                       % groupe 2 : de 201 à 300 
                       % groupe 1 : de 301 à 400 
                       \% groupe 0: plus de 400
for xi=1:length(table(:,1))
       for yi=1:length(table(1,:))
               if table(xi,yi)==0 table(xi,yi)=5;
               elseif (table(xi,yi)>= 1)&(table(xi,yi)<= 100) table(xi,yi)= 4;
               elseif (table(xi,yi) >= 101) & (table(xi,yi) <= 200) table(xi,yi) = 3;
               elseif(table(xi,yi) > = 201) & (table(xi,yi) <= 300) table(xi,yi) = 2;
               elseif(table(xi,yi) > = 30 1 ) & (table(xi,yi) < = 400)table(xi,yi) = 1;
               elseif table(xi,yi)>400 table(xi,yi)=0;
               end; 
       end;
```
end;

#### % tracés

```
% tracé des isodoses : 1 niveau de gris par groupe 
colormap(gray); 
x=[-1.5*L:1:LO+1.5*L];<br>y=[-1.5*L:1:1.5*L];[Y X] = meshgrid(y,x);
surface(X,Y,table,'EdgeColor','none','EraseMode','Xor'); 
        % écriture des titres de la figure 
title('simulation de diffusion');
xlabel('distance (MFP)');
ylabel('distance (MFP)'); 
        % dessin de la fibre et du diffuseur 
% longueur de la fibre 
for i=1 : a(2)+1Flong(i, 1)=i-1; Flong(i,2)=D0/2;end; % du for 
plot(Flong(:, 1), Flong(:, 2), 'k-', 'EraseMode', 'Xor');
```
 $plot(Flong(:, 1), -Flong(:, 2), 'k-', 'EraseMode', 'Xor');$ % **épaisseur de la fibre**  plot([0 0 0],[-D0/2 0 D0/2],'k-','EraseMode','Xor'); plot([L0 L0 L0],[-D0/2 0 D0/2],'k-','EraseMode','Xor');

## **function posf = ptabs(posi,seuil,nch);**  % **fonction de calcul de la trajectoire d'un photon**

% départ: posi  $%$  arrivée : position du point d'absorption du photon

```
n = 1 ; k = 1 ;while (n 1 > seuil) & (k \leq nch)[posf, n] = choc(posi, seuil, k);k = k+1;
```
end;

```
function [posf,n1] = choice (posi,seuil, k);% fonction calculant les coordonnées d'un photon après un choc 
              % départ: posi = coordonnées initiales% arrivée : posf = coordonnées du point de choc suivant
       % cas d'absorption : posf = posi et le point est placé sur la figure de plot
       % principe: 
if k == 1% tirage au sort de nl \Rightarrow absorption: diffusion
              % si diffusion: 
                     % tirage au sort de n2 \implies angle de diffusion/axe horizontal
                     % tirage au sort de n3 \implies distance à parcourir jusqu'au choc suivant
              % calcul de posf
                            % 1er choc => pas d'absorption et diffusion réduite 
       n1 = 1; n2 = rand;angle = sign(posi(2))*n2*pi; % angle de diffusion entre 0 et +ou-pi 
       n3 = \text{rand};dist = n3*10; % distance parcourue entre 0 et 10 MFP
       posf = [posi(1) + dist*cos(angle) posi(2) + dist*sin(angle)];
else % chocs suivants => absorption possible 
       n = \text{rand};if n! \geq s seuil \% diffusion
              n2 = \text{rand};angle = n2*2*pi; % angle de diffusion entre 0 et +2pin3 = rand;dist = n3*10; % distance parcourue entre 0 et 10 MFP
              posf = [posi(1) + dist*cos(angle) posi(2) + dist*sin(angle)];
       else % absorption 
              post = posi;end; % sur les chocs> l 
end; % 1er choc
```
## function isodose():

% **fonction de calcul et de tracé des isodoses théoriques ohtenues par le modèle théorique simplifié.** 

% **données de départ** : % longueur du diffuseur : L0 % diamètre du diffuseur: DO % longueur traitée autour du diffuseur : de  $-L$  à L+L0 % probabilités PO et P90 % => déduction de la probabilité d'absorption Pa = 1-(P0+P90) % **principe du calcul:**  % isodose traitée: numéro K  $\%$  Z est fixé en fonction de la longueur traitée autour du diffuseur % X est alors déduit pour les trois zones étudiées : % constantes  $K1 = K^*log(P0)/P90/Pa$  et  $K2 = K1/(P0^*L0 - 1)$ % **zone 1 : -L** < **z** <  $0 \Rightarrow$  x = log(K2/P0^(-z))/log(P0) % calcul particulier pour  $z = 0 \Rightarrow x = log(K2)/log(P0)$ % **zone 2:**  $0 < z < L0$  => constante K3= K1/(-2 + P0 $\alpha$ z + P0 $\alpha$ (L0+z)) %  $\Rightarrow$   $x = \log(K3)/\log(P0)$ % calculs particuliers pour  $z = 0$  et  $L0 \Rightarrow x = log(K2)/log(P0)$ % **zone 3: L0 <**  $z$  **< L0+L** => constante K4 = K1/(1-P0 $\textdegree$ (-L0)) %  $\Rightarrow$  x = log(K4/P0^z)/log(P0)

% épaisseur du diffuseur représentée sur le graphe

% une valeur maxi de K est calculée

## % **définition des constantes**

## % **dimensions du diffuseur et longueur traité** (en **MFP)**

fprintf('\n\ndéfinition des dimensions\n');

 $LO = input('longueur du diffuseur (nbre de MFP) :');$ 

DO = input('diamètre du diffuseur (nbre de MFP) : ');

 $L = input('longueur utilise pour les calculus (avant et arrière, en MFP) :');$ 

#### % **prohahilités**

fprintfC\n\ndéfinition des probabilités\n');

 $P0 = input('proba de choc sans diffusion:');$ 

P90 = input('proba de choc avec diffusion à + ou -  $90^\circ$  : ');

 $Pa = 1 - P0 - P90$ ;

#### % **définition de la constante de l'isodose**

fprintf('\n\ndéfinition des constantes de calcul des isodoses : \n');

 $init = input('value infinite :');$ 

 $fin = input('value' finale:')$ ;

 $pas = input('pas d'incr<sub>é</sub>mentation : ');$ 

## % **préparation des tracés**

 $set(0, \text{defaultFigureColor}, [1\ 1\ 1], \dots$ 'defaultAxesColor', $[1 1 1]$ ,... 'defaultAxesXColor',[0 0 0],... 'default $AxesYColor$ ',  $[0 0 0]$ ,... 'defaultTextColor',[0 0 0],... 'defaultAxesFontSize', 10,...

'defaultAxesFontName','times',... 'defaultTextFontSize', 12,... 'defaultTextFontName','times'); figure; hold on;  $a = axis;$  $a(1) = -L; a(2) = 2 * L0 + L; a(3) = -10; a(4) = 10;$  $axis(a);$ 

## % préparation des titres de la figure

title('tracé d''isodoses théoriques'); xlabel('distance (MFP)'); ylabel('distance (MFP)');

## % dessin de la fibre et du diffuseur

% longueur de la fibre for  $i=1:a(2)+1$ Flong(i, 1)=i-1;Flong(i, 2)= $D0/2$ ; end; % du for  $plot(Flong(:, 1), Flong(:, 2), 'k-');$ plot(Flong(:,1),-Flong(:,2),'k-'); % épaisseur de la fibre plot( $[0 0 0]$ , $[-D0/2 0 D0/2]$ ,'k-'); plot([L0 L0 L0],[-D0/2 0 D0/2],'k-');

## % calcul et tracé des isodoses une par une % "numéro" de l'isodose constante K de calcul

## % définition du Kmax  $\Rightarrow$  à ne pas dépasser

```
Kmax = exp(D0*log(P0)/2)*P90*Pa*(P0^L0-1)/log(P0);
if Kmax<init fprintf('\n\ncalcul impossible, valeurs de K trop grandes\n\n');
else
```
if Kmax<fin fprintf(['\n\nvaleur maxi de K = ',num2str(Kmax), '\n\n']);  $fin=Kmax$ :

#### % du if Kmax<fin end:

%text(a(2)\*0.4,a(4)\*0.4,[num2str(init,2),'<Cte<',num2str(fin,2),'pas',num2str(pas,2)]); for  $K = \text{init}$ : pas: fin

 $K1 = K*log(P0)/P90/Pa; K2 = K1/(P0^{\circ}L0 - 1); K4 = K1/(1-P0^{(-L0)});$ % calcul des matrices

## % cas  $z < 0$  et  $x > 0$  (x<0 obtenu par symétrie)

% initialisation numéro de ligne de M1

for  $z=-L:0.1:0$ 

 $i = 1$ ;

if  $z \sim = 0$ 

#### % calcul du x pour le z courant

 $x = log(K2/P0^(-z))/log(P0);$  $x = \log(K2)/\log(P0)$ ; else

 $end:$  $\%$  du if

% sauvegarde de ce point if  $x \ge 0$ 

```
M1(j,1) = z; M1(j,2) = x;i = i+1;% changement de ligne de M1
```

```
end; % du if 
             end; % du for 
             i=1;
                           % cas 0 < z < L0 et x > 0 (x < 0 obtenu par symétrie)
                                  % initialisation numéro de ligne de M2 
             for z=O:O.l :LO 
             end; 
             j=1;if (z \sim 0) \& (z \sim 10)K3 = K1/(-2 + P0^2 + P0^2(L0-z));x = log(K3)/log(P0);
                    else x = log(K2)/log(P0); % calcul du x
                    end; % du if 
                    if x>=O.l % sauvegarde de ce point 
                           M2(j,1) = z; M2(j,2) = x;j = j+1; \% changement de ligne de M2
                    end; % du if 
                    % du for 
                           % cas z > L0 et x > 0 (x < 0 obtenu par symétrie)
                                  % initialisation numéro de ligne de M3 
             for z=L0:0.1:L+LOx = \log(K4/P0^2)/\log(P0); % calcul de x
                    if x>=O.l % sauvegarde de ce point 
                           M3(j,1) = z; M3(j,2) = x;j = j+1; \% changement de ligne de M3
                    end; % du if 
             end; % du for
                           % tracé 
             plot(M1(:,1),M1(:,2),k-');plot(M1(:,1),-M1(:,2),k-');
             plot(M2(:, 1), M2(:, 2), 'k-');plot(M2(:, 1), M2(:, 2), 'k-');
             plot(M3(:, 1), M3(:, 2), 'k-');plot(M3(:, 1), -M3(:, 2), 'k-');
                    % effacement des matrices pour passer au K suivant 
             clear M1; clear M2; clear M3;
      end; % du for sur K 
end; % du if Kmax<init
```
Al-6

## **program def;**

#### { **programme de calcul des résistances de gain des photodiodes.**

**Principe:** faire se recouvrir les plages de mesures pour que, dans leur partie basse, l'erreur soit minimale. Pour cela, il faut fixer l'erreur maximale admise et tenir compte de l'offset mesuré en sortie de la carte PHOTOPS, quand les photodiodes sont placées dans l'obscurité.

Les calculs et définitions de composants se font par groupe de trois résistances (c'est le nombre de résistances possibles sur chaque voie de mesure).

#### **Méthode: 1) fixer les conditions de calcul**

erreur maxi (err max en %)

offset mesuré (en mV)

flux min à mesurer (en W)

## 2) **lèrc phase de calcul: proposition de 3 résistances**

RIde fmin 1 (fixé en 1) ) à fmax 1

 $R2$  de fmin2 à fmax2 (la mesure de fmax 1 par R2 ne

dépasse pas l'ereur fixée en 1) )

#### R3 idem

**Remarque:** dans le cas oÙ (erreur\_max)% de la tension minimum mesurable est supérieure à l'offset, les résistances 2 et 3 sont calculées à partir de cette tension. Elle doit être mesurée en sortie de photops pour fmin(n) = fmax(n-1), avec la résistance Rn. L'erreur est alors toujours inférieure à (err\_max)%.

}

#### { **DECLARATION}**

**uses** crt,dos;

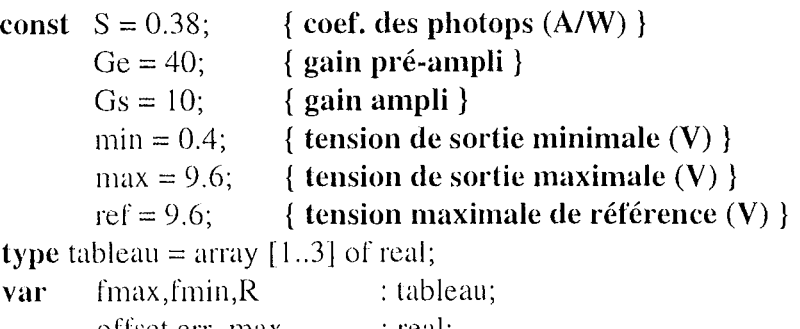

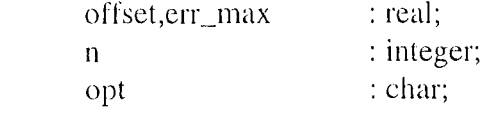

## { **PROCEDURES ET FONCTIONS}**

#### procedure efface;

begin

window(1,1,80,25);textbackground(7);textcolor(1);clrscr; end;

#### **procedure autre;**

# { **procédure de choix: recommencer une opération**

# **passer à la suivante }**

begin

window(30,25,80,25); textbackground(7); textcolor(4); clrscr; write('autre calcul: taper "o", sinon taper "n" ');

```
opt := 'x';repeat 
        if keypressed then opt:=readkey 
until (opt='o') or (opt='O') or (opt='n') or (opt='N');
clrscr;
```
#### **procedure sortie;**

#### { **test de sortie du programme}**

```
begin
```

```
window(25, 25, 80, 25); textbackground(7); textcolor(4); classer;
write('taper "s" pour sortir, "r" pour relancer le programme ');
opt := 'x';repeat 
       if keypressed then opt:=readkey
until (opt='s') or (opt='S') or (opt='r') or (opt='R');
```
end;

#### **procedure quitter;**

{ **remise de l'écran dans les conditions initiales}** 

begin

```
window(1,1,80,25);
textbackground(0);textcolor(15);clrscr;
```
end;

#### **procedure limites(i : integer);**

#### { **calcul des flux min et max pour une résistance donnée}**

**var x** : real; begin

```
x := 1/(1+Gs)/Ge/(R[i]*S);fmin[i] := min^*x;{\rm fmax}[i] := ({\rm max} + {\rm Gs*ref})^*x;
```
end;

#### **procedure aff\_flux(f : real);** { **procédure d'affichage d'un flux}**

begin

if  $f$  = 0.1 E-03 then write( $f$ \* 1 E03:2:2,' mW') else if  $f$  = 0.1 E-06 then write  $(f^* 1E 06:2:2, ' uW')$ clse write $(f^*1E09:2:2, 'nW')$ ;

end;

## **procedure conditions;**

#### { **définition des paramètres de départ}**

begin

window(15,2,60,5);textbackground(1);textcolor(14);clrscr; gotoxy(2,1);write('erreur maximale admise  $(\% )$ gotoxy(2,2);write('offset maximal mesuré (mV) : '); readln(err\_max); : ');readln(offset);

```
gotoxy(2,3);write('évaluation du flux minimum (Watts) : ');readln(fmin[1]);
end;
```
## procedure calcul;

```
{ calcul des 3 résistances correspondant aux conditions choisies}
```
## var  $x$  : real;

```
begin 
       R[1] := min/(1+Gs)/Ge/(fmin[1]*S);{\rm fmax}[1] := ({\rm max} + {\rm Gs*ref})/(1+{\rm Gs})/{\rm Ge}/({\rm R}[1]*{\rm S});
       if (min/(1+Gs)) \geq (100*offset*1e-3/err_max)then x := min/(1+Gs) { err \leq err \max toujours }
               else x := 100*offset*1e-3/err_max; { pour limiter l'erreur à err_max }
        for n:=2 to 3 do 
               bcgin 
               R[n] := x/Ge/(fmax[n-1]*S); limites(n);
               end;
```
end;

## procedure choix\_res;

#### { choix des valeurs normalisées }

```
var i : integer;
```

```
begin
```

```
window(35, 11, 75, 16);textbackground(1);textcolor(14);clrscr;
gotoxy(2,1);write('nbre de résistances utilisées (\leq=3): ');
repeat 
       gotoxy(1,39);clreol;readln(n);
until (n>0) and (n<4);
gotoxy(5,3); write('résistances choisies:');for i:=1 to n do
       begin 
       gotoxy(28,2+i); write(i,');readln(R[i]);end;
```
end;

## procedure aff\_res;

## { procédure d'affichage des trois résistances proposées et des plages de mesures correspondantes}

```
var i: integer;
bcgin 
       window(1,6,80,23);
       textbackground(7);clrscr; 
       for i:=1 to n do
              begin 
               textbackground(1);textcolor(14);gotoxy(2,6^*i-4);write('RESISTANCE ',i,' : ');
               if R[i]>=le6
                      then write(R[i]/Ie6:3:2,' MOhms') 
                      else if R[i]>= 1e3lhen write(R[i]/Ie3:3:2,' KOhms')
```

```
else write(R[i]:3:2, 'Ohms');
textbackground(7);
gotoxy(4,6*i-3); textcolor(1);write('flux min = ');
textcolor(4);aff-flux(fmin[i]);gotoxy(4,6*i-2); textcolor(1);write('flux max = ');
textcolor(4);aff_flux(fmax[i]);end;
```
#### procedure aff<sub>rec</sub>;

```
{ affichage des plages de mesures, des erreurs min et max} 
       \mathbf{i}: inleger; 
var 
                      : real; 
       fm,rec,err 
begin 
       for i:=1 to n do
              begin 
              gotoxy(10,6*i-1);textcolor{black}(1);if i > 1 \{ calcul du recouvrement si i > 1then begin 
                             rec := (fmax[i-1] - fmin[i])/(fmax[i-1] - fmin[i-1]) * 100;write('recouvr. : ',rec: 2: 1, ' \%; ');
                             end; 
              err:= (offset*1e-3)/(Ge*R[i]*S*fmax[i])*100;
                                                                  { erreur min sur fmax[iJ } 
               write('err min: ',err:2:1, ' \%; ');
               if ((i>1) and (rec>0))
                      then begin {recouvrement positif: erreur max sur fmax[i-ll} 
                             err := (offset*|e-3)/(Ge*R[i]*S*fmax[i-1])*100;write('err max: ',err:2:1,' %');
                             end; 
                      { calcul du t'min t.q. erreur <= en'_max} 
               fm := (offset*1E-3)*(100/err_max)/(Ge*R[i]*S);
               if fm \le fmin[i] then fm := fmin[i];
               gotoxy(20,6*i);write('flux min. pour erreur \leq ',err_max:2:1,' % : ');
               textcolor(4);aff_flux(fm);end; 
end; 
procedure plages; 
               { affichage des résultats des calculs de composants 
                      résistances Il normalisées" choisies 
                      tlux min et tlux max 
                       recouvrement, erreur min et erreur max 
                                                                           ₹
var i : integer;
begin 
        efface;
        window(15,2,65,4);textbackground(1);textcolor(14);clrscr;
        gotoxy(2, 1);
        write('PLAGES DE MESURES AVEC RESISTANCES NORMALISEES'); 
        gotoxy(7,3);write('offset = ',offset:3:1,' mV ; erreur maxi = ',err_max:2:0,' %');
```
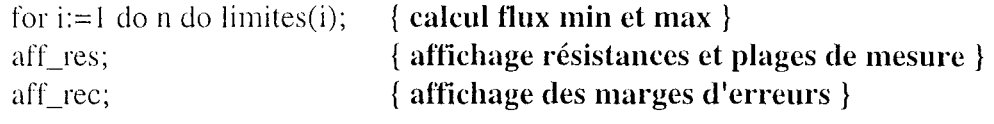

#### { **PROGRAMME PRINCIPAL}**

bcgin

```
repeat 
       repeat 
               { proposition de résistances} 
               efface; 
               conditions; 
               calcul; 
               aff_res;
               autre; 
                              { conditions de calcul } 
                              { calcul des résistances correspondantes} 
                              { affichage des résistances proposées} 
        until (opt='n') or (opt='N');
        repcat 
               { calcul des plages de mesures} 
               choix_res; 
               plages; 
               autre; 
                               { choix des résistances normalisées} 
                              { calcul des plages de mesures correspondantes} 
        until (opt='n') or (opt='N'); 
               { test de sortie du programme} 
        sortie; 
until (opt='s') or (opt='S');
quitter;
```
end.

 $\bar{z}$ 

## **program captmod;**

{ **Programme de calcul du coefficient d'atténuation à partir d'un capteur à 6 fibres réceptrices, sans coupleur, avec gains variables,** 

Mesure à l'aide de la **carte d'acquisition RTl 800.** 

Calcul toutes les "inter" secondes.

Possibilité de **sauvegarde des résultats** dans un fichier:

nombre de fibres utilisées et leur position

 $t_{\text{emps}}$  (n°fibre, flux) sigma.

Possibilité de conversion d'un fichier de mesures en fichier ASCII (pour

MATLAB).

Possibilité de **sauvegarde de la configuration** dans un fichier ou de configurer le capteur à partir d'un fichier

## **Signification des paramètres:**

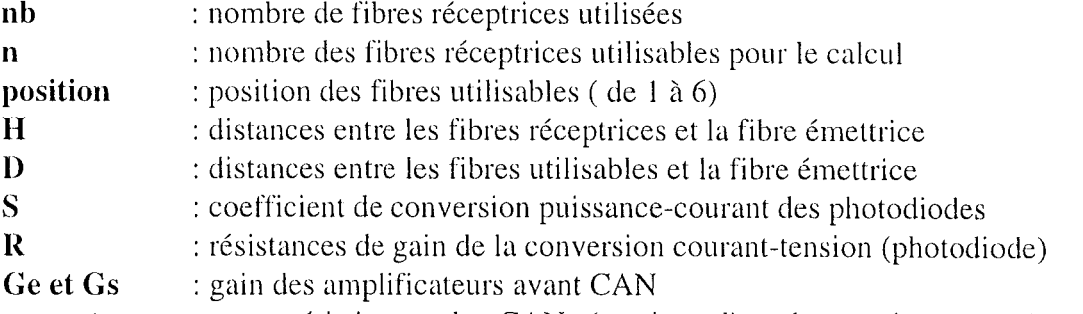

**vcan et nconv:** caractéristiques du CAN (tension d'entrée maxi et nombre cie combinaisons)

**SGN, REF** : tableaux d'octets à deux dimensions pour stocker toutes les mesures effectuées sur les 2\*nb voies.  $\overline{\mathbf{S}}$   $\overline{\mathbf{S}}$ 

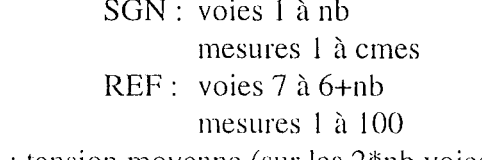

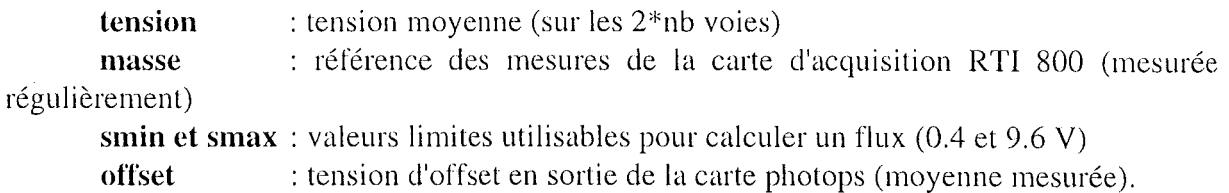

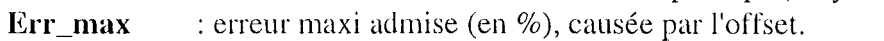

- **Flux** : valeurs en Watts des flux mesurés et utilisables
- **sigma** : résultats (coefficient d'atténuation (I/mm))
- **inter** : intervalle de temps entre deux calculs de sigma
- **hase** : adresse de base de la carte d'acquisition (300 II)
- $\mathcal{E}$

## {\*\*\*\*\*\*\*\*\*\*\*\*\*\*\*\*\*\*\*\*\*\*\*\*\*\*\*\*\*\*\*\*\*\*\*\*\*\*\*\*\*\*\*\*\*\*\*\*\*\*\*\*\*}

#### { **DECLARATION DES TYPES ET VARIABLES** }

{\*\*\*\*\*\*\*\*\*\*\*\*\*\*\*\*\*\*\*\*\*\*\*\*\*\*\*\*\*\*\*\*\*\*\*\*\*\*\*\*\*\*\*\*\*\*\*\*\*\*\*\*\*}

**uses** crt,dos;

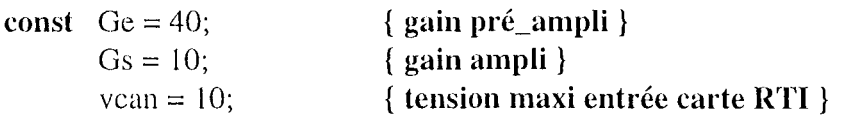

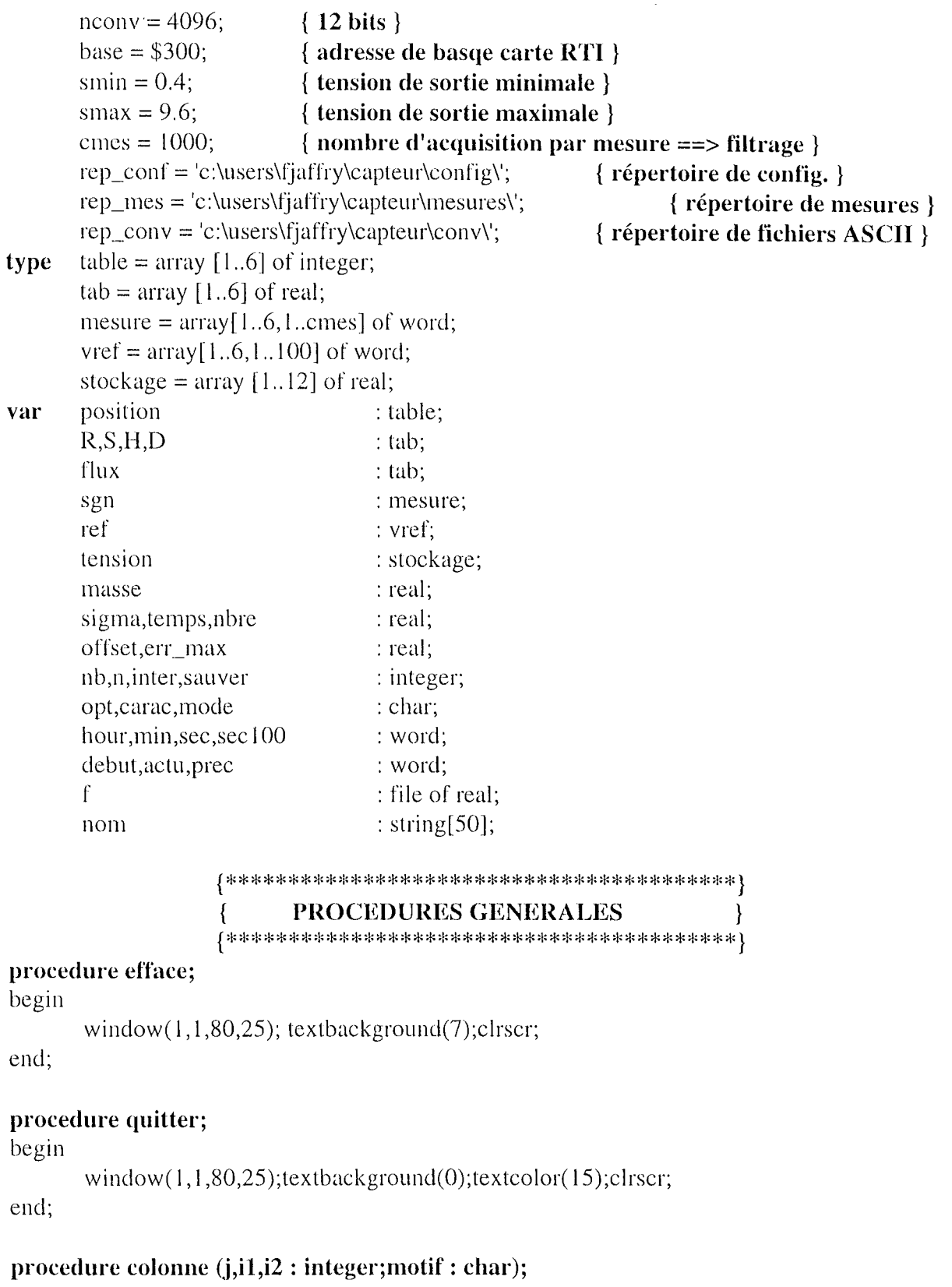

proceum e con<br>var i : integer;

begin

for  $i:=i1$  to  $i2$  do begin gotoxy(j,i);write(motif); end;

end;

 $\sim$ 

procedure ligne  $(i,j1,j2)$ : integer; motif : char);

var i : integer;

begin

for  $j:=j1$  to  $j2$  do

begin  $gotoxy(i,i); write(motif);$ end:

end:

## procedure nom\_fich(i:integer);

# { procédure d'acquisition du nom du fichier à lire ou à créer }

begin

```
efface; window(11,5,60,12);textbackground(1);textcolor(14);clrscr;
gotoxy(10,2);
```
case i of

1: write ('LECTURE DE FICHIER DE CONFIGURATION'):

2: write('ENREGISTREMENT DE CONFIGURATION');

3 : write('LECTURE DE FICHIER DE RESULTATS');

4: write('ENREGISTREMENT DE MESURES');

end:

 $gotoxy(5,4);$  if i<3 then write(rep\_conf) else write(rep\_mes); gotoxy(10,6); write ('entrer le nom du fichier : '); readln(nom); if  $i<3$  then nom := rep\_conf + nom else nom := rep\_mes + nom; assign(f,nom); if (i mod  $2 = 0$ ) then rewrite(f) else reset(f);

end;

```
\{PROCEDURES DE PRESENTATION ET MENUS
```
#### procedure presente;

## { cette procédure affiche une page de présentation }

begin

```
window(5,2,71,8);textbackground(1);clrscr;textcolor(15);
gotoxy(2,2);write ('Mesure de profondeur de pénétration lumineuse par capteur optique');
gotoxy(10,4); write ('1 fibre émettrice');
gotoxy(10,5); write('3 à 6 fibres réceptrices');window(5,9,80,25);textbackground(7);clrscr;
gotoxy(6,2);textcolor(1);write('LE REGLAGE DES OFFSETS');
gotoxy(1,3); textcolor(0);write ('Il permet de régler à 0 toutes les sorties (photodiodes dans le noir)');
gotoxy(6,5); textcolor(1);write('LA CONFIGURATION:');gotoxy(1,6); textcolor(0);writeln('Elle permet de fixer les paramètres de la conversion du flux lumineux');
writeln('en tension.');
writeln('Ces paramètres sont :
                                     le coefficient S de la photodiode');
writeln<sup>"</sup>
                                     la résistance R du convertisseur [-V,'];
writeln('La configuration permet également de définir les distances entre la');
writeln('fibre émettrice et les fibres réceptrices (H).');
gotoxy(6,13); textcolor(1);write('LE CALCUL:');
```

```
gotoxy(1, 14); textcolor(0);writeln('Le coefficient d"atténuation lumineuse est calculé à partir des flux'); 
writeln('mesurables, par les moindres carrés.'); 
gotoxy(35, 17); textcolor(4);write("'appuyer sur une touche pour continuer"'); 
carac := \text{readkey};
```
## **procedure menu\_princ;**

## { **propose les différentes options du programme}**

begin

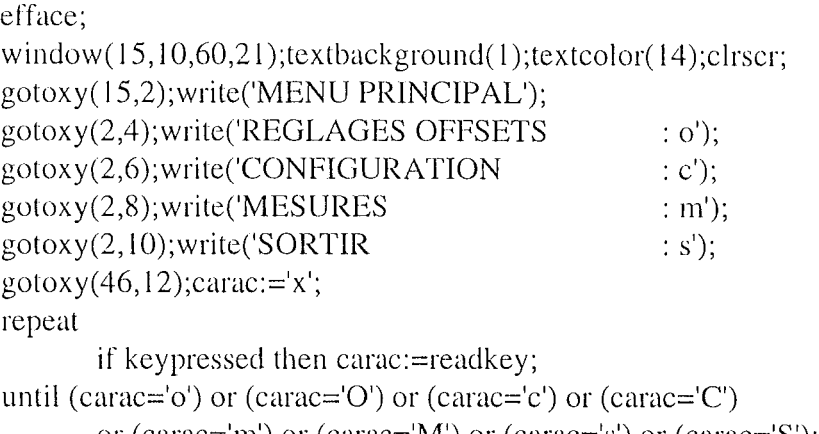

or (carac='m') or (carac='M') or (carac='s') or (carac='S');

end;

## **procedure menu\_conf;**

#### begin { **propose les différentes options de configuration}**

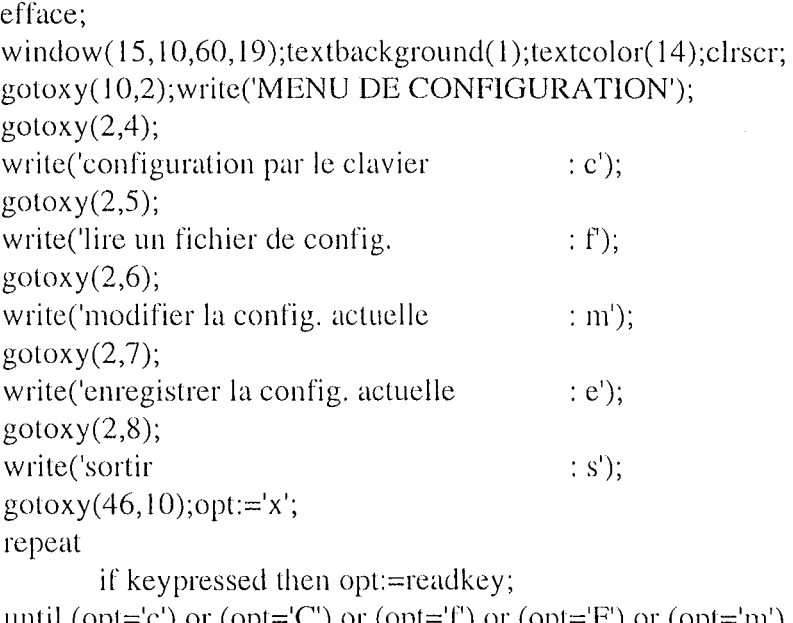

until (opt='c') or (opt='C') or (opt='f') or (opt='F') or (opt='m') or (opt='M') or (opt='e') or (opt='E') or (opt='s') or (opt='S');

end;

 $\mathcal{A}$ 

#### **procedure menu\_mes;**

```
{ propose les différentes options de mesures}
```
begin

```
efface; 
window(15,10,60,19);textbackground(1);textcolor(14);clrscr;
gotoxy(10,2);
write('MENU DE MESURES'); 
gotoxy(2,4);
write('nouvelles mesures
gotoxy(2,5);
write('yisualiser un fichier de mesures 
gotoxy(2,6);write('convertir des mesures en ASCII 
gotoxy(2,7);
write('sortir
gotoxy(46, 10);opt:='x';
repeat 
        if keypressed then opt:=readkey;
                                               : n'); 
                                               : y'); 
                                               : c'); 
                                               \therefore s');
until (opt='n') or (opt='N') or (opt='v') or (opt='V') or (opt='c') or (opt='C')
        or (opt='s') or (opt='S');
```
end;

**procedure modalite;** 

{ **permet de choisir entre un déclenchement automatique toutes les "inter" secondes ou un déclenchement par une commande clavier permet de choisir de sau vegarder les mesures}** 

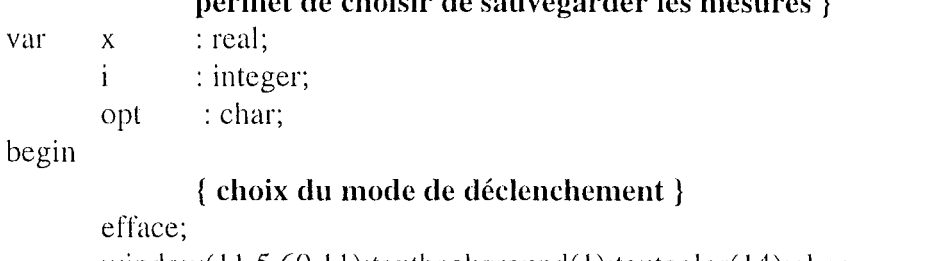

```
window(11,5,60,11);textbackground(1);textcolor(14);clrscr;
gotoxy(5,2);write('MODE DE DECLENCHEMENT DES MESURES'); 
gotoxy(10,4);write('mode automatic) = : mode a';gotoxy(10,5);write('mode manual : mode m');gotoxy(50,7);mode:=x';repeat 
       if keypressed then mode:=readkey; 
until (mode='a') or (mode='A') or (mode='m') or (mode='M');
if (mode='a') or (mode='A') then
       begin 
       \text{clrscr};textcolor(14);gotoxy(10,2);
       write('DECLENCHEMENT AUTOMATIQUE'); 
       gotoxy(5,5);textcolor(15);write('temps entre deux mesures ( en secondes ) : ');
       repeat 
              gotoxy(48,5);clreol;readln(x);\text{inter} := \text{trunc}(x); \quad \{ \text{pour avoir un entier } \}
```
until inter  $>= 1$ : end; { choix de la sauvegarde ou non } efface: window( $11,5,60,11$ ); textbackground(1); textcolor( $14$ ); clrscr;  $gotoxy(5,2); write('SAUVEGARDE DES MESURES (o/n):');$  $opt:='x';$ repeat if keypressed then opt:=readkey; until (opt='o') or (opt='O') or (opt='n') or (opt='N'); if (opt='o') or (opt='O') then begin nom\_fich $(4)$ ; sauver  $:= 1$ ; {placer en début de fichier le nombre de fibres déclarées à la configuration

et leur distance par rapport à l'embout du capteur}

```
x := nb;write(f, x);for i:=1 to nb do write(f,H[i]);
       end
else sauver := 0;
```
end:

```
PROCEDURES DE SAUVEGARDE ET
                ∤
    DE RELECTURE DE FICHIERS
                ∤
```
## procedure sauv\_conf;

```
{ procedure de sauvegarde de la configuration }
var i : integer;
begin
       nbc := nb;write(f,nbre,offset,err_max);
       for i:=1 to nb do write(f, R[i], S[i], H[i]);
       close(f);end;
```
## procedure lect\_conf;

#### { procedure de lecture d'un fichier de configuration }

```
var i : integer;
```
begin

```
read(f,nbre,offset,err_max);
nb := true(nbre);for i:=1 to nb do read(f,R[i],S[i],H[i]);
close(f),
```
end;

## procedure sauv\_mes;

```
place dans le fichier qui a été ouvert la dernière mesure effectuée
\left\{ \right.temps
```

```
nombre de fibres utilisables 
                      flux (-1 si fibre non utilisable) 
                      sigma (-1 si non calculé) } 
var i : integer;
begin 
end; 
       x,pos : real; 
       x := -1; \{ pour remplacer les valeurs non calculées dans le fichier \}temps := actu - debut; { instant de la mesure en secondes} 
       write(f,temps); 
       for i:=1 to nb do begin
                             pos := position[i];if (flux[i]\leq 0) then write(f,pos,x) else write(f,pos,flux[i]);
                             end; 
       if n>2 then write(f, sigma) else write(f, x);
procedure feuille; 
var 
begin 
       { procédure de mise en forme de l'affichage du contenu d'un fichier de mesures } 
       I,J 
       pos 
       efface; 
               : integer; 
              : real; 
               { en-tête} 
       window(1,1,80,1);textbackground(1);textcolor(14);clrscr;
       gotoxy(5,1);write('LECTURE DU FICHIER DE MESURES: ',nom);
       read(f, nbre); n := trunc(nbre);{ fenêtre d'affichage des temps} 
       window(1, 2, 16, 24);textbackground(1);clrscr;
               { fenêtre d'affichage des flux } 
       window(17,2,79-(7-n)*9,24);textbackground(7);clrscr;
               { fenêtre d'affichage de sigma } 
        window(80-(7-n)*9,2,79-(6-n)*9,24);textbackground(1);clrscr;
               { contenu constant} 
        window(1,2,79-(6-n)*9,24);textcolor(15);
        textbackground( 1); 
        gotoxy(7,2);write('temps');gotoxy(18+9*n,2);write('sigma');lextbackground(7); 
        for i:=1 to n do begin
                              end; 
                                     read(f,pos); 
                                     gotoxy(18+9*(i-1),2);write(i,' ',pos: 1: I,'mm'); 
               { lignes horizontales et verticales} 
        textcolor(O); 
        for i:=0 to 11 do begin
                                     textbackground( 1); 
                                     ligene(2*i+1, 1, 15, -);ligne(2*i+1,80-(7-n)*9,78-(6-n)*9,'-');
```

```
textbackground(7);ligne(2^*i+1, 17, 78-(7-n)*9,'-;
                             end:
       for i:=1 to n-1 do colonne(16+9*i, 2, 22, T);
end:
procedure lect_mes;
       { procédure de lecture et d'affichage des mesures }
                             : integer;
var
       i, i, zmin, sec, pos, flux
                             : real;
       carac
                             : char;
begin
       while \text{cof}(f)=false do begin
               window(1,2, 79-(6-n)*9,24); textcolor(14);i=1;
               while (i \le 10) and (eof(f)=false) do
                      begin
                              read(f,temps);
                                     { transformation du temps en min et sec }
                              min := trunc(temps/60);sec := temps - min*60;gotoxy(2,2*i+2);textbackground(1);
                              write(min:2:0,' min ',sec:2:0,' sec ');
                              for i=1 to n do
                                     begin
                                     read(f, pos, flux);z := \text{trunc}(pos);gotoxy(18+9*(z-1),2*1+2);textbackground(7);if flux=-1then for z:=1 to 7 do write(4)
                                             else if flux>=0.1E-03then write(flux*1E03:2:2,'mW')
                                                    else if flux>=0.1E-06then write(flux * 1E06:2:2, 'uW')
                                                            else write(flux*1E09:2:2,'nW');
                                     end:
                              read(f, sigma);
                              gotoxy(17+9*n,2*i+2);textbackground(1);
                              if sigma=-1 then write('*********') else write(sigma:2:2,'
/mm);
                              i:=i+1;
                       end;
                window(1,25,80,25);textbackground(7);textcolor(4);clrscr;
                gotoxy(40,1); write('appuyer sur une touche pour continuer'); carac := readkey;window(1,2,79-(6-n)*9,24);textcolor(14);textbackground(1);
                if eof(f)=false then for i:=1 to 10 do begin
                                              gotoxy(2,2^*i+2); for i=1 to 13 do write('');
                                             for z=1 to n do
                                                                    begin
                                                                    gotoxy(18+9*(z-1),2*(i+2));
                                                                    for j=1 to 7 do write('');
```
gotoxy(17+9\*n,2\*i+2);for j:=1 to 9 do write('');

end;

end; { **du 1er white}** 

close(f);

end;

#### procedure convert;

{ **Cette procédure convertit un fichier de mesures en fichiers ASCII, utilisables par le logiciel MATLAB** 

**Pour chaque série de fichier de mesure on crée:** 

**un fichier pour la config (position des fibres réceptrices) un fichier sigma= f(temps)** un fichier flux = f(temps) par fibre réceptrice

var

 $\mathcal{E}$ ì : integer; pos : real; fmat,fconf,fibre 1 ,fibrc2,fibre3,fibre4,fibre5,fibre6 : text; opt : char;

## **procedure ouvre (i : integer);**

begin

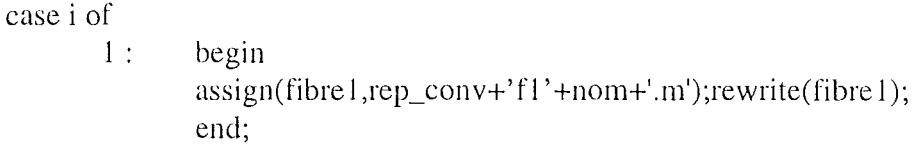

- 2: begin assign(fibre2,rep\_conv+'f2'+nom+'.m');rewrite(fibre2); end;
- 3 : begin assign(fibre3,rcp\_conv+' f3' +nom+'.m');rewrite(fibre3); end;
- 4: begin  $assign(fibre4, rep\_conv+' f4'+nom+.m');\nrewrite(fibre4);$ end;
- 5 : begin assign(fibre5,rep\_conv+'f5'+nom+'.m');rewrite(fibre5); end;
- 6: begin assign(fibre6,rep\_conv+'f6'+nom+'.m');rewrite(fibre6); end;

end;

end;

### procedure stocker (i : integer; valeur : real);

begin

```
if valeur<>-l then 
        case i of
```

```
0: writeln(fmat,temps:4:0,'',valeur:5:4);
```

```
end; 
        1 : writeln(fibre l ,temps:4:0,' ',valeur); 
        2 : writeln(fibre2,temps:4:0,' ',valeur); 
        3 : writeln(fibre3,temps:4:0,' ',valeur); 
        4 : writeln(fibre4,temps:4:0,' ',valeur); 
        5 : writeln(fibre5,temps:4:0,' ',valeur); 
        6: writeln(fibre6,temps:4:0,' ',valeur);
```
#### **procedure fermer (i : integer);**

begin

- case i of
	- 1 : close(fibre 1); 2 : close(fibre2); 3 : close(fibre3); 4 : close(fibre4); 5 : close(fibre5); 6 : close(fibre6);

end;

end;

#### begin

## **{ fenêtres de présentation et de choix}**

```
window(25,2,49,4);textbackground(1);textcolor(14);clrscr;
gotoxy(3,2);write('CONVERSION DE FICHlER'); 
repeat
```
window( $11,6,60,15$ ); textbackground(1); textcolor(14); clrscr; gotoxy(10,2);write('FICHIER DE MESURES A CONVERTIR');  $gotoxy(5,3); write(rep_mes);$ gotoxy( $10,4$ );write('entrer le nom du fichier: ');  $readln(nom);nom := rep\_mes + nom;$ 

assign(f,nom);reset(f);

gotoxy(10,7);write('FICHIERS ASCII A CREER');

gotox y(5,8); write(rep\_conv);

 $gotoxy(10,9); write('enter la base du nom (5 letters):');$ readln(nom);

#### { **CONVERSION}**

```
window(29, 18,51, 20);textbackground(1);textcolor(15);clrscr;
gotoxy(3,2);write('CONVERSION EN COURS');
read(f,nbre);
```
n := trunc(nbre); { **nombre de fibres (confïg) }** 

```
{ remplissage fichier config et création des autres} 
assign(fmat, rep\_conv+' sig'+nom+.m');\nrewrite(fmat);assign(fconf, rep\_conv+'cnf'+nom+.m');\nrewrite(fconf);for i:=1 to n do
```
begin

```
read(f,pos); 
writeln(fconf,pos:1:1);
ouvre(i);
```
ł

```
end;
               { remplissage des fichiers fibres et sigma }
       repeat
               read(f,temps);
               for i:=1 to n do
                      begin
       { saisie des flux dans l'ordre des fibres réceptrices }
                              read(f, pos);read(f, flux[trunc(pos)]);{ stockage des flux dans les différents fichiers }
                              stocker(trunc(pos), flux[trunc(pos)]);
                       end:
       { stockage de sigma }
               read(f, sigma);stocker(0, sigma);until eof(f) = true;
               { fermeture des fichiers }
       close(f);close(fmat);close(fconf);
       for i:=1 to n do fermer(i);
       textbackground(7);clrscr;
               { test d'arrêt de la procédure }
       window(20,23,80,25);textbackground(7);
       gotoxy(30,1);textcolor(0);write('conversion terminée');
       gotoxy(17,2); textcolor(4);write('autre fichier à convertir : "a", fin : "f"');
       opt := 'x';repeat
               if keypressed then opt:=readkey;
       until (opt='a') or (opt='A') or (opt='f') or (opt='F');
       clrscr;
until (opt=f') or (opt=F');
```
#### PROCEDURES DE CONFIGURATION  $\{$

## procedure zone\_cte;

end;

{ cette procédure prepare le tableau des caractéristiques du capteur du point de vue de l'acquisition des signaux à traiter }

```
var i,j : integer;
begin
       efface:
               { bloc photodiodes }
       window(1,2,28,24);textbackground(1);textcolor(0);clrscr;
               { préparation }
       i:=4:
       while i \le 20 do
                               begin
                               ligne(i, 1, 28, -);
                               i:=i+4.
```

```
textcolor(15);
```
**{ contenu}** 

```
for i:=1 to 6 do begin
                     j := 4*(i-1);gotoxy(10,1+i);write('FIBRE',i:1);gotoxy(2,2+j);write('H = .... mm; S = .... A/W');
```
gotoxy $(2,3+i)$ ;write(' $R =$ ........ KOhms'); end;

#### **{ bloc électronique}**

window(36,5,51,18);textbackground(1);textcolor(14);clrscr; gotoxy(3,2);write('ELECTRONIQUE');  $gotoxy(2,6); write('amplification');$ 

gotoxy(2,8);write('mise en forme');

### **{ bloc conversion analogique-numérique}**

window(56,5,76,18); textbackground(1); textcolor(14); clrscr;  $gotoxy(9,5)$ ;write('C.A.N'); gotoxy $(2,8)$ ;write $('12$  entrées 0-10 V.');

gotoxy $(2,10)$ ;write $('12 \text{ bits} - 4096 \text{ comb.}$ ');

## **{ offset et erreur maximale admissible}**

window(40,20,72,22);textbackground(1);textcolor(15);clrscr; gotoxy $(2, 1)$ ; write('offset sortie photops : .... mV'); gotoxy(2,3);write('erreur maxi admise  $\cdots$   $\frac{\%}{\%}$ );

```
{ liaisons entre les blocs}
```

```
window(1,1,80,25);textbackground(7);textcolor(0);
ligne(3,29,32,'-);colonne(32,4,8,|');ligne(9,32,35,'-');
ligne(7,29,31,'-');colonne(31,8,9,'l');ligne(10,31,35,'-');
ligne( Il ,29,35,'-'); 
ligne(15,29,31,'-');colonne(31,13,14,'l');ligne(12,31,35,'-');
ligne(19,29,32,'-');colonne(32, 14, 18, 'l');ligne(13,32,35,'-');
ligne(23,29,33,'-');colonne(33,15,22,'l');ligne(14,33,35,'-');
for i:=6 to 17 do ligne(i,52,55,'-');
```
end;

## **procedure config;**

#### { **cette procédure acquiert les caractéristiques du capteur}**  var i,j : integer;

begin

zone\_cte; window $(40,24,73,25)$ ;textbackground $(7)$ ;textcolor $(4)$ ;clrscr; write('nombre de fibres utilisées: '); repeat  $gotoxy(30,1);$ clreol;readln(nb); until ( $nb>2$ ) and ( $nb<7$ ); window $(1,2,28,25)$ ;textbackground $(1)$ ;textcolor $(14)$ ; for  $i=1$  to nb do begin  $i:=4*(i-1);$  $gotoxy(6,2+j); readln(H[i]);$ 

```
gotoxy(20,2+i); readln(S[i]);gotoxy(6,3+i); readln(R[i]);
       end; 
window(40,20,72,22);textbackground(1);textcolor(14);
gotoxy(26, 1); readln(offset);gotoxy(26,3);readln(err_max);
```
## **procedure affconf;**

```
{ cette procédurc affïche les caractéristiques du capteur} 
var i,j,k : integer; 
begin 
       zone_cte; 
       window(1,2,28,24);textbackground(1);textcolor(14);
       for i:=1 to nb do
              begin 
              j := 4*(i-1);gotoxy(6,2+j);write(H[i]:1:2);gotoxy(20,2+i);write(S[i]:1:2);gotoxy(6,3+j);for k:=1 to 8 do write('');
              gotoxy(6,3+j);write(R[i]:4:2);end; 
       window(40,20,72,22);textbackground(1);textcolor(14);
       gotoxy(26, 1); write(offset:2:1);gotoxy(26,3);write(err_max:2:1);
```
end;

#### **procedurc modif;**

```
{ cette procédure permet de modifier un paramètre du capteur }
var choix: string[2];
begin 
       i,j : integer;
       window(40,24,80,25);textbackground(7);textcolor(4);clrscr;
       write('élément à modifier (Ri,Si,Hi) : '); 
       repeat
               gotoxy(33,1);clreol;readln(choix);
       until (((choix[1]='r') or (choix[1]='R') or (choix[1]='s') or (choix[1]='S')
               or (choix[1]='h') or (choix[1]='H')) and ((ord(choix[2])<49+nb)
               and (ord(choix[2]) > 48))or (choix[1]='O') or (choix[1]='o') or (choix[1]='E') or (choix[1]='e');
       case choix[1] of
               'r','R','s','S',h','H' : begin 
                                     window(1,2,28,24);textcolor(4);
                                     i:=ord(choix[2]) - 48; { calcul du numéro dc la fibrc } 
                                     j:=4*(i-1);case choix [1] of 
                                            'R','r': begin { résistance } 
                                                    gotoxy(6,3+1);
                                                    readln(R[i]);
```
**'o','Q','e','E' :**  end; end; 'S','s': begin { **coef. Photops** }  $gotoxy(20,2+j);$ readln(S[i]); end; 'H','h' : begin { **distance}**  end;  $gotoxy(6,2+j);$ readln(H[i]); end; begin window $(40, 20, 72, 22)$ ;textcolor $(4)$ ; case choix[ 1] of end; '0','0' : begin gotoxy $(26, 1);$ readln(offset); end; 'e','E': begin gotoxy(26,3);  $readln(err_max);$ end; end;

affcont';

end;

**proccdure changer (i : integer);** 

end;

{ **cette procédure propose de modifier la configuration après affichage}**  var opt : char; begin

repeat

```
window( 40, 24, 70, 25);
textbackground(7);
textcolor(4);
clrscr; 
gotoxy(2, 1);
if i=1 then write('autre') else i := i+1;
gotoxy(8, 1);
write('modification (o/n) ? ');
opt := 'x';repeat 
        if keypressed then opt:=readkey; 
until (opt='o') or (opt='O') or (opt='n') or (opt='N');
if (opt = 'o') or (opt = 'O') then
        begin 
                clrscr; 
                modif;
```
 $\bar{z}$ 

```
end;
until (opt = 'n') or (opt = 'N');
```
#### PROCEDURES DE MESURES ł

## { modifications de paramètres en cours de mesures }

procedure pause;

{ permet de faire une pause dans le programme de mesures automatiques }

begin

```
window(1,22,80,25);textbackground(7);textcolor(4);clrscr;
gotoxy(40,4); write('appuyer sur une touche pour continuer');
carac := ready;
```
end:

### procedure aff\_res;

{ affichage des valeurs des résistances } var i,j,z : integer; begin window $(6, 19, 72, 23)$ ; textbackground $(7)$ ; clrscr; { tracé du cadre }  $textcolor(0);$  $i:=1$ : while  $i \leq 5$  do begin ligne $(i, 2, 66, -)$ ,  $i:=i+2;$ end:  $i:=1$ ; while  $j < = 67$  do begin  $\text{colonne}(j, 2, 4, T);$  $i:=i+11$ ; end, { affichage des résistances }  $textcolor{gray}(1);$ for  $z:=1$  to nb do begin  $i := 3 + (z-1)*11;$  $gotoxy(j,2); write('F',z,'(KO)'),$  $gotoxy(j,4); write(R[z].4:3);$ end; end;

procedure mod\_res; { modification d'une résistance } var num, j: integer;

begin

```
repeat 
       window(20,24,80,25);clrscr;textcolor(4);
       write('numéro de la résistance modifiée (0 pour sortir) : ');
       repeat 
              gotoxy(52,1);clred;readln(num);until (num>=0) and (num<=nb);
       if num>O then 
              begin 
              window(6,19,72,23);
              j := (num-1)*11 + 3;gotoxy(j,4);readln(R[num]);aff res;
              end; 
until num=Ü;
```
end;

#### **procedure res;**

{ **permet de modifier une ou plusieurs résistances Ri avant de poursuivre les mesures}** 

begin

```
aff_res; { affichage des résistances }
moc\_res; { choix du numéro + modif } 
window(1,19,80,25);clrscr;
```
end;

#### **procedm'e modinter;**

#### **{ permet de modifier l'intervalle de temps entre deux calculs}**

var x : real;

begin

```
clrser; 
write('ancien intervalle: ',inter,' secondes');
textcolor(4);gotoxy(1,3);write('nouvel intervalle (seconds) :');repeat 
       gotoxy(32,3);clreol;readln(x);inter := true(x); { nombre entier uniquement }
until inter >= 1;
```
end;

## **procedure suite;**

**{ permet de choisir entre continuer les mesures (avec ou sans changement de configuration), ou quitter le programme}** 

```
procedure choisir; 
begin 
       window(35,22,80,25); textbackground(7); textcolor(0); clrscr;
       if (mode='m') or (mode='M')
              then write('calcul suivant : \text{taper s'})
              else begin
```
J.

```
write('modifier l"intervalle
                gotoxy(1,4);write('pauseend; 
gotoxy(1,2); write('changement de résistances)gotoxy(1,3); write('arrêt des mesures): taper i'); 
                                                        : taper p'); 
                                                        : taper r'); 
                                                        : taper a');
```
#### begin

```
choisir; 
case mode of 
       'a','A' : begin { mesures automatiques} 
               prec := actu;repeat 
                                      { mise à jour: actu devient prec } 
                       opt:='x';
                       repeat { attente des inter sec. ou commande clavier} 
                              gettime(hour,min,see,see 100); 
                              \text{actu} := \text{hour} * 3600 + \text{min} * 60 + \text{sec};
                              if keypressed then opt := readkey;
                       until ( (actu-prec) \geq=inter) or ( opt='r') or ( opt='R')
                              or ( opt='a' ) or ( opt='A' ) or ( opt='i') or ( opt='I')
                              or ( opt='p' ) or ( opt='P' );
                       case opt of 
                       end; 
                              i'.T': begin modinter; choisir; end;
                              'r','R': begin res;choisir;end;
                              'p','P' : beginpause;choisir;end;
               until (opt='a') or (opt='A') or ( (actu-prec) >= inter);
               end; { case "automatique" } 
        'm','M' :begin { mesures manuelles} 
               repeat 
                       opt := 'x';repeat { attente commande clavier} 
                               if keypressed then opt:=readkey; 
                       until (opt='s') or (opt='S') or (opt='r') or (opt='R')
                               or (opt=a') or (opt='A');
                       if (opt='r') or (opt='R') then begin res; choisir; end;
               until (opt='s') or (opt='S') or (opt='a') or (opt='A');
               end; 
end; {case} 
                               { case" manuel" }
```
end;

#### **procedure ajust;**

begin { pause dans les mesures si le nombre de flux utilisables est trop petit (<3) **possibilité de changer une ou plusieurs résistances de gain des photodiodes}**  repeat

> window $(20, 20, 80, 25)$ ;textbackground $(7)$ ;textcolor $(0)$ ;cl rscr;  $gotoxy(3,1);$ write('nbre de flux utilisables insuffisants');  $gotoxy(5,3);write('changing the resistance : taper r');$

```
gotoxy(5,4); write('reprendre les mesures)gotoxy(5,5);write('arrêt des mesures 
       opt:=x;
       repeat 
               if keypressed then opt:=readkey;
                                                               : taper s'); 
                                                               : taper a'); 
       until (opt='r') or (opt='R') or (opt='s') or (opt='S') or (opt='a') or (opt='A');
       if (opt='r') or (opt='R') then res;
until (opt='s') or (opt='S') or (opt='a') or (opt='A');
window(20,20,80,25);clrscr;
```
# { **procédure de mesure de la masse de la carte d'acquisition}**

## **procedure zero;**

```
{ lecture de la masse sur la carte d'acquisition}
```

```
var i : integer; 
       x : byte;
```
y: word;

### begin

```
masse:=0;
for i:=1 to 50 do
        begin 
         port[\text{base}+9] := 0;port[\text{base}] := $00;port[base+1] := 14;port\lceil \text{base} + 2 \rceil := 0;
         repeat x:=port[base] until (x and $40)=$40;
         y := port[\text{base}+3];masse := masse + y*(\text{vcan/nconv})/50;
         end;
```
end;

## **t'unction mini** (x,y **: real) : real;**

```
begin 
        if x \le y then mini := x else mini := y;
```
end;

## { **procédures de calcul ( coefficient d'atténuation lumineuse)** }

```
procedure heure_deh;
```
{ **permet d'initialiser le chronomètre en lisant l'heure de démarrage des mesures}**  begin

```
gettime(hour,min,sec,sec 100); 
debut := hour*3600 + min*60 + sec;
```
end;

```
procedure moyenne(nb,cmes,rmes : integer);
       { moyenne des tensions acquises} 
var i,j : integer; 
begin 
       for i:=1 to 12 do tension[i]:=0;
```

```
for i:=1 to nb do
       begin 
       for j:=1 to cmes do tension[i] := tension[i] + sgn[i,j]*(vcan/nconv)/cmes;
       for j:=1 to rmes do tension[i+6] := tension[i+6] + ref[i,j]*(vcan/nconv)/rmes;
       tension[i] := tension[i] - mini(tension[i],masse);tension[i+6] := tension[i+6] - mini(tension[i+6], masse);
       end;
```
#### function cal\_sigma (fcal,dist : tab;s : integer) : real;

```
var sx, sy, sxx, sxy : real;
begin 
      i : integer;
      sx:=0;sy:=0;sxx:=0;sxy:=0;for i:=1 to s do begin
                           sx := sx + dist[i];sy := sy + ln(fcal[i]);sxx := sxx + sqr(dist[i]);sxy := sxy + dist[i]*ln(fcal[i]);end; 
      cal_sigma := - ((s*ssy - sx*sy) / (s*sxx - sqr(sx)) );
```
end;

## **procedure acqui(nh,cmes,rmes : integer);**

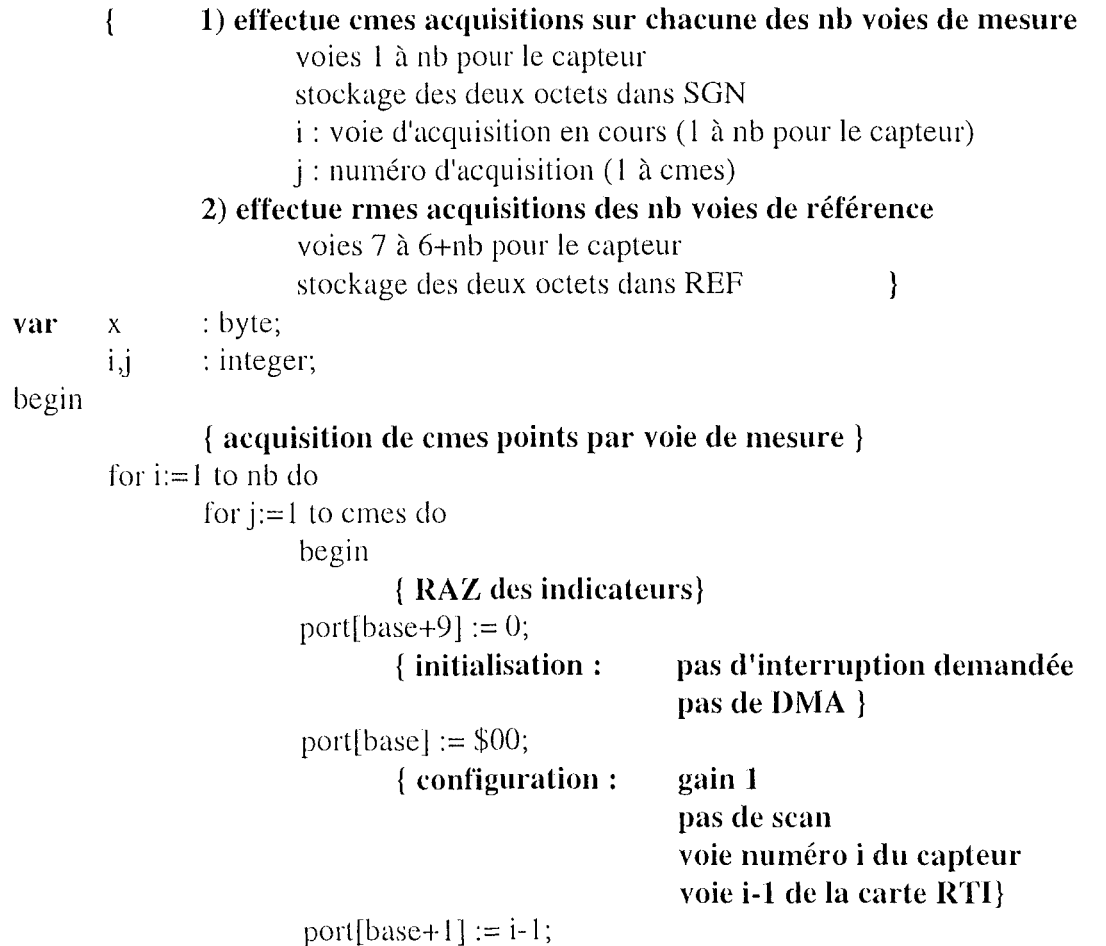

 $\ddot{\phantom{1}}$ 

```
{ ordre de conversion} 
                      port[base+2] := 0;{ test fïn de conversion} 
                      repeat x := port[base] until (x and $40)=$40;
                              { lecture des données} 
                      sgn[i,j] := portw[base+3];end; 
              { acquisition des nl> tensions de référence } 
       for i=1 to nb do
               for j:=1 to rmes do
                      begin 
                      port[base+9] := 0;
                      port [base] := $00;port[base+1] := i+5;port\lceil \text{base}+2 \rceil := 0;
                      repeat x:=port[base] until (x and $40)=$40;
                      ref[i,j] := portw[\text{base}+3];end; 
end; 
procedure calcul; 
       { calcul des flux et du coefficient d'atténuation 
               seuls les flux utilisables sont calculés 
               tension comprise entre 0.44 (min) et 9.8 (max) volts 
                                                                                   \mathcal{E}var i,m : integer; 
bcgin 
       acqui(nb,cmes, 100); 
                                             { acquisition} 
       gettime(hour,min,sec,sec 1 00); 
                                             { réactualisation des temps} 
       \arctan := \text{hour*}3600 + \text{min*}60 + \text{sec};moyenne(nb,cmes, 100); \{ filtrage passe-bas (moyenne) \}{ détermination des flux utiles} 
       n := 0; { nombre de flux utilisables} 
       m := nb; { Cp à nb du nombre de flux inutilisables }
       for i:=1 to nb do
               if (tension[i]>=smin) and (tension[i]<=smax) 
                      then 
                      begin { flux utilisable} 
                       n := n+1;position[n] := i;
                       flux[n] := (tension[i]+Gs*tension[i+6])/((1+Gs)*Ge*R[i]*1000*S[i]);
                       D[n] := H[i];end 
                       cise 
                       begin { flux inutilisable} 
                       position[m] := i;D[m] := H[i];if tension[i] \langle smin then flux[m] := -1
                                                                    { trop petit} 
                                             else flux[m] := 0;
                                                                    { trop grand } m := m-1;
```

```
cnd; 
       if n>2 then sigma := cal_sigma(flux,D,n);
cnd;
```

```
{ procédures d'affichage des résultats 
proccdure affconst; 
       { affichage des parties constantes des tableaux de résultats} 
var i,j,z : integer; 
begin 
cnd; 
       efface;
       window(11, 1, 66, 16);textbackground(1);clrscr;
               { tracé du cadre pour les flux mesurés} 
       textcolor(O); 
       i:=2;
       while i \leq 16 do
               begin 
               ligene(i, 18, 54, -'); i:=i+2;end;
       i:=18;
       while \vert \lt = 54 do
               begin 
               colonne(j, 3, 15, T);j:=j+12;
               end; 
               { contenu constant} 
       textcolor(15);gotoxy(2, 1); write('Nombre de fibres utilisables :');
       gotoxy(45,1);write('min');gotoxy(52,1);write('sec');gotoxy(2,3); write('Flux mesurés:');gotoxy(22,3); write('fibres'); 
       gotoxy(32,3);write('dist (mm)');gotoxy(48,3);write('flux');
       for z=1 to nb do
               begin 
               i:= 5 + 2*(z-1);j := 24; gotoxy(j,i); write(z);
               j:=35;gotoxy(j,i);write(H[z]: 1:2);
               end; 
               { cadre pour les résultats des calculs} 
        window(11,17,35,18);textbackground(1);clrscr;
        textcolor(15);gotoxy(2,1);write('COEFFICIENT ATTENUATION');
        window(40,17,66,18);textbackground(1);clrscr;
        textcolor{red}{(15)};gotoxy(2,1);write('PROFONDEUR DE PENETRATION');
```
**procedure afflux;** 

{ **affichage des différents flux mesurés ct utilisables}** 

var **i**,j,z : integer; err : real;

```
begin 
       window(11,1,66,16);textbackground(1);textcolor(14);
              { affichage des tlux utilisés pour le cakul } 
       gotoxy(33,1);write(n);gotoxy(42,1);write((actual-debut) div 60);gotoxy(49, 1);
       z:=(\text{actu-debut}) \mod 60; \text{if } z<10 \text{ then write}(0',z) \text{ else write}(z);for z:=1 to 6 do \{ effacement des anciennes mesures \}begin 
              i:= 5 + 2*(z-1);j:=44;gotoxy(j,i);write('');
              end; 
       for z=1 to nb do
              begin 
              i:= 5 + 2*(position[z]-1);j := 44; gotoxy(i, i);
              if flux[z] = 0then write(\prime > fmax\prime)
                     else if flux[z] = -1then write (' < fmin')
                             else begin 
                                    if flux[z] \ge 0.1E-03then write(flux[z]*1E03:2:2,'mW')else if flux[z] \ge 0.1E-06then write(flux[z]^*1E06:2:2,'uW')else write(flux[z]*1E09:2:2,' nW');
                             err:=offset* 1 E-03/(Ge*R[position[z]]* 1 E03* S[position[z]]); 
                             if (flux[z]*err_max/100)< err then begin
                                                                 gotoxy(53,i); write<sup>(**)</sup>;
                                                                 end;
                                    end:
              end;
end:
procedure affsigma; 
        { affichage des resultats } 
begin 
        window(11,17,35,18);textbackground(1);textcolor(14);
        gotoxy(10,2);if n>2 then write(sigma:2:2,' /mm ') else write('*****');
        window(40,17,66,18);textbackground(1);textcolor(14);
        gotoxy(10,2);if n>2 then write(1/sigma:2,' mm ') else begin
write('*****');ajust;end;
end; 
             {*****************************************************} 
                 PROCEDURES DE REGLAGE DES OFFSETS } 
          \{{*****************************************************} 
procedure affichage; 
        { tracé du cadre d' affïchage de la mesure des offsets }
```
```
var i,x,y : integer; 
begin 
       efface; 
              { présentation} 
       gotoxy(10,1);write('voies 1 à 6 \pm 6 : fibres 1 à 6 (PC)');
       gotoxy(10,2);write('voies 7 à 12 : tensions de référence');
       gotoxy(10,3);write('nombre de mesures par voie : 50');
       gotoxy(5,4);textcolor(4);write('ramener toutes les tensions à 0 (potentiomètres
"offsets" et "réglages"); 
end; 
              { cadres d'aftïchage des 12 voies de mesure} 
       textbackground(1);textcolor(14);for i:=1 to 12 do
              begin 
              x := 5 + 5*( (i-1) div 3);
              y := 3 + 26*( (i-1) mod 3);
              window(y, x, y+24, x+2);clrscr;
              gotoxy(5,1);if i <7 then write(' ENTREE ',i)
                                    else write('REFERENCE ',i-6,' (voie ',i,')'); 
              gotoxy(2,3);write('tension (Volts) :');end; 
               { cadre arrêt des mesures} 
       window(50,24,80,24); textbackground(7); textcolor(4); clrscr;
       write('arrêt: "retour chariot"');
procedure aff_offset;
       { aftïchage des tensions mesurées et test de fin } 
var i,x,y : integer; 
begin
       textcolor(14);textborder(1);for i:=1 to 12 do
               begin 
               x := 5 + 5*( (i-1) div 3 ); y := 3 + 26*( (i-1) mod 3 );
               window(y,x,y+24,x+2);
               gotoxy(20,3);clreol;write(tension[i]:1:3);
               end; 
               { test de fin des mesures} 
       opt:='x'; if keypressed then opt:=readkey;
```
end;

```
PROGRAMME PRINCIPAL
           \{1
           efface;
presente;
repeat
      menu_princ;
      case carac of
            'o, 'O': begin
                               {REGLAGE OFFSETS }
                  affichage;
                  zero;
                  repeat
                         acqui(6,50,50);moyenne(6, 50, 50);
                         aff_offset;
                   until opt = \#13;
                   end;
            c','C': begin
                               { CONFIGURATION }
                   repeat
                         menu_conf;
                         case opt of
                               c', C : begin
                                                  { par le clavier }
                                     config;
                                     affconf;
                                     changer(0);
                                     end;
                               T, F : begin
                                                  { par un fichier }
                                     nom_fich(1);lect conf;
                                     affconf;
                                     change(0);end:
                               'm','M': begin { modif. de la configuration }
                                     affconf;
                                     modif;
                                     change(1);end;
                                'e, E': begin
                                                  { enregistrer la config }
                                      nom_fich(2);
                                      sauv_conf;
                                      end:
                                's','S': efface;
                                                  { sortie du menu config }
                                { du case }
                         end;
                   until (opt='s') or (opt='S');
                   end; { de configuration }
```
begin

 $\alpha$ 

'm','M': begin repeat **{MESURES}**  menu\_mes; case opt of 'n','N' : bcgin modalite; heure\_deb; affconst; repeat { **nouvelles mesures}**  zero; calcul; afflux; affsigma; if sauver= $1$  then sauv mes; if  $n>2$  then suite; until (opt = 'a') or (opt = 'A'); if sauver=1 then  $close(f)$ ; end; 'v','Y' : begin **{lecture d'enregistrement}**  efface; nom\_fich(3); feuille; lect\_mes; end; 'c','C' : begin efface; convert; end; { **conversion en ASCII }**  's','S' : efface; **{sortie du menu mesures}**  end; { **du case}**  until (opt='s') or (opt='S'); end; { **des mesures}**  's','S': quitter; **{SORTIE DU PROGRAMME}**  end; { **du case carac** }

end.

until (carac = 's') or (carac = 'S');

 $\bar{z}$ 

# function complet();

% **programme qui trace la courbe d'approximation exponentielle des mesures en proposant à l'utilisateur plusieurs options de calcul.** 

# % **fichiers de mesure:**

% les fichiers à traiter sont issus du programme CAPTMOD ct ont été convertis en ASCII

% dans une première phase, toutes les mesures d'une même fibre sont regroupées dans un unique vecteur

% puis un tableau "fibre" contenant toutes les mesures (autant de colonnes que de fibres réceptrices) est créé

## % **principe des options:**

% 1 er niveau de choix:

% considérer toutes les mesures comme un seul nuage de points

% utiliser la moyenne des mesures sur chaque fibre pour les calculs

% 2ème niveau de choix: les corrections apportées aux mesures

% sur les distances: x devient d

% sur les ouvertures numériques (triangle ou aire)

# % **définition du format des réels**

format short e;

## % **définition des paramètres: nom du répertoire (REP)**  % **nom du fantôme (FANT)**

cIe;

fprintf('fichier de mesures à traiter\n');  $rep = input('$  nom du répertoire des mesures : ','s');  $f$ ant = input(' nom du fantôme traité: ','s');

# % **lecture des fichiers de mesure**

# % **fibre 1 : fichier = [rep\f1fantn.m]**   $fichier = [rep, \forall f1', fant];$  $fiber11 = lect\_don([fichier,'1.m'])$ ;  $fibre 12 = lect\_don([fichier,'2.m'])$ ;  $fibre 13 = lect\_don(ficher, '3.m'])$ ; % **fibre 2 : fichier = [rep\f2fantn.m]**   $fichier = [rep, \frac{1}{2}, fan];$  $fibre21 = lect\_don(ffehier,' 1.m'])$ ;  $fibre22 = lect\_don([fichier,'2.m'])$ ;  $fibre23 = lect\_don([fichier, '3.m'])$ ; % **tïbre 3 : fichier = [rep\f3fantn.m]**   $fichier = [rep, \frac{1}{3}, fant];$  $fibre31 = lect\_don(ficher, '1.m'])$ ;  $fibre32 = lect don(fficher,'2.m'])$ ;  $fibre33 = lect\_don([fichier,'3.m'])$ ; % **concaténation: 1 colonne par fibre réceptrice**   $fiberel = concat(fibre11, fibre12, fibre13);$  $fibre2 = concat(fibre21, fibre22, fibre23);$  $fibre3 = concat(fibre31, fibre32, fibre33);$

# % **fabrication du tableau fibre**

fprintf('\n\n\npremière correction: points de mesures pris en compte\n\n') fprintf(' choix numéro 1 : prise en compte de la totalité des mesures\n') fprintf(' choix numéro 2 : prise en compte des moyennes  $\Rightarrow$  3 points\n\n')  $nuage = input('$  option choisie: '); if nuage $==1$ 

## % **1ère option: nuage de points complet**

```
% 3 colonnes 
% nbre de lignes = longueur min entre les trois fibres
iter = min([length(fibre 1) length(fibre 2) length(fibre 3)]);for i=1: iter
    fibre(i,:) = [fiber1(i) fibre2(i) fibre3(i)];
```
cnd;

else

## % **2ème option: vecteur des moyennes des mesures de chaque fibre**

 $fibre = [mean(fibre 1) mean(fibre 2) mean(fibre 3)]$ ; end: % de if

# % **définition du vecteur des X**

 $x = [0.5 1 1.5];$ 

## % **correction des données**

#### % **vecteur des distances => d (qui peut être égal à** x)

fprintf('\n\n\ndeuxième correction: distances entre les points de mesure\n\n') fprintf( $\cdot$  choix numéro 1 : pas de correction des distances $\ln$ ) fprintf(' choix numéro 2 : prise en compte des distances inter-fibre\n\n')  $cor_d = input('$  option choisie: '); if  $cor_d == 1$ 

#### % **1 ère option: pas de correction des distances**

 $d = x$ :

else

# % **2ème option: prise en compte des distances inter-fibres**

% distance exacte entre la fibre 0 (virtuelle) et la fibre considérée

```
% la distance entre les axes des fibres est estimée à 625 microns (1 mm + 250 microns)/2)
```
% on recalcule alors le vecteur des distances  $\Rightarrow$  d

 $inter = 0.5*(1+0.25);$ 

for  $i=1:3$  d(i) = sqrt( $x(i)*x(i) + inter*inter$ ; end;

end: % de if

#### % **prise en compte de l'ouverture numérique des fibres réceptrices**

% calcul de coefficients correcteurs en fonction de la méthode choisie

% si aucune correction les coefficients sont tous égaux à 1

% nouveau tableau de données: f remplace fibre

fprintf('\n\n\ntroisième correction: ouverture numérique des fibres réceptrices\n\n')

fprintf( $\cdot$  choix numéro 1 : pas de prise en compte de l''ON\n')

fprintf( $\cdot$  choix numéro 2 : ON + diamètre négligeable $\ln$ )

fprintf( $\cdot$  choix numéro 3 : ON + prise en compte du diamètre des fibres réceptrices\n') cor on  $=$  input(' option choisie: ');

% **taleul des wefficients torredeurs**   $c = [1 \ 1 \ 1];$ if cor\_on==2 % **ON en négligeant le diamètre des fibres réœptriœs**  for i=1:2 c(i) =  $x(3)*x(3)/(x(i)*x(i))$ ;end; elseif cor  $on = 3$ % **ON + diamètre des fibres réceptriœs**  on = 0.37; % ouverture numérique des fibres réceptrices  $alpha = a\sin($ on $);$  $cte = \tan(\text{alpha})$  $diam = 0.125$ ; % diamètre de cœur des fibres réceptrices for  $i=1:2$  $c(i)=x(3)*x(3)*(cte+0.5*diam/x(3))/(x(i)*x(i)*(cte+0.5*diam/x(i)));end;$ end: % de if % **définition de f, nouveau tableau fibre**   $long = length(fibre(:, 1));$ for  $i=1:3$ for  $j=1$ :long  $f(j,i) = fibre(j,i)*c(i);$ end;

end;

# % **calcul de la courbe exponentielle**

```
% loi de Beer-Lambert pour le calcul de l'exponentielle
% tlux(d) = flux(0) * exp(-sigma*d)
sx = 0;sxx = 0;
sy = 0;sxy = 0;
for i=1:3for i=1:length(f(:,i))sx = sx + d(i);sxx = sxx + d(i)*d(i);sy = sy + log(f(j,i));sxy = sxy + d(i)*log(f(j,i));end; 
end; 
% taleul des wefficients de la tourbe 
nbre = 0;
for i=1:3 nbre = nbre + \text{length}(f(:,i));end; % nbre total de points
sigma = -(nbre*sxy - sx*sy)/(nbre*sxx - sx*sx);fibre0 = exp((sy + sigma*sx)/nbre);
```
# % **calculs statistiques**

```
% détermination de l'écart entre les mesures et la courbe calculée
ecart = [0 0 0];
for i=1:3val_th = fibre0*exp(-sigma*d(i));
    for j=1:length(f(:,i))ecart(i) = ecart(i) + abs(f(i,i)-val_th)/length(f(:,i));end;
```
 $\text{ecart}(i) = (\text{ecart}(i)/\text{val}_th)^*100;$ 

end;

ecart

% détermination du coefficient de corrélation entre les points de mesure et les résultats de l'approximation.

% points de mesure  $\Rightarrow$  vecteur y : ensemble des points de mesures (sur les trois fibres réceptrices)  $ind = length(f(:, 1));$  $long = 0;$ for  $i=1$ :ind  $y(i+long) = f(i,1)$ ; end;  $long = length(y);$ for  $i=1$ :ind  $y(i+long) = f(i,2)$ ; end;  $long = length(y)$ ; for  $i=1$ :ind  $y(i+long) = f(i,3)$ ; end;  $y = y'$ ; % points calculés => vecteur z : même dimension que y for  $i=1:3$  $mat(:,i) = fibre0*exp(-sigma* d(i))*ones(size(f(:,i)));$ end;  $ind = length(mat(:, 1));$  $long = 0;$ for  $i=1$ :ind  $z(i+long) = mat(i,1)$ ; end;  $long = length(z);$ for  $i=1$ :ind  $z(i+long) = mat(i,2)$ ; end;  $long = length(z);$ for  $i=1$ :ind  $z(i+long) = mat(i,3)$ ;end;  $z = z'$ ; % calcul du coef. de corrélation par les fonctions MATLAB  $\text{coef} = \text{correct}(y, z);$ 

 $r = \text{coeff}(2,1);$ 

# % calcul de l'exponentielle pour le tracé

 $x1 = 0.0001:0.05:2$ for  $i=1$ : length $(x1)$  $y1(i) = fibre0*exp(-sigma*x1(i));$ end;

## % tracés

#### % définition du titre et du nom du fantôme

fprintf('\n\n\ndéfinition du titre de la figure\n\n') titre de la figure : ','s');  $chain = input'$  $fant = input(' nom du fantôme: ', 's');$ % couleur par défaut close all:  $set(0, \text{defaultFigureColor}, [1\ 1\ 1], \dots$ 'defaultAxesColor', $[1 1 1]$ ,... 'defaultAxesXColor', $[0 0 0]$ ,... 'defaultAxesYColor',[0 0 0],... 'defaultTextColor', $[0 0 0]$ ,...

```
'defaultAxesFontSize', 10, ... 
    'defaultAxesFontName','times',...
    'defaultTextFontSize',12, ... 
    'defaultTextFontName','times'); 
figure; 
% configuration de la figure 
hold on; 
a = axis;a(2) = 2;a(4) = max(f(:, 1))*1.5*1e6;axis(a); 
% nuage des points de mesure 
for i=1:3plot(x(i)*ones(size(fibre(:,i))), fibre(:,i)*le6, k+');end; 
% nuage des points recalculés 
if ((cor\_on \sim = 1) | (cor\_d \sim = 1))for i=1:3plot(d(i)*ones(size(f(:,i))), f(:,i)*1e6,'ko');end; 
end; 
% exponentielle calculée 
plot(x 1, y 1 * 1e6, 'k-);
% titres et commentaires 
ylabel('puissance mesurée (microW)');
xlabel('distance (mm)');
title(chaine); 
ch 1 = ['fantome : ', fant];
ch2 = ['sigma = ',num2str(sigma),'/mm'];
ch3 = ['f0 = ', num2str(fibre0 * le3), 'mw'];
ch4 = [r = ',num2str(r)];text(1.2,a(4)*0.9,ch1);
text(1.2,a(4)*0.8,ch2);
text(1.2,a(4)*0.75,ch3);
text(1.2,a(4)*0.7,ch4);
```
# $function$   $fibre = lect\_don(nom_fich);$

## % programme qui permet de lire un fichier de mesures créé par CAPTMOD.

% nom du fichier passé en paramètre.

 $%$  sortie = matrice de deux colonnes.

format long e;  $fid = fopen(nom_fich, 'r');$ fib = fscanf(fid,  $\%d$  %f, [2,20]); fclose(fid);  $fibre = fib'$ ;

# **function** mes = concat(mesl,mes2,mes3);

# % programme de concaténation de fichiers de mesures

% mes1, mes2, mes3 : matrices de mesures

% sur une fibre

% pour un fantome

% lors d'une série

 $\%$  mes = concaténation des trois matrices en un seul vecteur

 $y = 0;$  $x =$  length(mes l(:,2)); for  $i=1:x$  mes $(i+y)$  = mes $l(i,2)$ ; end;  $y = length(mes);$  $x = length(mes2(:,2));$ for  $i=1:x$  mes $(i+y)$  = mes $2(i,2)$ ; end;  $y = length(mes)$ ;  $x =$  length(mes3(:,2)); for  $i=1:x$  mes $(i+y) = mes3(i,2);$  end;  $mes = mes'$ ;

INSTITUT NATIONAL **POLYTECHNIQUE** DE LORRAINE

# **AUTORISATION DE SOUTENANCE DE THESE DU DOCTORAT DE L'INSTITUT NATIONAL POLYfECHNIQUE DE LORRAINE**

**000** 

vu LES RAPPORTS ETABLIS PAR :

Monsieur GUERIN Bernard, Professeur, LN.P.G. Grenoble, Monsieur LHUILLIER Jean-Pierre, Professeur, LIRA-CER-ENSAM Angers.

Le Président de l'Institut National Polytechnique de Lorraine, autorise :

#### **Monsieur JAFFRY Frédéric**

à soutenir devant l'INSTITUT NATIONAL POLYTECHNIQUE DE LORRAINE, une thèse intitulée :

**"Modélisation et conception d'une chaîne d'acquisition et de contrôle des paramètres optiques de rétrodiffusion tissullaire. Application à la mesure de l'efficacité thérapeutique en thérapie photo-dynamique anticancéreuse."** 

en vue de l'obtention du titre de :

**DOCTEUR DE L'INSTITUT NATIONAL POLYTECHNIQUE DE LORRAINE** 

Spécialité : **"AUTOMATIQUE & TRAITEMENT NUMÉRIQUE DU SIGNAL"** 

Fait à Vandoeuvre le, 10 Octobre 1998 Le Président de l'I.N.P.L.,

J. HARDY

NANCY BRABOIS 2, AVENUE DE LA FORET-DE -HA Y E BOITE POSTALE 3 F-54501 VANDŒUVRE CEDEX

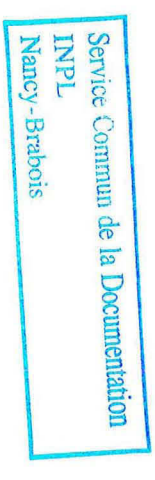

Résumé : Ce travail s'inscrit dans le cadre de la recherche menée au CRAN et au CAV sur la dosimétrie lumineuse en PDT.

L'étude de différents modèles de propagation lumineuse, et notamment le modèle statistique de Monte Carlo, a conduit à la définition d'un modèle théorique simplifié de l'émission de photons par une fibre optique munie d'un diffuseur cylindrique. Ce dernier nous a permis de tracer les isodoses de puissance lumineuse autour du diffuseur. L'évaluation du coefficient global d'atténuation, à partir de la mesure de la puissance rétrodiffusée, a ainsi été validée.

Ce résultat nous a conduit à la définition puis à la réalisation d'un capteur optique, basé sur la mesure en rétrodiffusion. La fonction de ce capteur est de mesurer le coefficient global d'atténuation lumineuse de milieux illuminés par une source LASER, inverse de la profondeur de pénétration de la lumière. Le modèle de propagation de Beer-Lambert, retenu pour la réalisation pratique, a conduit à proposer un cahier des charges du capteur : celui-ci '.çpmprend une partie optique (fibre d'émission entourée de trois fibres réceptrices disposées parallèlement à son axe), une chaîne d'acquisition et un logiciel de traitement des mesures.

Puis ce capteur a été testé lors d'une série de mesures *in vitro*. Les supports de ces mesures étaient des fantômes biologiques liquides constitués d'un mélange d'encre (milieu absorbant), d'intralipides (milieu diffusant). Par ailleurs, des coefficients correcteurs ont été déterminés afin de mieux prendre en compte les propriétés physiques du montage optique. Ces corrections portent à la fois sur les positions et les caractéristiques (ouverture numérique et diamètre) des fibres réceptrices. Ces mesures ont montré que notre capteur suit correctement les variations du coefficient d'atténuation provoquées par les variations de la concentration de : un ou J'autre des deux composants du 'fantôme. II permet clone de mesurer, de manière indirecte, la profondeur de pénétration de la lumière dans les milieux illuminés, information essentielle à la quantification d'une dosimétrie en PDT.

Mots clés: Thérapie Photodynamique, dosimétrie lumineuse, modélisation, instrumentation

 $\triangle$ bstract : This work enters within the framework of the research led in the CRAN and in the  $CAV$  on light dosimetry in PDT.

The study of different light propagation models, and notably the statistical model of Monte-Carlo has led to the definition of a theoretical simplified model of the emission of photons by III optical fibre with a cylindrical light diffuser. This model has allowed us to plot the isodoses of light power around the diffuser. The evaluation of the global attenuation coefficient, from the measurement of the backscattered power, has thus been validated.

This result has led us to the definition and the realisation of an optical sensor, based on the the assurement of the backscattered light. Its function is to measure the global light attenuation oefficient of LASER illuminated media, inverse of the light penetration depth. The model of ropagation of Beer-Lambert, retained for the practical realisation, has led to propose a notebook for the making of the sensor which comprises an optical part ( an emission fibre surrounded of three receiving fibres), a data acquisition chain and an associated processing software. Then this sensor has been tested in vitro. The supports of these measures were liquid biological phantoms, made of a mix of ink (absorbing medium), and intralipides (scattering medium). Furthermore, corrective coefficients bave been determined so as to better take into account the physical properties of the optical setting. These corrections concern both the positions and the characteristics ( numerical aperture and diameter) of the receiving fibres. These measures have shown that our sensor follows correctly the variations of the light attenuation coefficient, provoked by variations of the concentration of either one of the two components of the phantoms. Thus it permits the measurement of the penetration depth of light in the illuminated media.

Key words : Photodynamic Therapy, light dosimetry, model, instrumentation